# **PROCESSO n.º 40/2023 PREGÃO ELETRÔNICO n.º 13/2023**

**OBJETO: Contratação de empresa especializada, e com experiência comprovada, no ramo de informática para gestão pública.** 

**INÍCIO DO RECEBIMENTO DAS PROPOSTAS: 11/07/2023 às 08h00min**

**LIMITE PARA RECEBIMENTO DAS PROPOSTAS: 23/08/2023 às 08h30min**

**ABERTURA DAS PROPOSTAS: 23/08/2023 às 08h31min**

**INÍCIO DA SESSÃO DE DISPUTA: 23/08/2023 às 10h30min**

LOCAL: **Município de Lavras do Sul nos seguintes endereços eletrônicos:** [www.pregaobanrisul.com.br](http://www.pregaoonlinebanrisul.com.br/) **para anexar proposta financeira e participar da sessão de lances. No site** [www.lavrasdosul.rs.gov.br](http://www.lavrasdosul.rs.gov.br/) **para conhecer a íntegra do Edital e seus anexos.**

REFERÊNCIA DE TEMPO: para todas as referências de tempo será observado o horário de Brasília (DF).

PRAZO DE VALIDADE DA PROPOSTA: **60 (sessenta) DIAS**

CRITÉRIO DE JULGAMENTO: **MENOR PREÇO POR ITEM**

CONDIÇÕES DE PAGAMENTO: **ITEM 19 DO EDITAL**

Fabiane Gonçalves Dias Munhoz Portaria 266/2023Pregoeira e-mail: [comliclavrasdosul@gmail.com](mailto:comliclavrasdosul@gmail.com)

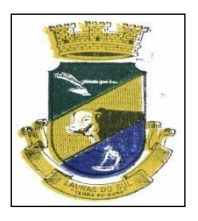

# **Estado do Rio Grande do Sul Prefeitura Municipal de Lavras do SulCNPJ 88.201.298/0001-49**

Rua Cel. Meza, 373 – centro, Cx. Postal 05. CEP 97390-000 Lavras do Sul/RS Fone: 55 3282 1267

# **PROCESSO N° 40/2023 PREGÃO ELETRÔNICO N° 13/2023**

## **LIMITE PARA RECEBIMENTO DAS PROPOSTAS:11 /07/2023 às 08h30min**

## **ABERTURA DAS PROPOSTAS: 23/08/2023 às 08h31min**

## **INÍCIO DA SESSÃO DE DISPUTA: 23/08/2023 às 10h30min**

# **CONTRATAÇÃO DE EMPRESA ESPECIALIZADA, E COM EXPERIÊNCIA COMPROVADA, NO RAMO DE INFORMÁTICA PARA GESTÃO PÚBLICA.**

**O PREFEITO DE LAVRAS DO SUL**, no uso de suas atribuições, **TORNA PÚBLICO**, para o conhecimento dos interessados, que encontra-se aberta Licitação na modalidade de **Pregão Eletrônico nº 13/2023**, do tipo MENOR PREÇO POR ITEM – **Processo nº 40/2023**, nos termos da **Lei nº 10.520 de 17/07/2002,** do **Decreto Federal nº 10.024, de 20 de Setembro de 2019 e do Decreto Municipal nº4960 de 07 de Outubro de 2008,** com aplicação subsidiária da **Lei Federal nº 8.666/93 e suas alterações posteriores**, objetivando a aquisição dos bens constantes do **Termo de Referência, ANEXO I**, deste Edital. As propostas deverão obedecer às especificações deste instrumento convocatório e anexos, que dele fazem parte integrante, devendo ser observadas as seguintes disposições:

A sessão virtual do pregão eletrônico será realizada no seguinte endereço: **[www.pregaobanrisul.com.br](http://www.pregaobanrisul.com.br/)**.

## **1. DO OBJETO:**

**Contratação de empresa especializada, e com experiência comprovada, no ramo de informática para gestão pública. (VER TERMO DE REFERÊNCIA – ANEXO I).**

## **2. PRAZO DE VALIDADE DA PROPOSTA:**

A validade das propostas apresentadas será de 60 (sessenta) dias, contados a partir da sua apresentação, preservando-se o direito da Administração de chamar as empresas classificadas, a qualquer tempo para a assinatura do contrato para fornecimento.

## **3. RECURSOS ORÇAMENTÁRIOS:**

Para as despesas decorrentes da presente Licitação, serão utilizada a seguinte Dotação Orçamentária: **3.3.90.40.00.00.00** – SERVIÇOS DE TECNOLOGIA DA INFORMAÇÃO - de cada setor

# **4. DA PARTICIPAÇÃO:**

Poderão participar deste Pregão as pessoas jurídicas que estiverem cadastradas e habilitadas junto à Seção de Cadastro da CELIC - Central de Licitações do Estado do Rio Grande do Sul e que atenderem a todas as exigências, inclusive quanto à documentação, conforme estabelecido neste edital.

## **5. DO CREDENCIAMENTO:**

5.1.O credenciamento dos Licitantes dar-se-á pelas atribuições de chave de identificação e de senha pessoal e intransferível para acesso ao sistema, obtidos junto à Seção de Cadastro da Central de Licitações do Estado doRio Grande do Sul – CELIC, de acordo com a *Instrução Normativa n.º 002/2004* daquele órgão.

- 5.2.O credenciamento junto ao provedor do sistema (CELIC) implica a responsabilidade legal do Licitante oude seu representante legal e na presunção de sua capacidade técnica para realização das transações inerentes ao Pregão Eletrônico.
- 5.3.O uso da senha de acesso pelo Licitante é de sua responsabilidade exclusiva, incluindo qualquer transação efetuada diretamente ou por seu representante, não cabendo ao Município de Lavras do Sul, à CELIC, à PROCERGS ou ao BANRISUL responsabilidade por eventuais danos causados por uso indevido da senha, ainda que por terceiros.
- 5.4.A perda da senha ou quebra de sigilo deverão ser comunicadas imediatamente à Seção de Cadastro da CELIC e ao Setor de Compras e Licitações do Município, para imediato bloqueio de acesso.

### **6. ENVIO DAS PROPOSTAS E DOS DOCUMENTOS DE HABILITAÇÃO**

- **6.1.As propostas e os documentos de habilitação deverão ser enviados por meio do sistema, até a data e horário estabelecidos no preâmbulo deste edital, observando os itens 7 e 8 deste Edital, e poderão ser retirados ou substituídos até a abertura da sessão pública;**
- 6.2.O licitante deverá declarar, em campo próprio do sistema, sendo que a falsidade da declaração sujeitará o licitante às sanções legais:
- 6.3.O cumprimento dos requisitos para a habilitação e a conformidade de sua proposta com as exigências do edital, como condição de participação;
- 6.4.O cumprimento dos requisitos legais para a qualificação como microempresa ou empresa de pequeno porte, microempreendedor individual, produtor rural pessoa física, agricultor familiar ou sociedade cooperativa de consumo, se for o caso, estando apto a usufruir do tratamento favorecido estabelecido nos arts. 42 ao 49 da Lei Complementar nº123, de 2006, como condição para aplicação do disposto no(s) iten(s) 12, deste edital.

**6.5 Eventuais outros documentos complementares à proposta e à habilitação, que venham a ser solicitados pelo pregoeiro, deverão ser encaminhados no prazo máximo de 02 (duas) horas.**

**6.6. A licitante será responsável por todas as transações que forem efetuadas em seu nome no sistema eletrônico, assumindo como firmes e verdadeiras a sua proposta e lances.**

**6.7.Incumbirá à licitante acompanhar as operações no sistema eletrônico durante a sessão pública do Pregão, ficando responsável pelo ônus decorrente da perda de negócios diante de inobservância de quaisquer mensagens emitidas pelo sistema ou de sua desconexão.**

### **7. PROPOSTA**

7.1. O prazo de validade da proposta é de 60 (sessenta) dias, a contar da data de abertura da sessão do pregão, estabelecida no preâmbulo desse edital.

**7.2.PROPOSTA INICIAL (conforme modelo Anexo II): Qualquer elemento que possa identificar o licitante importará na desclassificação da proposta, razão pela qual os licitantes não poderão encaminhar documentos com timbre ou logomarca da empresa, assinatura ou carimbo de sócios ou outra informação que possa levar a sua identificação, até que se encerre a etapa de lances.**

**7.3. PROPOSTA FINAL (conforme modelo Anexo III): Os licitantes deverão registrar suas propostas no sistema eletrônico, com a indicação completa do produto ofertado, incluindo marca, modelo, referências e demais dados técnicos, bem como com a indicação dos valores unitários e totais dos itens, englobando a tributação, os custos de entrega e quaisquer outras despesas incidentes para o cumprimento das obrigações assumidas.**

## **8. DOCUMENTOS DE HABILITAÇÃO**

8.1. Para fins de habilitação neste pregão, a licitante deverá enviar os seguintes documentos, observando o procedimento disposto no item 6 deste Edital:

8.1.1. Declaração que atende ao disposto no artigo 7°, inciso XXXIII, da Constituição Federal, conforme omodelo do Decreto Federal n° 4.358/2002; (conforme modelo Anexo IV)

8.1.2. DECLARAÇÃO da proponente de que não pesa contra si declaração de INIDONEIDADE expedida porórgão da ADMINISTRAÇÃO PÚBLICA de qualquer esfera; (conforme modelo Anexo V).

## **8.1.3. HABILITAÇÃO JURÍDICA:**

**a)** registro comercial, no caso de empresa individual;

**b)** ato constitutivo, estatuto ou contrato social em vigor, devidamente registrado, em se tratando de sociedadescomerciais, e, no caso de sociedade por ações, acompanhado de documentos de eleição de seus administradores;

**c)** prova de inscrição no Cadastro Nacional de Pessoa Jurídica (CNPJ/MF);

**d)** decreto de autorização, em se tratando de empresa ou sociedade estrangeira em funcionamento no País, e ato de registro ou autorização para funcionamento expedido pelo órgão competente, quando a atividade assimo exigir.

### **8.1.4. REGULARIDADE FISCAL:**

**a)** prova de regularidade quanto aos tributos e encargos sociais administrados pela Secretaria da Receita Federal do Brasil - RFB e quanto à Dívida Ativa da União administrada pela Procuradoria Geral da Fazenda Nacional – PGFN (Certidão Conjunta Negativa);

- **b)** prova de regularidade com a Fazenda Estadual, relativa ao domicílio ou sede do licitante; **c)** prova de regularidade com a Fazenda Municipal, sendo do domicílio ou sede do licitante; somente serão consideradas se expedidas dentro de trinta (30) dias de antecedência da abertura das Propostas, **se não houver prazo diverso especificado na Certidão**;
- **d)** prova de regularidade (CRF) junto ao Fundo de Garantia por Tempo de Serviço (FGTS).

### **8.1.5. REGULARIDADE TRABALHISTA:**

**a)** CND Trabalhista (atendimento L.F.12.440/2012)**.**

### **8.1.6. QUALIFICAÇÃO ECONÔMICO-FINANCEIRA:**

**a)** Certidão Negativa de Falência, Concordata ou Recuperação Judicial expedida pelo distribuidor da sede dapessoa jurídica. Para fins de validade desta Certidão, será considerado o prazo de 30 (trinta dias) a contar da data de sua expedição.

# **8.1.7. QUALIFICAÇÃO TÉCNICA**

Apresentação de no mínimo 01 (um) Atestado de Capacidade Técnica, emitido por pessoa jurídica de direito público ou privado, comprovando que a proponente prestou ou vem prestando serviços similares aos licitados, no sentido de que implantou e mantém/manteve em funcionamento sistemas de gestão pública integrado, com acesso ilimitado de usuários, similares aos solicitados no objeto do presente edital.

**Observação 1**: considera-se compatível o objeto cuja complexidade tecnológica seja similar ao objeto licitado e sua execução guarde proporcionalidade entre a área executada e o período utilizado para tanto.

**Observação 2**: a prova de capacitação técnica da empresa e do responsável técnico pode se dar em atestados separados ou em um único documento.

### **8.1.8. QUANDO FOR O CASO: Produtos com registro na ANVISA e INMETRO, Alvará Sanitário, AFE (Autorização de Funcionamento).**

- 8.2. Para as Empresas cadastradas neste Município, a documentação poderá ser substituída pelo seu **Certificado de Registro de Fornecedor**, fornecido por esta Prefeitura ou por qualquer outro órgão da administração pública, rigorosamente em dia, desde que seu objetivo social comporte o objeto licitado e o registro cadastral esteja no prazo de validade, e acompanhado da seguinte documentação:
	- **a)** Prova de Regularidade junto ao **Fundo de Garantia por Tempo de Serviço (FGTS)**;
	- **b) Certidão Negativa Conjunta** de Dívida Ativa da União e Débitos Previdenciários;
	- **c) Certidão Negativa Municipal** do local da sede do licitante;

**d) DECLARAÇÃO** da proponente de que não pesa contra si declaração de **INIDONEIDADE** conforme modelo – Anexo II;

**e) Declaração** de que não emprega menor e cumpre o disposto no inciso **XXXIII do art. 7º** da Constituição Federal conforme modelo – Anexo III;

**f) Certidão Negativa de Débito Trabalhista, de acordo com a Lei 12.440 de 07 de julho de 2011.**

**g) Quando for o caso:** Produtos com registro na ANVISA e INMETRO, Alvará Sanitário, AFE (Autorizaçãode Funcionamento).

**Observação 1**: considera-se compatível o objeto cuja complexidade tecnológica seja similar ao objetolicitado e sua execução guarde proporcionalidade entre a área executada e o período utilizado para tanto.

**Observação 2**: a prova de capacitação técnica da empresa e do responsável técnico pode se dar ematestados separados ou em um único documento.

**8.3.** A Empresa que pretender se utilizar dos benefícios previstos no **Art. 42 à 45 da Lei Complementar 123 de 14 de Dezembro de 2006**, deverá apresentar **declaração firmada por contador, de que se enquadra como microempresa, empresa de pequeno porte ou cooperativa, além de todos os documentos previstos no item 8.1 deste Edital.**

8.4. Havendo alguma restrição na comprovação da **regularidade fiscal e Regularidade Trabalhista**  de **Microempresa, Empresa de Pequeno Porte ou Cooperativa**, será assegurado o prazo de **05 (cinco) dias úteis**, cujo termo inicial corresponderá ao momento em que esta for declarada como vencedora do certame, para a regularização da documentação, pagamento ou parcelamento do débito e emissão de eventuais certidõesnegativas ou positivas com efeito de certidão negativa, conforme Art. 43, §1º da Lei Complementar nº155/2016.

8.5. O benefício de que trata o item anterior não eximirá a Microempresa, a Empresa de Pequeno Porte ou a Cooperativa da apresentação de todos os documentos, ainda que apresentem alguma restrição.

8.6. O prazo que trata o **item 8.4**, poderá ser prorrogado uma única vez, por igual período, a critério da Administração, desde que seja requerido pelo interessado, de forma motivada e durante o transcurso do respectivo prazo.

8.7. A não regularização da documentação, no prazo fixado no **item 8.4**, implicará na decadência do direito à contratação, sendo facultado à Administração convocar os licitantes remanescentes, na ordem de classificação,para assinatura do contrato ou revogar a licitação.

## **9. ABERTURA DA SESSÃO PÚBLICA**

9.1. No dia e hora indicados no preâmbulo, o pregoeiro abrirá a sessão pública, mediante a utilização de sua chave e senha.

9.2. O licitante poderá participar da sessão pública na internet, mediante a utilização de sua chave de acesso e senha, e deverá acompanhar o andamento do certame e as operações realizadas no sistema eletrônico durante toda a sessão pública do pregão, ficando responsável pela perda de negócios diante da inobservância de mensagens emitidas pelo sistema ou de sua desconexão.

9.3. A comunicação entre o pregoeiro e os licitantes ocorrerá mediante troca de mensagens em campo próprio do sistema eletrônico.

9.4. Iniciada a sessão, as propostas de preços contendo a descrição do objeto e do valor estarão disponíveis na *internet, através do sítio eletrônico:* [www.pregaobanrisul.com.br.](http://www.pregaobanrisul.com.br/)

## **10. CLASSIFICAÇÃO INICIAL DAS PROPOSTAS E FORMULAÇÃO DE LANCES**

### **10.1. O pregoeiro verificará as propostas apresentadas e desclassificará fundamentadamente aquelas que não estejam em conformidade com os requisitos estabelecidos no edital.**

### **10.2. Serão desclassificadas as propostas que:**

**a)** não atenderem às exigências contidas no objeto desta licitação;

**b)** forem omissas em pontos essenciais, que não puderem ser sanados, esclarecidos ou convalidados de prontoou impliquem na inclusão de documentos novos.

**c)** contiverem opções de preços ou marcas alternativas ou que apresentarem preços manifestamenteinexequíveis.

10.3. Quaisquer inserções na proposta que visem modificar, extinguir ou criar direitos, sem previsão no edital,serão tidas como inexistentes, aproveitando-se a proposta no que não for conflitante com o instrumento convocatório.

10.4. As propostas classificadas serão ordenadas pelo sistema e o pregoeiro dará início à fase competitiva, oportunidade em que os licitantes poderão encaminhar lances exclusivamente por meio do sistema eletrônico.

10.5. Somente poderão participar da fase competitiva os autores das propostas classificadas.

10.6. Os licitantes poderão oferecer lances sucessivos e serão informados, em tempo real, do valor do menorlance registrado, vedada a identificação do seu autor, observando o horário fixado para duração da etapa competitiva, e as seguintes regras:

10.7. O licitante será imediatamente informado do recebimento do lance e do valor consignado no registro.

10.8. O licitante somente poderá oferecer valor inferior ao último lance por ele ofertado e registrado pelosistema.

10.9. Não serão aceitos dois ou mais lances iguais e prevalecerá aquele que for recebido e registrado primeiro.

### **10.10. O intervalo mínimo de diferença de valores entre os lances será de 1% do Valor de Referência, que incidirá tanto em relação aos lances intermediários, quanto em relação do lance que cobrir amelhor oferta.**

10.11. Serão considerados, para fins de julgamento, os valores constantes nos preços unitários ofertados até,no máximo, duas casas decimais após a vírgula.

10.12. Não serão aceitos preços totais com mais de dois dígitos após a vírgula, sendo a proposta desclassificada quanto ao respectivo item.

### **11. MODO DE DISPUTA**

11.1. Será adotado o **modo de disputa aberto,** em que os licitantes apresentarão lances públicos e sucessivos,observando as regras constantes no item 10.

11.2. A etapa competitiva, de envio de lances na sessão pública, durará dez minutos e, após isso, será prorrogada automaticamente pelo sistema quando houver lance ofertado nos últimos dois minutos do período de duração da sessão pública.

11.3. A prorrogação automática da etapa de envio de lances será de dois minutos e ocorrerá sucessivamente sempre que houver lances enviados nesse período de prorrogação, inclusive quando se tratar de lancesintermediários.

11.4. Na hipótese de não haver novos lances, a sessão pública será encerrada automaticamente.

11.5. Encerrada a sessão pública sem prorrogação automática pelo sistema, o pregoeiro poderá, assessorado pela equipe de apoio, admitir o reinício da etapa de envio de lances, em prol da consecução do melhor preço, mediante justificativa.

11.6. Na hipótese de o sistema eletrônico desconectar para o pregoeiro no decorrer da etapa de envio de lancesda sessão pública e permanecer acessível aos licitantes, os lances continuarão sendo recebidos, sem prejuízo dos atos realizados.

11.7. Quando a desconexão do sistema eletrônico para o pregoeiro persistir por tempo superior a dez minutos, a sessão pública será suspensa e reiniciada somente decorridas vinte e quatro horas após a comunicação do fato aos participantes.

11.8. Os Licitantes deverão manter a impessoalidade, não se identificando, sob pena de serem excluídos do certame pelo Pregoeiro.

11.9. O Pregoeiro poderá suspender, cancelar ou reabrir a sessão pública a qualquer momento.

11.10. O Pregoeiro anunciará o Licitante de melhor lance, imediatamente após o encerramento da etapa de lances da sessão pública ou, quando for o caso, após negociação e decisão acerca da aceitação do lance de menor valor.

## **12. CRITÉRIOS DE DESEMPATE**

12.1. Encerrada etapa de envio de lances, será apurada a ocorrência de empate, nos termos dos arts. 44 e 45 daLei Complementar n 123/2006, sendo assegurada, como critério do desempate, preferência de contratação para as beneficiárias que tiverem apresentado a declaração, de que trata o item 6.4 deste Edital;

12.2. Entende-se como empate, para fins da Lei Complementar nº 123/2006, aquelas situações em que as propostas apresentadas pelas beneficiárias sejam iguais ou superiores em até 5% (cinco por cento) à proposta de menor valor.

12.3. Ocorrendo o empate, na forma do subitem anterior, proceder-se-á da seguinte forma:

**a)** A beneficiária detentora da proposta de menor valor será convocada via sistema para apresentar, no prazo de 05 (cinco) minutos, nova proposta, inferior àquela considerada, até então, de menor preço, situação em que será declarada vencedora do certame.

**b)** Se a beneficiária, convocada na forma da alínea anterior, não apresentar nova proposta, inferior à de menor preço, será facultada, pela ordem de classificação, às demais microempresas, empresas de pequeno porte ou cooperativas remanescentes, que se enquadrarem na hipótese do item 12.1 deste edital, a apresentação de novaproposta, no prazo previsto na alínea *a* deste item.

12.4. O disposto no item 12.1 não se aplica às hipóteses em que a proposta de menor valor inicial tiver sido apresentado por beneficiária da Lei Complementar nº123/2006.

12.5. Se não houver licitante que atenda ao item 12.1 e seus subitens, serão observados os critérios do art. 3º, §2º, da Lei nº 8.666/1993.

12.6. Persistindo o empate, a proposta vencedora será sorteada pelo sistema eletrônico dentre as propostas empatadas, de acordo com o art. 45, § 2º, da Lei nº 8.666/1993.

## **13. NEGOCIAÇÃO E JULGAMENTO**

13.1. Encerrada a etapa de envio de lances da sessão pública, inclusive com a realização do desempate, se foro caso, o pregoeiro deverá encaminhar, pelo sistema eletrônico, contraproposta ao licitante que tenha apresentado o melhor preço, para que seja obtida melhor proposta.

13.2. A resposta à contraproposta e o envio de documentos complementares, necessários ao julgamento da aceitabilidade da proposta, inclusive a sua adequação ao último lance ofertado, que sejam solicitados pelo pregoeiro, deverão ser encaminhados no prazo fixado no item 6.5 deste Edital.

13.3. Encerrada a etapa de negociação, será examinada a proposta classificada em primeiro lugar quanto à adequação ao objeto e à compatibilidade do preço em relação ao valor de referência da Administração (não sendo superior ao mesmo).

### **13.4. Não serão consideradas, para julgamento das propostas, vantagens não previstas no edital.**

## **14. VERIFICAÇÃO DA HABILITAÇÃO**

14.1. Os documentos de habilitação, de que tratam os itens 8.1, enviados nos termos do item 6.1, serão examinados pelo pregoeiro, que verificará a autenticidade das certidões junto aos sítios eletrônicos oficiais de órgãos e entidades emissores.

14.2. A beneficiária da Lei Complementar nº 123/2006, que tenha apresentado a declaração exigida no item 6.4 deste Edital e que possua alguma restrição na comprovação de regularidade fiscal e/ou trabalhista, terá suahabilitação condicionada ao envio de nova documentação, que comprove a sua regularidade, em 05 (cinco) dias úteis, prazo que poderá ser prorrogado uma única vez, por igual período, a critério da Administração, desde que seja requerido pelo interessado, de forma motivada e durante o transcurso do respectivo prazo.

14.3. Na hipótese de a proposta vencedora não for aceitável ou o licitante não atender às exigências para habilitação, o pregoeiro examinará a proposta subsequente e assim sucessivamente, na ordem de classificação,até a apuração de uma proposta que atenda ao edital.

14.4. Constatado o atendimento às exigências estabelecidas no edital, o licitante será declarado vencedor, oportunizando-se a manifestação da intenção de recurso.

## **15. RECURSO**

15.1. Declarado o vencedor, ou proclamado o resultado sem que haja um vencedor, os licitantes poderão manifestar justificadamente a intenção de interposição de recurso, em campo próprio do sistema, sob pena de decadência do direito de recurso.

15.2. Havendo a manifestação do interesse em recorrer, será concedido o prazo de 3 (três) dias consecutivos para a interposição das razões do recurso, também via sistema, ficando os demais licitantes desde logo intimados para apresentar contrarrazões em igual número de dias, que começarão a correr do término do prazodo recorrente.

15.3. Interposto o recurso, o pregoeiro poderá motivadamente reconsiderar ou manter a sua decisão, sendo queneste caso deverá remeter o recurso para o julgamento da autoridade competente.

15.4. O acolhimento de recurso importará a invalidação apenas dos atos insuscetíveis de aproveitamento.

## **16. ADJUDICAÇÃO E HOMOLOGAÇÃO**

**16.1** Decididos os recursos e constatada a regularidade dos atos praticados, a autoridade competenteadjudicará o objeto e homologará o procedimento licitatório.

**16.2.** Na ausência de recurso, caberá ao pregoeiro adjudicar o objeto e encaminhar o processo devidamenteinstruído à autoridade superior e propor a homologação.

## **17. CONDIÇÕES DE CONTRATAÇÃO**

17.1. Após a homologação, o adjudicatário será convocado para no prazo de 10 (dez) dias, para assinar ocontrato ou a ata de registro de preços no prazo estabelecido no edital.

17.2. O prazo de que trata o item 17.1 poderá ser prorrogado uma vez e pelo mesmo período, desde que sejarequerido de forma motivada e durante o transcurso do respectivo prazo.

17.3. Na hipótese de o vencedor da licitação se recusar a assinar o contrato, outro licitante será convocado, respeitada a ordem de classificação, para, após a comprovação dos requisitos para habilitação, analisada a proposta e eventuais documentos complementares e, feita a negociação, assinar o contrato, sem prejuízo da aplicação das sanções.

## **18. PRESTAÇÃO DOS SERVIÇOS E DO PRAZO:**

18.1Após a assinatura do contrato, o contratado terá o prazo de o prazo máximo para conversão de dados e pleno funcionamento dos sistemas (instalação, implantação, customização, integração) para uso da Prefeitura, FMHTTC e Câmara será de no máximo **90 (Noventa) dias a partir da emissão da ordem de serviço.**

18.2 Responsabilizar-se por todo e qualquer dano ou prejuízo causados por seus empregados, ou representantes, direta e indiretamente, ao adquirente ou a terceiros;

18.3 Assumir todos os possíveis danos, tanto físicos, quanto materiais, causados por seus empregados ou representantes, a terceiros, advindos de imperícia, negligência, imprudência ou desrespeito a segurança, quando da execução do objeto licitado;

18.4 Manter durante toda a execução deste as obrigações por ela assumidas, todas as condições de habilitação e qualificação exigidas no processo de contratação.

18.5 Deverá refazer, sob sua exclusiva e integral responsabilidade, sem ônus para a contratante dos serviços e sem importar em alteração do prazo contratual, os serviços executados em que se

verificarem defeitos de material ou vícios de execução, de acordo com a legislação em vigor.

18.6 Deverá fornecer ao pessoal necessário a execução dos serviços, uniformes e equipamentos de segurança, responsabilizando-se pelo seguro de acidentes de trabalho e pelos encargos trabalhistas e previdenciários dos mesmos, como única e exclusiva empregadora, ficando sob sua responsabilidade qualquer sinistro ocorrido em seus empregados e/ou prepostos, quanto da prestação dos serviços objeto do contrato.

- 18.7Responder por todo e qualquer dano que causar à CONTRATANTE ou a terceiros, ainda que culposo, praticado por seus preposto, empregados ou mandatários não excluindo ou reduzindo essa responsabilidade a fiscalização ou acompanhamento pela CONTRATANTE;
- 18.8Responder por multas, prejuízos, danos, perdas ou quaisquer outras penalidades contratuais impostas à CONTRATANTE, em decorrência dos serviços prestados.
- 18.9Ausência ou omissão da fiscalização da CONTRATANTE não eximirá a CONTRATADA das responsabilidades previstas neste contrato;
- 18.10Aceitar, nas mesmas condições contratuais, os acréscimos ou supressões que se fizerem necessários até o limite legal, do valor inicial do contrato de acordo com o Art. 65 da lei 8.666/93;
- 18.11Atender, através de seus responsáveis técnicos e/ou administrativos, eventuais convocações da CONTRATANTE; PREFEITURA MUNICIPAL DE LAVRAS DO SUL, ESTADO DO RIO GRANDE DO SUL – CNPJ: 88.201.298/0001-49, Rua Coronel Meza, nº 373 – Tel. (55) 3282-1244 CEP 97390-000.

18.12 Ficarão responsáveis pelo acompanhamento dos serviços e do futuro CONTRATO **os fiscais do Processo:** 

Sec. de Administração: Josilene Pergher Campos

Sec. de Finanças: Aguinaldo Barbosa Saraiva

Sec. de Obras e Transportes: Fabrício Fernandes Teixeira

Sec. de Saúde: Lanes da Silva Rodrigues

Sec. de Educação: Marcírio Silveira Jacobsen

RPPS: Jéssica Martins da Fontoura

Câmara de Vereadores: Gilda Bitencourt Ribeiro Saraiva

FMHHTC: Eduardo de Oliveira Luongo

19. CONDIÇÕES DE PAGAMENTO, DAS GARANTIAS E DAS OBRIGAÇÕES DA FUTURA CONTRATADA:

19.1. A forma de pagamento do Município é por Nota de Empenho, com depósito em conta, devidamente identificada pelo fornecedor em sua proposta, e em até 25 dias consecutivos, após apresentação da Nota Fiscal/Fatura, visada e datada pelos Fiscais do Processo.

19.2. Garantir contra todo e qualquer defeito nos itens/peças do objeto deste contrato, pelo prazo de 01 (um) ano a contar da entrega do objeto;

19.3. Manter durante toda a execução do instrumento contratual, todas as condições de habilitação e qualificação, estipulados no processo licitatório original do contrato, em compatibilidade com obrigações por ela assumidas;

19.4. Arcar com todos os ônus e obrigações concernentes aos encargos trabalhistas, previdenciários, fiscais e comerciais resultantes da execução do contrato;

19.5. Responder por danos causados diretamente à Administração ou a terceiros decorrentes de sua culpa ou dolo na execução o do contrato;

19.6. Obter todas as licenças, autorizações e franquias necessárias à execução contrato, pagando os emolumentos prescritos em lei;

19.7. Não transferir, subcontratar, ou ceder, total ou parcialmente, a qualquer título os direitos e obrigações decorrentes da adjudicação dos serviços;

19.8. Outras obrigações constantes no Termo de Referência e na Minuta do Contrato;

19.9. È de responsabilidade da futura contratada os custos de transporte (ida e volta) do bem adquirido em caso de necessidade de acionamento do serviço de garantia.

19.10. Responder por danos causados diretamente à Administração ou a terceiros, decorrentes de sua culpa ou dolo na execução do contrato.

19.11. Obter todas as licenças, autorizações e franquias necessárias à execução do contrato, pagando os emolumentos prescritos em lei.

19.12. Não transferir, subcontratar, ou ceder total ou parcialmente, a qualquer título os direitos e obrigações decorrentes da adjudicação deste processo.

### 19.14. A CONTRATADA NÃO SERÁ RESPONSÁVEL:

a) Por qualquer perda ou dano resultante de caso fortuito ou de força maior.

### 20. REAJUSTE E DA ATUALIZAÇÃO DOS PREÇOS

20.1. Não haverá reajuste de preços durante a vigência do Registro de Preços de que trata o presente Edital.

20.2. Havendo alteração de preços dos materiais, gêneros ou bens tabelados por órgãos oficiais competentes ou nos casos de incidência de novos impostos ou taxas ou de alteração das alíquotas dos já existentes, os preços poderão ser atualizados de conformidade com as modificações ocorridas, conforme dispõe o art.65, II "D", da Lei 8.666/93 e alterações em vigor.

20.2.1. Na hipótese prevista acima, deverá ser mantida a diferença apurada entre o preço originalmente constante na proposta original e o preço da tabela da época.

20.3. O beneficiário do contrato poderá solicitar a atualização dos preços vigentes, através de solicitação formal ao Município, desde que acompanhado de documentos que comprovem a procedência do pedido, tais como: notas fiscais de aquisição dos produtos, matérias-primas, componentes ou de outros documentos, que serão analisados e julgados pelo Município.

20.4. Independentemente da solicitação de que trata o item 20.3, a Administração poderá, na vigência do contrato, solicitar a redução dos preços, garantida a prévia defesa do contratado, e de conformidade com os parâmetros de pesquisa de mercado realizada ou quando as alterações conjunturais provocarem a redução dos preços praticados no mercado nacional e/ou internacional, sendo que o novo preço fixado será válido a partir da sua publicação na imprensa oficial do Município.

20.5. O preço alterado não poderá ser superior ao praticado no mercado.

### 21. PENALIDADES

21.1. Pela inexecução total ou parcial de cada ajuste (representado por Nota de Empenho), a Administração poderá aplicar, às detentoras da Ata, sem prejuízo das demais sanções legalmente estabelecidas as seguintes penalidades, as quais poderão ser aplicadas na forma do Art. 86 e seguintes da Lei 8666/93, com as alterações nela introduzidas pela Lei Federal 8.883/94, a critério da Administração, garantindo ampla defesa:

21.1.1. Por atraso superior a 10 (dez) dias do prazo entrega do objeto, fica o fornecedor sujeito a multa de meio (1/2%) por cento por dia de atraso, incidente sobre o valor total da Nota de Empenho a ser calculado desde o décimo primeiro dia de atraso até o efetivo cumprimento da obrigação, limitado a (30) trinta dias;

21.1.2. Transcorridos 30 (trinta) dias do prazo de entrega estabelecido na Nota de Empenho, será considerado rescindido o Contrato, e aplicada a multa de 15% (quinze por cento) por inexecução total, calculada sobre o valor da contratação;

21.1.3. A penalidade pecuniária prevista nesta cláusula será calculada sobre o valor contratado e descontada dos pagamentos eventualmente devidos pela Administração ou pode ser inscrita, para cobrança como dívida ativa do Município, na forma da Lei.

21.1.4. As penalidades pecuniárias serão aplicadas sem prejuízo das demais sanções, administrativas ou penais, previstas na Lei Federal 8.666/93, com as alterações nela introduzidas pela Lei Federal 8.883/94.

21.2. Advertência por escrito: sempre que ocorrerem pequenas irregularidades, assim consideradas as que não se enquadrarem nos dispositivos seguintes:

### 21.3. Multa, da seguinte forma:

21.3.1. A recusa do fornecedor em entregar o material adjudicado configura inexecução Total, sujeitando o fornecedor a penalidade prevista no item 21.1.2.;

21.3.2. O atraso que exceder ao prazo fixado para a entrega configura inexecução parcial, sujeitando a fornecedora à penalidade prevista no item 21.1.1.;

21.4. Nos termos do Artigo 7º da Lei 10.520/2002, o Licitante, sem prejuízo das demais cominações legais e contratuais, poderá ficar, pelo prazo de até 05 (cinco) anos, impedido de licitar e contratar com a União, Estados, Distrito Federal ou Municípios;

21.5. Na aplicação das penalidades previstas no Edital, o Município considerará, motivadamente, a gravidade da falta, seus efeitos, bem como os antecedentes do licitante ou contratado, podendo deixar de aplicá-las, se admitidas as suas justificativas, nos termos do que dispõe o Artigo 87 "caput" da Lei 8.666/93.

21.6. Nenhum pagamento será efetuado enquanto pendente de liquidação qualquer obrigação financeira que for imposta ao prestador em virtude de penalidade ou inadimplência contratual.

a) nos casos definidos no subitem 21.3.2 acima: por 1 (um) ano.

b) nos casos definidos no subitem 21.3.1 acima: por 2 (dois) anos.

21.7. Declaração de inidoneidade para licitar ou contratar com a Administração Pública enquanto perdurarem

os motivos determinantes da punição ou até que seja promovida a reabilitação perante a própria autoridade que aplicou a penalidade, que será concedida sempre que o contratado ressarcir a Administração pelos prejuízos resultantes e depois de decorrido o prazo da sanção aplicada com base no subitem anterior.

21.8. A multa dobrará em cada caso de reincidência, não podendo ultrapassar a 30% do valor total a ser pago, sem prejuízo da cobrança de perdas e danos de qualquer valor que venham a ser causados ao erário público, e/ou rescisão.

### 22. RECURSOS ADMINISTRATIVOS

22.1. Decairá do direito de impugnação e esclarecimentos nos termos do Edital de Pregão aquele que não se manifestar em até 03 (três) dias úteis anteriores a data prevista para a abertura da sessão do Pregão, apontado as falhas e irregularidades que o viciaram.

22.2. Dos demais atos relacionados com o Pregão, ao final da sessão pública, qualquer Licitante poderá manifestar imediatamente a intenção de recorrer, expondo a síntese de suas razões, em formulário eletrônico específico, quando lhe será concedido o prazo de 03 (três) dias corridos para apresentação das razões do recurso, ficando os demais Licitantes desde logo intimados para apresentar contrarrazões em igual número de dias, que começarão a correr do término do prazo do recorrente.

22.3. A falta de manifestação imediata e motivada do licitante importará a decadência do direito de recurso e a adjudicação, pelo Pregoeiro, do objeto ao vencedor.

22.4. Não serão aceitos como recursos as alegações que não se relacionem às razões indicadas pelo Licitante recorrente na sessão pública.

22.5. O recurso contra decisão do pregoeiro terá efeito suspensivo, e o seu acolhimento importará a invalidação apenas dos atos insuscetíveis de aproveitamento.

22.6. A apresentação de impugnação ou recurso, após o prazo estipulado no subitem anterior, receberá tratamento de mera informação.

22.7. As razões e contrarrazões do recurso deverão ser encaminhadas, por escrito, ao Pregoeiro, ao endereço mencionado no preâmbulo deste Edital. Os autos deste Processo permanecerão franqueados aos interessados, junto ao Setor de Compras e Licitação na Prefeitura Municipal de Lavras do Sul-RS, neste mesmo endereço.

### 23. DISPOSIÇÕES GERAIS:

23.1. As dúvidas de ordem técnica, bem como aquelas decorrentes de interpretação do Edital deverão ser dirigidas por escrito ao Pregoeiro, através do e-mail comliclavrasdosul@gmail.com com antecedência mínima de 03 (três) dias da data marcada para a abertura da sessão pública.

23.2. Os questionamentos recebidos e as respectivas respostas encontrar-se-ão à disposição dos interessados no site: www.pregaoonlinebanrisul.com.br e/ou no site: www.lavrasdosul.rs.gov.br.

23.3. Nenhuma indenização será devida ao Licitante pela apresentação de documentação ou proposta relativa a esta Licitação.

23.4. Os Licitantes são responsáveis pela fidelidade e legitimidade das informações e dos documentos apresentados.

23.5. O desatendimento de exigências formais não essenciais, não importará o afastamento do Licitante, desde que, seja possível a aferição da sua qualificação e a exata compreensão da sua proposta.

23.6. As normas que disciplinam este Pregão serão sempre interpretadas em favor da ampliação da disputa entre os Licitantes, desde que, não comprometam o interesse da Administração, a finalidade e a segurança da contratação.

23.7. As decisões referentes a este processo licitatório poderão ser comunicadas aos Licitantes por qualquer meio de comunicação que comprove o recebimento.

23.8. É facultado ao Pregoeiro, ou à autoridade a ele superior, em qualquer fase da licitação, promover

diligências com vistas a esclarecer ou a complementar a instrução do processo.

23.9. A existência de preços registrados não obriga a Administração a firmar as contratações que dele poderão advir, ficando-lhe facultada a utilização de outros meios, respeitada a legislação relativa às licitações, sendo assegurado ao beneficiário do registro a preferência de fornecimento em igualdade de condições.

23.10. A Ata de Registro de Preços, durante a sua vigência, poderá ser utilizada por qualquer órgão da Administração Municipal e/ou entidade que não tenha participado do certame licitatório, mediante prévia consulta ao órgão gerenciador, desde que devidamente comprovada à vantagem.

23.11. Os órgãos e/ou entidades que não participarem do registro de preços, quando desejarem fazer uso da Ata de Registro de Preços, deverão manifestar seu interesse junto ao órgão gerenciador da Ata, para que este indique os possíveis fornecedores e respectivos preços a serem praticados, obedecida a ordem de classificação.

23.12. Caberá ao fornecedor beneficiário da Ata de Registro de Preços, observadas as condições nela estabelecidas, optar pela aceitação ou não do fornecimento, independentemente dos quantitativos registrados em Ata, desde que este fornecimento não prejudique as obrigações assumidas.

23.13. A não utilização do registro de preços será admitida no interesse da Administração e nos casos em que as aquisições se revelarem antieconômicas ou naquelas em que se verificarem irregularidades que possam levar ao cancelamento do registro de preços.

23.14. A ata de Registro de Preços poderá sofrer alterações, obedecidas às disposições contidas no artigo 65 da Lei nº 8.666/93 e alterações.

23.15. Quando os preços registrados se apresentarem superiores aos praticados pelo mercado, o órgão gerenciador deverá:

a) convocar o fornecedor, visando à negociação para redução de preços e sua adequação ao praticado no mercado;

b) frustrada a negociação, o fornecedor será liberado do compromisso assumido; e

c) convocar os demais fornecedores, visando a igual oportunidade de negociação.

23.16. Não havendo êxito nas negociações, o órgão gerenciador deverá proceder a revogação da Ata de Registro de Preços, adotando as medidas cabíveis para obtenção da contratação mais vantajosa.

23.17. Aplicam-se aos contratos decorrentes do registro de preços o disposto no Capítulo III e aos participantes do procedimento do registro de preços ou contratados o disposto no Capítulo IV, ambos da Lei n.º 8.666/93 e suas alterações, no que couber.

23.18. A participação nesta licitação implica aceitação de todos os termos deste Edital.

23.19. O Município de LAVRAS DO SUL adjudicará o objeto desta Licitação a um ou mais Proponentes, reservando-se, entretanto, o direito de contratar parcialmente o objeto, sem que advenha disto, direito a qualquer reivindicação ou indenização.

23.20. A apresentação da proposta será a evidência de que o Licitante examinou e aceitou completamente as normas desta Licitação, e que obteve da PMLS todos os esclarecimentos satisfatórios à sua confecção, inclusive referente às normas, instruções e regulamentos necessários.

23.21. Serão aceitos, além da assinatura de próprio punho com envio pelos Correios, a assinatura digital e a assinatura eletrônica nas Atas de Registro de Preços, Contratos e demais documentos que vierem a ser firmados com a Administração.

### **24. ANEXOS:**

Constituem anexos deste Edital:

- a) Termo de referência **(Anexo I**).
- b) Modelo Proposta Inicial (**Anexo II**).
- **c)** Modelo Proposta Final **(Anexo III).**
- **d)** Modelo de Declaração de que não emprega menor **(Anexo IV).**
- e) Modelo de Declaração de que não pesa contra si declaração de INIDONEIDADE (**Anexo V**).

f) Roteiro de Provas de Conceito (**Anexo VI**)

g)Minuta do Contrato **(Anexo VII).**

## **25. FORO:**

25.1. Fica eleito, de comum acordo entre as partes, o foro da Comarca de Lavras do Sul, para dirimir quaisquer litígios oriundos da Licitação e do contrato decorrente, com expressa renúncia a outro qualquer, por mais privilegiado que seja.

**Lavras do Sul, 20 junho de 2023.**

 **Sávio Johnston Prestes Prefeito Municipal**

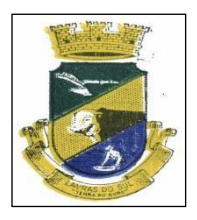

# **Estado do Rio Grande do Sul Prefeitura Municipal de Lavras do Sul**

CNPJ 88.201.298/0001-49

Rua Cel. Meza, 373 – centro, Cx. Postal 05. CEP 97390-000 Lavras do Sul/RS Fone: 55 3282 1267

# **ANEXO I**

# **TERMO DE REFERÊNCIA**

## **PROCESSO N° 40/2023 PREGÃO ELETRÔNICO N° 13/2023**

### **LIMITE PARA RECEBIMENTO DAS PROPOSTAS: / /2023 às 08h30min**

**ABERTURA DAS PROPOSTAS: / /2023 às 08h31min**

## **INÍCIO DA SESSÃO DE DISPUTA: / /2023 às 10h30min**

## **Local: Município de LAVRAS DO SUL, pelo endereço eletrônico:** [http://www.pregaoonlinebanrisul.com.br](http://www.pregaoonlinebanrisul.com.br/)

### **1. OBJETO:**

O presente termo tem por OBJETO quantificar, especificar e definir algumas condições para: **contratação de empresa especializada, e com experiência comprovada, no ramo de informática para gestão pública.** 

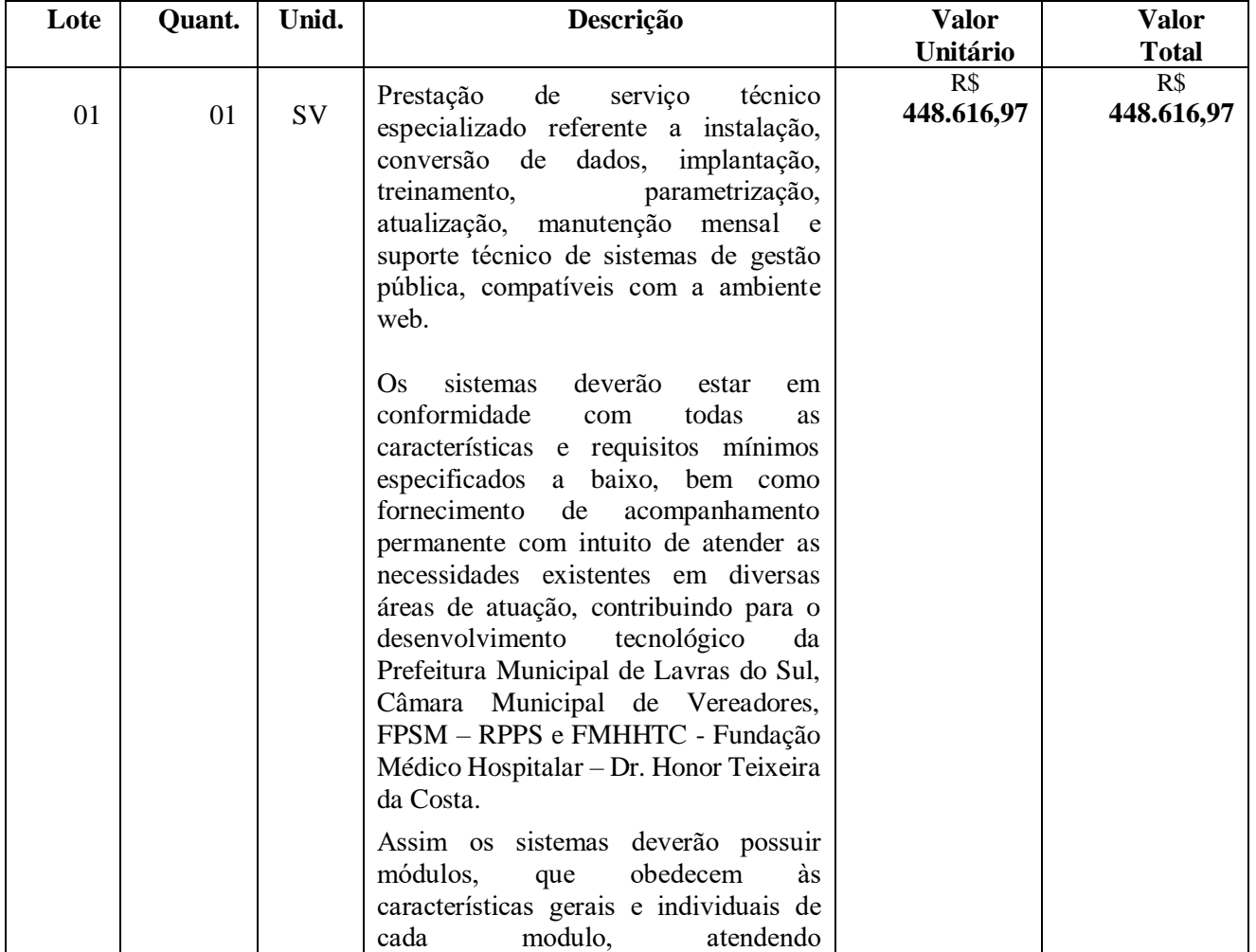

## **2. ESPECIFICAÇÕES E QUANTIDADES:**

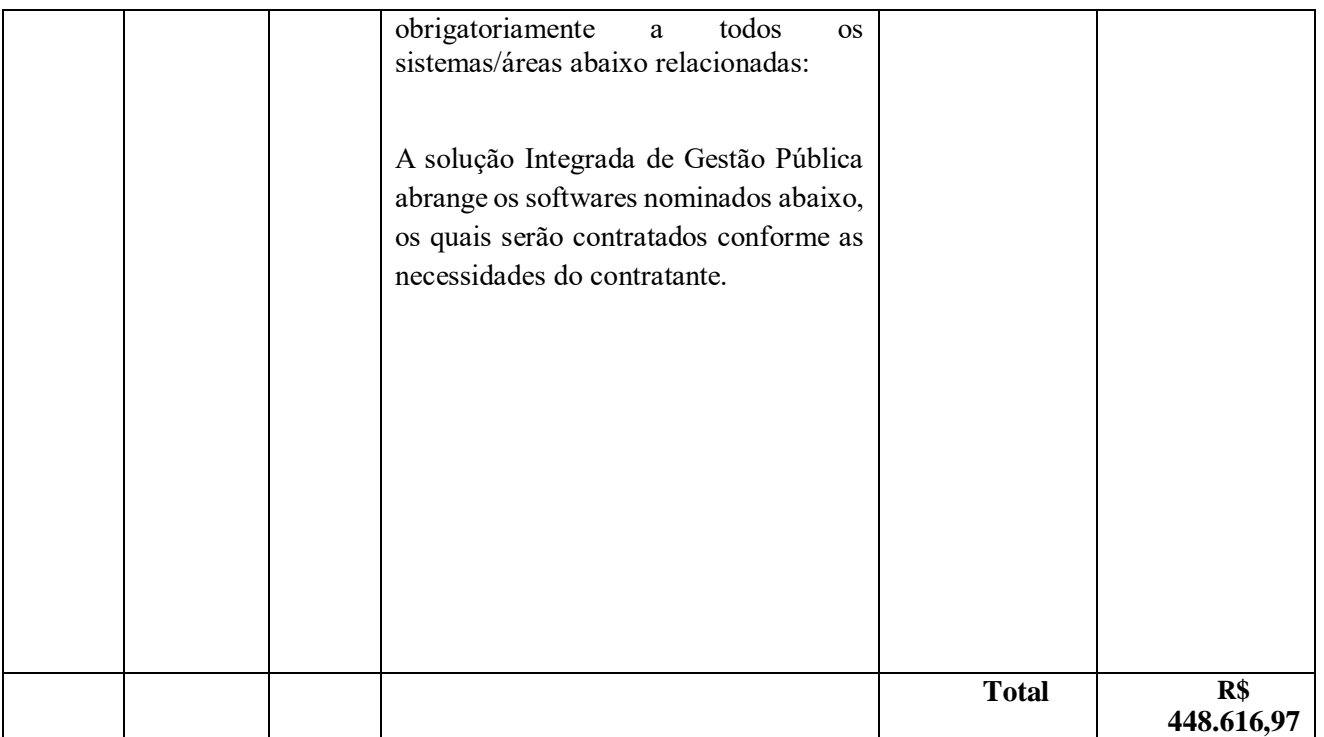

## **Módulos e sistemas a serem atendidos:**

L

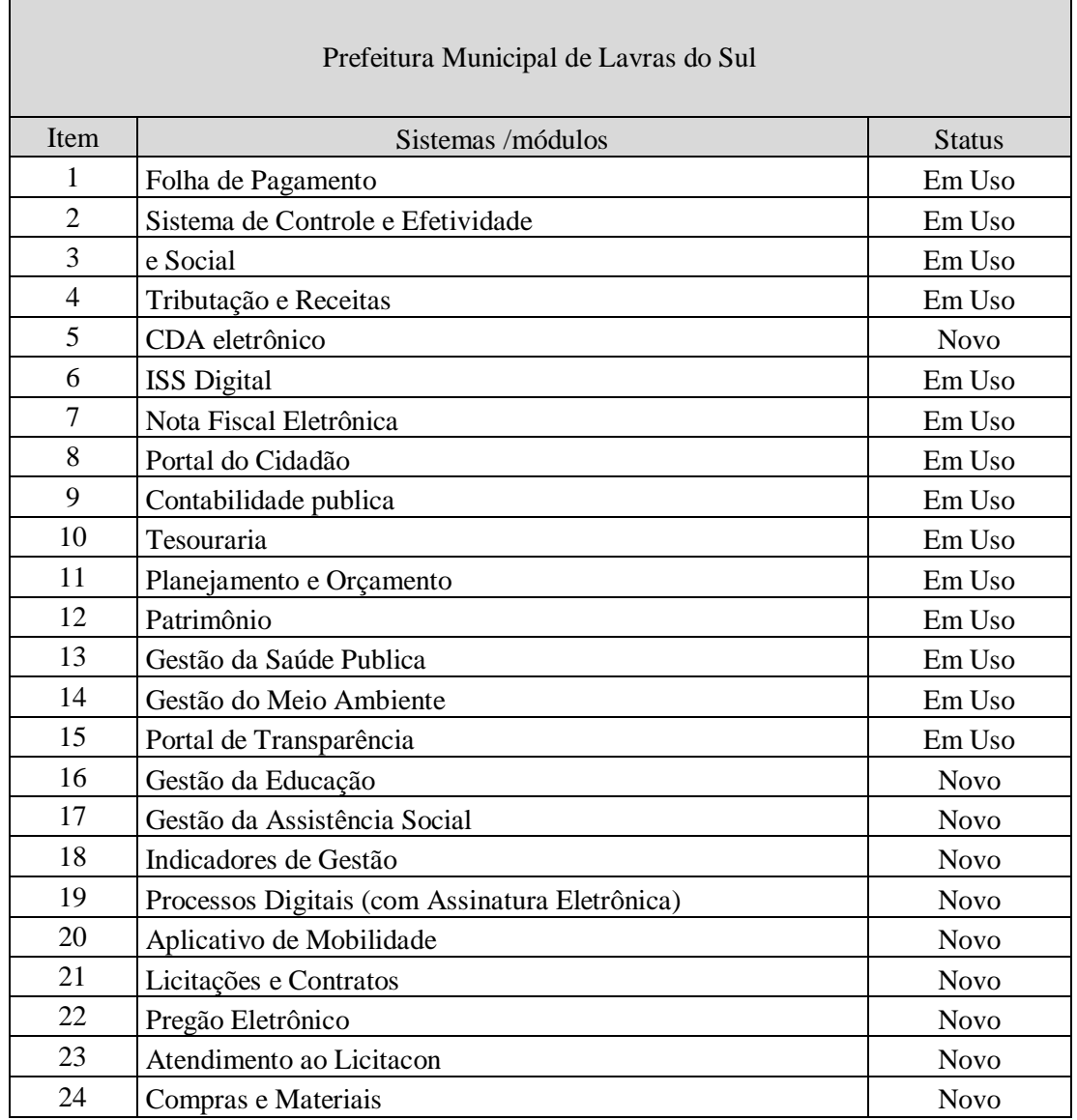

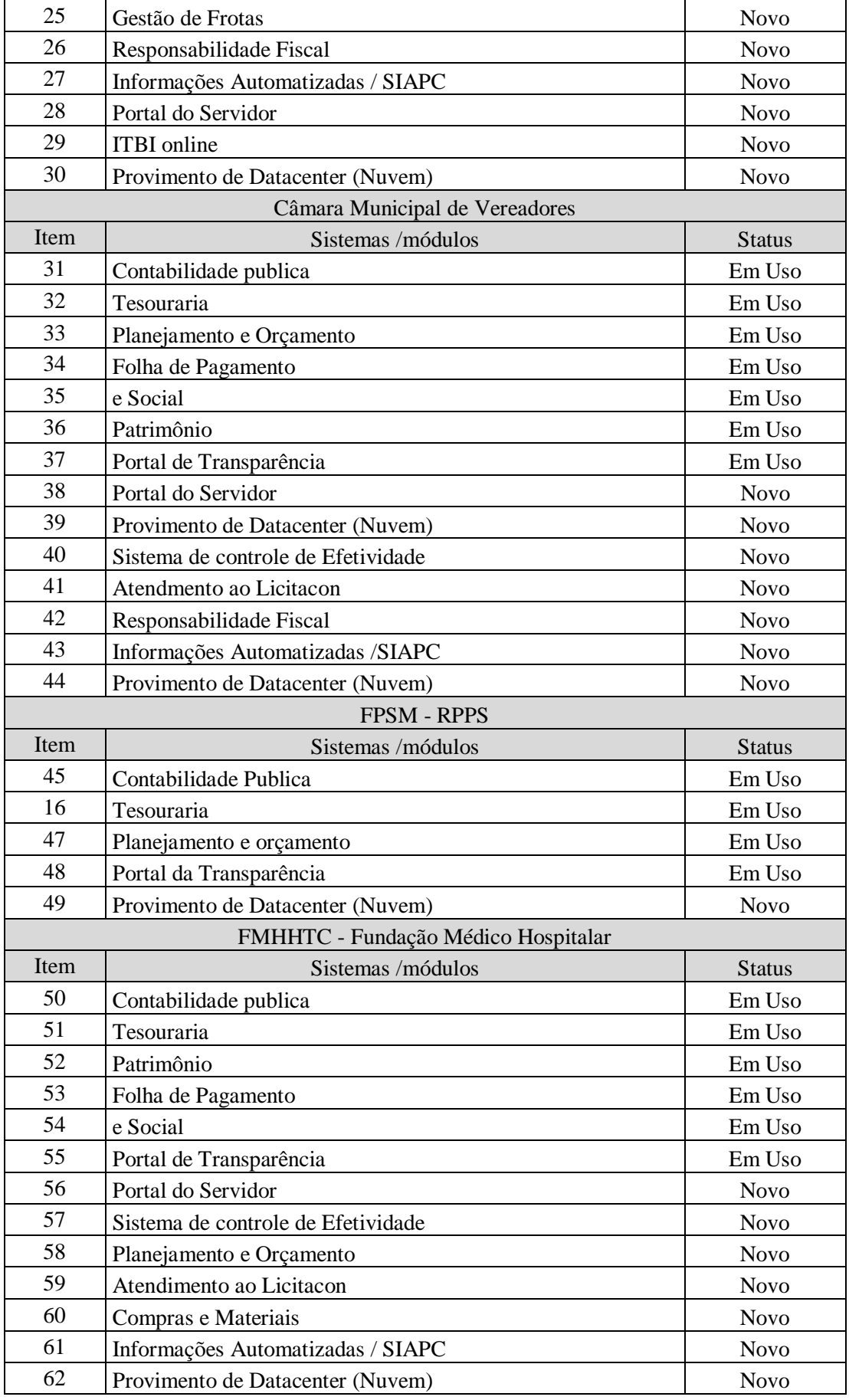

# **3. JUSTIFICATIVA:**

Permitir e disponibilizar acesso aos sistemas integrados utilizados pela Prefeitura, RPPS, Câmara de Vereadores e FMHHTC.

#### **4 Características Gerais dos módulos do Sistema:**

O sistema deve permitir que os relatórios possam ser salvos em disco de forma criptografada, evitando que possam ser efetuadas alterações em seu conteúdo, e também que os relatórios possam ser salvos em formato texto de forma que possam ser importados para outros aplicativos (Exemplo: Excel);

O Banco de Dados não deverá gerar custos ao Município, nem necessidade de autorização de licença para sua instalação no momento da implantação do sistema, nem tão pouco no futuro, quando esta Prefeitura desejar ampliar seu número de computadores conectados à rede;

Deverão ser disponibilizadas versões com evoluções técnicas e tecnológicas no mínimo semestrais. Além das legais em tempo hábil para o cumprimento da legislação;

Deverá estar desenvolvido em ambiente de total compatibilidade e integração com o ambiente gráfico do Sistema Operacional Microsoft Windows, com operação via mouse. As janelas devem se sobrepor e se mover independentemente umas das outras, caracterizando assim, o puro padrão gráfico de interface. Não deverá ser necessário o fechamento de uma tela ou mesmo de um módulo do sistema para se fazer outra tarefa no equipamento usado pelo usuário. Assim os usuários poderão estar usando os sistemas e ao mesmo tempo a internet ou o editor de texto trazendo produtividade ao Município, sendo este proprietário destas ferramentas.

Deverá prover controle de acesso as funções do aplicativo através do uso de senhas de acesso em todos os módulos, permitindo a configuração individual de cada usuário, no que se refere aos direitos de acesso aos Módulos do Sistema e informações do Banco de Dados. Permitir a atribuição por usuário de permissão exclusiva para gravar, consultar e/ou excluir dados.

O Sistema deverá possuir ferramenta que permita visualizar os relatórios gerados em qualquer um dos seus Módulos. Essa ferramenta deverá permitir de forma automática o gerenciamento da emissão e pesquisa dentro do relatório. Exemplo: Emitir determinado intervalo de páginas, determinado número de cópias, localizar conteúdo dentro do relatório, etc. Todas estas exigências devem estar concebidas em modo totalmente visual, com utilização de conceitos e padrões da plataforma Windows.

O sistema deverá manipular textos através de editor próprio ou outros editores de software, compatíveis com o MS – Office. Em ambos os casos deverá ser permitida a definição de formato de letra, modelo de letra, alinhamentos e possibilidade de utilização de figuras.

Os módulos devem manter histórico dos acessos por usuário por função, registrando a data, hora e o nome do usuário. Manter log de auditoria das alterações efetuadas sobre os principais cadastros e tabelas, assim como, o tempo de permanência via Sistema.

Os módulos que compõem a área fazendária deverão atender aos diversos setores, de forma interligada e integrada, constando de um banco de dados com informações únicas. Os diversos módulos informatizados devem compartilhar os dados entre si, fazendo com que todos os dados entrados em um setor, gerem o efeito esperado em todos os demais, de forma encadeada e automatizada, sem nunca haver a necessidade de redigitação ou importação/exportação de dados.

A integração entre os módulos do sistema deverá evitar a redundância de informações e processos, permitindo que a partir de uma única operação haja o desencadeamento de vários outros processos, obedecendo a um alto grau de segurança e agilidade, com a menor interação possível do usuário.

O Módulo que compõem as áreas: Orçamento, Empenhos e Contabilidade Pública deve permitir a configuração de usuários com acesso por unidade orçamentária. Por exemplo, o usuário do Setor de Contabilidade poderá acessar as informações de todas as Secretarias, enquanto o usuário da Secretaria de Saúde poderá estar habilitado para acessar apenas as informações referentes às suas contas.

O Módulo disponibilizado para área de Licitação deverá possibilitar a reserva de dotação para o processo licitatório e criar o pedido de empenho na contabilidade. Totalmente integrado ao Módulo disponibilizado para a área Contábil.

O Módulo de disponibilizado para controle de Almoxarifado deverá permitir a identificação dos materiais que serão utilizados pelo Módulo de Controle de Frotas, permitindo assim, o completo controle dos materiais utilizados quando da manutenção de qualquer veículo da frota municipal.

O Módulo de Processos Digitais deverá possuir o recurso de assinatura eletrônica no controle da tramitação dos processos, ou seja, deverá permitir ao usuário que ao receber um processo, informando sua senha registre automaticamente o recebimento do referido processo. Busca com isto o município, eliminar a necessidade de qualquer controle manual sobre a tramitação dos processos.

O Módulo de Tesouraria deverá permitir consulta ao cadastro da dívida a fim de identificar se o fornecedor possui algum tipo de débito com o município, permitindo o encontro de contas, antes do pagamento ao fornecedor.

As funções do Plano Plurianual, Lei de Diretrizes Orçamentárias e Lei de Orçamento Anual devem compor um único módulo de forma a planejar, elaborar, executar e acompanhar as ações de governo com uma mesma base de dados, unificando cadastros e tabelas.

O sistema deverá permitir que o Setor de Arrecadação e Tributação possua um cadastro único de contribuintes, permitindo que em apenas uma consulta seja possível acessar todas as dívidas relativas ao contribuinte.

O módulo de Orçamento deverá possibilitar a sua elaboração a nível sintético (elemento).

O modulo disponibilizado para utilização do caixa deverá estar integrado aos módulos de Administração de Receitas / Tributos, Contabilidade e Tesouraria, possibilitando que a partir da leitura do código de barras do documento em recebimento, sejam efetuados todos os lançamentos correspondentes a essa receita (classificação orçamentária, baixa, rateios, etc.);

O Módulo de Folha de Pagamentos deverá gerar a integração com o Módulo de Contabilidade, gerando neste todos os empenhos referentes ao processo da Folha de Pagamentos, por meio magnético. Gerando empenhos orçamentários, empenhos de obrigações patronais, escrituração das retenções orçamentárias e extra orçamentárias na contabilidade e emissão do documento extra orçamentário para posterior pagamento (ex: INSS).

O módulo de Compras e o de Licitações devem receber, de forma eletrônica e automática, as requisições elaboradas pelo Setor de Almoxarifado. Por sua vez, o Setor de Almoxarifado, também deve receber, de forma eletrônica e automatizada, os pedidos de materiais oriundos dos diversos setores da Administração Municipal.

O Sistema deve permitir que ao receber o lançamento de uma nota fiscal referente à aquisição de bens patrimoniais, sejam desencadeados de forma automática todos os processos que a partir daí devam ter origem, como por exemplo, lançar no patrimônio, registrar nas frotas, no caso de veículos e etc... Quando a nota se referir a medicamentos, deverá fazer o registro diretamente no almoxarifado da farmácia, quando on-line.

Possuir ajuda (help) on-line, em formato hipertexto, em todos os campos do sistema, inserida no contexto com possibilidade de acesso através de teclas de atalho.

As tabelas dos diversos Módulos deverão permitir sua visualização no momento do acesso ao campo a que se referem. Bem como permitir a pesquisa rápida de seu conteúdo.

O sistema deverá apresentar também em forma de gráficos os gastos com folha de pagamento, contabilidade, a fim de melhor visualizar como está a gestão do município.

Os relatórios passíveis de editoração, que acompanham o Sistema, ou que venham a ser gerados, deverão disponibilizar todas as facilidades dos geradores em padrão Windows, como padronização de cabeçalhos, tipos de fontes, totalizações, quebras, classificação e seleção da quantidade de linhas por página.

O Sistema deverá atender a Lei 9.755/98, no que se refere à publicação das contas públicas na Internet (informações contábeis, compras e licitações). Quando solicitado pelo usuário, o Sistema deverá gerar automaticamente as informações para inclusão na página da Prefeitura (arquivos em formato HTML) nos formatos exigidos pela Lei.

Emitir o Quadro dos Dados Contábeis Consolidados, conforme regras definidas pela Secretaria do Tesouro Nacional, atendimento ao SICONFI.

O Sistema Contratado deve atender ao Decreto 10.540/2020 SIAFIC (Sistema Único e Integrado de Execução Orçamentária, Administração Financeira e Controle) e alterações posteriores, caso ocorra, e deve atender ao prazo mínimo indicado no Plano de Ação para adequação conforme Decreto Municipal, e os módulos de usabilidade para contração de serviços e compras devem estar de acordo com a Lei 14.133 de 1º de abril de 2021, NLLC

O módulo disponível para as áreas Orçamentária e Contábil já deverá atender as exigências legais no que diz respeito à Unificação/Padronização do Plano de Contas exigidas pelo Tribunal de Contas – RS.

O módulo Orçamentário e Contábil deverá permitir a prestação de contas em Conformidade com a Lei Complementar 101/2000 e atendendo as solicitações do TCE-RS, emitindo os Anexos exigidos pelo TCE-RS, conforme os modelos por ele publicados.

O sistema deve estar de acordo com as NBCASP - Normas Brasileiras de Contabilidade aplicadas ao Setor Público em vigor.

O sistema deverá atender as diretrizes da Lei Complementar 131 – Lei da Transparência de 27/05/2009, ao Decreto nº 7.185, de 27/05/2010 e a Portaria MF 548 de 22/11/2010.

Os Módulos do Sistema deverão estar em conformidade com a Legislação Federal, Estadual e Municipal vigente.

O sistema deverá atender as diretrizes da Lei de Responsabilidade Fiscal e estar de acordo com as orientações técnicas do Tribunal de Contas do Estado do Rio Grande do Sul e Tribunal de Constas da União.

#### **4.1. Requisitos Mínimos Obrigatórios**

As funcionalidades referente aos **requisitos minimos obrigatórios**, quanto aos sistemas abaixo relacionadas, deverão ser atendidas em sua totalidade na prova de conceito. A empresa que nao atender os requisitos minimos obrigatórios estará automaticamente desclassificada.

#### **4.1.1 Requisitos Mínimos Gerais Obrigatórios**.

- Banco de Dados Relacional.
- Sistemas Multiusuário
- Sistemas em ambiente Cloud (Nuvem).
- O sistema deve ser operável através dos principais navegadores (padrão de mercado), nas seguintes versões: Internet Explorer (versão 10 ou superior), Firefox (versão 49 ou superior), Chrome (versão 53 ou superior), Opera (versão 40 ou superior), Microsoft Edge (versão 38 ou superior) e Safari (versão 10 ou superior); □ Interface gráfica.
- Prover controle de acesso aos sistemas através do uso de senhas.
- Possuir função de ajuda online com orientações sobre o uso da função e seus campos.
- Garantir a integridade referencial entre as diversas tabelas dos sistemas.
- Permitir o bloqueio do acesso, após determinado número de tentativas inválidas, também permitir a definição de período determinado para acesso por usuário.
- Permitir a definição de dias da semana e períodos de horários para acesso por usuário, bloqueando seu acesso fora dos dias e períodos definidos.
- Prover recurso de Grupo de Usuários em que seja possível gerenciar de forma única as permissões dos usuários a ele pertencent e.
- Prover recurso de dupla custódia quando o acesso a uma determinada funcionalidade ou ações de exclusão, inclusão e alteração dentro dela necessitam de autorização de outrem, utilizando o conceito de usuário ou grupo autorizador.
- Permitir atribuir, por usuário ou grupo, as permissões específicas para gravar, consultar e/ou Excluir dados, para as funções que contemplam entrada de dados.
- Registrar em arquivo de auditoria as tentativas bem-sucedidas de login, bem como os respectivos logof, registrando data, hora e o usuário.
- Manter histórico dos acessos às funções por usuário, registrando a data/hora, o nome do usuário e detalhes como: inclusão, alteração e exclusão.
- Permitir a visualização dos relatórios em tela, bem como possibilitar que sejam salvos em disco para posterior reimpressão, distribuição pela rede, inclusive permitindo selecionar a impressão de intervalos de páginas e o número de cópias a serem impressas, além de também permitir a seleção da impressora de rede desejada.
- Realizar a consistência dos dados digitados campo a campo, no momento em que são informados.
- O Sistema deverá estar desenvolvido em ambiente gráfico, as janelas devem se sobrepor e se mover independentemente umas das outras, caracterizando assim, o puro padrão gráfico de interface. Não deverá ser necessário o fechamento de uma tela ou mesmo de um módulo do sistema para fazer-se outra tarefa no equipamento usado pelo usuário. Assim os usuários poderão estar usando o sistema e ao mesmo tempo a internet ou o editor de texto trazendo produtividade ao Município.
- O Módulo de Orçamento Público deverá possibilitar a sua elaboração a nível sintético (elemento). Durante a execução, deve permitir a criação de despesas conforme a necessidade do Município a nível de rubrica. Facilitando a maleabilidade do orçamento.
- O Módulo de Contabilidade Pública deve permitir a configuração de usuários com acesso por unidade orçamentária. Por exemplo, o usuário do setor de Contabilidade poderá acessar as informações de todas as Secretarias, enquanto o usuário da Secretaria de Saúde poderá estar habilitado para acessar apenas as informações referentes às suas contas.
- Os Módulos Contabilidade Pública, Administração de Receitas/Tributos e Tesouraria deverão estar integrados, sendo possível, apenas com a leitura ótica do código de barras do recibo de qualquer tipo de receita, fazer todos os lançamentos, baixas, contabilização e classificação orçamentária do valor arrecadado. Também deverá estar automatizada a classificação de valores percentuais conforme o tipo de receita, obedecendo à legislação vigente (ex.: Própria, MDE, FUNDEB e ASPS). Para a arrecadação bancária, a entrada do arquivo magnético recebido do banco, também deverá providenciar a classificação e baixa descrita anteriormente, neste item no momento do fechamento do Caixa diário.
- O Módulo de Tesouraria deverá permitir consulta ao cadastro da dívida no Módulo de Administração de Receitas/Tributos, a fim de identificar se o fornecedor possui algum tipo de débito com o município, permitindo o encontro de contas, antes do pagamento ao fornecedor.
- O Módulo de Tesouraria deverá recolher todo e qualquer valor (imposto, taxas) e proceder à quitação automática (on-line) no Módulo de Administração de Receitas/Tributos bem como disponibilizar a contabilização das receitas nas respectivas contas contábeis com os percentuais exigidos.
- O sistema já deve estar de acordo com as NBCASP Normas Brasileiras de Contabilidade aplicadas ao Setor Público, com a aplicação de todas as normas e regras.
- Executar o registro contábil de forma individualizada por fato contábil e por ato que possam afetar a gestão fiscal, orçamentária, patrimonial, econômica e financeira, conforme Portaria da STN 548/2010, atualizada, que trata sobre padrão mínimo de qualidade de sistema;
- Emitir o Quadro dos Dados Contábeis Consolidados, conforme regras definidas pela Secretaria do Tesouro Nacional, atendimento ao SICONFI.
- O sistema deverá atender as diretrizes da Lei Complementar 131 Lei da Transparência de 27/05/2009, ao Decreto nº 7.185, de 27/05/2010 e a Portaria MF 548 de 22/11/2010, possibilitando a divulgação das informações referentes ao Executivo Municipal em seu site, em tempo real sem qualquer processo de digitação e/ou exportação de dados.
- Atender ao disposto na Portaria do Tesouro Nacional Nº 896/2017, de 31/10/2017, referente a Seção III Matriz de Saldos Contábeis. O software deve estar apto à coleta e geração das informações nos padrões estabelecidos pelos anexos desta Portaria.
- O Portal de Transparência deve operar integrado a base de dados, deverá gerar os dados de forma automática online e real time, através de função agendador de tarefas, não necessitando interferência externa para geração dos dados. Os dados devem ser disponibilizados atra vés de link no site do município, fornecendo as informações necessárias ao cumprimento da exigência legal estabelecida pela Lei Complementar 131/2009.
- O Portal de transparência deverá conter função de destaque para o tema COVID-19. Deverá direcionar para uma página específica com acesso as publicações do tema.
- O Portal de transparência deverá conter função de destaque para o tema COVID-19 com a opção de um menu para visualizar os Contratos específicos do tema.
- O Portal de transparência deverá conter função de destaque para o tema COVID-19 com a opção de um menu para visualizar as Licitações específicos do tema.
- O Portal de transparência deverá conter função de destaque para o tema COVID-19 com a opção de um menu para visualizar as Contratações de Pessoal específicos do tema.
- O Portal de transparência deverá conter função de destaque para o tema COVID-19 com a opção de um menu para visualizar as Despesas específicos do tema.
- O Portal de transparência deverá conter função de destaque para o tema COVID-19 com a opção de um menu para visualizar as Receitas específicos do tema.
- O Portal de Transparência deverá possibilitar habilitar e desabilitar os menus / botões do COVID-19
- O Portal de Transparência deverá conter função de destaque para o tema COVID-19

com a opção de um menu para visualizar Receita X Despesa específicos do tema.

- O Portal de Transparência deverá atender a Lei 9.755/98, no que se refere à publicação das contas públicas na Internet (informações contábeis, compras e licitações). Quando solicitado pelo usuário, o Sistema deverá gerar automaticamente as informações para inclusão na página da Prefeitura nos formatos exigidos pela Lei.
- O sistema de Licitações e Contratos deverá possibilitar a reserva de dotação para o processo licitatório e criar o pedido de empenho na contabilidade. Deverá ser totalmente integrado ao Módulo de Contabilidade.
- O Sistema de Gestão de Pessoal deverá ser voltado ao atendimento de órgãos públicos, inclusive atendendo necessidades relacionadas aos Recursos Humanos dos professores e médicos do município (diversos contratos para um único servidor).
- O Portal do Servidor deve permitir aos usuários servidores realizar através de senhas/logins a atualização dos dados cadastrais referente a Qualificação Cadastral para o e-Social.
- O Sistema de Gestão de Pessoal, deve ser totalmente integrado a folha de pagamento, através de um cadastro único de funcionários, tabelas, eventos e procedimentos. Ficando nele registrada toda a vida funcional dos servidores da prefeitura, permitindo a eliminação das fichas de controle, onde além de constar todas as ocorrências havidas durante o período em que o funcionário trabalhou para a Prefeitura, poderão estar averbados os tempos externos.
- Todos os cálculos e seleções do Módulo de Gestão de Pessoal, bem como o Módulo de Administração de Receitas/Tributos deverão ser feitos em tabelas e parâmetros de fácil entendimento e utilização pelo usuário final, nunca através de artifícios de programação, alterações em códigos fontes ou linguagens de programação desconhecidas dos técnicos do município.
- O Módulo de Administração de Receita/Tributos deverá atender as exigências do SIAPC/PAD TCE RS. Geração de Arquivo de movimento do sistema de arrecadação e Geração do arquivo que gera o registro do código de barras (padrão CENEABAN), registro do histórico das emissões de carnês emitidos.
- O Atendimento ao Cidadão, deverá operar de forma on-line web e integrado ao Módulo de Administração de Receitas/Tributos, permitindo consulta financeira de todo e qualquer débito registrado no sistema. Deve ser desenvolvido em linguagem própria para ambiente Web, com operação via mouse e interface gráfica. Deverá ser parte integrante do sistema, portanto com arquitetura, ambiente de desenvolvimento, Banco de Dados e demais características totalmente compatíveis com os demais módulos. Deverá ainda possibilitar que os mesmos dados contidos no Banco de Dados, estarão sendo acessados pela aplicação Web. Para essas soluções não serão admitidas operações off-line, sem integração imediata.
- O Processamento da Declaração eletrônica do ISSQN deverá ser totalmente integrado com o Sistema de Administração de Receitas/Tributos, não será admitida qualquer duplicidade de cadastro ou processos entre as áreas de Receitas e ISSQN.
- A Nota Fiscal Eletrônica e ISS Digital deve possuir integração nativa (acesso automático ao mesmo conjunto de campos e informações) com as tabelas do banco de dados referentes à receita, processando de forma on-line. Deverá ser integrado aos módulos, utilizando a mesma base de dados.
- O Sistema de Compras e Almoxarifado deverá possuir um formulário de pedido de Materiais, permitindo que os diversos setores desta Prefeitura efetuem seus pedidos de

Materiais de forma eletrônica, ou seja, o usuário fará o pedido no seu terminal e o Módulo de Estoque sinalizará ao responsável pelo Almoxarifado, que existe uma requisição de material a ser atendida. Também deverá permitir a transformação de um pedido (requisição) de material em um pedido de compra, tudo de forma eletrônica.

- O Sistema de Licitações e Contratos deverá receber os pedidos de Compras oriundos do Módulo de Compras e Almoxarifado, permitir sua inclusão, sem a necessidade de redigitação, no Objeto a ser licitado. Também, este Módulo deverá permitir o acesso ao Módulo de Contabilidade Pública, onde fará a consulta da dotação orçamentária e, se for o caso, a reserva da dotação para a compra.
- Módulo de Compras e Almoxarifado, Licitação e Contratos deverá possibilitar a reserva de dotação para o processo licitatório e criar o pedido de empenho na contabilidade Pública. Tudo de maneira integrado sem a necessidade de redigitação.
- Os Módulos de Compras e Almoxarifado, Licitações e Contratos, Patrimônio Público e Administração de Frotas deverão ter um único cadastro de fornecedores e materiais para que não exista duplicidade de informações.
- O Sistema de Compras e Almoxarifado deverá permitir a identificação dos materiais que serão utilizados pelo Módulo de Administração de Frotas, permitindo assim, o completo controle dos materiais utilizados quando da manutenção de qualquer veículo da frota municipal.
- O Módulo de Patrimônio deve estar totalmente integrado a Contabilidade Publica permitindo a contabilização automática da liquidação de despesas, da destinação, da depreciação e da reavaliação dos bens, amortização e exaustão. Os métodos: linear ou de quotas constantes e/ou de unidades produzidas, o registro contábil tempestivo das transações de avaliação patrimonial, entre outros fatos administrativos com impacto contábil em atendimento a NBCASP (Normas Brasileiras de Contabilidade Aplicadas ao Setor Público).
- O Sistema de Meio ambiente deve estar integrado ao módulo de tributos para lançamento automático dos valores de taxas e multas ambientais.
- Sistema de informações e indicadores gerenciais deve ser integrado com sistema corporativo;
- O Módulo de ISS Digital, deve utilizar o layout da ABRASF, versão 2.02, ou posteriores;

#### **4.1.2 Requisitos Mínimos Obrigatórios de Integração entre os sistemas.**

- Sistema de Orçamento Público, integrado com a Contabilidade Pública.
- Sistema de Licitações e Contratos, integrado com a Contabilidade Pública, Pregão eletrônico (Portal de Compras Públicas) e LICITACON.
- Sistema de Patrimônio com a Contabilidade Pública.
- Sistema de Nota Fiscal Eletrônica e ISS Digital, com Administração de Receitas/Tributos e Contabilidade Publica
- Sistema de ITBI Online com Administração de Receitas/Tributos.
- Sistema de Administração de Receitas/Tributos com a Contabilidade Pública.
- Sistema de Gestão de Pessoal com Sistema de Contabilidade Pública.
- Sistema de Protesto da CDA eletrônico com cartórios e Sistema de Administração de Receitas/Tributos.
- Sistema de Meio Ambiente com Sistema de Administração de Receitas/Tributos
- Aplicativos de Mobilidade integrado com Sistema de Contabilidade Pública, Sistema de Administração de Receitas/Tributos, Sistema de Gestão de Pessoal.
- O Sistema de Saúde deverá possibilitar no mínimo integração direta com os sistemas do Ministério da saúde: Hórus (Assistência Farmacêutica) e com CNS (Cartão nacional de Saúde), e-sus, SISAB, Previne Brasil.
- Sistema de Educação com o censo escolar.

#### **4.1.3 Requisitos Mínimos Obrigatórios de geração de arquivos e Prestação de Contas.**

A solução devera obrigatoriamente atender os itens referente a prestação de contas relacionados baixo.

- MSC O Sistema já deverá atender ao disposto na Portaria do Tesouro Nacional nº 896/2017, de 31/10/2017, referente a Seção III Matriz de Saldos Contábeis.
- Balanco;
- Simoni;
- Siope;
- Siops;
- Rpps;
- LRF;
- Transparência Pública;
- E-social;
- Sefip;
- Dirf:
- Rais:
- Siapc/pad;
- Licitacon:
- Educa Senso.
- SNAS.
- BPA.
- E-SUS.
- Hórus.
- CNES.
- Censo Escolar.

#### **4.1.4 Requisitos mínimos obrigatórios para o sistema de Saúde.**

- O sistema de saúde deverá possuir ferramenta de BI (Business Intelligence), capaz de detalhar as seguintes informações em tempo real, com dados e representações gráficas.
- Detalhar os Atendimentos por Estabelecimento de Saúde.
- Detalhar os Atendimentos por Profissional.
- Detalhar o consumo e a distribuição de medicamentos.
- Detalhar a distribuição da Populacional (indicadores de cobertura geral e por unidade).
- Detalhar Dados e informações sobre o não comparecimento de agendamentos, permitindo a identificação do paciente.
- Detalhar dados e informações sobre a Lista de Espera.
- Detalhar dados sobre Produtos e medicamentos a vencer.
- Detalhar informações sobre o Transporte de paciente.
- Detalhar informações sobre a atividade de Visita Domiciliar.
- O sistema deve possuir painel de chamada integrada ao atendimento.
- O sistema deverá realizar o envio de mensagem (SMS) automaticamente para o paciente, após qualquer movimentação de agendamento.
- O sistema deve permitir o acompanhamento via GPS das atividades do Agente comunitário de Saúde.
- O sistema deve realizar integrações básicas junto aos respectivos sistemas governamentais.
- Exportar informações ao Hórus
- Importar arquivo \*.xml do CNES
- Exportar arquivo para Importação ao SIASUS
- Geração de arquivo para importação e-SUS
- Gerar arquivo para importação ao BPAMAG
- O sistema deverá emitir informações sobre o histórico do paciente contendo informações sobre os últimos atendimentos, exames solicitados, autorizados, viagem agendadas, situações de saúde, familiares.

#### **4.1.5 Requisitos mínimos obrigatórios para o sistema de Educação.**

- O Sistema de gestão da educação deverá disponibilizar soluções que contemplem as seguintes áreas/funcionalidades.
	- Administração Escolar Secretaria
	- Secretaria das Unidades. Escolares
	- Controle da Biblioteca
	- Merenda Escolar
	- Transporte Escolar
	- Geração do Censo Escolar
- Geração da Grade Horários
- Portal de Central de Vagas Inscrições On-line
- Portais Diversos (Aluno, Professor, Pais, Secretários.

#### **4.1.6 Requisitos mínimos obrigatórios para o Sistema de Indicadores de Gestão.**

- Disponibilizar módulo com informações de indicadores da gestão em formato gráfico, dispondo de pelo menos informações das áreas Financeira, Receitas e Despesas (Orçamentárias).
- Disponibilizar o acesso ao ambiente dos indicadores da gestão em WEB e dispositivo móvel.
- Os indicadores da gestão devem estar alocados em ambiente com o conceito de computação em nuvem.
- Deve ser possível configurar usuários cujo acesso ao módulo seja possível com visualizações distintas dos indicadores, para que cada usuário possa ter acesso aos indicadores de sua área de interesse.
- Disponibilizar os gráficos com as informações dos indicadores que permitam interação, podendo fazer filtros e seleções de períodos, bem como ofertar detalhamento de níveis da informação (tecnicamente conhecido como drilldown) que está sendo exibida para os indicadores que exibirem informações das Naturezas de Receitas e Despesas. Ao realizar um filtro através de um indicador, os demais indicadores apresentados no mesmo campo de visão, na mesma tela, também devem respeitar o filtro realizado (desde que tratem do mesmo tema).
- Disponibilizar em uma única página, num único campo de visão, informações que contenham os seguintes conteúdos: Percentual de Gastos com Saúde, Percentual de Gastos com Educação, Percentual de Gastos com Pessoal (Consolidado, Executivo e Legislativo), Dívida Consolidada, Operações de Crédito Internas e Externas, Operações de Crédito por Antecipação de Receita Orçamentária, Previsão e Execução Total de Receita e Total de Despesa.
- Disponibilizar indicador que demonstra o percentual de gastos com Saúde, demonstrando necessariamente qual a meta a atingir, o realizado em percentual no período, bem como uma identificação visual tanto para o cumprimento da meta realizada quanto para o não cumprimento.
- Disponibilizar indicador que demonstra o percentual de gastos com Educação, demonstrando necessariamente qual a meta a atingir, o realizado em percentual no período, bem como uma identificação visual tanto para o cumprimento da meta realizada quanto para o não cumprimento.
- Disponibilizar indicador que demonstra o percentual de gastos com Pessoal (Consolidado, Executivo e Legislativo), demonstrando necessariamente qual a meta a atingir, o realizado em percentual no período, bem como uma identificação visual tanto para o cumprimento da meta realizada quanto para o não cumprimento.
- Disponibilizar indicador que demonstra o percentual de gastos com Dívida Consolidada, demonstrando necessariamente qual a meta a atingir, o realizado em percentual no período, bem como uma identificação visual tanto para o cumprimento da meta realizada quanto para o não cumprimento.
- Disponibilizar indicador que demonstra o percentual de gastos com Operações de Crédito Internas e Externas, demonstrando necessariamente qual a meta a atingir, o realizado em percentual no período, bem como uma identificação visual tanto para o cumprimento da meta realizada quanto para o não cumprimento.
- Disponibilizar indicador que demonstra o percentual de gastos com Operações de Crédito por Antecipação de Receita, demonstrando necessariamente qual a meta a atingir, o realizado em percentual no período, bem como uma identificação visual tanto para o cumprimento da meta realizada quanto para o não cumprimento.
- Disponibilizar indicador que demonstra os valores totais de Receita Orçamentária, Correntes, Capital e Previdenciária prevista no ano e arrecadada no ano, bem como uma identificação visual tanto para o cumprimento da previsão realizada quanto para o não cumprimento.
- Disponibilizar indicador que demonstra os valores totais de Despesa Orçamentária, Correntes, Capital e Previdenciária prevista no ano e Despesa Realizada no ano, bem como uma identificação visual tanto para o cumprimento da previsão quanto para o não cumprimento.
- Disponibilizar indicador que demonstra o Resultado Orçamentário, Correntes, Capital e Previdenciário, sendo essa informação o resultado da Receita Total Arrecadada versos a Despesa Total Executada, bem como uma identificação visual tanto para o cumprimento da previsão quanto para o não cumprimento.
- Disponibilizar indicador que demonstra o total de Disponibilidade Bancária Financeira confrontando a mesmo com as Obrigações a Pagar. As Obrigações a Pagar devem ser exibidas, pelo menos, por Unidade Gestora, Fonte de Recurso, por Mês, Fornecedores a Pagar, sempre em visões separadas. Deve ser possível aplicar filtros por Unidade Gestora, Função, Sub função, tipo de Obrigação se está Vencida ou A Vencer, Data de Vencimento das Obrigações, se é Orçamento do Ano ou de Anos Anteriores. A Disponibilidade Bancária Financeira exibindo a mesma informação do saldo financeiro por Unidade Gestora, Tipo de Conta Bancária e por Instituição Bancária. Também deve demonstrar uma evolução mensal do total da Disponibilidade Bancária Financeira, comparando em cada mês se houve evolução ou diminuição do saldo bancário. Essas visões devem estar disponíveis em uma única página, de forma conjunta, num mesmo campo de visão, sem a necessidade de navegar ou acessar outro local para exibi-las em conjunto.
- Disponibilizar indicador que demonstra o total de Receita Lançada. Deve exibir gráficos comparando mensalmente a receita lançada do exercício atual com o exercício anterior, com disponibilidade para formato mensal ou acumulado. Também deve exibir um gráfico com o valor lançado por tipo de receita e contribuinte, comparativo com exercício anterior no formato de KPI e totalizadores dos valores lançados do exercício atual, exercício anterior, mês atual e dia anterior. Apresentar filtros por Contribuinte e Tipo de Cadastro. Os gráficos devem ter interatividade, podendo-se filtrar um tipo de receita ou contribuinte e sendo refletido automaticamente nos demais gráficos. Essas visões devem estar disponíveis em uma única página, de forma conjunta, num mesmo campo de visão, sem a necessidade de navegar ou acessar outro local para exibi-las em conjunto.
- Disponibilizar indicador que demonstra o total de Receita Arrecadada. Deve exibir gráficos comparando mensalmente a receita arrecadada do exercício atual com o exercício anterior, com disponibilidade para formato mensal ou acumulado. Também deve exibir um gráfico com o valor arrecadado por tipo de receita e contribuinte, comparativo com exercício anterior no formato de KPI e totalizadores dos valores arrecadados do exercício atual, exercício anterior, mês atual e dia anterior. Apresentar filtros por Contribuinte e Tipo de Cadastro. Os gráficos devem ter interatividade, podendo-se filtrar um tipo de receita ou contribuinte e sendo refletido automaticamente nos demais gráficos. Essas visões devem estar disponíveis em uma única página, de forma conjunta, num mesmo campo de visão, sem a necessidade de navegar ou acessar outro local para exibi-las em conjunto.
- Disponibilizar indicador que demonstra o confronto da Receita Própria Lançada com a Receita Própria Arrecadada por tipo de receita, contribuinte e mês, possibilitando a opção do formato acumulado ou mensal. Também deve disponibilizar o comparativo em percentual de Receita Arrecadada / Receita Lançada. Apresentar filtros por Contribuinte e Tipo de Cadastro. Os gráficos devem ter interatividade, podendo-se filtrar um tipo de receita e sendo refletido automaticamente nos demais gráficos. Essas visões devem estar disponíveis em uma única página, de forma conjunta, num mesmo campo de visão, sem a necessidade de navegar ou acessar outro local para exibi-las em conjunto.
- Disponibilizar indicador que demonstra Análise da Inadimplência por Vencimento do exercício atual por mês, contribuinte e tipo de receita. A análise deverá ser dividida entre Valor Vencido, Valor a Vencer e Valor Recebido por competência de vencimento. Também deverá apresentar totalizadores de Valor Vencido Exercício Atual e Diário, Valor a Vencer Exercício Atual e Diário, Valor Recebido, Valor Total a Receber e um Indicador de Inadimplência. Apresentar filtros por Contribuinte e Tipo de Cadastro. Os gráficos devem ter interatividade, podendo-se filtrar um tipo de receita e sendo refletido automaticamente nos demais gráficos. Essas visões devem estar disponíveis em uma única página, de forma conjunta, num mesmo campo de visão, sem a necessidade de navegar ou acessar outro local para exibi-las em conjunto.
- Disponibilizar indicador que demonstra o Total de Receita do município, exibindo um gráfico com que pode ser alterado o formato por acumulado ou mensal da arrecadação realizada do exercício atual, arrecadação realizada do exercício anterior e da arrecadação prevista para o exercício atual, bem como a exibição das maiores receitas por Natureza da Receita e Fonte de Recurso. Também disponibilizar um indicador de Recursos Próprios. Deve ser possível aplicar filtros por Fonte de Recursos e Natureza de Receita. Os gráficos devem ter interatividade, podendo-se filtrar um determinado período e/ou Natureza de Receita ou Fonte de Recurso e sendo refletido automaticamente nos demais gráficos. Deve exibir pelo menos 03 níveis de detalhe das informações da Natureza de Receita. Essas visões devem estar disponíveis em uma única página, de forma conjunta, num mesmo campo de visão, sem a necessidade de navegar ou acessar outro local para exibi-las em conjunto.
- Disponibilizar indicador que demonstra os valores de Despesas Orçamentárias Pagas, tendo informações gráficas do mesmo por mês, valores pagos acumulados, por natureza da despesa, função, fonte de recurso e fornecedores pagos. Deve ser possível aplicar filtros por Unidade Gestora, Função, Sub função, Fonte de Recurso, exercício da despesa, bem como um único fornecedor em específico. Os gráficos devem ter interatividade, podendo-se filtrar um determinado período e/ou Natureza de Despesa e/ou Fonte de Recurso e/ou Função e sendo refletido automaticamente nos demais gráficos. Deve exibir pelo menos 04 níveis de detalhe das informações da Natureza de Despesa. Essas visões devem estar disponíveis em uma única página, de forma conjunta, num mesmo campo de visão, sem a necessidade de navegar ou acessar outro local para exibi-las em conjunto.
- Disponibilizar indicador que demonstra o Total de Despesa do município, exibindo um gráfico com que pode ser alterado o formato por acumulado ou mensal da despesa realizada do exercício atual, despesa realizada do exercício anterior e da despesa prevista para o exercício atual, bem como a exibição das maiores despesas por Natureza de Despesa, Fonte de Recurso e Função. Deve ser possível aplicar filtros por Unidade Gestora, Fonte de Recurso, Função, Sub função, Órgão e Natureza de Despesa. Também disponibilizar um indicador de Investimentos. Os gráficos devem ter interatividade, podendose selecionar um determinado período e/ou Natureza de Despesa e sendo refletido automaticamente nos demais gráficos. Deve exibir pelo menos 03 níveis de detalhe das informações da Natureza de Despesa. Essas visões devem estar disponíveis em uma única página, de forma conjunta, num mesmo campo de visão, sem a necessidade de navegar ou acessar outro local para exibi-las em conjunto.
- Disponibilizar indicador que demonstra o as principais etapas da Execução Orçamentária, sendo Empenho, Liquidação e Pagamento, exibindo um gráfico que confronta a despesa empenhada, liquidada e paga, de forma acumulada ou mensal. Deve ainda exibir a mesma informação através de um funil visual contendo os valores totais empenhados, liquidados e pagos, bem como demonstrar o total de despesa pendente de liquidação por Fonte de Recurso e Natureza de Despesa, sendo este último deve permitir ter nível de detalhe de até 04 níveis. Deve ser possível aplicar filtros por Unidade Gestora, período, Fonte de Recurso e Natureza da Despesa. Os gráficos devem ter interatividade, podendo-se selecionar um determinado período e/ou Natureza de Despesa e sendo refletido automaticamente nos demais gráficos. Essas visões devem estar disponíveis em uma única página, de forma conjunta, num mesmo campo de visão, sem a necessidade de navegar ou acessar outro local para exibi-las em conjunto.
- Disponibilizar indicador de Resultado Orçamentário (que é o Resultado Orçamentário dividido pela Receita Arrecadada) que demonstra mensalmente ou acumulado o confronto dos valores do exercício atual, com exercício anterior e previsto para o exercício atual, sendo o Resultado Orçamentário (que é o resultado da Receita Arrecadada menos a Despesa Executada-Liquidada). Também deve ser exibido o resultado em forma de funil. Deve ser possível aplicar filtros por Unidade Gestora e mês (período). Essas visões devem estar disponíveis em uma única página, de forma conjunta, num mesmo campo de visão, sem a necessidade de navegar ou acessar outro local para exibi-las em conjunto.
- Disponibilizar indicadores que demostram mensalmente a Distribuição de Vencimentos, podendo ser selecionado entre Vencimentos Totais, Salário, Outros Proventos e Vantagens, com confronto entre realizado no ano atual e anterior. Também deve demostrar Totalizadores do período. Evidenciar a Distribuição do Vencimento selecionado por Vínculo Empregatício, Cargo, Lotação, Setor, Funcionário e Verba. As opções de filtro são: Empresa, Competência (Data), Vínculo Empregatício, Verba e Lotação.
- Disponibilizar indicadores que demostram mensalmente a distribuição de Vencimentos por Mês, Lotação, Setor e Funcionários, com totalizadores do período. Disponibilizar também informativo da divisão de faixas salariais com o valor de vencimentos e quantidade de funcionários com a sua proporção. As opções de filtro são: Empresa, Competência (Data), Vínculo Empregatício e Lotação.
- Disponibiliza indicadores que demostram mensalmente a quantidade de Funcionários por Mês (com confronto entre Ano Atual e Ano Anterior), com distribuição por Vínculo Empregatício, Cargo, Lotação e Setor. Disponibilizar também Totalizadores do período. Evidenciar Cálculo de rotatividade para o Ano Atual e Ano Anterior e proporção de funcionários afastados. As opções de filtro são: Empresa, Competência (Data), Vínculo Empregatício e Lotação.
- Disponibilizar indicador de cálculo de rotatividade de funcionários, mostrando um percentual de mudanças entre admitidos e demitidos sobre a quantidade total de funcionários de um período. As opções de filtro são: Empresa, Setor, Competência (Data), Vínculo Empregatício e Lotação.
- Disponibilizar indicadores que demostram mensalmente a distribuição de Horas com divisão entre Horas Trabalhadas, Afastamentos, Faltas e Férias por Mês, Lotação, Setor e Funcionário. Disponibilizar também Totalizadores do período. Evidenciar informativo

do quanto a instituição tem de horas trabalhadas. As opções de filtro são: Empresa, Competência (Data), Vínculo Empregatício e Lotação.

- Disponibilizar indicador de percentual de horas trabalhadas, comparando o total de horas registradas com o total de horas efetivamente definidas para cada um dos funcionários. As opções de filtro são: Empresa, Setor, Competência (Data), Vínculo Empregatício e Lotação.
- Disponibilizar indicadores que demostram mensalmente a quantidade de funcionários afastados pela proporção do total de funcionários por mês, com comparativo entre ano atual e anterior, por Motivo de Afastamento, Setor, Lotação e Funcionário. Disponibilizar também Totalizadores do período. Evidenciar informativo do quanto a instituição tem de funcionários afastados. As opções de filtro são: Empresa, Competência (Data), Vínculo Empregatício e Lotação.
- Disponibiliza indicadores que demostram mensalmente a quantidade de horas faltas pela proporção do total de horas geradas por mês, com comparativo entre Ano Atual e Ano Anterior, por Motivo de Falta, Setor, Lotação e Funcionário. Disponibilizar também Totalizadores do período e opções de filtro para seleção. Evidenciar informativo do quanto a instituição tem horas faltas. As opções de Filtro são: Empresa, Competência (Data), Vínculo Empregatício e Lotação.
- Disponibilizar informações de Valor de Saldo, Aquisição, Depreciação e Baixa Patrimonial por mês com comparativo ao ano anterior e seus totalizadores. Também apresentar a distribuição das medidas por Tipo de Patrimônio, Classificação, Localização e Item. Opções de Filtro são: Competência (Mês), Tipo, Classificação, Localização, Item, Contábil e Unidade Gestora.
- Apresentar indicador comparativo de Saldo, Aquisição, Baixa ou Depreciação evidenciando se o ano atual está acima ou abaixo do ano anterior.
- Disponibilizar informações de Quantidade de Itens por Saldo, Aquisição e Baixa Patrimonial por mês com comparativo ao ano anterior e seus totalizadores. Também apresentar a distribuição de quantidade de itens por Classificação e Localização. Opções de Filtro são: Competência (Mês), Tipo, Classificação, Localização, Item, Contábil e Unidade Gestora.
- Apresentar informativo de Análise dos Motivos de Baixa com comparativo ao ano anterior, com informações de valor e quantidade.
- Disponibilizar indicadores de Processos Expedidos e Encerrados por Mês com comparativo ao ano anterior, de forma Mensal e Acumulado. Também apresentar a distribuição da quantidade de processos abertos por Finalidade e Modalidade. Opções de Filtro são: Competência (Mês), Finalidade, Modalidade e Unidade Gestora.
- Apresentar um quadro de saldo de processos em aberto por Modalidade, Finalidade e Fase de processo, com sua quantidade total e valor estimado.
- Demonstrar Mediana de Dias para conclusão do processo licitatório por Modalidade
- Disponibilizar indicador de Desempenho de Negociação, com comparativo ao ano anterior.
- Disponibilizar quantidade de contratos que irão vencer por mês e por faixa de vencimento. Também, apresentar o valor total dos contratos que irão vencer, assim como seus totalizadores de quantidade e valor total.
- Apresentar em gráfico os contratos que irão vencer por mês e em escala o valor do contrato, com possibilidade de identificar contrato, valor inicial, valor atual.
- Apresentar um gráfico que informa os contratos que irão vencer com as informações do contrato, como número, objeto, fornecedor e data de vencimento.

#### **4.1.7 Requisitos Mínimos obrigatórios para os Sistema de Atendimento ao Cidadão.**

- Deverá dispor de mecanismo que permita ao contribuinte visualizar seus débitos estando eles exigíveis ou não, e quando vencidos deve demonstrar o valor devido atualizado, considerando o valor principal, multas, juros e atualização monetária. A consulta deve estar disponível para impressão, sendo que deve ser possível personalizar minimamente o cabeçalho e brasão da entidade.
- Permitir ao contribuinte emitir boletos através da internet, de um ou vários débitos. No boleto deve constar os dados do saca do, cedente, descrição dos tributos e o detalhamento do valor a ser pago, bem como: valor principal, atualização monetária, juros e multas para débitos que já tiveram seu prazo legal para pagamento ultrapassado.
- Permitir ao contribuinte emitir o carnê de qualquer tributo, sendo possível escolher a emissão apenas das parcelas, cota única ou o carnê completo.
- Permitir que o contribuinte imprima comprovante atestando que o mesmo está em dia com o pagamento da Taxa de Licença e Localização, sendo que o comprovante só deve ser gerado se o valor da Taxas tenha sido pagão integralmente.
- Dispor de mecanismo que permita ao contribuinte, realizar através da internet a solicitação de Autorização para Impressão de Documentos Fiscais. A solicitação recebida pelo fiscal poderá ser deferida ou indeferida. Em ambos os casos o solicitante e o contador devem ser comunicados com envio de email. Para as soletrações deferidas a Gráfica informada na solicitação também deverá ser comunicada.
- Dispor de mecanismo que permita as gráficas realizarem consultas das Autorizações de Impressão de Documentos Fiscais em seu nome.
- Permitir que o contribuinte consulte seus dados cadastrais por intermédio da internet, sendo possível também, optar pela impressa do documento Espelho de Cadastro, o qual deverá ser personalizável.
- Permitir que o contribuinte solicite via internet o acesso ao sistema. O município poderá optar em liberar o acesso automaticamente, sem intervenção do município, ou poderá optar que a solicitação de acesso tenha que ser homologada por um fiscal, onde a autorização poderá ser deferida ou indeferida. Quando a solicitação de acesso for autorizada, o solicitante deverá rescrever um e-mail com os dados de acesso, bem como sua senha. O texto enviado no e-mail deverá ser personalizável de acordo com a necessidade da entidade e quando a solicitação for indeferida, o solicitando deverá também receber um e-mail comunicando motivo do indeferimento.
- O sistema deve ter o padrão de cores configurável, em ferramenta que permita a modificação de forma fácil, de acordo com as cores do município, cabendo a esse, escolher a cores do topo do site, rodapé e dos botões de ação.
- Os nomes dos botões de ação do sistema devem ser configuráveis pelo município, em ferramenta que permita a modificação de forma fácil.
- O sistema deve dispor de ferramenta para alterar o tamanho da fonte do site, isso de forma ilimitada, a cada clique deve ser percebido o aumento.
- Dispor de mecanismo que permita o cadastramento e alteração de texto de ajuda dos botões de ação. O texto de ajuda deve ser apresentado quando o usuário passar o cursor do mouse sobre o botão.

#### **4.1.8 Requisitos Mínimos obrigatórios para o Aplicativo de Mobilidade.**

- Permitir o download nas lojas de aplicativos Apple Store e Google Play
- Permitir o cadastro do cidadão
- Permitir a confirmação do cadastro via e-mail e SMS
- Permitir o acesso aos serviços mediante informação do CPF e senha
- Permitir a alteração de dados do cidadão
- Permitir a opção do recebimento de avisos da Entidade por e-mail, SMS ou ambos
- Exibir as informações sobre o município como: nome, endereço, telefone e e-mail
- Permitir a exclusão definitiva da conta
- Permitir a leitura de dados a partir de um QR Code
- Permitir a consulta de dados dos imóveis onde o contribuinte seja, proprietário ou coproprietário, bem como a existência de débitos ajuizados ou pendentes (quando houver)
- Permitir a exibição das construções (unidades) do imóvel
- Permitir a consulta financeira dos imóveis
- Listar os pagamentos, isenções e cancelamentos efetuados
- Listar as parcelas de cada lançamento e a situação de cada uma
- Permitir a emissão de boleto bancário por dívida agrupada ou por parcela
- Permitir o envio do link do boleto por e-mail
- Permitir o envio do link do boleto por SMS
- Permitir a emissão da certidão negativa
- Permitir a emissão da certidão positiva
- Permitir a emissão da certidão positiva com efeito de negativa
- Permitir a consulta de dados das empresas onde o contribuinte seja proprietário ou sócio, bem como a existência de débitos ajuizados ou pendentes (quando houver)
- Permitir a exibição do quadro societário das empresas
- Listar os dados de entrada na sociedade e percentual societário
- Permitir a consulta financeira das empresas
- Listar os pagamentos, isenções e cancelamentos efetuados
- Listar as parcelas de cada lançamento, bem como a situação de cada uma
- Permitir a emissão de boleto bancário por dívida agrupada ou por parcela
- Permitir o envio do link do boleto por e-mail
- Permitir o envio do link do boleto por SMS
- Permitir a emissão da certidão negativa
- Permitir a emissão da certidão positiva
- Permitir a emissão da certidão positiva com efeito de negativa
- Permitir a consulta a todos os protocolos gerados pelo contribuinte
- Exibir informações dos processos como: número, situação, data de abertura, data de entrega, data de arquivamento e descrição da solicitação
- Exibir dados de trâmites
- Permitir consulta a documentos exigidos por assunto
- Listar as quantidades de cópias exigidas por documento
- Permitir a abertura de protocolos por sub assunto
- Permitir a anexação de documentos ou imagens ao protocolo
- Exibir um totalizador dos valores empenhados, liquidados, pagos e anulados para empresas cujo CPF informado na identificação do cidadão estiver vinculado no quadro societário
- Permitir a visualização de todos os empenhos do exercício contendo: número, data de emissão, descrição, valor empenhado, valor liquidado, valor anulado e valor pago
- Permitir a consulta dos dados das notas fiscais e/ou outros documentos vinculados aos empenhos
- Exibir as informações de data de vencimento, série, número e valor das notas fiscais e/ou outros documentos
- Exibir as fontes pagadoras do município
- Exibir todos os contratos ativos, ou não, do servidor
- Exibir informações resumidas do contrato do colaborador como: número, data de admissão, data de rescisão, lotação e cargo
- Permitir a consulta do resumo da folha de pagamento
- Exibir as informações de todas as verbas pagas em folha, bem como totalizadores e saldo líquido
- Permitir a visualização da margem consignável do servidor
- Listar extrato de férias do servidor por contrato
- Permitir a visualização de férias pendentes e períodos aquisitivos
- Exibir as informações de dias concedidos e de abono por período
- Permitir a consulta e votação de enquetes disponíveis de acordo com a categoria
- Exibir as últimas participações nas enquetes em que a votação foi efetuada
- "Possuir painel estatístico com informações sobre o uso do aplicativo que permita ao Gestor acompanhar:
	- Número de guias emitidas;
	- Número de certidões emitidas;
	- Número de SMS enviados;
	- Número de protocolos gerados por assunto;
	- Total de usuários cadastrados"
- Permitir a exibição de mensagens customizadas pela Entidade
- Permitir o envio de e-mails ou SMS para os usuários cadastrados no aplicativo, com notificação de cobrança e opção de geração da guia para pagamento com o valor atualizado. Esta opção deve ser permitida para um usuário específico ou para um lote de usuários previamente selecionados no sistema de tributação e receitas
- Permitir o gerenciamento de consumo dos recursos de mensageria, envios de SMS, emails e avisos
- Permitir a visualização dos usuários cadastrados no aplicativo
- Permitir a criação e manutenção de enquetes que ficarão disponíveis aos usuários do aplicativo
- Permitir a geração de QR Code para um endereço específico, link ou texto informativo
- Permitir a visualização do histórico de operações executadas pelo cidadão no aplicativo.

#### **4.1.9 Requisitos Mínimos obrigatórios para os Sistema de Meio Ambiente**

- Aplicativo Multiusuário, com total integração do ambiente interno e o Portal do Meio Ambiente;
- Possui ambiente para anexação ao site da Prefeitura/Secretaria/Fundação para disponibilização de informações;
- Possui informações da Secretaria/Fundação/Departamento na tela inicial, inclusive com horário de atendimento;
- Possui ambiente para consultas, solicitações e login de usuário, técnico e empreendedor;
- Possui ambiente para consulta às espécies arbóreas, filtrando por nome popular, nome científico e classificação, com possibilidade de realizar download da imagem do exemplar;
- Possui formulários para licenciamento para download direto no portal;
- Possibilita a divisão dos formulários por tipo de licenciamento;
- Permite consulta a todos os documentos licenciatórios publicados em formato pdf, garantindo a transparência e a segurança dos dados.
- Permite a publicação de todos os documentos relacionados à tramitação dos processos em ambiente específico, em formato pdf;
- Permite consulta aos documentos por tipo de documento, empreendedor e atividade.
- Possui ambiente para verificação de autenticidade dos documentos publicados, através do código de validação.
- Possibilita consulta de taxas de licenciamento pelo empreendedor ou técnico responsável.
- Possibilita a consulta aos Autos de Infração, Notificações e outros documentos emitidos e publicados pela secretaria, conforme determinação do próprio órgão;
- Possibilita a consulta aos pedidos de licenciamento recebidos e publicados, conforme determinação do próprio órgão;
- Possui ambiente para solicitação de senha por parte do responsável técnico, com anexação de comprovantes;
- Possui ambiente para solicitação de senha do empreendedor;
- Possibilita a abertura de processo de licenciamento online, com preenchimento pelo empreendedor ou técnico responsável;
- Possibilita o empreendedor ou técnico fazer a complementação de solicitações feitas pelo portal;
- Possibilita o empreendedor ou técnico visualizar e reimprimir solicitações;
- Possibilita informar o técnico responsável pelo empreendimento no momento da criação do processo online;
- Possibilita o envio de arquivos digitais no ato de criação de um processo, informatização do processo;
- Possibilita a impressão de requerimento e demonstrativo de valores para licenciamento;
- Possibilita a reimpressão de requerimento e demonstrativo do cálculo de valores para o licenciamento através do CPF ou CNPJ do empreendedor;
- Possibilita o cadastramento dos empreendedores, com inserção dos dados diretamente no banco de dados;
- Possibilita a impressão de requerimento de pedido de licenciamento no ato do preenchimento;
- Possui ambiente com usuário e senha de responsável técnico para consulta aos pedidos de licenciamento, licenças emitidas e a geração via sistema dos Planos e Planilhas de Resíduos Sólidos a que está vinculado;
- Possibilita ao empreendedor o envio e acompanhamento da situação dos Planos e Planilhas quanto à sua importação e validação;
- Possui ambiente com usuário e senha para cada empreendedor para consulta aos pedidos de licenciamento, licenças emitidas e a geração via sistema dos Planos e Planilhas de Resíduos Sólidos a que está vinculado;
- Possibilita ao empreendedor o envio e acompanhamento da situação dos Planos e Planilhas quanto à sua importação e validação;
- Possibilita ao empreendedor a consulta e impressão dos trâmites vinculados aos processos de licenciamento em ambiente específico, resguardado por usuário e senha;
- Possibilita ao consultor técnico a consulta e impressões dos trâmites vinculados aos processos de licenciamento que atua, em ambiente específico, resguardado por usuário e senha;
- Possibilita ao empreendedor a consulta às condicionantes vinculadas às licenças de seus empreendimentos, agrupadas por processo, em ambiente específico, resguardado por usuário e senha, com acompanhamento de situação e prazo para cumprimento;
- Possibilita ao consultor técnico a consulta às condicionantes vinculadas às licenças dos empreendimentos que possui vínculo, agrupadas por processo, em ambiente específico, resguardado por usuário e senha, com acompanhamento de situação e prazo para cumprimento

#### **4.1.10 Requisitos Mínimos obrigatórios para o Portal de Transparência**

- Permitir a impressão dos resultados das consultas. Para tanto, o usuário após preencher os dados pertinentes à consulta e gerar as informações, poderá imprimi-las através do botão "imprimir".
- Possibilidade de exportar as informações em um ou mais arquivos através de um formato aberto (não proprietário).
- Possibilidade de mergulhar nas informações até chegar ao empenho que originou a despesa orçamentária.
- Possibilidade de mergulhar nas informações até chegar aos credores com seus respectivos empenhos que originaram a despesa orçamentária.
- Histórico de navegação e filtros utilizados em cada consulta.
- Resumo explicativo em todas as consultas da Receita e da Despesa. Esta informação deve ser parametrizável, ficando a critério do administrador do sistema informar o conteúdo que achar necessário.
- Movimentação diária das despesas, contendo o número do empenho, data de emissão, unidade gestora e credor, além do valor empenhado, em liquidação (esta informação deve ser parametrizável pelo administrador do sistema), liquidado, pago e anulado relacionado ao empenho e ao período informado.
- Movimentação diária das despesas, com possibilidade de impressão dos empenhos orçamentários, extra orçamentários e de restos a pagar.
- Movimentação diária das despesas, com possibilidade de selecionar os registros por: período, unidade gestora, credor, documento do credor (CPF/CNPJ), número do empenho e tipo do empenho (orçamentário, extra orçamentário ou restos a pagar).
- "Dados cadastrais do empenho com as seguintes informações:
	- $\checkmark$  Unidade gestora;
	- Data de emissão;
	- $\checkmark$  Funcional programática;
	- Categoria Econômica;
	- $\checkmark$  Grupo da Despesa;
	- ◆ Modalidade de Aplicação;
	- Natureza da Despesa;
	- Desdobramento da Despesa;
	- Fonte de recursos;
	- $\checkmark$  Credor, com seu respectivo documento;
	- Tipo, número, ano e data de homologação da licitação (quando houver);
	- Número do processo de compra (quando houver);
	- Número do convênio (quando houver);
	- Número do contrato (quando houver);
	- $\checkmark$  Descrição da conta extra (para os empenhos extra orçamentários)
	- $\checkmark$  Itens do empenho com as suas respectivas quantidades, unidade e valor unitário;
	- Registros de comprovação da despesa (opcional)"
- Histórico do empenho contendo descrição do item, quantidade, unidade, valor unitário e valor total
- Histórico das liquidações contendo data de liquidação, número de liquidação, complemento histórico, valor liquidado e valor estornado.
- Histórico dos pagamentos contendo data do pagamento, número do pagamento, número de liquidação, complemento histórico, valor pago e valor estornado.
- Histórico das retenções contendo data da retenção, número da retenção, número de liquidação, complemento histórico, valor da retenção e valor estornado.
- Dados de movimentação do empenho contendo os valores: empenhado, em liquidação (esta informação deve ser parametrizável pelo administrador do sistema), liquidado, pago e anulado.
- Filtros para selecionar o exercício, mês inicial/final, e Unidade Gestora.
- Movimentação das Despesas e Receitas de uma determinada unidade gestora ou de todas de forma consolidada.
- Movimentação das Despesas por Classificação Institucional, contendo valores individuais e totais por Órgão, Unidade, 3º Nível (quando existir), Natureza da Despesa e Credores.
- Movimentação das Despesas por Função de Governo Educação através de uma consulta específica para esta função.
- Movimentação das Despesas por Função de Governo, contendo valores individuais e totais por Função, Sub função, Programa de Governo, Natureza da Despesa e Credores. Poderá visualizar as despesas de todas as funções ou de uma função em específico.
- Movimentação das Despesas por Programa de Governo, contendo valores individuais e totais por Programa de Governo, Ação de Governo, Natureza da Despesa e Credores.
- Movimentação das Despesas por Ação de Governo, contendo valores individuais e totais por Tipo da Ação (Projeto, Atividade, Operação Especial), Ação de Governo, Natureza da Despesa e Credores.
- Movimentação das Despesas por Categoria Econômica, contendo valores individuais e totais por Natureza da Despesa, Grupo de Despesa, Modalidade de Aplicação, Elemento de Despesa e Credores.
- Movimentação das Despesas por Fonte de Recursos, contendo valores individuais e totais por Fonte de Recursos, Detalhamento da Fonte, Natureza da Despesa e Credores.
- Movimentação das Despesas por Esfera Administrativa, contendo valores individuais e totais por Esfera, Natureza da Despesa e Credores.
- Movimentação das Despesas envolvendo "Diárias", "Passagens" e "Adiantamentos de Viagem", contendo valores individuais e totais por Credor, além de dados complementares que mostram a Lei Autorizativa, Ato de Concessão, Data Inicial/Final da Viagem, Meio de Transporte, Objetivo da Viagem, Quantidade de Diárias, Valor Unitário das Diárias, Valor Total, Matrícula, Nome e Cargo dos Beneficiários.
- Movimentação de Arrecadação das Receitas por Natureza da Receita, contendo valores individuais e totais por Categoria Econômica, Origem, Espécie, Rubrica, Alínea, Sub alínea e Detalhamento.
- Movimentação de Arrecadação das Receitas por Fonte de Recursos, contendo valores individuais e totais por Natureza da Receita, Origem, Espécie, Rubrica, Alínea, Sub alínea e Detalhamento.
- Movimentação de Arrecadação das Receitas contendo os valores de Previsão Inicial, Previsão das Deduções, Previsão Atualizada Líquida, Arrecadação Bruta, Deduções da Receita e Arrecadação Líquida.
- Movimentação das Despesas contendo os valores da Dotação Inicial, Créditos Adicionais, Dotação Atualizada, Valor Empenhado, em Liquidação (esta informação deve ser parametrizável pelo administrador do sistema), Valor Liquidado e Valor Pago.
- Movimentação diária de arrecadação das receitas, contendo os valores totais de arrecadação no dia, no mês e no período selecionado.
- Movimentação diária das despesas, contendo os valores totais efetuados no dia, no mês e no período selecionado.
- Movimentação dos empenhos a pagar contendo a Data de Vencimento, Fornecedor, Valor a Pagar, Número do Empenho, Tipo do Empenho, Fonte de Recursos, Descrição do Movimento, Processo Licitatório (se houver), Valor Empenhado e Valor a Pagar.
- Movimentação de recursos financeiros extra orçamentários repassados entre entidades públicas da mesma esfera de governo contendo unidade concessora/recebedora, finalidade da transferência, programação inicial, histórico de movimentos e resumo da transferência.
- Movimentação de recursos recebidos da União, Estado ou outras entidades contendo a origem, fonte de recursos, detalhamento da fonte, previsão bruta, previsão das deduções, previsão líquida, arrecadação bruta, deduções e arrecadação líquida.
- Movimentação de recursos concedidos a outras entidades para consecução de atividades de interesse público, que não sejam decorrentes de determinação legal ou constitucional contendo o tipo da transferência, nome do beneficiário, CPF/CNPJ, valor empenhado, valor liquidado, valor pago e valor anulado, bem como os detalhes do empenho realizado.
- Visão detalhada da Ordem Cronológica de Pagamentos, demonstrando fonte de recursos, empenho, histórico do empenho, data de liquidação, data de vencimento, data de pagamento, CPF/CNPJ do fornecedor, nome/razão social do fornecedor, valor, situação (a pagar, pagos, todos), contrato, processo licitatório, processo de compra, processo administrativo, processo de pagamento.
- Localização de uma despesa, como o (s) bairro(s) ou regiões beneficiárias dos referidos gastos.
- Possibilidade de buscar as despesas filtrando por data
- Deve permitir a visualização dos contratos de um determinado órgão, através do filtro por órgão
- Deve apresentar informações de contratos do tipo Obras, como situação atual, data da medição, percentual de execução física.
- Apresentar os Contratos da Administração Pública com seus aditivos, reajustes e demais alterações. Permitindo a seleção por exercício, unidade gestora, finalidade, fornecedor, valor e período. Os contratos serão exibidos a partir da data de publicação.
- Apresentar os Processos Licitatórios e afastados de licitação, permitindo selecioná-los pelo exercício, unidade gestora, modalidade, finalidade, objeto e expedição. Os processos serão exibidos a partir da sua data de publicação. Permitir a visualização em processos Licitatórios já homologados, de despesas não previstas
- Deve permitir a visualização dos Licitações de um determinado órgão, através do filtro por órgão
- Apresentar a relação de participantes da Licitação, bem como a relação de fornecedores classificados, desclassificados e o motivo da desclassificação
- Apresentar os vencedores e seus respectivos fornecimentos à unidade gestora, identificando seus contratos e itens fornecidos.
- Apresentar os produtos consumidos e seus respectivos fornecedores e contratos, permitindo selecioná-los por unidade gestora, descrição e períodos.
- Possibilidade de exportar as informações em um ou mais arquivos através de um formato aberto (não proprietário).
- Possibilidade de impressão de todas as informações que são disponibilizadas.
- Data da última atualização dos dados efetuada.
- Data da abertura das propostas.
- Possibilitar acessar diretamente a consulta de Licitações com filtro parametrizado, ou seja, sem a necessidade de passar pela tela de filtro.
- Informações do quadro de servidores ativos contendo nome, matrícula, cargo/função, lotação e vínculo
- Informações dos servidores efetivos contendo legislação regulamentadora, data de admissão, forma de contratação, carga horária, horário de trabalho e situação funcional
- Informações dos servidores comissionados contendo data de nomeação, número do ato de nomeação, data de exoneração, número do ato de exoneração, existência de vínculo efetivo, carga horária, detalhamento das atribuições, legislação regulamentadora e situação funcional
- Informações dos servidores cedidos/recebidos contendo legislação regulamentadora, carga horária, número do ato de cessão, ônus do pagamento e prazo de cessão
- Informações dos servidores temporários contendo data inicial e final da contratação
- Informações dos estagiários contendo data de admissão, curso vinculado ao estágio e carga horária
- Informações do quadro de servidores inativos contendo nome, matrícula, cargo/função em que se deu a aposentadoria, data de ingresso no quadro de inativos e regime de aposentadoria
- Informações da quantidade de servidores, salário base, vencimentos totais, descontos e valor líquido em níveis de visão por Entidade, Período, Secretaria, Departamento, Sessão, Setor, Cargo e Servidor
- Informações analíticas de pagamento contendo matrícula, nome do servidor, cargo, vínculo, data de admissão, salário base, proventos, vantagens, vencimentos totais, descontos e valor líquido em níveis de visão por Entidade e Período
- Informações detalhadas da folha de pagamento contendo códigos de verbas, descrição das verbas, valores de proventos, vantagens e descontos
- Informações detalhadas da folha de pagamento complementar contendo códigos de verbas, descrição das verbas, valores de proventos, vantagens e descontos
- Informações detalhadas da folha de pagamento complementar contendo códigos de verbas, descrição das verbas, valores de proventos, vantagens e descontos
- Informações detalhadas de rescisão contendo códigos de verbas, descrição das verbas, valores de proventos, vantagens e descontos
- Informações detalhadas da folha de 13º salário contendo códigos de verbas, descrição das verbas, valores de proventos, vantagens e descontos
- Informações detalhadas do servidor, contendo nome, matrícula, data admissão, lotação, cargo, carga horária, situação, vínculo e CPF
- Informações do número de vagas criadas, preenchidas e disponíveis, por cargo, conforme o regime de contratação
- Informações sobre plano de cargos e salários contendo informações sobre código, descrição, lei, faixa salarial, vinculo e quantidade de funcionários dentro da faixa
- Informações de Concursos em Andamento contendo o tipo de concurso, número/ano, decreto lei, datas de publicação, homologação, validade e prorrogação e anexo, filtrados por órgão e a partir de um determinado mês/ano.
- Informações de Concursos Encerrados contendo o tipo de concurso, número/ano, decreto lei, datas de publicação, homologação, validade e prorrogação e anexo, filtrados por órgão e a partir de um determinado mês/ano.
- Informações de Nomeações e Convocações de servidores públicos aprovados em concurso.
- Possibilidade de exportar as informações em um ou mais arquivos através de um formato aberto (não proprietário).
- Possibilidade de impressão de todas as informações que são disponibilizadas.
- Data da última atualização dos dados efetuada.
- Valores Arrecadados, em níveis de visão por Natureza da Receita, detalhamento das receitas e seus valores.
- Valores Deduzidos, em níveis de visão por Natureza da Receita e seus valores.
- Valores Lançados, Período, Tipo de tributo, Descrição do Tributo e seus valores.
- Valores Lançados detalhados por níveis de Categoria, Origem, Espécie, Rubrica, Alínea, Sub alínea e Detalhes (Unidade Gestora, Descrição, Data Lançamento e Valor) de cada Tributo.
- Valores Arrecadados, em níveis de visão por Fonte de Recurso, Natureza da Receita e seus valores.
- Valores Deduzidos, em níveis de visão por Fonte de Recurso, Natureza da Receita e seus valores.
- Possibilidade de exportar as informações em um ou mais arquivos através de um formato aberto (não proprietário).
- Possibilidade de impressão de todas as informações que são disponibilizadas.
- Data da última atualização dos dados efetuada.
- Relação de bens contendo identificação do bem, unidade gestora, descrição, número da placa, situação, data de aquisição, valor de aquisição, tipo de ingresso, data da baixa, tipo da baixa, valor atual, data de avaliação, nota fiscal, número série e processo licitatório.
- Possibilidade de exportar as informações em um ou mais arquivos através de um formato aberto (não proprietário).
- Possibilidade de impressão de todas as informações que são disponibilizadas.
- Data da última atualização dos dados efetuada.
- Relação de materiais contendo unidade gestora, descrição, unidade de medida, saldo anterior, entradas, saídas e saldo atual
- Possibilidade de exportar as informações em um ou mais arquivos através de um formato aberto (não proprietário).
- Possibilidade de impressão de todas as informações que são disponibilizadas.
- Data da última atualização dos dados efetuada.
- Relação de veículos contendo unidade gestora, tipo de veículo, descrição, data de aquisição, localização, placa, ano de fabricação, situação, tipo do bem, chassi, estado de conservação, número do RENAVAM, combustível utilizado, cor e data de aquisição
- Relação das despesas com abastecimento, impostos e outras manutenções contendo data do movimento, descrição, quantidade e valor.
- Possibilidade de exportar as informações em um ou mais arquivos através de um formato aberto (não proprietário).
- Possibilidade de impressão de todas as informações que são disponibilizadas.
- Data da última atualização dos dados efetuada.
- Possibilidade de consultar as opções de menu disponíveis, publicações e respostas as perguntas frequentes com base em um argumento simples de pesquisa.
- Possibilidade de saber quais são os recursos de acessibilidade disponíveis.
- Possibilidade de consultar, imprimir e exportar as respostas as perguntas mais frequentes que facilitam o entendimento sobre os objetivos e conteúdo do portal.
- Possibilidade de consultar, imprimir e exportar informações sobre a estrutura organizacional da entidade. Tais dados compreendem: nome, endereço, horário de atendimento, telefones, atribuições e responsável.
- Possibilidade de apresentar os principais programas, projetos e ações realizados pelo órgão e unidade gestora.
- Possibilidade de consultar, imprimir e exportar informações sobre o local responsável pelo Serviço de Informações ao Cidadão (SIC). Tais dados compreendem: nome, endereço, horário de atendimento, telefones, atribuições e responsável.
- Possibilidade de obter informações básicas sobre os pedidos de informação, bem como o endereço eletrônico para efetuar seu registro e acompanhamento.
- Possibilidade de consultar publicações diversas da entidade que envolvem temas como: Prestação de Contas, Planejamento/Orçamento, Lei 9.755/98 (Contas Públicas), Lei de Responsabilidade Fiscal (RREO e RGF), Anexos da Lei 4.320/64, Licitações, Lei de Acesso à Informação, Contratos, Gestão Pessoal e Auditorias e Inspeções de Controle Interno.
- Possibilidade de consultar informações do responsável pela manutenção do portal. Tais dados compreendem: nome, endereço, horário de atendimento, telefones e contato eletrônico.
- Possibilidade de disponibilizar o acesso rápido a uma ou mais consultas sem a necessidade de navegar pelos menus.
- Possibilidade de disponibilizar o acesso via webservice ou outra ferramenta que permita leitura automatizada via API em um formato aberto (geração nos formatos XML e JSON).
- Possibilidade de exportar as informações em um ou mais arquivos através de um formato aberto (não proprietário).
- Possibilidade de criar Menus personalizados no Portal de Transparência. Permitindo ao órgão vincular Links, Páginas da Internet, ou qualquer arquivo dentro dos temas correlatos, bem como destacar algum tema específico.
- Possibilidade de criar sub-menus nas abas disponíveis no Portal de Transparência personalizáveis a critério do Órgão.
- Menu em destaque para o tema COVID-19. Deverá direcionar para uma página específica com acesso as publicações do tema.
- Menu em destaque para o tema COVID-19 com a opção de um menu para visualizar os Contratos específicos do tema.
- Menu em destaque para o tema COVID-19 com a opção de um menu para visualizar as Licitações específicos do tema.
- Menu em destaque para o tema COVID-19 com a opção de um menu para visualizar as Contratações de Pessoal específicos do tema.
- Menu em destaque para o tema COVID-19 com a opção de um menu para visualizar as Despesas específicos do tema.
- Menu em destaque para o tema COVID-19 com a opção de um menu para visualizar as Receitas específicos do tema.
- Possibilitar habilitar e desabilitar os menus / botões do COVID-19
- Menu em destaque para o tema COVID-19 com a opção de um menu para visualizar Receita X Despesa específicos do tema.

#### **4.1.11 Requisitos Mínimos obrigatórios para Ssistema gerenciador do ITBI on-line**

- Possuir login de acesso.
- Permitir o Preenchimento de dados integrado com as Receitas Municipais.
- Possuir o cadastro de endereço buscando endereços via API dos correios
- Possibilitar a inclusão de até 2 boletos bancários extras ao boleto de ITBI
- Possuir o lançamento integrado ao financeiro da Prefeitura
- Possibilitar a inclusão ilimitada para tipos de processos, exemplo, "Compra e Venda",
- "Isento", "Dação"
- Possuir cadastro de alíquota por tipo de processo
- Trabalhar com ITBI urbana e rural
- Possuir Protocolos por usuário
- Permitir a criação de grupos de campos variáveis
- Permitir a inclusão ilimitada de campos variáveis por tipo de processo
- Permitir o acesso fiscal com recursos de administração
- Possuir homologação de login com confirmação de e-mail através de chave de acesso
- Possuir chat de conversa com o fiscal por protocolo
- Emitir o acompanhamento de campo, para uso do fiscal durante a visita ao imóvel
- Possibilitar em anexo de arquivos PDF ao protocolo
- Gerar boletos bancários nos padrões bancários
- Permitir a devolução do ITBI ao solicitante em caso de divergência
- Possuir painel de administração com grupos de ITBIS
- Gerar relatórios de ITBIS com filtros diversos
- Exibir os ITBIS pagos e não transferidos
- Possuir Indicação visual para financiados  $\Box$  Possuir Indicador de ITBI pago em tela.

#### **4.1.12 Requisitos Mínimos obrigatórios para Ssistema para o sistema de Processos Digitais (com Assinatura Eletronica)..**

- Assiantura eletrônica Digital (Nativa).
- Circular e Oficios.
- Processo Administrativo.
- Alvará, Habitce e Licença.
- Worflow e processos.
- Atos Oficiais.
- Chamado Técnico.
- Intimação eletrônica.
- Parecer.
- Carta de Serviços.
- Processo Seletivo Simplificado.
- Requerimento de transito.
- Processos Judiciais
- Solicitação de material de serviço.
- Ofcio Circular.
- Aprovação de projetos de construção e parcelamento do solo.
- Consulta prévia de viabilidade.
- Licenciamento Ambiental.
- Fiscalização de obras e Posturas
- Defesa Civil.
- Integração automatiáca junto ao GRP.

#### **4.1.13 Requisitos Mínimos obrigatórios para Ssistema Portal do Servidor**

- Permitir o acesso ao Portal do Servidor com logon/senha, utilizando como padrão de logon CPF.
- Permitir a solicitação de nova senha em caso de esquecimento, enviando link com nova senha para e-mail previamente cadastrado.
- Permitir a parametrização dos campos, informações no contracheque, de acordo com a definição do usuário/administrador.
- Permitir incluir logotipo e marca d'agua da empresa (órgão) no contracheque.
- Permitir a formatação de layout do formulário do modelo do contracheque web.
- Permitir consulta e emissão do Contracheque, Consulta e emissão do Informe de Rendimentos no layout da RFB, mediante identificação do login e senha, por servidor.
- Permitir a validação do contracheque impresso via web pelo servidor, utilizando a forma de autenticação QR code, para comprovação de autenticidade.
- Permitir parametrizar quais os dados cadastrais o servidor terá acesso para conferencia e atualização, permitindo ainda que o RH defina quais "campos" deverá enviar comprovante para validar as atualizações.
- Permitir ao usuário do RH conferir as informações enviadas através do Portal do Servidor, e validar ou rejeitar as mesmas com documentos anexados quando necessário e atualizar as mesmas no cadastro do funcionário.
- Permitir listar informações relativas aos servidores que terão acesso ou não ao Portal [Logins Divergentes e Logins Disponíveis].
- Permitir o servidor consultar e atualizar seus dados pessoais no Portal do Servidor, por meio de Login e Senha

#### **4.1.14 Requisitos Mínimos obrigatórios para Ssistema para o sistema Pregão Eletrônico (Integrado do Portal de Compras Públicas).**

- Possuir controle de usuários e cadastros de pregoeiros.
- Permitir a verificação junto ao portal de compras públicas se os membros da comissão estão aptos a atuar no processo, verificando ainda se os anexos obrigatórios na fase interna estão vinculados ao processo.
- Permitir todas as fases e eventos da sessão pública de pregão, bem como todos os anexos obrigatórios para prestação de contas.
- Permitir o envio da fase inicial/interna do processo licitatório, inclusive edital em formato \*.PDF, sem a necessidade de digitação no portal de compras públicas.
- Permitir a importação de todos os dados gerados no portal de compras públicas, incluindo novos fornecedores.

#### **4.2 Descrição detalhada dos Sistemas/Áreas**

#### **4.2.1 Folha de Pagamento**

- Permitir a captação e manutenção de informações pessoais e funcionais de pessoal ativo, inativo e pensionista, registrando a evolução histórica.
- Permitir o cadastramento de um ou mais contratos de trabalho para um mesmo servidor (temporários e efetivos).
- Permitir liberação das funcionalidades por usuário e com controle de acesso restrito por lotação, permitindo acesso exclusivo das informações por lotação de acesso, para descentralização das atividades.
- Garantir a disponibilidade e segurança das informações históricas das verbas e valores de todos os pagamentos e descontos.
- Permitir o cadastramento de currículos de candidatos e funcionários.
- Permitir a criação e formatação de tabelas e campos para cadastro de informações cadastrais complementares, e que o sistema disponibilize de forma automática, telas de manutenção destas informações, com possibilidade de parametrizar layouts diversos, para emissão de relatórios e geração de arquivos.
- Permitir o registro de atos de elogio, advertência e punição.
- Permitir o controle dos dependentes de servidores/funcionários realizando automaticamente a baixa na época e condições devidas.
- Possuir cadastro de beneficiários de pensão judicial e das verbas para pagamento por ocasião de férias, 13º e folha de pagamento, com suas respectivas fórmulas, conforme determinação judicial;
- Permitir o controle histórico da lotação, inclusive de servidores cedidos, para a localização dos mesmos.
- Permitir o controle das funções em caráter de confiança exercida e averbada, que o servidor tenha desempenhado, dentro ou fora do órgão, para pagamento de quintos ou décimos de acordo com a legislação.
- Permitir o controle do tempo de serviço efetivo, emitir certidões de tempo de serviço e disponibilizar informações para cálculo e concessão aposentadoria.
- Possuir controle do quadro de vagas por cargo e lotação (previsto, realizado e saldo).
- Permitir o registro e controle da promoção e progressão de cargos e salários dos servidores.
- Possuir rotinas que permitam administrar salários, possibilitando reajustes globais e parciais.
- Possuir rotina que permita controlar limite de piso ou teto salarial.
- Permitir o controle automático dos valores relativos aos benefícios dos dependentes, tais como salário família e auxílios creche e educação.
- Permitir o controle de benefícios concedidos devido ao tempo de serviço (anuênio, quinquênio, licença prêmio, progressões salariais e outros), com controle de prorrogação ou perda por faltas e afastamentos.
- Permitir o cálculo automático de adicionais por tempo de serviço e a concessão, gozo ou transformação em abono pecuniário da licença-prêmio assiduidade.
- Permitir o registro e controle de convênios e empréstimos que tenham sido consignados em folha.
- Permitir a inclusão de valores variáveis na folha, como os provenientes de horas extras, periculosidade, insalubridade, faltas, empréstimos, descontos diversos e ações judiciais.
- Possuir rotina de cálculo de benefícios tais como: Vale Transporte e Auxílio Alimentação.
- Possuir controle dos Tomadores de serviço, pagamentos por RPA, Nota Fiscal e outros, integrando essas informações para DIRF.
- Permitir o controle de diversos regimes jurídicos, bem como contratos de duplo vínculo, quanto ao acúmulo de bases para IRRF, INSS e FGTS.
- Permitir simulações parciais ou totais da folha de pagamento.
- Possuir rotina para programação e cálculo do Décimo Terceiro (Adto, Anual e Complemento Final Dezembro).
- Possuir rotina para programação e cálculo de Férias normais e coletivas.
- Possuir rotina para programação e cálculo de rescisões de contrato de trabalho e demissões.
- Permitir cálculo e emissão de Rescisão Complementar apurando automaticamente as diferenças encontradas ou por meio do lançamento de valores no movimento variável, gerando o registro destes valores na Ficha Financeira do mês.
- Permitir o cálculo de Folha Retroativa com encargos (IRRF/Previdência), para admissões do mês anterior, que chegaram com atraso para cadastramento.
- Permitir o cálculo de Folha Complementar SEM encargos (IRRF/Previdência), para pagamento das diferenças de meses anteriores, a serem pagas no mês da Folha Atual.
- Permitir o cálculo para pagamento do pessoal ativo, inativo e pensionistas, tratando adequadamente os diversos regimes jurídicos, adiantamentos, pensões e benefícios, permitindo recálculos gerais, parciais ou individuais;
- Possuir bloqueio do cálculo da Folha Mensal (Com mensagem de Alerta) para servidores com término de contrato (Temporário/Estágio Probatório) no mês, o qual deverá ser rescindido ou prorrogado.
- Após cálculo mensal fechado, não deve permitir movimentações que afetem o resultado do cálculo ou histórico mensal, mas deve permitir que um usuário autorizado possa abrir o cálculo mensal e liberar a movimentação.
- Permitir cálculo e emissão da provisão de Férias, 13º Salário e encargos por período.
- Permitir emissão de relatório com demonstrativo da provisão, de forma analítica e sintética.
- Permitir a parametrização, geração das receitas e despesas com pessoal, e a emissão do demonstrativo da integração da Folha Mensal e Provisão de Férias, 13º Salário e Encargos.
- Manter o registro das informações históricas necessárias às rotinas anuais, 13º Salário, rescisões de contrato e férias.
- Permitir a geração de informações mensais para Tribunal de Contas do Estado (TCE), Fundo de Previdência Municipal (GPRM), Previdência Social (GPS e MANAD), Caixa (GRFC, GRRF, SEFIP/GFIP) e Ministério do Trabalho (CAGED).
- Permitir a geração de informações anuais como RAIS, DIRF, Comprovante de Rendimentos e pagamento PIS/PASEP.
- Permitir a formatação e emissão de contracheques, cheques de pagamento e etiquetas com livre formatação desses documentos pelo usuário.
- Permitir formatação e geração de arquivos para crédito bancário.
- Permitir utilização de logotipos, figuras e formatos PCL como imagem de fundo nos relatórios.
- Permitir a parametrização de documentos legais e admissionais, com uso de um editor de texto (Word).
- Permitir retificar informações geradas em competências anteriores por meio de SEFIP RETIFICADORA.
- Permitir parametrizar Operadora de Plano de Saúde para gerenciar o benefício fornecido aos servidores e posteriormente levar as informações automaticamente na DIRF e Informe de Rendimentos.
- Permitir gerenciar os valores de Mensalidade do Plano de Saúde para Titular e Dependente, parametrizando a forma de desconto na folha mensal e em rescisão.
- Permitir interromper Legalmente as Férias em virtude de Licença Maternidade, permitindo que estas sejam programadas e calculadas de forma automática no retorno do afastamento.
- Permitir leitura e importação de arquivo do tipo texto (TXT) disponibilizado pelo Sistema de Controle de Óbitos nacional, para posterior averiguação com os números de CPF existentes na base de dados da entidade, identificando os servidores que possuem contrato de trabalho ativos (sem data de desligamento) e que constam no arquivo de Controle de Óbitos.
- Deverá listar, após a importação do arquivo e averiguação com a base de dados, os CPFs encontrados.
- O relatório deverá conter minimamente: Nome da entidade, Matrícula, Nome, CPF, Data de Admissão e Data de Óbito.
- Disponibilizar mecanismo onde seja possível concentrar todas as funcionalidades que estão em uso no sistema (estão abertas). Esse mecanismo deve exibir em formato de lista todas as funcionalidades que estão em uso e permitir alternar entre as funcionalidades abertas através dele mesmo, também deve dispor de opção para fechar, minimizar e restaurar todas as funcionalidades em uso (abertas) através de um único comando.
- Dispor de filtro de consulta que permita o usuário localizar qualquer funcionalidade através da "palavra chave" digitada, retornando como resultado da busca (filtro) todas as funcionalidades existentes. As funcionalidades encontradas devem ser exibidas em tela, na ordem alfabética exibindo o caminho completo da funcionalidade, permitindo o acesso e abertura da funcionalidade ao clicar sobre o item selecionado.
- Dispor de rotina de apuração de benefícios concedidos por tempo de serviço, tais como Anuênio, triênio, quinquênio, licença prêmio com período fechado e aberto, progressões salariais. Deverá também realizar controle dos períodos de apurações referente a prorrogação, suspensão e perda do benefício, de acordo com os tipos de faltas e afastamentos configurados pelo usuário.
- Dispor de rotina para programação e cálculo de Férias com período aquisitivo fechado e aberto, inclusive para mais de um período aquisitivo, bem como opção para programar e calcular os valores variáveis (média) sobre Férias, de forma geral, grupo de funcionários e individual. Deverá também dispor de rotina para apurar os avos de direito de Férias, por tipo de férias, ofertando opções parametrizáveis para definir a quantidade de meses trabalhados para aquisição, concessão e prescrição, bem como os tipos de faltas e afastamentos que devem ser considerados para perda e suspensão de avos de férias.
- Dispor de consulta dos valores calculados da contribuição do empregado (INSS) em memória de cálculo, exibindo minimamente a Tabela Progressiva do INSS atualizada de acordo com cada competência de cálculo, base de contribuição, o valor calculado em cada faixa de contribui ção e seu respectivo percentual aplicado.
- Caso o servidor tiver mais de um contrato de trabalho (múltiplo vínculo), deverá mostrar os valores da base de contribuição acumulados de todos os vínculos, bem como o valor calculado em cada faixa de contribuição e seu respectivo percentual aplicado.

#### **4.2.2 Sistema de Controle e Efetividade**

- Permitir o registro dos documentos de Atos Legais (Portarias, Decretos, Requisições e outros).
- Permitir a manutenção do movimento de Ato Legal por servidor, independente das alterações cadastrais do funcionário, Afastamentos e Benefícios Fixos.
- Permitir integração das alterações cadastrais, Afastamentos e Benefícios Fixos do funcionário com movimento de Ato Legal que autoriza a movimentação.
- Permitir o controle dos Atos a serem considerados para Efetividade, conforme tipo e opções param

#### **4.2.3 eSocial**

- Permitir realizar o diagnóstico da Qualificação Cadastral antes da geração do arquivo, realizar a geração arquivo de informações para envio ao Portal Nacional do eSocial referente a Qualificação Cadastral e receber arquivo de retorno do eSocial e emitir relatório com as críticas apurada.
- Permitir o agrupamento de empresas com o mesmo CNPJ para envio ao eSocial.
- Utilizar o mecanismo Token para habilitar os novos campos referentes ao eSocial.
- Permitir realizar o cadastramento do responsável pelo eSocial com todas as informações exigidas pelo eSocial Nacional.
- Permitir realizar o relacionamento dos códigos de verbas do sistema com as rubricas do eSocial.
- Permitir gerar o relatório de Diagnóstico das informações do Empregador, Cargos, Escalas, Horários, e listar as inconsistências encontradas.
- Permitir gerar o relatório de Diagnóstico do Empregado com dados pessoais, documentação, endereço, formação, informações contratuais, e listar as inconsistências encontradas.
- Permitir a parametrização das rubricas do eSocial com a bases legais (IRRF, INSS, FGTS) e gerar relatórios de divergências.
- "Deve dispor de rotina que permita a consulta dos Eventos registrados pelo sistema de Gestão de Pessoas, permitindo o acompanhamento do processamento dos Eventos através dos status, listando minimamente os Eventos com status Pendente, Agendado, Processado e Processando, bem como a quantidade de registros (Eventos).
- A consulta dos Eventos deve dispor também de opções de filtro por Período, Empregador, CPF do Empregado, Tipo de Evento e o Tipo de Status do Processamento do Evento.
- Deverá ainda dispor de rotina que permita visualizar e salvar o arquivo XML dos Eventos gerados."
- Permitir ao usuário administrador, definir de forma parametrizável a periodicidade de envio dos eventos para o ambiente do eSocial.
- Deverá validar as informações recebidas nos arquivos XMLs oriundos do sistema de gestão de pessoas, com referência nas regras definidas dos layouts do eSocial.
- Deverá assinar digitalmente os arquivos de eventos em formato XML através de Certificado Digital A1.
- Dispor de rotina para enviar os arquivos de eventos assinados digitalmente para o ambiente do eSocial.
- Deverá receber e armazenar os protocolos referente ao envio dos eventos para o ambiente do eSocial.
- Permitir consultar através dos protocolos armazenados, o resultado do processamento dos eventos, identificando o status do evento, se foi armazenado ou rejeitado. Deverá ainda, para os eventos rejeitados exibir a mensagem com o motivo pelo qual o evento foi rejeitado.
- Dispor de rotina para reenviar os eventos do eSocial que apresentaram inconsistências.
- Manter o controle dos arquivos enviados e validados para o fechamento da Competência da Folha de Pagamento.

#### **4.2.4 Tributação e Receitas**

- Deverá dispor de mecanismo para importação do Arquivo de Período de enquadramento das Empresas optante do Simples Nacional, disponibilizado pela Receita Federal do Brasil. Ao importar o arquivo deverá atualizar automaticamente o cadastro das empresas com a data de vigência de opção do Simples Nacional.
- Deverá dispor de mecanismo para importação do Arquivo das empresas estabelecidas no Município disponibilizado pela Receita Federal. Ao importar o arquivo deverá avaliar se as empresas relacionadas no arquivo possuem pendências financeiras ou cadastrais, e no mesmo momento gerar automaticamente um arquivo no layout da RFB com a relação das empresas com pendências.
- Deverá dispor de mecanismo que possibilite realizar o registro bancário dos boletos de cobrança, através de integração com a Instituição Financeira via importação de arquivo TXT. Quando a integração for acionada, todos os documentos de arrecadação selecionados deverão compor o arquivo TXT de remessa, ofertando minimamente os seguintes padrões: Bradesco CNAB400 Sicredi CNAB400 Itaú CNAB400 com a possibilidade de partilha e sem partilha Banco do Brasil CNAB240 Caixa Econômica Federal CNAB240 Banrisul CNAB240 Santander CNAB240 Sicoob CNAB240.
- Deverá dispor de mecanismo que possibilite realizar o registro bancário dos boletos de cobrança, através de integração com a Instituição Financeira via WebServices. Quando a integração for acionada, todos os documentos de arrecadação selecionados deverão ser enviados automaticamente para registro, ofertando minimamente os seguintes padrões: Banco do Brasil carteira 17 Caixa Econômica Federal Bradesco Banrisul.
- Deverá dispor de mecanismo que possibilite realizar o cancelamento do registro bancário dos boletos de cobrança, através de integração com a Instituição Financeira via importação de arquivo TXT. Quando a integração for acionada, todos os documentos de arrecadação selecionados já registrados deverão compor o arquivo TXT de remessa, ofertando minimamente os seguintes padrões: Bradesco CNAB400 Sicredi CNAB400 Itaú CNAB400 com a possibilidade de partilha e sem partilha Banco do Brasil CNAB240 Caixa Econômica Federal CNAB240 Banrisul CNAB240 Santander CNAB240 Sicoob CNAB240.
- Deverá dispor de mecanismo que ofereça opções de configuração no módulo de cobrança registrada, para considerar o Responsável do cadastro como sacado no momento do registro bancário. Deverá ser possível realizar essa configuração de modo independente por tipificação de cadastros de receita.
- Deverá dispor de mecanismo que permita ao contribuinte visualizar seus débitos estando eles exigíveis ou não, e quando vencidos deve demonstrar o valor devido atualizado, considerando o valor principal, multas, juros e atualização monetária. A consulta deve estar disponível para impressão, sendo que deve ser possível personalizar minimamente o cabeçalho e brasão da entidade.
- Permitir ao contribuinte emitir boletos através da internet, de um ou vários débitos. No boleto deve constar os dados do saca do, cedente, descrição dos tributos e o detalhamento do valor a ser pago, bem como: valor principal, atualização monetária, juros e multas para débitos que já tiveram seu prazo legal para pagamento ultrapassado.
- Permitir ao contribuinte emitir o carnê de qualquer tributo, sendo possível escolher a emissão apenas das parcelas, cota única ou o carnê completo.
- Permitir que o contribuinte imprima comprovante atestando que o mesmo está em dia com o pagamento da Taxa de Licença e Localização, sendo que o comprovante só deve ser gerado se o valor da Taxas tenha sido paga integralmente.
- Dispor de mecanismo que permita ao contribuinte, realizar através da internet a solicitação de Autorização para Impressão de Documentos Fiscais. A solicitação recebida pelo fiscal poderá ser deferida ou indeferida. Em ambos os casos o solicitante e o contador devem ser comunicados com envio de email. Para as soletrações deferidas a Gráfica informada na solicitação também deverá ser comunicada.
- Dispor de mecanismo que permita as gráficas realizarem consultas das Autorizações de Impressão de Documentos Fiscais em seu nome.
- Permitir que o contribuinte consulte seus dados cadastrais por intermédio da internet, sendo possível também, optar pela impressa do documento Espelho de Cadastro, o qual deverá ser personalizável.
- Permitir que o contribuinte solicite via internet o acesso ao sistema. O município poderá optar em liberar o acesso automaticamente, sem intervenção do município, ou poderá optar que a solicitação de acesso tenha que ser homologada por um fiscal, onde a autorização poderá ser deferida ou indeferida. Quando a solicitação de acesso for autorizada, o solicitante deverá receber um e-mail com os dados de acesso, bem como sua senha. O texto enviado no e-mail deverá ser personalizável de acordo com a necessidade da entidade e quando a solicitação for indeferida, o solicitando deverá também receber um e-mail comunicando motivo do indeferimento.
- O sistema deve ter o padrão de cores configurável, em ferramenta que permita a modificação de forma fácil, de acordo com as cores do município, cabendo a esse, escolher a cores do topo do site, rodapé e dos botões de ação.
- Os nomes dos botões de ação do sistema devem ser configuráveis pelo município, em ferramenta que permita a modificação de forma fácil.
- O sistema deve dispor de ferramenta para alterar o tamanho da fonte do site, isso de forma ilimitada, a cada clique deve ser percebido o aumento.
- Dispor de mecanismo que permita o cadastramento e alteração de texto de ajuda dos botões de ação. O texto de ajuda deve ser a presentado quando o usuário passar o cursor do mouse sobre o botão.
- Dispor de editor que permita o fisco personalizar fórmulas para cálculo de todas as naturezas de receitas. Este mecanismo deverá conter minimamente comandos que recuperem automaticamente informações constantes no boletim cadastral, cadastro de logradouros, trechos e tabelas de valores précadastrados a serem utilizadas como variáveis para cálculo, também de possuir operadores matemáticos que possibilitem a realização de cálculos de subtração, somatório, divisão, multiplicação e operadores lógicos que permitam criar condições de execução dos comandos de fórmulas.
- Deverá possuir cadastro imóveis com informações especificas a esta gestão, bem como ser possível que o próprio fisco crie novos campos inerentes as suas particularidades para a formação do boletim cadastral
- Deverá possuir cadastro de empresas com informações especificas a esta gestão, bem como ser possível que o próprio fisco crie novos campos inerentes as suas particularidades para a formação do boletim cadastral
- Deverá possuir cadastro de para a gestão de taxas diversas com informações especificas a esta gestão, bem como ser possível que o próprio fisco crie novos campos inerentes as suas particularidades para a formação do boletim cadastral
- Deverá ser possível criar minimante 5 novos tipos de boletins cadastrais, que permitam a gestão de novos cadastros criados pela entidade, sendo possível que próprio fisco crie novos campos inerentes as suas particularidades para a formação do boletim cadastral.
- Deverá possuir cadastro de contribuintes unificado, de modo que ao cadastrar um contribuinte e vincular o mesmo em um cadastro de imóvel ou empresa, seja atualizado automaticamente os dados básicos de identificação e endereço de correspondência.
- Permitir a formatação e/ou personalização do layout de todos os documentos oficiais, gerados pelo sistema, tais como: guias de recolhimento, certidões, notificações, espelhos cadastrais, alvarás, acordos de parcelamento, permitindo configuração campos cadastrais, financeiros e imagens que serão visualizadas.
- Na geração de alvará deverá possuir mecanismos que gere um código de autenticidade do documento, o qual deverá ser possível ser consultado através da web.
- Deve ser possível incluir no documento de alvará o código de barras no padrão QRCODE que represente o código de autenticidade, o qual deverá ser possível realizar a consulta pela web através da leitura do QRCODE.
- Deverá dispor de mecanismo que possibilite o cadastramento de qualquer tipo de finalidade de alvará, a ser utilizado por todos os cadastros.
- Deverá ser possível definir o prazo de validade dos alvarás de acordo com cada finalidade cadastrada, podendo ser em quantidade de dias após seu deferimento ou sempre no final do ano.
- Deve dispor de mecanismo que gerencie a possibilidade de enviar e-mails ao solicitante do Alvará e Fiscal responsável, de acordo com a finalidade e situação do alvará.
- Deve dispor de mecanismo que gerencie as permissões de grupos de usuários e usuários individuais por finalidade de Alvará, permitindo minimamente tipos de permissão para deferimento total ou deferimento com restrições.
- Deve dispor de mecanismo que possibilite a criação de regras por finalidade de alvará a serem validadas no momento do deferimento da solicitação, na criação das regras, deve ser possível validar qualquer informação relacionada ao processo, seja cadastral ou financeira.
- Deve existir a possibilidade de enviar e-mail ao solicitante do alvará após a solicitação realizada, com resumo do pedido.
- Possibilitar a emissão de segunda via dos documentos oficiais emitidos pelo sistema, tais como: certidões, notificações, espelhos cadastrais, alvarás, acordos de parcelamento.
- Permitir o cadastramento dos logradouros do município, informando minimante sua descrição, lei que a originou e sua posição de distrito, setor, bairro e segmento.
- Permitir o cadastramento das características de cada trecho dos logradouros, sendo possível informar se existe recursos básicos de abastecimento, equipamentos urbanos e serviços públicos
- Para cada característica de trecho deve ser possível informar suas coordenadas de início, fim, largura de via e passeio.
- Permitir o cadastramento das faces de quadra, informando sua localização através de chave a ser composta de acordo com a necessidade do município e suas características bem como a existência de pavimentação, iluminação pública, coleta de lixo e meio fio.
- Permitir o cadastramento de índices a serem utilizados na atualização monetários dos valores lançados que estão pendentes de pagamento, ao realizar o cadastramento deverá ser possível informar se a incidência do valor será mensal ou diária.
- Permitir o cadastramento dos planos econômicos a fim de realizar as devidas conversões dos valores lançados no passado para a atualidade, ao realizar o cadastro deverá ser possível informar minimamente os dados de identificação e fator de conversão.
- Possuir rotinas parametrizáveis de cálculos gerais, parciais e individualizados, dos valores inerentes à obrigação principal e acréscimos legais, com destaque para cada item, aplicável a quaisquer tributos e/ou receitas derivadas.
- Gerenciar o calendário de dias úteis por exercício.
- Gerenciar as datas de vencimentos de tributos por exercício.
- Permitir a emissão de documentos oficiais.
- Permitir a emissão do edital de convocação para ciência de Notificação de Lançamento da Contribuição de Melhoria.
- Permitir que a emissão do documento de Notificação do Lançamento seja feita em conjunto com a Guia de Recolhimento dos Tributos, em um único documento, quando em cota única.
- Permitir a emissão de todas as Guias de Recolhimento de Tributos controlados pelo sistema.
- Gerenciar as operações de isenções, não incidências, imunidades, reduções de alíquota e de bases de cálculo, para qualquer tributo e/ou receitas derivadas. Além disso, deve ser possível realizar estorno destas operações.
- Gerenciar as operações da situação cadastral mobiliária e imobiliária, tais como:
- Ativos, inativos, baixados, dentre outras situações.
- Gerenciar as operações de Extinção por pagamento, decisão administrativa, decisão judicial, remissão, prescrição, compensação e dação em pagamento.
- Gerenciar operações de Suspensão de Créditos Tributários ou Não Tributários.
- Gerenciar operações dos lançamentos de créditos a receber, sejam eles de qualquer natureza, bem como possibilitar o estorno de tais operações.
- Gerenciar operações de reparcelamento, bem como possibilitar o estorno do mesmo quando necessário.
- Permitir a emissão das Guias de Recolhimento com incorporação de códigos de barra, padrão CNAB\FEBRABAN, para recebimento das mesmas pelas instituições financeiras arrecadadoras, integrantes do Sistema Financeiro Nacional.
- Gerenciar a devolução de correspondências, em função da não localização do contribuinte\destinatário.
- Permitir a cobrança de tributos e\ou receitas derivadas, através de débito automático, no domicílio bancário autorizado pelo contribuinte.
- Gerenciar o recolhimento dos tributos e\ou receitas derivadas e classificar os dados da arrecadação, através da leitura de arquivos de dados em formato digital com layout pré-determinado, disponível a Licitante Vencedora.
- Gerenciar os arquivos digitais de troca de dados com as instituições financeiras arrecadadoras conveniadas.
- Possuir rotina para auditoria dos valores recolhidos pelas instituições financeiras arrecadadoras e repassados ao Tesouro Municipal, acusando discrepâncias nos valores devidos e prazos de repasse.
- Possuir rotina para conciliação manual dos documentos da arrecadação, a ser empregada nas situações em que não seja possível a conciliação automática dos mesmos através do sistema.
- Possuir rotina que permita a integração mediante exportação de dados, para o sistema contábil\financeiro do município, através de arquivos em formato digital com layout parametrizável, gerando os lançamentos contábeis da receita arrecadada e classificada, sem que haja a necessidade de retrabalho.
- Gerar na conta corrente do contribuinte, de forma consolidada, todos os lançamentos efetuados, com os respectivos valores, datas de vencimento e pagamento, mesmo aqueles advindos de exercícios anteriores, informando em que fase da cobrança o débito se enquadra (em cobrança ou em dívida ativa), permitindo a consulta parametrizada de extratos da posição financeira, destacando os acréscimos legais dos valores principais.
- Nos extratos de posição financeira do contribuinte, que seja proprietário de mais de um imóvel, assegurar que também sejam listados os lançamentos e pagamentos relativos a cada imóvel de sua propriedade.
- Permitir o parcelamento, reparcelamento e de parcelamento de débitos de qualquer natureza, inclusive os inscritos em dívida ativa e não executados, com a criação de regras parametrizáveis aplicadas no controle destas operações, possibilitando a emissão de guias de recolhimento e dos termos de parcelamento, realizando a gestão integral da carteira.
- Permitir a emissão de certidões positivas, negativas e positivas com efeito de negativa, sobre os tributos controlados pelo sistema.
- Gerenciar a restituição de valor cobrado a maior ou indevidamente.
- Gerenciar os campos variáveis e links para objetos externos ao sistema, que serão executados pelos aplicativos a eles associados, que comporão os cadastros mobiliário e imobiliário, permitindo a definição de parâmetros para consistência e integridade do conteúdo dos campos.
- Gerenciar a destinação das guias de recolhimento dos tributos e/ou receitas derivadas para o domicílio do representante autorizado.
- Permitir ao usuário pode personalizar o roteiro de atendimento ao cidadão, de forma a aperfeiçoar a execução das operações inerentes ao fluxo de um determinado atendimento, evitando que o mesmo execute de forma aleatória, as opções disponíveis nos menus da aplicação que correspondam às operações inerentes ao atendimento em específico.
- Possuir recurso que permita em nível dos tipos de cadastro imobiliário e mobiliário registrados no sistema, promover a altera ção programada dos valores constantes dos atributos que compõem os referidos cadastros, utilizando filtros para seleção.
- Possuir mecanismo de classificação de receita por tributo de acordo com o plano de contas da receita do exercício contábil, sendo que deve ser possível classificar quanto seu exercício de origem, situação e também percentual de rateio.
- Toda operação financeira deve ser realizada com sua receita devidamente classificada de acordo com a natureza do plano de contas da receita do exercício corrente.
- Possuir mecanismo de implantação de saldos dos créditos a receber que ficaram pendentes do exercício anterior de acordo com plano de contas da receita do exercício corrente.
- Possuir mecanismo de atualização de acréscimo do saldo dos créditos a receber, classificando de acordo com o plano de contas da receita do exercício corrente.
- Deve identificar as receitas com fato gerador já reconhecido em sua devida competência.
- Não deve ser permitida a exclusão física das operações financeiras já realizadas.
- Possuir relatório demonstrativo (analítico/sintético) de todas as operações financeiras realizadas.
- Possuir relatório demonstrativo das operações financeiras contabilizadas.
- Deve possuir relatório que demonstre a classificação dos tributos municipais, bem como aqueles que ainda não possuem sua devida classificação da receita.
- Para as operações financeiras que necessitam de embasamento legal deve ser possível informar o fundamento legal, sendo que também deve existir mecanismo (parâmetro) que facilite a inserção de tal informação.
- Possibilitar o armazenamento em banco de dados das imagens informada no boletim cadastral.
- Gerenciar a situação cadastral do imóvel, permitindo a emissão de relatório de conformidade.
- Gerenciar operações de englobamento e/ou parcelamento do solo.
- Possuir rotina para a geração automática e parametrizada do lançamento do IPTU, prevendo a possibilidade de, na emissão da guia de recolhimento, incluir valores de outros tributos.
- Gerenciar tabelas parametrizáveis de valores e alíquotas para cálculo do IPTU, em conformidade com a planta de valores do município.
- Permitir simulações parametrizadas dos lançamentos do IPTU aplicadas a todo o município ou a uma região territorial específica.
- Possuir rotina de cálculo parametrizável para cobrança de Contribuição de Melhoria, baseada em rateio de custo.
- Permitir a emissão do edital de convocação para ciência da cobrança de Contribuição de Melhoria.
- Permitir a emissão da certidão de valor venal do imóvel.
- Atender integralmente ao estatuído na resolução IBGE\CONCLA Nº 01 de 25/06/1998 atualizada pela resolução CONCLA Nº 07 de 16/12/2002 que prevê o detalhamento do CNAE (Código de Classificação Nacional de Atividades Econômicas).
- Gerenciar as diversas atividades desempenhadas pelo contribuinte, possibilitando destacar a atividade principal e as secundárias.
- Permitir identificar a partir das consultas financeiras e inclusive no momento do cadastramento dos integrantes do quadro societário da empresa, a existência de débitos anteriores, relacionados aos sócios, inter-relacionando a situação societária das empresas estabelecidas no município, bem como a situação dos débitos referentes aos sócios, enquanto pessoas físicas.
- Possuir tabelas parametrizáveis com as atividades econômicas, estruturadas por código, grupos, parâmetros para cálculo e lançamento dos tributos em cada atividade econômica.
- Gerenciar o contador responsável por uma empresa.
- Realizar enquadramento de empresas optantes do Simples Nacional e SIMEI, através de digitação dos dados de enquadramento.
- Gerenciar as tabelas parametrizáveis de valores e alíquotas para cálculo do ISSQN.
- Permitir o cálculo automático do ISSQN fixo, levando em conta períodos proporcionais e tabelas com faixas de valores por atividades ou grupo de atividades de qualquer natureza, prevendo também descontos parametrizáveis.
- Possuir rotinas de enquadramento de contribuintes para cálculo do valor do imposto conforme seja fixo ou variável.
- Permitir a gestão da vigência de alvarás, possibilitando a sua emissão no balcão de atendimento e na internet.
- Permitir o controle do ISSQN no balcão.
- Gerenciar o processo de autorização para utilização de documentos fiscais.
- Realizar enquadramento de empresas optantes do Simples Nacional, através da importação do arquivo de Períodos disponibilizado pela Receita Federal do Brasil.
- Realizar enquadramento de empresas optantes do SIMEI, através da importação do arquivo de Períodos disponibilizado pela Receita Federal do Brasil.
- Possibilitar que na execução da operação de transferência de propriedade do imóvel e na geração da guia de recolhimento do ITBI, seja informada a existência de débito do imóvel, inclusive aqueles inscritos em dívida ativa ou em execução fiscal.
- Permitir o cálculo automático do ITBI com base em tabelas parametrizáveis de valores e alíquotas.
- Gerenciar a averbação/transferência de imóveis.
- Possibilitar o cálculo, lançamento e a emissão de Guias de recolhimento, referentes a taxas de poder de polícia e serviço.
- Possuir tabelas parametrizáveis de valores, que permitam o cálculo automático de qualquer taxa controlada pelo sistema.
- Permitir a emissão do livro de dívida ativa, contendo os documentos que correspondam aos termos de abertura, encerramento e fundamentação legal.
- Possuir rotina parametrizável, que permita a inscrição em dívida ativa dos tributos e/ou receitas derivadas vencidas e não pagas.
- Gerenciar as ações de cobrança dos contribuintes inadimplentes, ajuizadas ou não após a inscrição em dívida ativa.
- Permitir a emissão parametrizada da notificação de inscrição dos débitos do contribuinte em dívida ativa e da certidão de dívida ativa do contribuinte, que comporá o processo de ajuizamento.
- Possibilitar a emissão parametrizada da certidão de petição para ajuizamento dos débitos de contribuinte inscritos em dívida ativa.
- Gerenciar as operações referentes aos trâmites dos processos de ajuizamento de débitos, permitindo a vinculação da certidão de petição a um procurador responsável, registrado no cadastro de procuradores.
- Possuir rotina que permita a integração com o sistema de procuradoria do município, mediante a importação/exportação de dados, através de arquivos em formato digital com layout parametrizável, que possibilite à exportação dos dados pertinentes a emissão da petição para ajuizamento e ao acompanhamento do trâmite jurídico e a importação dos dados necessários à identificação dos ajuizamentos, sem que haja a necessidade de redigitar em ambas as operações.
- Permitir a elaboração e a execução de programação de cobrança de forma parametrizada, a partir das informações recebidas da consulta financeira, sendo possível programar a emissão das notificações ou avisos de cobrança e guias de recolhimento, considerando os seguintes parâmetros: o montante dos valores e a situação do débito, os períodos de vencimento e a região de localização.
- Permitir o Protesto de Certidões de Dívida Ativa (Manual).
- Permitir o cancelamento/desistência de protestos de Certidões de Dívida Ativa.
- Permitir o Protesto de Certidões de Dívida Ativa de maneira eletrônica, integrando-se junto ao Instituto de Estudos de Títulos do Brasil (IEPTB).
- Permitir a parametrização dos documentos envolvidos no processo de protesto.
- Possibilitar a emissão da Carta de Anuência.
- Emissão de relatório listando os valores protestados e valores enviados para protesto em aberto.
- Controle dos valores arrecadados, das Certidões Enviadas para Protestos e Protestadas.
- Permitir o Cancelamento de Certidões de Dívida, informando motivo e Processo Administrativo.
- Permitir a Inclusão de Anotações nas Certidões de Dívida Ativa.
- Atualização de Certidão de Dívida Ativa com controle versão, possibilitando a rastreabilidade dos fatos ocorridos.
- Possibilitar a Assinatura Digital na Certidão de Dívida Ativa através de certificado padrão ICP Brasil, garantindo assim a integridade dos dados constantes no documento.
- Controle da Fundamentação Legal constante na Certidão de Dívida Ativa, controlando o vínculo entre Fundamento Legal com seus Tributos e suas vigências.
- Controle das informações complementares que serão incluídas na Certidão de Dívida Ativa.
- No momento do envio de uma Certidão de Dívida Ativa para protesto, deve ser possível selecionar qual o sujeito passivo que deverá ser considerado no protesto.
- Permitir consultar as Certidões de Dívida Ativa protestada ou enviada para protesto.
- Permitir consultar as Certidões de Dívida Ativa protestada ou enviada para protesto pelo CPF ou CNPJ do sujeito passivo.
- Conter rotina para identificação dos débitos parcelados que constam em execução fiscal para a emissão da Petição de Suspensão do processo.
- Conter rotina para identificação de parcelamentos cancelados que constam débitos em execução fiscal para a emissão da Petição de Prosseguimento do Feito.
- Conter rotina para identificação processos de execução fiscal que se encontra totalmente quitada para emissão da Petição de extinção do processo.
- Permitir a manutenção de CDA, possibilitando vincular ou desvincular débitos em determinada CDA.
- Permitir a configuração do cálculo de custas processuais sobre o valor com ou sem descontos.
- Demonstrativo dos valores calculados para lançamento dos débitos.
- Demonstrativo analítico de valores de débitos lançados.
- Demonstrativo analítico de débitos vencidos e a vencer.
- Demonstrativo analítico de débitos por contribuinte detalhado por tributo num determinado período.
- Demonstrativo sintético de débitos por tipo de cadastro, dívida e tributo.
- Demonstrativo analítico de débitos prescritos e a prescrever.
- Demonstrativo analítico de previsão da receita.
- Demonstrativo analítico de cadastro sem lançamentos de débito.
- Demonstrativo analítico e sintético dos maiores devedores por atividade.
- Demonstrativo analítico de isenção de débitos.
- Planta de Valores.
- Demonstrativo analítico e sintético de pagamentos, cancelamentos, estornos e reabilitações de débitos num determinado período.
- Demonstrativo analítico de pagamentos por empresa.
- Demonstrativo sintético do quantitativo e valor das guias de recolhimento emitidas por tributo num determinado período.
- Demonstrativo sintético do quantitativo de certidões por tipo emitidas num determinado período.
- Demonstrativos analíticos de movimento econômico.
- Demonstrativos analíticos de valores e datas de vencimento que foram alterados no sistema.
- Demonstrativos analíticos de operações de parcelamentos e reparcelamentos num determinado período.
- Demonstrativo sintético de resumo da arrecadação por período e tipo de tributo.
- Demonstrativo analítico e sintético da arrecadação, por instituição financeira arrecadadora, por atividade, por região, por unidade cadastral e contribuinte único, num determinado período.
- Demonstrativo analítico da discrepância entre os valores arrecadados e os valores lançados.
- Demonstrativo analítico das notificações devolvidas pela não localização do contribuinte/destinatário.
- Demonstrativo analítico e sintético da situação das notificações emitidas.
- Demonstrativo analítico de retenções de imposto na fonte por empresa.
- Demonstrativo sintético por atividade e exercício.
- Demonstrativo analítico e sintético dos maiores pagadores por atividade.
- Demonstrativo sintético das parcelas arrecadadas por tributo e mês num determinado exercício.
- Demonstrativo sintético dos valores lançados, arrecadados e débitos por dívida e tributo num determinado exercício e região.
- Demonstrativo sintético de débitos por situação do débito e mês num determinado exercício e região.
- Demonstrativo sintético de faixa de valores arrecadados num determinado exercício.
- Demonstrativo analítico das guias de recolhimento por situação num determinado período.
- Demonstrativo analítico dos débitos inscritos e/ou ajuizados por livro de inscrição.
- Permitir que a construção do layout e a seleção de registros nas operações de geração de etiquetas sejam parametrizadas e esteja vinculado aos atributos que compõem os cadastros mobiliário e imobiliário, bem como a geração das mesmas, poder estar vinculada às rotinas de notificação de cobrança e lançamentos de débitos.
- Permitir a geração de tabelas estatísticas, provenientes do cruzamento de qualquer atributo em dois ou mais níveis, selecionados a partir do cadastro mobiliário e imobiliário, podendo o usuário determinar em qual eixo (x,y) o atributo será destacado. Deverá poder ser parametrizado pelo usuário, as faixas de valores por atributo selecionado, resultando na composição do universo de informações que serão avaliadas pela aplicação. Deverá também ser possível visualizar o resultado proveniente do cruzamento dos atributos, sob as formas de planilha ou gráfico, permitindo para esta última forma, a definição dinâmica dos estilos de apresentação.
- Possibilitar o intercâmbio online de dados, com as bases de dados controladas pelo sistema de Arrecadação, utilizado internamente pela prefeitura.
- Prover sigilo absoluto quanto às informações pessoais de cada cidadão\contribuinte cadastrado no sistema, permitindo que somente o próprio cidadão\contribuinte tenha acesso aos seus próprios dados.
- Permitir que o cidadão\contribuinte realize consultas detalhadas sobre os seus próprios débitos e pagamentos, mesmo aqueles gerados em exercícios anteriores, informando em que fase da cobrança de cada débito se enquadra (em cobrança ou em dívida ativa), permitindo a consulta ou emissão de extratos da posição financeira.
- Permitir a emissão de certidões positivas, negativas e positivas com efeito de negativa.
- Permitir que as certidões e documentos de apresentação obrigatórios, emitidas pela aplicação, possam ter sua autenticidade validada, através de mecanismo seguro.
- Permitir a emissão de segunda via de guias de recolhimento de IPTU e ISSQN, inclusive de débitos já parcelados anteriormente nos procedimentos formais de atendimento.
- Possibilitar a utilização dos modelos de documentos implantados pelas APLICAÇÕES DE NÍVEL 1.
- Possibilitar a emissão da Carta de Anuência para Certidões de Dívida Ativa Protestadas.
- Permitir que o contribuinte visualize seus débitos em aberto ou pagos, e, quando exigíveis e vencidos devem ser mostrados já com valor atualizado.
- Permitir ao contribuinte emitir as guias de recolhimento com valores atualizados e com código de barras de todos os débitos para com o fisco municipal.
- Permitir que o contribuinte emita o carnê de qualquer tributo incluindo as cotas únicas.
- Permitir que seja impresso a imagem que atesta que o contribuinte está em dia com a taxa de licença e localização, isso mediante a consulta do pagamento integral da taxa.
- Permitir que o contribuinte obtenha a consulta impressa da sua conta corrente com o município. Essa impressão deve ser personalizada, contando minimamente com cabeçalho formatado e brasão do município.
- Permitir a solicitação de impressão de documentos fiscais. A solicitação recebida pelo fiscal responsável pode ser deferida (autorizada) ou denegada. Em ambos os casos o solicitante e o contador são notificados. No caso de autorização a gráfica também é avisada, bem como deverá haver funcionalidade específica para que sejam realizadas as consultas de impressões por gráfica, com acesso restrito a própria.
- Permitir que o contribuinte visualize dados do seu cadastro no município, um espelho dos cadastros.
- Permitir que o contribuinte solicite via internet o acesso ao sistema. O município poderá optar em liberar o acesso direto, sem intervenção do município, ou poderá optar em homologar (autorizar) essa solicitação.
- O sistema deve ter o padrão de cores configurável, em ferramenta que permita a modificação de forma fácil, de acordo com as cores do município, cabendo a esse, escolher a cores do topo do site, das barras, dos botões de acionamento.
- O sistema deve dispor de ferramenta para alterar o tamanho da fonte do site, isso de forma ilimitada, a cada clique deve ser percebido o aumento.
- Os nomes dos botões de acionamento do sistema devem ser configuráveis pelo município, em ferramenta que permita a modificação de forma fácil.
- Deve ser possível ao município cadastrar, ajustar, em ferramenta que permita a modificação de forma fácil, a ajuda dos principais botões de acionamento. O texto dessa ajuda deve ser apresentado quando o usuário passar o cursor do mouse sobre o botão.
- Os documentos impressos pelo sistema devem ser exatamente os mesmos impressos no sistema de administração de receitas, devendo inclusive utilizar a mesma formatação, evitando retrabalho ao município.
- O sistema deve ter funcionalidade que apresente aos usuários do sistema as perguntas frequentes.
- O sistema deve ter funcionalidade de ajuda, diferenciando o conteúdo da área de acesso geral, área sem senha, da área restrita por senha.
- O sistema deve disponibilizar um menu de acesso rápido, sendo possível ao município optar por disponibilizar, ou não, serviços nesse menu, tais como: emissão de certidões, emissão de comprovante de quitação da taxa de licença, emissão do carnê de tributos.
- As certidões emitidas devem ser passíveis de conferência quanto a sua autenticidade, isso deve se dar por meio de consulta em um menu de acesso rápido, devendo o usuário informar minimamente, número da certidão, ano da certidão e código de autenticidade.
- Deve ser possível ao município configurar mensagens fixas aos usuários, distinguindo as mensagens da área de acesso geral, área sem senha, da área restrita por senha.
- O sistema deve contar com dispositivo de segurança para evitar que outros softwares tentem fazer requisições ao site. Esse sistema pode ser o uso de uma imagem que deverá obrigatoriamente ser alterada a cada tentativa de login.
- O sistema deve contar com área para que o município inclua no mínimo 3 (três) ícones que servirão de hiperlinks para sites que o município julgar importantes. Tanto os ícones, como o caminho para onde serão direcionados, devem ser configuráveis pelo município, em ferramenta que permita a modificação de forma fácil.
- Deve ser possível conter rotina de processamento do arquivo digital (SIAFI) disponibilizado pelo Banco do Brasil, referente ao ISSQN retido pelas entidades públicas federais e repassado ao município pela STN - Secretaria do Tesouro Nacional.
- Deve ser possível listar os arquivos SIAFI processados, identificando lote, data de importação, situação, valor total e o número do SERPRO.
- A partir da lista de arquivos SIAFI já processados, deve ser possível visualizar todos os pagamentos realizados, visualizando minimamente os seguintes dados: CNPJ e Razão Social do prestador de serviços, dados da nota (Data de emissão, competência, Unidade Gestora, Número, Série e valor da nota.
- Deve ser possível realizar estorno de parcelamento de acordo com a quantidade de dias que o acordo de parcelamento está em atraso e também de acordo com a quantidade de parcelas consecutivas inadimplentes, a seleção deverá ser individual ou por faixa de acordos (ano e número inicial/final) de determinada lei.
- Permitir a distinção dos pagamentos do Simples Nacional registrando de em codificação distintas as dívidas do Simples Nacional e SIMEI, bem como para contribuintes eventuais.
- O sistema deverá realizar a distribuição dos pagamentos do simples nacional em suas respectivas competências, seja o pagamento oriundo de uma DAS de parcelamento ou uma DAS normal.
- Na definição do quadro societário da empresa, deverá ser possível definir a condição de sócio da pessoa física ou jurídica.

## **4.2.5 CDA Eletrônico**

- O sistema deve ser baseado no fluxo de processos utilizado pelo IEPTB (Instituto de Estudos de Protestos de Títulos do Brasil).
- Deve ser integrado com os cartórios;
- Envio e retorno dos processos de forma totalmente eletrônica, não necessitando de impressão de documentos e tramitação de processos em meio físico junto aos cartórios.
- Permitir efetuar processo de forma manual, inclusive a geração dos arquivos XML's solicitados pela Central de Remessa de Arquivo (CRA).
- Possuir relatórios para consultas financeiras.
- Emitir carta de anuência.
- Deve ser integrado com o sistema de tributário.

### **4.2.6 ISS Digital**

- Deverá substituir o processo manual de escrita fiscal.
- Deverá proporcionar facilidades operacionais para pagamento do ISSQN retido na fonte e para a emissão do recibo de retenção e entrega da relação das empresas prestadoras de serviço.
- Deverá proporcionar facilidades para entrega de declarações em locais estabelecidos pela Prefeitura, através de arquivos magnéticos ou diretamente pela Internet Pública, provendo mecanismos de consistência, de conferência de dados e de segurança do serviço.
- Disponibilizar layout e meios para possibilitar a importação de arquivos gerados pelos sistemas da escrita fiscal ou contábil utilizados pela empresa prestadora ou tomadora de serviço bem como meios para validação do layout do arquivo.
- Proporcionar a impressão da Guia de pagamento de ISSQN Próprio ou Retido na Fonte em documento único, de pessoa física ou jurídica, cadastrada ou não no município, de uma determinada referência (mês e ano), com código de barras utilizando padrão FEBRABAN e o padrão estabelecido através de convênio da Prefeitura com as instituições bancárias.
- Permitir a impressão da Guia de pagamento de ISSQN Fixo para profissional autônomo, sociedades de profissionais liberais e empresas em Regime de Estimativa, sem a necessidade de informar senha, a guia deve ser impressa com código de barras utilizando padrão FEBRABAN e o padrão estabelecido através de convênio da Prefeitura com as instituições bancárias.
- Para contribuintes na condição de responsável, na retenção na fonte de serviços tomados de fornecedores residentes fora do Município, deverá permitir informar a razão social, CNPJ, município de localização da empresa, bem como emissão da Guia de Recolhimento de ISS atender as mesmas especificações dos contribuintes residentes no município.
- Permitir a emissão da Guia de Recolhimento de ISS, quando responsável tributário, separado daquela em que paga como contribuinte, ou a critério do emissor poderá ser emitido em guia única.
- Viabilizar a impressão do Recibo de Retenção de notas fiscais recebidas com imposto retido na fonte.
- Disponibilizar impressão eletrônica do livro fiscal.
- Prover, através da disponibilização de senhas por contador/contribuinte, sigilo absoluto quanto às informações particulares de cada contador/contribuinte e das empresas sob sua responsabilidade.
- Permitir ao contador/contribuinte acessar somente a lista de empresas sob sua responsabilidade e realizar a manutenção dos dados das DMS's Declaração Mensal de Serviço – somente destas empresas.
- Permitir ao contador/contribuinte adicionar tantos usuários no sistema quanto for necessário, sendo o acesso individualizado e todos devem ter acesso a todas as empresas da lista do contador/contribuinte.
- Permitir ao contador/contribuinte realizar uma DMS sem movimento.
- Cada DMS deverá ser composta de todas as informações necessárias à completa identificação do documento emitido, do prestador, do tomador, dos serviços prestados e do valor da operação.
- Possibilitar ao contador/contribuinte a digitação, o recebimento e o processamento de DMS's retificadoras, após a entrega da declaração.
- Permitir ao contador/contribuinte gerar e imprimir o protocolo de confirmação de recebimento da DMS.
- Permitir ao contador/contribuinte gerar e imprimir o protocolo de retenção na fonte.
- Permitir a escrituração de instituições bancárias em planos de conta completamente aderentes ao plano adotado pelas instituições bancárias, devendo as contas ser vinculadas a uma atividade e alíquota, bem como deve ser possível vincular cada conta a uma conta do plano de contas COSIF.
- Permitir que seja montado planos de contas para declaração de escolas, lotéricas, planos de saúde, concessionárias de transporte público, seguradoras, e todos outros segmentos que não tenham a obrigatoriedade de emissão de notas fiscais.
- Permitir que em uma única nota fiscal seja vinculado vários serviços distintos, cada qual com sua identificação do item da lista de serviços, alíquota, valor da base de cálculo e valor do imposto.
- Permitir informar notas que tenham sido roubadas, extraviadas, destruídas ou qualquer outro motivo que não tenham emitido.
- Permitir que o declarante informe eventual valores de créditos, valores estes que devem ser abatidos do valor de imposto próprio a pagar no mês; Deve ser possível configurar um percentual limite para este abatimento.
- Permitir a declaração pelo prestador da diferença de alíquota para as notas emitidas que sofreram retenção com alíquota inferior a devida.
- Possibilitar a visualização em forma gráfica de dados gerenciais em área pública, bem como: Resumo de Declaração, Valores Pagos, Declarações Entregues fora do Prazo e Lançamento de Notas por Dia.
- Possibilitar consulta da veracidade do protocolo de retenção fornecido pelo prestador.
- Possuir canal de fale conosco.
- Possibilitar a declaração da (RBT) Receita Bruta Total por empresas optantes do Regime Único Simples Nacional.
- Possibilitar a apuração automática da alíquota para empresas optantes do Regime Único Simples Nacional de acordo com sua RBT.
- Realizar autuação automática para empresas omissas de declaração.
- Possibilitar o envio de e-mail informado ao contador referente às autuações realizadas; das empresas sob sua responsabilidade.
- Realizar constituição de créditos para declarações com valores não pagos.
- Possibilitar o envio de e-mail informado ao contador referente às constituições de créditos realizadas das empresas sob sua responsabilidade.

### **4.2.7 Nota Fiscal Eletrônica**

- A aplicação on-line deve rodar em protocolo de comunicação seguro, denominado de HTTPS.
- O sistema deverá contar com duas formas de disponibilização.
- Solução on-line, disponibilizada no sítio da secretaria, na Internet.
- Solução Web Service, que permita a integração com os sistemas próprios dos contribuintes e/ou um aplicativo cliente, disponibilizado pela secretaria.
- Na versão On-line, a identificação e o acesso se dará pela identificação do CPF ou CNPJ, devendo esse ser informado juntamente com senha personalizada pelo usuário, cadastrada previamente e mecanismo de proteção do tipo Captchas utilizado para distinguir humanos e máquinas.
- Somente pessoas identificadas como emissores de NFSe poderão efetuar login e ter acesso ao sistema de emissão de Nota Fiscal de Serviço Eletrônica NFSe.
- O sistema deverá ser aderente ao modelo conceitual e de integração da ABRASF versão 1.0 e 2.02.
- O sistema deve contar com as seguintes funcionalidades:
	- Geração de NFSe (online)
	- Recepção e Processamento lote de RPS (online e WebService)
	- Consulta de lote de RPS (online e WebService)
	- Consulta de NFSe por RPS (online e WebService)
	- Consulta de NFSe (online e WebService)
	- Cancelamento de NFSe (online e WebService)
	- Substituição de NFSe (online)
	- Consulta de empresas autorizadas a emitir NFSe (online).
- A funcionalidade de geração de NFSe será disponibilizada apenas na solução on-line, e deverá exigir dos emissores exclusivamente o que não pode ser obtido pelo Cadastro Municipal do Contribuinte, evitando redundância ou redigitação de dados, exigindo apenas os dados abaixo:
	- Data do serviço
	- Natureza da operação
	- Local da prestação de serviço
	- Série do RPS
	- Número do RPS
- Identificação do Tomador
- Identificação do intermediário
- Código de Identificação do Serviço
- Lei Complementar à Constituição Federal 116/2003
- **v** Detalhamento do serviço<br>**v** Valores de dedução, desc
- Valores de dedução, descontos e outras retenções (quando necessário)
- Valor Bruto do Serviço
- Matricula CEI da obra (quando necessário)
- Anotação de Responsabilidade Técnica (quando necessário)
- A funcionalidade de geração de NFSe será disponibilizada apenas na solução on-line e deverá contar com facilitadores aos emissores tais como:
- Possibilitar a digitação de vários serviços, sem qualquer relação entre eles, desde que para o mesmo tomador e intermediário e mesma natureza de operação, gerando ao final, tantas NFSe quantas forem necessárias.
- Definir a alíquota do Simples Nacional automaticamente, sem a possibilidade de intervenção do usuário nessa seleção.
- Definir as regras de retenção na fonte para cada um dos serviços identificados, conforme determinação da legislação do município sem qualquer intervenção do emissor.
- Todas as notas, independente de qual aplicação ocorra sua geração, online ou webservices, deverão obrigatoriamente conter a identificação do tomador do serviço, e a do intermediário quando houver ou for necessário.
- Todas as notas, independente de qual aplicação ocorra sua geração, online ou webservices, deverão obrigatoriamente ser assinadas digitalmente por certificado ICP Brasil, emitido para o município de São Francisco de Assis/RS.
- A solução online deverá contar com funcionalidade para recepção e processamento de lotes de RPS, devendo nessa funcionalidade ter comportamento idêntico ao WebService de recepção e processamento de lotes de RPS, cumprindo as seguintes etapas:
- O contribuinte gera o arquivo com lote de RPS através da aplicação instalada em seu computador.
- Acessa o serviço de "Recepção e Processamento de Lote de RPS" no sítio da Secretaria da Fazenda.
- Envia o lote para processamento.
- A requisição é recebida pelo servidor Web, que valida o lote e, caso as informações sejam válidas, grava-as e gera o número de protocolo de recebimento.
- O Web Site retorna uma mensagem com o número do protocolo de recebimento.
- O lote recebido será processado no momento do recebimento. (Fonte: modelo conceitual ABRASF versão 2.02).

#### **4.2.8 Portal do Cidadão**

- Possibilitar o intercâmbio online de dados, com as bases de dados controladas pelo sistema de Arrecadação, utilizado internamente pela prefeitura.
- Prover sigilo absoluto quanto às informações pessoais de cada cidadão/contribuinte cadastrado no sistema, permitindo que somente o próprio cidadão/contribuinte tenha acesso aos seus próprios dados.
- Permitir que o cidadão/contribuinte realize consultas detalhadas sobre os seus próprios débitos e pagamentos, mesmo aqueles gerados em exercícios anteriores, informando minimamente em que fase da cobrança de cada débito se enquadra (em cobrança ou em dívida ativa), permitindo a consulta ou emissão de extratos da posição financeira.
- Permitir a emissão de certidões positivas, negativas e positivas com efeito de negativa.
- Permitir que as certidões e documentos de apresentação obrigatórios, emitidas pela aplicação, possam ter sua autenticidade validada, através de mecanismo seguro.
- Permitir a emissão de segunda via de guias de recolhimento de IPTU e ISSQN, inclusive de débitos já parcelados anteriormente nos procedimentos formais de atendimento.
- Possibilitar a emissão da Carta de Anuência para Certidões de Dívida Ativa Protestadas

### **4.2.9 Contabilidade Publica**

- Deve ser possível a criação e configuração das regas contábeis para os fatos contábeis de acordo com a necessidade da entidade, permitindo que todo o processo da execução orçamentária da receita, execução orçamentária da despesa, execução dos restos a pagar, alterações orçamentárias sejam personalizadas, de modo que apenas os usuários com permissão tenham acesso para este processo de manutenção.
- Possuir um mecanismo de conferência das regras de contabilização cadastradas, de modo que estas regras sejam validadas sem a necessidade de executar o determinado fato contábil, demonstrando assim a integridade dos cadastros e alertando sobre a duplicidade de contabilização com o mesmo objetivo contábil.
- Permitir que a entidade diferencie dentro de cada fato contábil as regras de contabilização através de grupos de regras, organizando as mesmas de acordo com a necessidade e particularidade da entidade.
- Dispor de mecanismo que permita que a entidade relacione os cadastros de naturezas de receita utilizados na gestão do município com as naturezas de receita definidas pelo SICONFI - Sistema de Informações Contábeis e Fiscais do Setor Público Brasileiro para a MSC - Matriz de Saldos Contábeis. Este mecanismo deve ter um processo de atualização automática dos relacionamentos sugeridos pelo sistema. Também deverá prover mecanismo onde a entidade possa personalizar os relacionamentos de natureza de receita utilizados na gestão com os do SICONFI - Sistema de Informações Contábeis e Fiscais do Setor Público Brasileiro. Além disso, é necessário que estes relacionamentos sejam tipificados de modo a demonstrar quais são os que foram sugeridos pelo sistema e os que foram alterados ou incluídos pela própria entidade.
- Dispor de mecanismo que permita que a entidade relacione os cadastros de naturezas de despesa utilizados na gestão do município com as naturezas de despesa definidas pelo SICONFI - Sistema de Informações Contábeis e Fiscais do Setor Público Brasileiro para a MSC - Matriz de Saldos Contábeis. Este mecanismo deve ter um processo de atualização automática dos relacionamentos sugeridos pelo sistema. Também deverá prover mecanismo onde a

entidade possa personalizar os relacionamentos de natureza de despesa utilizados na gestão com os do SICONFI - Sistema de Informações Contábeis e Fiscais do Setor Público Brasileiro. Além disso, é necessário que estes relacionamentos sejam tipificados de modo a demonstrar quais são os que foram sugeridos pelo sistema e os que foram alterados ou incluídos pela própria entidade.

- Dispor de mecanismo que permita que a entidade relacione os cadastros do plano de contas utilizados na gestão do município com o plano de contas definido pelo SICONFI - Sistema de Informações Contábeis e Fiscais do Setor Público Brasileiro para a MSC - Matriz de Saldos Contábeis. Este mecanismo deve ter um processo de atualização automática dos relacionamentos sugeridos pelo sistema. Também deverá prover mecanismo onde a entidade possa personalizar os relacionamentos do plano de contas utilizados na gestão com os do SICONFI - Sistema de Informações Contábeis e Fiscais do Setor Público Brasileiro. Além disso, é necessário que estes relacionamentos sejam tipificados de modo a demonstrar quais são os que foram sugeridos pelo sistema e os que foram alterados ou incluídos pela própria entidade.
- Dispor de mecanismo que permita que a entidade relacione os cadastros de fonte de recursos e código de aplicação/detalhamento da fonte (quando existir) utilizados na gestão do município com as fontes de recursos definidas pelo SICONFI - Sistema de Informações Contábeis e Fiscais do Setor Público Brasileiro para a MSC - Matriz de Saldos Contábeis.
- Permitir que a entidade responsável pelo envio da MSC Matriz de Saldos Contábeis possa consolidar e agrupar as informações de acordo com o tipo da entidade enviando as mesmas ao SICONFI - Sistema de Informações Contábeis e Fiscais do Setor Público Brasileiro, através dos formatos XBRL - Extensible Business ReportingLanguage e CSV - Comma-separatedvalues.
- Permitir que a entidade responsável pelo envio da MSC Matriz de Saldos Contábeis possa importar informações de entidades do mesmo município utilizando o padrão estrutural de informações estabelecido pelo SICONFI - Sistema de Informações Contábeis e Fiscais do Setor Público Brasileiro, através dos formatos XBRL - Extensible Business ReportingLanguage e CSV - Comma-separatedvalues. Este processo de importação objetiva exclusivamente a consolidação e agrupamento de informações para a prestação de contas da Matriz de Saldos Contábeis ao SICONFI - Sistema de Informações Contábeis e Fiscais do Setor Público Brasileiro.
- Permitir que a entidade responsável pelo envio da MSC Matriz de Saldos Contábeis tenha um controle e histórico dos arquivos que foram importados com informações relacionadas a MSC - Matriz de Saldos Contábeis de outras entidades. O histórico deve conter no mínimo as seguintes informações: Período de Importação, Data de Importação, Usuário Responsável e Entidade.
- Impedir que a importação de arquivos de outras entidades no formato XBRL Extensible Business ReportingLanguage e CSV Comma-separatedvalues sejam armazenados fora do padrão estrutural definido pelo SICONFI - Sistema de Informações Contábeis e Fiscais do Setor Público Brasileiro para a geração da MSC - Matriz de Saldos Contábeis. Para este processo é necessário que seja demonstrado um relatório com as inconsistências encontradas no arquivo a ser importado.
- Dispor de uma consulta que demonstre as movimentações que foram realizadas referentes a Matriz de Saldos Contábeis, demonstrando também as informações que foram importadas de outras entidades, trazendo visões consolidadas e agrupadas destes registros. Estas informações devem ser apresentadas no formato em que são exigidas na Matriz de Saldos Contábeis. Também deverá dispor de filtros para conferências das informações, tais como: Entidade, Período, Valor, Nível Contábil da MSC e as Informações Complementares da Matriz de Saldos Contábeis.
- Dispor de um relatório que demonstre as movimentações que foram realizadas referentes a Matriz de Saldos Contábeis, demonstrando também as informações que foram importadas de outras entidades, trazendo visões consolidadas e agrupadas destes registros. Estas informações devem ser apresentadas no formato em que são exigidas na Matriz de Saldos Contábeis. Também deverá dispor de filtros para conferências das informações, tais como: Entidade, Período, Valor, Nível Contábil da MSC e as Informações Complementares da Matriz de Saldos Contábeis.
- Dispor de mecanismo que permita que a entidade relacione os cadastros de naturezas de receita utilizados na gestão do município com as naturezas de receita definidas pelo Ministério da Saúde para o SIOPS – Sistema de Informações sobre Orçamentos Públicos em Saúde. Este mecanismo deve ter um processo de atualização automática dos relacionamentos sugeridos pelo sistema. Também deverá prover mecanismo onde a entidade possa personalizar os relacionamentos de natureza de receita utilizados na gestão do município. Além disso, é necessário que estes relacionamentos sejam tipificados de modo a demonstrar quais são os que foram sugeridos pelo sistema e os que foram alterados ou incluídos pela própria entidade.
- Dispor de mecanismo que permita que a entidade relacione os cadastros de naturezas da despesa utilizados na gestão do município com as naturezas da despesa definidas pelo Ministério da Saúde para o SIOPS - Sistema de Informações sobre Orçamentos Públicos em Saúde. Este mecanismo deve ter um processo de atualização automática dos relacionamentos sugeridos pelo sistema. Também deverá prover mecanismo onde a entidade possa personalizar os relacionamentos de natureza da despesa utilizados na gestão do município. Além disso, é necessário que estes relacionamentos sejam tipificados de modo a demonstrar quais são os que foram sugeridos pelo sistema e os que foram alterados ou incluídos pela própria entidade.
- Dispor de mecanismo que permita que a entidade relacione os cadastros de fonte de recursos e código de aplicação/detalhamento da fonte (quando existir) utilizados na gestão do município com as fontes de recursos definidas pelo Ministério da Saúde para o SIOPS - Sistema de Informações sobre Orçamentos Públicos em Saúde.
- Permitir que a entidade responsável pelo envio do SIOPS Sistema de Informações sobre Orçamentos Públicos em Saúde possa enviar todas as informações relacionadas as seguintes pastas: Previsão e Execução das Receitas, Previsão e Execução das Despesas, Despesa Custeada Restos a Pagar Cancelados, Despesa Custeada Limite Não Cumprido e Despesa por Fonte e Restos. Tais informações são exigidas no sistema do Ministério da Saúde (SIOPS) e devem ser enviadas através de arquivos de terceiros sem a necessidade de digitação destas informações.
- Dispor de um relatório de conferência para verificar as informações que foram geradas ao SIOPS Sistema de Informações sobre Orçamentos Públicos em Saúde referente as seguintes pastas: Previsão e Execução das Receitas, Previsão e Execução das Despesas, Despesa Custeada Restos a Pagar Cancelados, Despesa Custeada Limite Não Cumprido e Despesa por Fonte e Restos.
- Dispor do relatório de Liberação de Recursos conforme Lei 9.452/1997. Permitir que o relatório seja impresso considerando as transferências da União, Estados e Ambos, também deve dispor de um filtro de data inicial e final que considere as informações por um intervalo de dia s.
- Dispor de relatório para apuração do PASEP. Permitir que a entidade possa selecionar as receitas que compõe a base de cálculo. Deverá ser possível informar o percentual de contribuição do PASEP. Permitir que a entidade tenha flexibilidade para definir até qual o nível da natureza da receita deverá ser impresso no relatório.
- Dispor do relatório de Arrecadação Municipal conforme regras definidas no artigo 29-A da Constituição Federal. Permitir que o relatório seja impresso por intervalo de meses e que tenha a opção para considerar as Receitas de Contribuições. Também deve permitir que a entidade altere o número populacional do município a qualquer momento.
- Dispor do relatório Anexo 1 Demonstração da Receita e Despesa segundo as categorias econômicas de acordo com as regras definidas na Lei 4.320/64, de 17 de março de 1964. O relatório deve ser impresso por período, permitindo que seja informado um intervalo de meses. Permitir que o relatório seja impresso considerando os valores do orçamento inicial e o valor do orçamento atualizado.
- Dispor do relatório Anexo 13 Balanço Financeiro de acordo com as regras definidas no DCASP Demonstrativos Contábeis Aplicados ao Setor Público. Permitir que o relatório seja listado por Destinação de Recursos, Função de Governo e Natureza da Despesa. O relatório deve ser impresso por período, permitindo que seja informado um intervalo de dias. Permitir que os valores apresentados na coluna do exercício anterior sejam apresentados considerando as informações do exercício, considerando as informações apenas do período selecionado e que também tenha opção de não listar as informações. Permitir que a entidade possa desconsiderar do relatório as contas sem saldo.
- Dispor do relatório Anexo 14 Balanço Patrimonial de acordo com as regras definidas no DCASP Demonstrativos Contábeis Aplicados ao Setor Público. O relatório deve ser impresso por período permitindo que seja informado um intervalo de dias. Permitir que os valores da coluna do exercício anterior sejam apresentados considerando as informações do exercício, considerando as informações apenas do período selecionado e que também tenha opção de não listar as informações. O relatório deve dispor de uma opção que considere as movimentações dos níveis INTRA OFSS. Permitir que os valores do nível ativo e passivo sejam detalhados de acordo com o saldo do atributo do superávit financeiro dos níveis contábeis. Permitir que a entidade tenha flexibilidade para definir até qual o nível do plano de contas deverá ser impresso no relatório. Permitir que a entidade possa desconsiderar do relatório as contas sem saldo.
- Dispor do relatório Anexo 15 Demonstrativo das Variações Patrimoniais de acordo com as regras definidas no DCASP Demonstrativos Contábeis Aplicados ao Setor Público. O relatório deve ser impresso por período permitindo que seja informado um intervalo de dias. Permitir que os valores da coluna do exercício anterior sejam apresentados considerando as informações do exercício, considerando as informações apenas do período selecionado e que também tenha opção de não listar as informações. O relatório deve dispor de uma opção que considere as movimentações dos níveis INTRA OFSS. Permitir que a entidade tenha flexibilidade para definir até qual o nível do plano de contas deverá ser impresso no relatório. Dispor de uma opção para listar o quadro de Variações Patrimoniais Qualitativas e que neste mesmo quadro seja possível considerar os Ganhos/Perdas com Alienação de Ativos. Permitir que a entidade possa desconsiderar do relatório as contas sem saldo.
- Dispor do relatório Anexo 16 Demonstrativo da Dívida Fundada de acordo com as regras definidas no DCASP Demonstrativos Contábeis Aplicados ao Setor Público. O relatório deve ser impresso por período permitindo que seja informado um intervalo de dias. O relatório deve dispor de uma opção que considere as movimentações dos níveis INTRA OFSS. Permitir que a entidade tenha flexibilidade para definir até qual o nível do plano de contas deverá ser impresso no relatório. Permitir que a entidade possa desconsiderar do relatório as contas sem saldo.
- Dispor do relatório Anexo 17 Demonstrativo da Dívida Flutuante de acordo com as regras definidas no DCASP Demonstrativos Contábeis Aplicados ao Setor Público. O relatório deve ser impresso por período permitindo que seja informado um intervalo de dias. O relatório deve dispor de uma opção que considere as movimentações dos níveis INTRA OFSS. Permitir que a entidade tenha flexibilidade para definir até qual o nível do plano de contas deverá ser impresso no relatório. Permitir que a entidade possa desconsiderar do relatório as contas sem saldo. Dispor de uma opção para listar somente os movimentos com atributo do superávit financeiro. Dispor de uma opção para listar os valores de Restos a Pagar não Processados.
- Dispor do relatório Anexo 18 Demonstração dos Fluxos de Caixa e de acordo com as regras definidas no DCASP Demonstrativos Contábeis Aplicados ao Setor Público. O relatório deve ser impresso por período permitindo que seja informado um intervalo de dias. O relatório deve dispor de uma opção que considere as movimentações dos níveis INTRA OFSS. Permitir que a entidade desconsidere no relatório as contas sem saldo.
- Permitir que as Receitas e Despesas intra orçamentárias sejam consideradas no relatório. A entidade deverá ter autonomia de selecionar quais os quadros deverão ser impressos, levando em consideração os seguintes quadros do relatório: 1FC – Receitas Derivadas e Originárias, 2FC – Transferências Recebidas e Concedidas, 3FC – Desembolso de Pessoal e Demais Despesas por Função e 4FC – Juros e Encargos da Dívida.
- Dispor do relatório Anexo 19 Demonstração das Mutações do Patrimônio Líquido de acordo com as regras definidas no DCASP Demonstrativos Contábeis Aplicados ao Setor Público. O relatório deve ser impresso por período permitindo que seja informado um intervalo de dias. O relatório deve dispor de uma opção que considere as movimentações dos níveis INTRA OFSS.
- Dispor de mecanismo que permita que a entidade relacione os cadastros de naturezas de receita utilizados na gestão do município com as naturezas de receita definidas pelo Ministério da Saúde para o SIOPE - Sistema de Informações sobre Orçamentos Públicos em Educação. Este mecanismo deve ter um processo de atualização automática dos relacionamentos sugeridos pelo sistema. Também deverá prover mecanismo onde a entidade possa personalizar os relacionamentos de natureza de receita utilizados na gestão do município. Além disso, é necessário que estes relacionamentos sejam tipificados de modo a demonstrar quais são os que foram sugeridos pelo sistema e os que foram alterados ou incluídos pela própria entidade.
- Dispor de mecanismo que permita que a entidade relacione os cadastros de naturezas da despesa utilizados na gestão do município com as naturezas da despesa definidas pelo Ministério da Saúde para o SIOPE - Sistema de Informações sobre Orçamentos Públicos em Educação. Este mecanismo deve ter um processo de atualização automática dos relacionamentos sugeridos pelo sistema. Também deverá prover mecanismo onde a entidade possa personalizar os relacionamentos de natureza da despesa utilizados na gestão do município. Além disso, é necessário que estes relacionamentos sejam tipificados de modo a demonstrar quais são os que foram sugeridos pelo sistema e os que foram alterados ou incluídos pela própria entidade.
- Permitir que a entidade responsável pelo envio do SIOPS Sistema de Informações sobre Orçamentos Públicos em Saúde possa enviar todas as informações relacionadas as seguintes pastas: Previsão e Execução das Receitas, Previsão e Execução das Despesas, Despesa Custeada Restos a Pagar Cancelados, Despesa Custeada Limite Não Cumprido e Despesa por Fonte e Restos. Tais informações são exigidas no sistema do Ministério da Saúde (SIOPS) e devem ser enviadas através de arquivos de terceiros sem a necessidade de digitação destas informações.
- Dispor de um cadastro de Lançamentos Contábeis Padronizados (LCP) permitindo que a entidade possa definir a conta contábil a débito e a crédito que será utilizada no
- processo de contabilização. Este cadastro deve possuir um controle por vigência de modo que o mesmo possa ser desativado a partir de uma determinada data. Dispor de um campo para informar a descrição do cadastro e outro campo para informar uma identificação do cadastro.
- Dispor de um cadastro de Conjunto de Lançamentos Padronizados (CLP) permitindo que a entidade possa inserir os Lançamentos Contábeis Padronizados (LCP) que serão utilizados no processo de contabilização. Este cadastro deve possuir um controle por vigência de modo que o mesmo possa ser desativado a partir de uma determinada data. Dispor de um campo para informar a descrição do cadastro e outro campo para informar uma identificação do cadastro.
- Dispor de uma rotina que atualize de forma automática os cadastros de Natureza da Receita, Natureza de Despesa, Plano de Contas, Função e Sub função, ficando a critério do usuário o momento da atualização dos mesmos. Estes cadastros devem ser atualizados com as mesmas informações definidas pelos órgãos de fiscalização estaduais e federais. Dispor de um histórico demonstrando todas as atualizações realizadas no exercício contendo no mínimo as seguintes informações: Descrição da Atualização, Data da Atualização e Usuário Responsável.
- O sistema deverá escriturar em tempo real todos os atos e fatos administrativos que afetam ou que podem afetar a gestão fiscal, orçamentária, patrimonial, econômica e financeira, conforme exigência da LC 101/2000 em seu art. 48, inciso III, e o Decreto Federal 7.185/2010, atualizados; garantindo que todos os atos e fatos movimentem todas as contas contábeis de acordo com o ato e fato realizado através das diversas funcionalidades do sistema, atendendo assim ao padrão mínimo de qualidade da informação contábil.
- Permitir o registro contábil de forma individualizada por fato contábil e por ato que possam afetar a gestão fiscal, orçamentária, patrimonial, econômica e financeira, conforme artigo 8º da Portaria da STN 548/2010, atualizada, que trata sobre padrão mínimo de qualidade de sistema.
- Dispor de rotinas para a realização de correções ou anulações por meio de novos registros, assegurando a inalterabilidade das informações originais incluídas após sua contabilização, de forma a preservar o registro histórico de todos os atos.
- O sistema deverá dispor de um controle que impeça que as contas contábeis sintéticas (contas que não estão no último nível) sejam utilizadas no processo de escrituração contábil. Também deverá impedir a escrituração contábil envolvendo contas contábeis cujas as naturezas da informação sejam diferentes.
- Dispor de uma consulta que demonstre todas as contabilizações realizadas pela entidade permitindo que as informações sejam filtradas por Unidade Gestora e por um Grupo de Unidades Gestoras. Nesta consulta é necessário que as seguintes informações sejam exibidas na tela: Número da Entidade ou Unidade Gestora, Identificação se é um movimento de Estorno, Data do Movimento, Tipo de Lançamento (Débito ou Crédito), Código da Conta a Débito, Código da Conta a Crédito, Valor da Operação, Fato Contábil que originou o processo, Regra de Contabilização utilizada na escrituração, Conjunto de Lançamento Contábil utilizado na escrituração, Lançamento Contábil Padronizado utilizado na escrituração, Histórico do Processo, Identificador do Superávit Financeiro e a Data da Operação/Computador que foi realizado o processo. Cada usuário deverá ter autonomia de modificar a ordem de exibição e ocultar as colunas a qualquer momento sem alterar a consulta dos demais usuários. Esta consulta deve ser passível de impressão e cada usuário deverá ter autonomia de modificar a ordem de impressão e poderá selecionar quais colunas devem ser impressas no relatório sem alterar a definição de impressão dos demais usuários. A consulta deve ser demonstrada por período permitindo que seja informado um intervalo de dias. A consulta deve dispor dos seguintes filtros de pesquisa: Entidade ou Unidade Gestora, Conta Contábil, Tipo de Atributo do Superávit Financeiro, Valor (sendo possível consultar um intervalo de valores), Tipo de Lançamento (Débito ou Crédito), Conjunto de Lançamento Padronizado, Lançamento Contábil Padronizado e Regra de Contabilização.
- A consulta deverá ter um quadro com totalizadores demonstrando o Saldo Inicial, Total de Débito, Total de Crédito e Saldo Final. Também deverá apresentar os mesmos totalizadores de acordo com o tipo de atributo do superávit financeiro, sendo ele Financeiro e Patrimonial. Demonstrar a informação da quantidade de lançamentos contábeis que foram apresentados na consulta.
- O usuário deverá ter autonomia de ordenar de forma crescente ou decrescente as colunas tendo a opção de ordenar mais de uma coluna.
- Dispor de um cadastro do Plano de Contas com os atributos definidos pelo PCASP Plano de Contas Aplicado ao Setor Público, dispondo no mínimo das seguintes características: Título, Função, Legislação, Natureza da Informação, Subsistema da Natureza da Informação, Funcionamento, Natureza do Saldo, Encerramento, Indicador do Superávit Financeiro, Variação da Natureza do Saldo, Frequência das Movimentações, Tipo de Movimentação e Conta Redutora. Dispor de uma identificação para diferenciar as contas contábeis que foram criadas pela entidade e as que foram definidas pelo órgão fiscalizador estadual ou federal. Dispor de um controle que impeça o cadastramento de contas contábeis em níveis definidos pelo órgão estadual ou federal, mantendo a integridade da estrutura hierárquica do plano de contas.
- Permitir que o sistema acesse vários exercícios financeiros de uma mesma entidade de forma simultânea, possibilitando assim a execução de movimentações, consultas ou relatórios.
- Permitir que a troca de exercício e entidades possa ser realizada a partir do próprio sistema, sem que para isso seja necessário encerrar e reabrir o mesmo.
- Dispor de relatórios de Execução Orçamentária de acordo com o artigo 2º, inciso XII da Instrução Normativa 28, de 05 de Maio de 1999 do Tribunal de Contas da União. O relatório deve ser impresso por período, permitindo que seja informado um intervalo de meses. Permitir que a entidade possa selecionar uma ou mais entidades para a impressão do relatório. Permitir que a entidade possa selecionar a opção a ser listada no relatório, sendo ela: Órgão, Unidade Orçamentária, Função, Sub função, Programa, Fonte de Recursos e Grupo de Despesa. A entidade deverá ter a opção se escolher se deseja considerar o valor Liquidado ou o valor Pago para a execução da despesa.
- Dispor de relatório que contenha o Balanço Orçamentário de acordo com o artigo 2º, inciso XIV da Instrução Normativa 28, de 05 de maio de 1999 do Tribunal de Contas da União. Permitir que a entidade possa selecionar uma ou mais entidades para a impressão do relatório. A entidade deverá ter a opção se escolher se deseja considerar o valor Empenhado, Liquidado ou Pago na composição do relatório.
- Dispor de relatório que contenha os Tributos e Contribuições Arrecadados de acordo com o artigo 2º, inciso I da Instrução Normativa 28, de 05 de maio de 1999 do Tribunal de Contas da União.
- Dispor de relatório que contenha o Orçamento Anual de acordo com o artigo 2º, inciso X da Instrução Normativa 28, de 05 de maio de 1999 do Tribunal de Contas da União. Permitir que a entidade possa listas as despesas fixadas através das seguintes opções: Órgão, Unidade Orçamentária, Função, Sub função, Programa, Fonte de Recursos e Grupo de Despesa.
- Dispor de relatório que contenha o Demonstrativo das Receitas de Despesas do município de acordo com o artigo 2º, inciso XVI da Instrução Normativa 28, de 05 de maio de 1999 do Tribunal de Contas da União. A entidade deverá ter a opção se escolher se deseja considerar o valor Empenhado, Liquidado ou Pago na composição do relatório.
- Dispor de uma consulta que demonstre em tela os saldos de todos os processos que envolvem a despesa orçamentária. São eles: Orçamento Inicial, Alterações Orçamentárias (Suplementações e Reduções), Correção do Orçamento, Orçamento Atualizado, Empenhado (Bruno e Líquido), Liquidado (Bruno e Líquido), Em Liquidação, Retido, Pago (Bruno e Líquido), saldo a liquidar, saldo a Pagar, Saldo Reservado, Saldo Bloqueado e Saldo Disponível. Permitir que a entidade possa realizar filtros nesta consulta, através das seguintes informações: Órgão, Unidade Orçamentária , Função, Sub função, Programa, Ação, Natureza da Despesa, Modalidade de Empenho, Fonte Recursos, Credor, Número do Fundamento Legal, Código da Ementa do Fundamento Legal e código da Despesa. Permitir que as informações sejam filtradas por Unidade Gestora e por um Grupo de Unidades Gestoras. Esta consulta deve ser passível de impressão e cada usuário deverá ter autonomia de modificar a ordem de impressão
- e poderá selecionar quais colunas devem ser impressas no relatório sem alterar a definição de impressão dos demais usuários. A consulta deve ser demonstrada por período, permitindo que seja informado um intervalo de dias.
- Dispor de uma consulta que demonstre em tela os saldos de todos os processos que envolvem a receita orçamentária. São eles: Previsão Inicia, Previsão das Deduções, Previsão Inicial Líquida (Receita - Deduções), Reestimativa da Receita, Reestimativa das Deduções, Previsão Atualizada Líquida, Arrecadação Bruta, Estorno da Arrecadação, Dedução da Receita, Arrecadação Líquida e Saldo a Arrecadar. Permitir que a entidade possa aplicar filtros através das seguintes informações: Código da Receita, Natureza da Receita, Fonte de Recursos, Número do Fundamento Legal e Código da Ementa do Fundamento Legal. Permitir que as informações sejam filtradas por Unidade Gestora e por um Grupo de Unidades Gestoras. Esta consulta deve ser passível de impressão e cada usuário deverá ter autonomia de modificar a ordem de impressão e poderá selecionar quais colunas devem ser impressas no relatório sem alterar a definição de impressão dos demais usuários. A consulta deve ser demonstrada por período, permitindo que seja informado um intervalo de dias.
- Dispor de uma consulta que demonstre em tela todos os movimentos que envolvem a despesa orçamentária. Esta consulta deverá demonstrar no mínimo as seguintes informações: Número do Lançamento, Data de Movimento, Histórico da Movimentação, Número do Empenho (quando o movimento estiver

vinculado a um empenho) e o Valor. Permitir que as informações sejam filtradas por Unidade Gestora e por um Grupo de Unidades Gestoras, também deverá ter a opção de filtrar a Despesa utilizada no processo. A consulta deve ser demonstrada por período, permitindo que seja informado um intervalo de dias.

- Dispor de uma consulta que demonstre em tela todos os movimentos que envolvem a receita orçamentária. Esta consulta deverá demonstrar no mínimo as seguintes informações: Número do Lançamento, Data de Movimento, Histórico da Movimentação e o Valor. Permitir que as informações sejam filtradas por Unidade Gestora e por um Grupo de Unidades Gestoras, também deverá ter a opção de filtrar a Receita utilizada no processo. A consulta deve ser demonstrada por período, permitindo que seja informado um intervalo de dias. A entidade deverá ter a opção de desconsiderar as seguintes informações da consulta: Movimento de Arrecadação, Movimento de Estorno de Arrecadação, Movimento de Dedução e Movimento de Estorno de Dedução da Receita. Demonstrar nesta consulta um resumo com as seguintes informações: Previsão Inicial da Receita, Previsão Inicial da Dedução, Previsão Inicial da Receita Líquida, Reestimativa da Receita, Previsão Atualizada da Receita, Arrecadação da Receita (Bruta), Dedução da Receita e Arrecadação da Receita Líquida (Arrecadação - Dedução).
- Dispor de um relatório que possibilite consultar os saldos movimentados nas contas correntes de fonte de recursos do tribunal de contas com os saldos registrados nas contas correntes da Matriz de Saldos Contábeis (financeiro por fonte).
- Dispor de filtro de consulta que permita o usuário localizar qualquer funcionalidade através da "palavra chave" digitada, retornando como resultado da busca (filtro) todas as funcionalidades existentes. As funcionalidades encontradas devem ser exibidas em tela, na ordem alfabética exibindo o caminho completo da funcionalidade, permitindo o acesso e abertura da funcionalidade ao clicar sobre o item selecionado.
- Dispor de mecanismo onde seja realizar o armazenamento digital de documentos, com validade jurídica, em ambiente de computação em nuvem, estando disponível para acesso a qualquer momento, em qualquer dia.
- Catalogar os documentos armazenados digitalmente obedecendo a sua respectiva entidade/unidade gestora, organizando os documentos de acordo com a entidade que os remeteu.
- Ofertar atribuição de um ou mais signatários para todo e qualquer documento digital.
- Ofertar pelo menos duas formas de assinatura para o documento digital, sendo através do padrão de Chaves Públicas Brasileiras ICP-Brasil e também através de assinatura eletrônica configurada na própria solução que dispensa o uso do padrão ICP-Brasil.
- Necessário ofertar serviço para realizar o envio de notificação através de e-mail para o signatário que está pendente da realização da assinatura no documento digital.
- Necessário exibir na solução a localização de todos os documentos que estão pendentes de assinatura para um determinado signatário.
- Exibir no documento assinado eletronicamente as características que remetem para a aderência da assinatura realizada no mesmo, seja ela no padrão ICP-Brasil e também no padrão definido na própria solução (quando dispensa o uso das chaves ICP-Brasil).
- Ofertar serviço para fazer o download do documento digital que foi assinado eletronicamente, mantendo as informações que remetem para a assinatura eletrônica chancelada no mesmo.
- Remeter automaticamente os documentos do tipo Empenho, Contrato e Termo Aditivo do Contrato para o mecanismo de assinatura eletrônica, disponibilizando os mesmos para serem assinados, sem necessidade de interferência manual nesse processo.
- Manter informação da situação do documento remetido para assinatura no ambiente que o originou, informando assim se o mesmo ainda está pendente de assinatura ou se já foi assinado eletronicamente.
- Ofertar serviço onde seja possível cancelar um documento que foi remetido para assinatura eletrônica de forma automática no mecanismo de armazenamento digital de documentos.
- Dispor de filtro de consulta que permita o usuário localizar qualquer funcionalidade através da "palavra chave" digitada, retornando como resultado da busca (filtro) todas as funcionalidades existentes. As funcionalidades encontradas devem ser exibidas em tela, na ordem alfabética exibindo o caminho completo da funcionalidade, permitindo o acesso e abertura da funcionalidade ao clicar sobre o item selecionado.

# **4.2.10 Tesouraria**

- Deverá disponibilizar configurações para o uso de Ordem Bancária Eletrônica, de modo que seja possível configurar a versão do leiaute do banco, tamanho total do registro do arquivo, valor limite para emissão de transferências bancárias do tipo DOC. Deverá também permitir configurar o conteúdo de cada ocorrência enviado pelo banco no arquivo de retorno, identificando se o mesmo refere-se a pagamentos, bem como a identificação do contrato realizado com a instituição bancária, o número de dias para pagamento, o código da Unidade Gestora emitente da Ordem Bancária, o nome e localização física dos arquivos de remessa e retorno e a sequência que deve ser gerada no arquivo de remessa. Deverá ainda dispor de mecanismo que oferte configuração flexível permitindo que a entidade tenha autonomia de formatar as informações do arquivo de remessa e retorno da ordem bancária eletrônica. Por fim, deverá disponibilizar meios de identificar quais contas bancárias geridas pela entidade fazem uso de cada Contrato de Ordem Bancária, devendo administrar vários contratos de ordem bancária simultaneamente.
- Disponibilizar a ordem bancária eletrônica como meio de pagamento de empenhos orçamentários, empenhos de restos a pagar, documentos extra orçamentários. Deverá oportunizar que vários empenhos orçamentários, empenhos de restos a pagar e documentos extra orçamentários possam ser pagos em uma mesma ordem bancária, mesmo sendo para credores distintos. Deverá ainda permitir o pagamento com código de barras dos tipos: Fatura e Convênio. Deverá também disponibilizar meios de realizar a geração do arquivo contendo os documentos que serão processados e pagos pela instituição bancária, podendo gerar o arquivo eletrônico de várias ordens bancárias num mesmo instante. É necessário ainda disponibilizar mecanismo que faça a importação do arquivo de retorno bancário demonstrando as críticas apuradas pela instituição bancária. O processo deverá, de forma automática e sem intervenção do usuário, executar o estorno de pagamento dos empenhos orçamentários, empenhos de restos a pagar e documentos extra orçamentários que não foram efetivados, identificando quais cítricas foram apontadas como motivos de insucesso pela instituição bancária. Demonstrar o valor total pago e rejeitado pela instituição bancária. Deve, por fim, disponibilizar mecanismo que permita o cancelamento da ordem bancária mesmo após o seu envio e processamento pela instituição bancária.
- Dispor de mecanismo que permita a realização de transferências bancárias eletrônicas entre as contas bancárias da entidade. Este mecanismo deve permitir a realização de várias transferências em uma mesma ordem bancária eletrônica. Deverá também disponibilizar meios de realizar a geração do arquivo contendo as transferências que serão processadas e pagas pela instituição bancária, podendo gerar o arquivo eletrônico de várias ordens bancárias num mesmo instante. É necessário ainda disponibilizar mecanismo que faça a importação do arquivo de retorno bancário demonstrando as críticas apuradas pela instituição bancária. O processo deverá, de forma automática e sem intervenção do usuário, executar o estorno das transferências bancárias que não foram efetivadas, identificando quais cítricas foram apontadas como motivos de insucesso pela instituição bancária. Demonstrar o valor total pago e

rejeitado pela instituição bancária. Deve, por fim, disponibilizar mecanismo que permita o cancelamento da ordem bancária mesmo após o seu envio e processamento pela instituição bancária.

- Ofertar mecanismo de abertura e fechamento de caixa, com suporte a funcionamento de autenticadoras de documentos. Deve emitir os relatórios de movimentação diária da autenticadora e o resumo do movimento da autenticadora. Também deve ofertar recurso para autenticar movimentações cotidianas da entidade, como arrecadação de receitas, notas de lançamentos, devolução de recursos ao contribuinte. Também deve dispor de mecanismo flexível para configuração do modelo da autenticadora, dispondo minimamente dos modelos Bematech, TSP, PrintPlus, Sigtron, bem como a porta que será utilizada na impressão.
- Disponibilizar o cheque como meio de pagamento de empenhos orçamentários, empenhos de restos a pagar, documentos extra orçamentários. Deverá oportunizar que vários empenhos orçamentários, empenhos de restos a pagar e documentos extra orçamentários possam ser pagos em um único cheque, mesmo sendo para credores distintos. Deve disponibilizar meios de configurar a impressão do cheque, devendo ser por meio de talonário avulso ou através de formulário contínuo de cheque. Deve disponibilizar recurso que permita a impressão de cheques sem reflexo contábil, sem contabilização. Na configuração de talonário de cheques, deve dispor da identificação de sequência do talão, folha inicial e folha final, número de série e data de início do uso. Na configuração da impressão de cheque através de impressão contínua, deve permitir configurar o local de impressão na folha das seguintes informações: valor, primeira e segunda linha de extenso, portador, local e data e número do cheque. Também deve configurar a quantidade de cheques por folha e a altura do cheque. Também deve disponibilizar recurso que permita a transferência bancária entre contas da entidade, através da emissão de cheque para transferência entre contas. Por fim, deve ser possível realizar o cancelamento do cheque, podendo reemiti-lo novamente com novas características, bem como a anulação do cheque, não podendo utilizar-se do mesmo número novamente, sendo estas duas opções distintas uma da outra.
- Disponibilizar mecanismo que permita a realização da conciliação bancária, devendo informar o saldo do extrato bancário para uma determinada data, bem como a conta que está sendo conciliada. Deve disponibilizar mecanismo que permita realizar a conciliação dos movimentos existentes no extrato bancário e contabilidade, simultaneamente, de modo a resultar nos movimentos que não foram conciliados. Também deve disponibilizar mecanismo que permita realizar o ajuste da conciliação, em relação aos movimentos existentes no extrato bancário e não existentes na contabilidade, e vice-versa.
- Disponibilizar de mecanismo que permita o recebimento dos tributos municipais, realizando a identificação do débito a ser quitado através de leitura de código de barras e também identificação manual de débito em aberto para o contribuinte. Deve identificar juros, multas e correções monetárias de forma automatizada, exibindo as mesmas em tela e acrescentando-as no valor a ser cobrado. Ao efetivar a operação, deve dar a o recebimento do valor e efetuar a quitação do débito no sistema de administração tributária, sem necessidade de intervenção naquele sistema. Deve também disponibilizar de mecanismo que faça a devolução de valores para o contribuinte, gerando um recibo para o mesmo a partir dessa operação.
- Deve dispor de mecanismo onde seja possível acessar vários exercícios financeiros de uma mesma entidade de forma simultânea, possibilitando assim a execução de movimentações, consultas ou relatórios. Deverá também dispor de mecanismo que permita a troca do exercício financeiro dentro do próprio sistema, não sendo necessário encerrar o sistema para tal objetivo.
- Dispor de uma consulta que demonstre todas as contabilizações realizadas pela entidade permitindo que as informações sejam filtradas por Unidade Gestora e por um Grupo de Unidades Gestoras. Nesta consulta é necessário que as seguintes informações sejam exibidas na tela: Número da Entidade ou Unidade Gestora, Identificação se é um movimento de Estorno, Data do Movimento, Tipo de Lançamento (Débito ou Crédito), Código da Conta a Débito, Código da Conta a Crédito, Valor da Operação, Fato Contábil que originou o processo, Regra de Contabilização utilizada na escrituração, Conjunto de Lançamento Contábil utilizado na escrituração, Lançamento Contábil Padronizado utilizado na escrituração, Histórico do Processo, Identificador do Superávit Financeiro e a Data da Operação/Computador que foi realizado o processo. Cada usuário deverá ter autonomia de modificar a ordem de exibição e ocultar as colunas a qualquer momento sem alterar a consulta dos demais usuários. Esta consulta deve ser passível de impressão e cada usuário deverá ter autonomia de modificar a ordem de impressão e poderá selecionar quais colunas devem ser impressas no relatório sem alterar a definição de impressão dos demais usuários. A consulta deve ser demonstrada por período permitindo que seja informado um intervalo de dias. A consulta deve dispor dos seguintes filtros de pesquisa: Entidade ou Unidade Gestora, Conta Contábil, Tipo de Atributo do Superávit Financeiro, Valor (sendo possível consultar um intervalo de valores), Tipo de Lançamento (Débito ou Crédito), Conjunto de Lançamento Padronizado, Lançamento Contábil Padronizado e Regra de Contabilização. A consulta deverá ter um quadro com totalizadores demonstrando o Saldo Inicial, Total de Débito, Total de Crédito e Saldo Final. Também deverá apresentar os mesmos totalizadores de acordo com o tipo de atributo do superávit financeiro, sendo ele Financeiro e Patrimonial. Demonstrar a informação da quantidade de lançamentos contábeis que foram apresentados na consulta. O usuário deverá ter autonomia de ordenar de forma crescente ou decrescente as colunas tendo a opção de ordenar mais de uma coluna.
- Deverá dispor de gestão de despesas do tipo "Recursos Antecipados", tendo flexibilidade no uso nos seguintes controles: Deverá permitir configurar a quantidade máxima de recursos recebidos sem a prestação de contas do recurso. Deverá também ser possível de configuração pelo usuário a quantidade máxima de dias para realizar a prestação de contas, bem como o valor máximo do empenho. Deve ainda permitir configurar se bloqueará a movimentação ou apenas emitirá aviso alertando o usuário, caso ocorra alguma movimentação extrapole as configurações previstas nos itens expostos anteriormente. Essas configurações devem ser aplicadas para despesas do tipo "Suprimento de Fundos", "Viagens" e "Demais Recursos Antecipados" de forma individual, podendo em cada uma delas ter uma configuração específica. Deverá ainda dispor de configuração de qual valor percentual permitirá empenhar no subalimente de despesa 96 - Pagamentos Antecipados.
- Deverá emitir empenhos destinados a "Recursos Antecipados", como Suprimentos de Fundos, Diárias e outros recursos antecipados, contando com dispositivo para efetuar a Prestação de Contas do mesmo. Deverá realizar a Prestação de Contas do Recurso Antecipado, registrando o saldo a ser devolvido, a conta contábil que recebe a devolução, o número do processo administrativo que originou a despesa. Também deverá emitir documentos desse processo de despesa, sendo o documento de Prestação de Contas e o Recibo da Prestação de Contas.
- Deverá disponibilizar mecanismo que permita a realização das transferências financeiras, seja as Concessões e Devoluções de Transferências Concedidas bem como os Recebimentos e Devoluções das Transferências Recebidas. Em ambos os casos, deverá interligar com o Orçamento, onde tais valores devem estar devidamente programados, e não deverá possibilitar que se faça mais transferências do que os valores programados. Deverá ainda realizar ambas as operações, onde para cada operação individualmente deve identificar de quais meses o valor a ser movimentado deverá ser utilizado.
- Deverá dispor de emissão de Ordem de Pagamento. Deverá ter controle sequencial da numeração da Ordem de Pagamento, bem como a opção para incluir vários empenhos em uma mesma Ordem de Pagamento, tanto orçamentários, quanto de Restos e Extras. Deverá também possuir emissão de Ordem de Pagamento para transferência entre contas bancárias da entidade, onde dessa forma, deve solicitar a conta bancária de origem e destino da transação.
- Deverá disponibilizar visão que demonstre a Ordem Cronológica dos Pagamentos. Esta visão deverá ter meios de filtrar as informações que serão exibidas, sendo minimamente as opções: Intervalo de Data de Vencimento, intervalo de valores, Fonte de Recursos, apenas os empenhos a pagar bem como os Pagos também, Natureza da Despesa, Credor, Função e Sub função de Governo. Deverá exibir o resultado da visão de forma configurável pelo usuário, ficando a seu critério a decisão de quais informações deverão ser exibidas. Deverá demonstrar no mínimo as informações de: Data de Vencimento, Quantidade de Dias Vencidos, Data da Liquidação, Data de Pagamento, Empenho, Credor, Histórico do Empenho, Documento Fiscal, Fonte de Recursos.
- Dispor de uma consulta que demonstre em tela os saldos de todos os processos que envolvem a despesa orçamentária. São eles: Orçamento Inicial, Alterações Orçamentárias (Suplementações e Reduções), Correção do Orçamento, Orçamento Atualizado, Empenhado (Bruno e Líquido), Liquidado

(Bruno e Líquido), Em Liquidação, Retido, Pago (Bruno e Líquido), saldo a Liquidar, Saldo a Pagar, Saldo Reservado, Saldo Bloqueado e Saldo Disponível. Permitir que a entidade possa realizar filtros nesta consulta, através das seguintes informações: Órgão, Unidade Orçamentária, Função, Sub função, Programa, Ação, Natureza da Despesa, Modalidade de Empenho, Fonte Recursos, Credor, Número do Fundamento Legal, Código da Ementa do Fundamento Legal e código da Despesa. Permitir que as informações sejam filtradas por Unidade Gestora e por um Grupo de Unidades Gestoras. Esta consulta deve ser passível de impressão e cada usuário deverá ter autonomia de modificar a ordem de impressão e poderá selecionar quais colunas devem ser impressas no relatório sem alterar a definição de impressão dos demais usuários. A consulta deve ser demonstrada por período, permitindo que seja informado um intervalo de dias.

- Dispor de uma consulta que demonstre em tela os saldos de todos os processos que envolvem a receita orçamentária. São eles: Previsão Inicia, Previsão das Deduções, Previsão Inicial Líquida (Receita - Deduções), Reestimativa da Receita, Reestimativa das Deduções, Previsão Atualizada Líquida, Arrecadação Bruta, Estorno da Arrecadação, Dedução da Receita, Arrecadação Líquida e Saldo a Arrecadar. Permitir que a entidade possa aplicar filtros através das seguintes informações: Código da Receita, Natureza da Receita, Fonte de Recursos, Número do Fundamento Legal e Código da Ementa do Fundamento Legal. Permitir que as informações sejam filtradas por Unidade Gestora e por um Grupo de Unidades Gestoras. Esta consulta deve ser passível de impressão e cada usuário deverá ter autonomia de modificar a ordem de impressão e poderá selecionar quais colunas devem ser impressas no relatório sem alterar a definição de impressão dos demais usuários. A consulta deve ser demonstrada por período, permitindo que seja informado um intervalo de dias.
- Dispor de uma consulta que demonstre em tela todos os movimentos que envolvem a despesa orçamentária. Esta consulta deverá demonstrar no mínimo as seguintes informações: Número do Lançamento, Data de Movimento, Histórico da Movimentação, Número do Empenho (quando o movimento estiver vinculado a um empenho) e o Valor. Permitir que as informações sejam filtradas por Unidade Gestora e por um Grupo de Unidades Gestoras, também deverá ter a opção de filtrar a Despesa utilizada no processo. A consulta deve ser demonstrada por período, permitindo que seja informado um intervalo de dias.
- Dispor de uma consulta que demonstre em tela todos os movimentos que envolvem a receita orçamentária. Esta consulta deverá demonstrar no mínimo as seguintes informações: Número do Lançamento, Data de Movimento, Histórico da Movimentação e o Valor. Permitir que as informações sejam filtradas por Unidade Gestora e por um Grupo de Unidades Gestoras, também deverá ter a opção de filtrar a Receita utilizada no processo. A consulta deve ser demonstrada por período, permitindo que seja informado um intervalo de dias. A entidade deverá ter a opção de desconsiderar as seguintes informações da consulta: Movimento de Arrecadação, Movimento de Estorno de Arrecadação, Movimento de Dedução e Movimento de Estorno de Dedução da Receita. Demonstrar nesta consulta um resumo com as seguintes informações: Previsão Inicial da Receita, Previsão Inicial da Dedução, Previsão Inicial da Receita Líquida, Reestimativa da Receita, Previsão Atualizada da Receita, Arrecadação da Receita (Bruta), Dedução da Receita e Arrecadação da Receita Líquida (Arrecadação - Dedução).
- Dispor de uma forma para localizar e acessar todas as funcionalidades disponíveis no sistema. Deverá englobar necessariamente consultas, relatórios e todas as funcionalidades de operação do sistema. Ao pesquisar uma funcionalidade deverá exibir como resultado o nome da funcionalidade e o caminho de sua localização.

## **4.2.11 Planejamento e Orçamento**

#### **Lei de Diretriz Orçamentária – LDO**

- Deve operar integrado aos Módulos do Plano Plurianual, Contabilidade e Orçamento Público. Entre suas funções devem estar:
- Permitir o cadastro das diretrizes, prioridades e metas da administração pública Municipal.
- Contabilizar as políticas, objetivos e metas estabelecidas no Plano Plurianual.
- Orientar a elaboração da proposta orçamentária de cada exercício financeiro.
- Permitir ainda o cadastramento dos anexos de metas e riscos fiscais, exigidos pela Lei de Responsabilidade Fiscal e padroniza dos pela Secretaria do Tesouro Nacional.
- Ser totalmente voltado a legislação especifica, serve de elo entre o Plano Plurianual e a Lei do Orçamento Anual.

#### **Lei Orçamentária Anual – LOA**

- Gerar a proposta orçamentária para o ano seguinte utilizando o orçamento do ano em execução e permitir a atualização do conteúdo e da estrutura da proposta gerada.
- Disponibilizar, ao início do exercício, o orçamento aprovado para a execução orçamentária. Em caso de ao início do exercício não se ter o orçamento aprovado, disponibilizar dotações conforme dispuser a legislação municipal.
- Permitir a atualização total ou seletiva da proposta orçamentária através da aplicação de percentuais ou índices.
- Armazenar dados do orçamento e disponibilizar consulta global ou detalhada por órgão, fundo ou entidade da administração direta, autárquica e fundacional, inclusive empresa estatal dependente.
- Permitir a gerência e a atualização da tabela de Classificação Econômica da Receita e Despesa, da tabela de componentes da Classificação Funcional Programática e da tabela de Fontes de Recursos especificadas nos anexos da Lei 4320/64 e suas atualizações, em especial a portaria 42 de 14/04/99 do Ministério do Orçamento e Gestão, Portaria Interministerial 163 de 04/05/2001 e Portaria STN 300, de 27/06/2002.
- Permitir incluir informações oriundas das propostas orçamentárias dos órgãos da administração indireta para consolidação da proposta orçamentária do município, observando o disposto no artigo 50 inciso III da Lei Complementar 101/2000 (LRF).
- Permitir a abertura de créditos adicionais, exigindo informação da legislação de autorização e resguardando o histórico das alterações de valores ocorridas.
- Emitir relatório da proposta orçamentária municipal consolidada (administração direta e indireta) conforme exigido pela Lei 4320/64, Constituição Federal e pela Lei Complementar 101/2000 (LRF).
- Emitir todos os anexos de orçamento, global e por órgão, fundo ou entidade da administração direta, autárquica e fundacional, inclusive empresa estatal dependente, exigidos pela Lei 4320/64 e pela Lei Complementar 101/2000 (LRF).
- Integrar-se totalmente às rotinas da execução orçamentária possibilitando o acompanhamento da evolução da execução do orçamento.
- Permitir a utilização de cotas de despesas, podendo ser no nível de unidade orçamentária ou dotação ou vínculo, limitadas às estimativas de receitas.
- Permitir o controle de metas de arrecadação das receitas, podendo ser em qualquer nível da categoria econômica.

## **Plano Plurianual – PPA**

- Deve operar integrado aos Módulos de Lei de Diretrizes Orçamentárias, Contabilidade e Orçamento Público. Entre suas funções devem estar:
- Permitir o cadastramento do planejamento orçamentário, estabelecido através das prioridades e metas quadrienais da administração pública.
- Possibilitar a efetiva transparência dos objetivos governamentais e uma clara visualização da destinação dos recursos públicos.
- Ser totalmente adequado à legislação inerente ao processo de elaboração, execução e avaliação dos objetivos planejados.
- Servir de suporte para elaboração da Lei de Diretrizes Orçamentárias e Lei do Orçamento Anual.

## **4.2.12 Patrimônio**

- Deverá disponibilizar, conforme preconiza a MCASP atualizado, identificação das Classificações Patrimoniais dos bens junto às suas respectivas contas contábeis do Ativo Imobilizado. Nessa identificação deve necessariamente relacionar as Contas Contábeis que representam o Ativo Imobilizado e a de Depreciação Acumulada, para cada Classificação de Bens Patrimoniais.
- Deverá disponibilizar, conforme preconiza a MCASP atualizado, para cada Conta Contábil que representa uma Classificação de Bens Patrimoniais, a vida útil (em anos) e o valor residual esperado ao término da vida útil do bem (em % - percentual).
- Disponibilizar a identificação da Comissão de trabalho para o setor de Patrimônio, dispondo de no mínimo a identificação das Comissões de Avaliação, Levantamento/Inventário e de Recebimento de Bens. Deverá ainda identifica, para cada comissão, a data de criação, de extinção e a respectiva identificação dos membros do grupo.
- Deverá disponibilizar um cadastro para identificar os Responsáveis por Localizações, por Bens, de modo que essa identificação permita informar, minimamente, o nome do Responsável, o CPF, a Forma de Ingresso e Tipo de Relação do responsável com a entidade. Como formas de ingresso, minimamente, devem existir as opções: Admissão em Emprego Público, Eleição, Nomeação de Cargo Efetivo, Nomeação de Cargo Comissionado. Já como Tipo de Relação é necessário, minimante: Cargo Efetivo, Cargo Comissionado, Cargo Eletivo, Estagiário, Prestador de Serviços.
- Deverá disponibilizar cadastro para os bens, sendo opções distintas para bens patrimoniais, alugados e em comodato. Nos bens patrimoniais, deve minimamente dispor de informações da Placa Patrimonial, Descrição, Nº. Certidão de Registro, Localização, Situação, Classificação Patrimonial, Estado de Conservação, Comissão de Recebimento responsável pelo ato, Data do Ingresso, Tipo do Ingresso, Valor do Ingresso e Valor Complementar, Se é um item que é necessário Ativar na contabilidade, se possuirá Depreciação, o método da depreciação (minimamente tendo as opções de quotas constantes e unidades produzidas), expectativa de vida útil, valor residual, quando inicia a depreciação do bem, dados do tombamento, matrícula, qual processo licitatório e empenho originou o bem (no caso de aquisição). Deverá ainda listar o Termo de Responsabilidade, a critério do usuário, seja ele individual ou coletivo dos bens.
- Deverá disponibilizar rotina que permita a alteração da classificação patrimonial do item, de modo que possa ser feito individualmente ou por um lote de itens num mesmo instante. Para tal, deve disponibilizar meios de localizar os itens que são objetivo da alteração da classifi cação patrimonial, e disponibilizar uma descrição para esse fato que seja aplicada de uma só vez a todos os itens que estão recebendo a nova classificação patrimonial.
- Disponibilizar mecanismo que permita a transferência física, de locais, dos itens. Esse mecanismo deve permitir a realização de transferência individual de item, parcial ou global (completa), onde neste último todos os itens de um local devem ser alocados em novo local físico. No caso de transferência parcial e global, deve disponibilizar meios de localizar os itens de origem, pela localização dos mesmos e também devendo sel ecionar mais de um item da mesma localização (quando parcial). Deverá ainda acrescentar uma descrição para o fato, aplicando a mesma ao histórico de todos os itens transferidos.
- Deverá disponibilizar mecanismo que permita adicionar valores complementares, como custos subsequentes, aos itens já existentes. Na inserção desses valores complementares, deverá informar o tipo de ingresso desse valor, o fornecedor, o valor, a descrição, o processo licitatório, o empenho, devendo permitir a inserção de vários empenhos para um único valor complementar.
- Deverá gerir os itens patrimoniais, comodatos e alugados dispondo de mecanismos para a cedência e devolução em comodato, registro e devolução de locação de item, identificação de seguro dos itens (contendo informações de seguradora, apólice, vigência, tipo do seguro), a periodicidade e o tipo de manutenção preventiva e corretiva (incluindo a garantia da manutenção realizada).
- Deverá disponibilizar de gestão para itens que necessitam de conferência após o recebimento. Deverá identificar, ao ingressar o item, que o mesmo necessita ser conferido. Deverá disponibilizar meios de encontrar todos os itens que precisam de conferência, dispondo de um mecanismo que seja possível encontrar esses itens por empenho, fornecedor, classificação, nota fiscal e local físico, inserindo a identificação da conferência e também o responsável pelo fato.
- Deverá ofertar mecanismo para a realização do inventário patrimonial. Deverá identificar o tipo do inventário, a data de abertura e fechamento/finalização do mesmo, a comissão de inventário responsável, o registro de conformidade do mesmo. Deverá ter meios de localizar os itens que comporão inventário, sendo possível encontra-los por: Classificação, Descrição, Estado de Conservação, Localização, Situação. Na realização do inventário, deve ofertar ainda na mesma funcionalidade, a atualização das informações da Localização do bem, Situação, Estado de Conservação, acrescentar histórico para cada item, bem como a realização da Baixa do mesmo. Enquanto durar o inventário, os bens nele relacionados não poderão receber outras operações. Deverá ter suporta a utilização de coletores de dados, de modo a realizar a exportação e importação de conteúdos para esses equipamentos. Deverá oferecer recurso técnico que permita configurar os arquivos que são exportados e importados pelo coletor de dados, de modo ter flexibilidade para atender simultaneamente mais de um modelo de coletor e possa ser realizada pelo usuário.
- Deverá oferecer mecanismo faça a gestão da depreciação dos bens. Nele deve ser possível identificar a que mês se refere a depreciação, a data de realização. A depreciação deve ser realizada automaticamente para todos os bens, com a possibilidade de informar determinados bens de uma natureza, classificação, conta contábil ou localização, possibilitando a inserção das unidades produzidas para os bens que possuem esse método de depreciação. Deve exibir, num mesmo campo de visão, as informações de todas as Contas Contábeis que receberão as depreciações, e em cada uma delas os itens que estão sendo depreciados. Deverá ainda exibir, para cada item que está sendo depreciado, as informações: Vida útil, produção (quando for o método), Valor Bruto Contábil, Valor Residual, Valor Depreciável, Depreciação já Acumulada, A Depreciação apurada no fato, e o Valor Líquido Contábil. Deverá também dispor de quadros totalizados demonstrando os mesmos valores por Conta Contábil, antes e após a Depreciação que está sendo realizada.
- Disponibilizar mecanismo para realizar a Avaliação Patrimonial, tanto a Reavaliação quando a Redução do Ativo ao Valor Recuperável. Deverá permitir a realização da avaliação de forma individual, dispondo de meios para atualização das informações: unidades produzidas, situa ção, método de depreciação, vida útil, valor residual. Deverá, quando realizada avaliação para um item depreciável, calcular a depreciação parcial até o momento da realização da avaliação patrimonial, permitindo que o novo ciclo do bem, após a avaliação, tenha um novo ciclo para a depreciação. Deve ainda exibir o Valor Bruto Contábil, Valor Residual, Depreciação Acumulada, Depreciação Apurada no fato (na avaliação), e o Valor Líquido Contábil.
- Deverá disponibilizar de mecanismos para realizar a Baixa dos itens, podendo ser individualmente ou de forma global/em lote. Deverá identificar o tipo da baixa que está sendo realizada, o motivo, e nos casos de baixa global, aplicar o histórico para todos itens que estão sendo baixados. É necessário identificar o fundamento legal que está amparando tal fato.
- Deverá dispor de mecanismo para a realização da transferência de itens entre entidades distintas (unidades gestoras). Para tal, deve identificar se a transferência se refere a doação ou apenas transferência temporária, o fundamento legal que ampara tal fato, a identificação da origem e destino dos bens (identificando a unidade gestora e local de destino). Deverá ainda exibir um quadro com todos os itens que estão sendo transferidos, bem como todos os seus valores (contábil, depreciável, residual, líquido contábil).
- Deverá integrar-se ao sistema de contabilidade de modo que todas as operações que necessitam de contabilização tenham o seu registro, no exato momento em que o fato está sendo realizado. Assim, as operações de Ingresso, Depreciação, Avaliação, Alteração da Classificação Contábil do Bem e Baixa devem contar com esse mecanismo de contabilização. As contabilizações decorrentes desses fatos devem ser flexíveis, configuráveis pelo usuário, de modo que atenda a todas as particularidades de contas contábeis existentes no PCASP. Deverá ainda, ter mecanismo que permita a realização dos estornos dessas operações citadas anteriormente, de modo que também ocorra a contabilização no sistema de contabilidade no exato momento em que ocorre o estorno no sistema de gestão patrimonial.
- Deverá emitir relatório com visão contábil das operações realizadas e que possuem essa característica de interferir no valor dos bens. Esse relatório deve demonstrar, por Conta Contábil, por Classificação Patrimonial e por Localização, os valores de Saldo Anterior, Total de Ingressos, Avaliação, Depreciação, Baixa e Saldo Atualizado.
- Deverá disponibilizar também informações gerenciais e contábeis dos bens, onde se evidencie numa única tela, as informações de saldo anterior, débitos, créditos, saldo atual, valor depreciável, depreciação acumulada e valor líquido contábil, sendo estas informações exibidas por conta contábil e por item/bem patrimonial. Deverá ainda exibir, nas mesmas telas, as operações de cada item que resultaram nos totalizadores acima citados, contendo a data da operação, a descrição, o valor da operação e o reflexo dessa operação para a contabilidade.
- Deverá disponibilizar relatório onde conste todo o histórico das alterações realizadas ao longo da vida útil do item, demonstrando minimamente as informações de alterações de placa, situação, estado de conservação, responsável. Também deverá demorar em relatório todas as movimentações ocorridas com o bem e que tiveram impacto em seus valores, como depreciação, avaliação, baixa.

## **4.2.13 Gestão da Saúde Publica**

## **Cadastros AMBULATÓRIAL e VIG. SANITÁRIA**

- Deve possuir o registro de Pacientes e que seja compatível com o Cadastro Nacional de Saúde Cartão SUS e os dados completos do Cadastro Brasileiro de Ocupações;
- Deve possuir o controle de cadastros homônimos de paciente e que não seja permitido cadastrar duplicados;
- Deve possuir o envio de e-mail (onde o endereço destino seja definido em parâmetro) automaticamente sobre os cadastros de pacientes duplicados para que sejam unificados esses cadastros;
- Deve possuir a inclusão da foto do paciente ao fazer o cadastro do mesmo e visualizar principalmente na recepção, atendimento e dispensação de medicamentos;
- Deve possuir opção no sistema que unifique quando necessário o cadastro do paciente (CADSUS);
- Deve possuir a Importação do cadastro nacional de estabelecimento de saúde CNES.
- Deve possuir o cadastro dos profissionais de saúde, estabelecimentos de saúde e Equipe compatível com o Software CNES (Cadastro Nacional de Estabelecimentos em Saúde) do DATASUS do Ministério da Saúde;
- Deve possuir cadastro e consulta de tipo de tabela de procedimentos;
- Deve possuir cadastro e consulta de Estados;
- Deve possuir cadastro e consulta de empresas mantenedoras;
- Deve possuir cadastro e consulta de regional de saúde;
- Deve possuir cadastro e consulta de unidades assistências;
- Deve possuir cadastro e consulta de Faixa Etária;
- Deve possuir cadastro e consulta de Órgãos emissores;
- Deve possuir os dados completos de Municípios brasileiros com os respectivos códigos do IBGE;
- Deve possuir cadastro e consulta de municípios conforme informações do IBGE;
- Deve possuir cadastro e consulta de estabelecimentos fora do território do município;
- Características do Sistema para atender ao SUS AMBULATÓRIAL
- Deve garantir o funcionamento conforme os protocolos, diretrizes, normas e leis do SUS;
- Deve dispor da geração dos arquivos necessários para atender ao SUS com auditoria e preparação;
- Deve garantir a Importação e manter atualizada automaticamente, sem interação do usuário, a tabela unificada de procedimento SIGTAP, mantendo no histórico as competências anteriores;
- Deve garantir auditoria na origem do fato gerador, garantindo o faturamento ao SUS com todas as críticas na inserção de dados ao sistema, com base na tabela unificada de procedimento SIGTAP;
- Deve o sistema atender a legislação e obrigações no âmbito municipal, estadual e federal, gerando ou importando arquivos em meio eletrônico para os programas do SUS com: E-SUS, BPA, SISVAN, Bolsa Família, Hórus, RAAS, CNES e SIGTAP. Caso alguns dos programas do ministério não possibilite essa integração o sistema deve gerar relatórios para que o operador digite no sistema disponibilizado pelo SUS;

# **Características gerais do Sistema AMBULATÓRIAL e VIG. SANITÁRIA**

• Deve possuir compatibilidade com ambiente multiusuário, permitindo a realização de tarefas concorrentes;

- Deve possuir e fornecer o controle de acesso aos níveis do usuário com níveis de segurança, disponibilizando operações compatíveis com o perfil do usuário através do gestor responsável com a criação de Menus personalizados;
- Deve garantir o controle total do uso dos sistemas, oferecendo segurança contra a violação dos dados ou acessos indevidos às informações, através do uso de senhas criptografadas, permitindo configurações de níveis de permissões para acessos dos usuários;
- Deve possuir agrupamento dos usuários por função para controle das permissões de acesso ao sistema;
- Deve possuir acesso dos usuários ao sistema apenas nos horários predeterminados pelos gestores;
- Deve possuir dados de auditoria interna do sistema das utilizações de estoque, alterações de dados do paciente, registro do prontuário, transferências de medicamentos, chegada de produtos, controle da frota, entre outros;
- Deve possuir o registro de todas as transações de inclusão, alteração e deleção realizada no banco de dados para auditoria interna;
- Deve possuir o registro, Captura e autenticação biométrica de usuários nas unidades, ESF, CAPS, UPA´s;
- Deve possuir a geração dos relatórios em formato PDF;
- Deve possuir o controle das Despesas.
- Deve possuir os Principais formulários utilizados pelas unidades de saúde, UPA e ESF que devem fazer parte do sistema, os que não estiverem informatizados devem ser criados antes do término da capacitação no município;

## **Comunicação AMBULATÓRIAL**

- Deve possuir comunicação (mensagens) interna entre todos os usuários cadastrados no sistema e permitir a troca de mensagens entre os usuários com possibilidade de anexar arquivos;
- Deve possuir o envio de SMS (Short Message Service) a partir do número do telefone celular do cadastro do paciente;
- Deve dispor de processos internos do sistema para receber o retorno de SMS (Short Message Service) do paciente;
- Deve possuir adaptações para Envio Geral de serviços de SMS, que interessar ao Município, ou seja, deverá ser customizado de acordo com a gestão da secretaria de saúde do município;
- Deve permitir enviar mensagens personalizadas a um grupo de paciente de uma área e micro área;
- Deve possuir serviço automatizado de envio de SMS, pedindo a confirmação de um determinado procedimento;
- Deve possuir via consulta ou painel de controle o gerenciamento dos retornos de SMS dos pacientes;
- Deve dispor sem custos extras ao contrato o serviço de ENVIO e RETORNO de SMS, para atender os itens citados nesse edital, para os telefones celulares dos pacientes;
- Deve garantir o Envio e Retorno de SMS para todas as operadoras de celulares presentes no Território Nacional;
- Deve garantir que o paciente não terá custos para responder aos SMS;

## **Atenção Básica AMBULATÓRIAL**

- Deve possuir o Registro das visitas;
- Deve possuir a geração da produção (BPA) das visitas;
- Deve possuir a Ficha de Cadastramento usuário e cidadão do E-SUS;
- Deve possuir a manutenção da Ficha Domicílio do E-SUS;
- Deve permitir realizar a transferência dos Domicílios de uma área e micro área para outra Área e Micro área;
- Deve dispor do controle de permissão das informações por ACS, ou seja, apenas pode fazer manutenção das famílias da área e micro área da qual a ACS é responsável;
- Deve possuir o cadastro das seguintes fichas CDS: Atendimento Individual, Atendimento Odontológico Individual, Atividade Coletiva, Procedimentos, Visita domiciliar, Marcadores do Consumo Alimentar, Avaliação de Elegibilidade e Admissão, Atendimento Domiciliar;
- Deve possuir o cadastro da Ficha de Atendimento Domiciliar, informando os seguintes dados, Profissional, Unidade, Dados do Paciente, Dados do Atendimento Domiciliar do paciente. Permite integrar a Ficha de Atendimento Domiciliar com o E-SUS;
- Deve possuir Relatórios e Estatísticas das famílias e domicílios cadastrados;
- Deve possuir o registro do questionário de Entrevista para o planejamento familiar;
- O sistema deve permitir a programação de data das Reuniões Educativas e Atividades em Grupo;
- Deve possuir definição dos procedimentos a serem realizados e os profissionais responsáveis pela atividade das Reuniões Educativas e atividades em Grupo;
- Deve possuir impressão dos boletins das Reuniões Educativas e Atividades em Grupo;
- Deve gerar a produção (BPA) da atividade e dos procedimentos realizados das atividades em grupo e Reuniões Educativas;
- Deve possuir agendamento das visitas médicas e enfermagens nos atendimentos domiciliares;
- Deve possuir registros da visita no prontuário do paciente nos atendimentos domiciliares;
- Deve permitir visualizar os atendimentos domiciliares registros na ficha de Atendimento Domiciliar. Possui os seguintes filtros: Estabelecimento, Profissional, Turno, Local do Atendimento, Tipo de Atendimento, Conduta, Período, Demonstrar Condições Avaliadas, E-SUS e Forma de Apresentação;
- Deve possuir controle de Entrada/Saídas dos contraceptivos para planejamento familiar;
- Deve possuir o registro das metas com aprazamento, definidas na Programação anual de saúde PMAQ., permitindo o registro dos indicadores informando Metas, Objetivos, Diretrizes e Ações;
- Deve possuir registro da evolução dos indicadores do PMAQ;
- Deve permitir visualizar aos procedimentos e quantidade dos mesmos realizados através das fichas do E-SUS, que foram realizados em determinado período;
- Deve possuir relatório de pacientes sem Cartão SUS, permitindo visualizar os pacientes que estão sem o CNS no sistema. Filtros mínimos: Paciente, Unidade, Profissional, Área, Microárea e Forma de Apresentação;
- Deve possuir integração com E-SUS exportando Fichas: Cadastro Individual, Cadastro Domiciliar, Atendimento Individual, Atendimento Odontológico Individual, Atividade Coletiva, Procedimentos, Visita domiciliar, Marcadores do Consumo Alimentar, Avaliação de Elegibilidade e Admissão, Atendimento Domiciliar;

## **Ambiente da ACS – Mobilidade AMBULATORIAL**

- O sistema das ACS deverá ser instalado em equipamentos móveis (TABLET´S) e que funcione sem a necessidade de internet, ou seja, Off-line;
- Deve garantir que o aplicativo das ACS funcione na tecnologia ANDROID e IOS;
- Deve o software do tablet ter tecnologia responsável;
- Deve permitir monitorar o percurso percorrido pela ACS (via GPS). Esses percursos serão captados do Tablet;
- Deve ao iniciar o aplicativo móvel apresentar tela de Login, contendo o nome do usuário e sua respectiva senha. Somente após essa identificação será liberado o acesso;
- Deve dispor no aplicativo móvel: Cadastro domiciliar, cadastro individual e a ficha de visita domiciliar; obrigatoriamente atender ao layout das fichas do e-SUS;
- Deve dispor no cadastramento facilidades de pesquisa para localizar o usuário como: nome do Munícipe, Cartão SUS, data de nascimento ou nome da mãe;
- Deve garantir que o aplicativo móvel somente permita a alteração de pacientes e domicílios que forem da mesma área e micro área da ACS responsável;
- Deve possuir no aplicativo móvel a possibilidade de inclusão de novos cadastros pelo ACS;
- Deve possuir no aplicativo móvel a possibilidade de cadastrar familiares pelos ACS;
- Deve possuir no aplicativo móvel a possibilidade para o ACS cadastre novos componentes da família;
- Deve permitir excluir componentes da família no aplicativo móvel;
- Deve compor da ficha de visita, os campos a serem apresentados para o preenchimento, deverão obedecer ao layout da Ficha de Visita Domiciliar do Ministério da Saúde: As características da composição são:
- Deve permitir informar o Peso e Altura do paciente;
- Deve visualizar as vacinas em atraso da família;
- Deve possibilitar as ACS digitar os dados da vacinação, anexando a foto da carteirinha, para possibilitar a validação dos dados na unidade de saúde pela responsável da vacinação e incluir a informação no prontuário;
- Deve permitir na integração dos dados com o sistema de gestão, avisar a responsável pela vacinação na unidade de saúde que existem registros de novas vacinas;
- Deve visualizar que algum membro da família não compareceu a uma determinada agenda/consulta, permitindo a ACS registrar no tablet o motivo do não comparecimento;
- Deve permitir sincronizar as informações para o sistema de Gestão da Unidade de Saúde, sendo que o sistema de Gestão de Saúde irá fazer a transposição para o sistema E-SUS do Ministério da Saúde;
- Deve dispor de estatística de faltas de pacientes a consultas e exames com o registro desses motivos pelas ACS com os Tablet´s;

# **Pesquisas Estratégicas da Saúde via ACS AMBULATÓRIAL**

- Deve possuir os seguintes cadastros:
- Cadastro de Pesquisa estratégicas com objetivo da pesquisa e período de aplicação da pesquisa;
- Cadastro de Perguntas relacionado por Pesquisa;
- Cadastro de respostas por Pergunta e Pesquisa;
- Deve ser transferida automaticamente para o Tablet das ACS e estará disponível no prazo definido dentro do cadastro de Pesquisa;
- Deve o preenchimento da Pesquisa no aplicativo móvel estar vinculado ao formulário de ficha de visita das ACS;
- Deve os dados da pesquisa cadastrados via aplicativo móvel (tablet) ser transferidos ao sistema na mesma sincronização dos dados entre tablet e sistema da Secretaria de Saúde.
- Deve o sistema emitir o resultado da pesquisa com cada pergunta e resposta. Demonstrando em quantidade e percentual, devendo fechar em 100% para cada Pesquisa e Pergunta, com gráficos demonstrativos;
- Deve o sistema emitir resultado da pesquisa, separando para cada pergunta e resposta por: Sexo, idade, área e micro área com gráficos demonstrativos;
- Deve o sistema de Pesquisa fazer no mínimo os seguintes cruzamentos: Sexo e Idade, Sexo e área com gráficos demonstrativos;

## **Estoques AMBULATÓRIAL**

- Deve possuir cadastro de produtos como: Medicamentos, Insumos, entre outros estoques;
- Deve possuir a gestão dos produtos identificados por Grupo/Subgrupo;
- Deve possuir o cadastro de Fornecedores para utilização nos movimentos do estoque e digitação das notas na entrada dos produtos;
- Deve possuir gestão de todo o estoque de medicamentos fornecido pela rede municipal de saúde, nos postos e nas Farmácias do município;
- Deve possuir a previsão de dias úteis de estoque. Processo essencial para o administrador não deixar faltar medicamentos, insumos entre outros;
- Deve possuir controle dos produtos abaixo do estoque mínimo;
- Deve possuir controle da medicação indicada no prontuário do paciente e estar relacionada ao estoque na farmácia municipal ou outro local indicado pelo município;
- Deve possuir o consumo dos Produtos em quantidade e valores;
- Deve possuir o consumo das Unidades/Produtos em quantidade e valores;
- Deve possuir a Ficha do Produto, contendo dados mínimo referentes ao produto;
- Deve possuir Listagem de Produtos com filtros seletivos para o usuário;
- Deve possuir a movimentação dos produtos detalhada para garantir auditorias como: Inventários, registro de sinistros, perdas, entrada e saídas, entre outros;
- Deve possuir a identificação da quantidade ideal para cada unidade, para auxiliar na separação das entregas;
- Deve possuir o registro do fabricante do lote do medicamento no momento da digitação da nota fiscal de entrada;
- Deve possuir controle das entradas de medicamentos por lote e validade;
- Deve possuir visualização do fabricante do lote informado no momento da digitação da nota, para um rastreamento do uso desse lote pelo paciente indicando quem é o fabricante;
- Deve possuir relatório que atenda a contabilidade com estoque e valores médios do mês, podendo ser apresentado por: Grupo, Subgrupo e produtos;
- Deve garantir que o usuário não possa fazer lançamentos retroativos e futuros no estoque, garantido a integridade do mesmo;

### **Estoques – Transferências de Produtos AMBULATÓRIAL**

- Deve definir para todos os produtos do estabelecimento uma quantidade mínima de estoque;
- Deve possuir um Pedido de transferência para solicitar materiais/medicamentos a central de entrega;
- Deve possuir a Impressão do Pedido de transferência para separação dos produtos;
- Deve possuir a separação dos Pedidos de transferência pela central de entrega com as seguintes características:
- Colocar o pedido em estado de separação para que os donos dos pedidos não possam mais alterá-los;
- Visualizar um determinado item obtendo o estoque do estabelecimento solicitante, a quantidade ideal de envio, data e quantidade do último pedido e consumo do mês anterior;
- Possibilidade de não enviar o item;
- Possibilidade de enviar quantidade menor ao solicitado;
- Garantir que não sejam enviados lotes vencidos de medicamentos;
- Deve realizar o embarque do Pedido de Transferência com as seguintes características:
- Identificar o responsável pelo transporte;
- Baixa dos estoques de todos os itens enviados;
- Reabrir o pedido, estornando os estoques e liberando o pedido para envio;
- Cancelar o pedido, estornando o estoque;
- Deve possuir a impressão do Romaneio de Embarque para acompanhamento dos produtos de transferência, com no mínimo os seguintes campos: Estabelecimento Origem, destino, responsável da entrega, produto, quantidade, lote e validade;
- Deve possuir a confirmação do pedido do estabelecimento solicitante, possibilitando informar a quantidade recebida com entrada no seu estoque;
- Deve possuir relatório de divergência dos pedidos, quando a quantidade de origem não é igual ao do destino;
- Deve possuir integração com Estoques;

### **Assistência Farmacêutica AMBULATORIAL**

- Deve possuir o cadastro de medicamentos da Farmácia Básica com informações para atender a portaria 344 como: Código DCB, Nome DCB, Tipo de receita (branca-C, azul-B, amarela-A, básica), Número da Lista, Concentração e código do ministério da saúde;
- Deve possuir a digitação da Nota Fiscal de Entradas de Medicamentos com os dados para atender o estoque físico, valorização dos estoques; Possuir Importação do XML da NFE;
- Deve possuir controle de medicamentos por lote e validade;
- Deve garantir o controle para Medicamentos Vencidos, separando os mesmos do estoque liberado para entrega ao paciente;
- Deve possuir a Gestão do Estoque Mínimo, informando ao responsável a lista ou Mensagem interna de produtos que estão com estoque disponível abaixo do mínimo;
- Deve possuir o controle de Inventário com valorização dos estoques;
- Deve possuir a previsão de períodos úteis de estoque, sendo a mesma em dias ou meses com opção de informar o número de meses para cálculo do consumo;
- Deve possuir relatório do Giro dos estoques, tendo a opção de listar somente produtos com estoque abaixo do mínimo; visualizando principalmente o consumo, estoque atual e o estoque mínimo;
- Deve garantir que o medicamento não seja dispensado ao mesmo paciente fora do prazo da próxima dispensação, com esse processo o município não fará entregas duplas, triplas, entre outros;
- Deve possuir o código de barras nas receitas impressas pelo município, facilitando a dispensação de medicamentos;
- Deve garantir controle de Validade das Receitas, avisando o paciente desse processo;
- Deve possuir Comunicação ao paciente da próxima dispensação e administrar para que a entrega não seja fora do estabelecido para o medicamento;
- Deve possuir controle na dispensação de Medicamentos de previsão de dias de uso de acordo com sua Unidade de Medida (fr; ml ; mg ; entre outros);
- Deve Atender e Garantir o controle por Tipo de Receita, não permitindo a dispensação de medicamentos do tipo receita básica nas receitas azul (B), amarela (A) e branca (C);
- Deve garantir a sugestão de administrar o lote mais antigo na entrega ao paciente e não permitir a entrega de lotes vencidos;
- Deve possuir a informação do estabelecimento de origem e profissional nas receitas emitidas pelo município;
- Deve possuir impressão de Recibo do medicamento dispensado, para auditoria;
- Deve ficar registrado na dispensação quando um determinado medicamento/material não esteja disponível no estoque. Essa informação deve ficar disponível para o administrador da farmácia/estoque de medicamentos;
- Deve possuir o cadastro do processo para o Pacientes na farmácia judicial, relacionando os medicamentos, estabelecimento solicitante, profissional, data da solicitação;
- Deve possuir relatório dos medicamentos faltantes para a farmácia judicial;
- Deve possuir Registro da entrega do medicamento ao paciente que se encontra em processos na farmácia judicial;
- Deve possuir emissão de comprovante de entrega ao paciente que se encontra em processos na farmácia judicial;
- Deve possuir integração da farmácia judicial com módulo de gestão de estoque;
- Deve possuir geração dos Relatórios para Vigilância conforme portaria 344 Anexo BMPO;
- Deve possuir geração dos Relatórios para Vigilância conforme portaria 344 RMNRA;
- Deve possuir no CAP´s dispensações parciais da receita, controlando o saldo do medicamento dispensado com base na quantidade prescrita da receita;

## **Prontuário - Configurações do Atendimento AMBULATÓRIAL**

- Deve garantir na escolha do Profissional de Saúde, que o sistema solicite a senha em atendimentos que serão realizados em computadores compartilhados por vários profissionais e deve permitir também o uso do leitor biométrico para identificação deste profissional;
- Deve garantir que a fila de espera seja personalizada por estabelecimento, definindo que dados que devem ser visualizados e ordenados; Os dados mínimos disponíveis para essa personalização devem ser: Paciente, classificação de risco, estabelecimento, tempo de espera, data da chegada, idade, profissional, tipo atendimento;
- Deve possuir configuração das funções do prontuário conforme o profissional que está realizando o atendimento, devendo possuir no mínimo as seguintes funções:
- Ficha Acolhimento.
- Histórico do Prontuário (Vacinas, Familiares, Atendimentos, Pré Natal, Anexos, entre outros).
- Emissão de Documentos.
- Receituários.
- Solicitação de Exames.
- Registro da Evolução nos atendimentos.
- Ficha Clínica Odontológica.
- Planejamento do Tratamento Odontológico.
- Execução do Planejamento do Tratamento Odontológico.
- Históricos dos tratamentos Odontológicos.
- Laudo AIH.
- Requisição Exame do LACEN.
- Requisição do Exame para Telemedicina (eletrocardiograma).
- Avaliação Nutricionista, Obstétrica, Tabagismo, Gestante, Emergência, PA, entre outros.
- Curva Crescimento.
- Encaminhamentos aos Especialistas.
- Registro dos Procedimentos Executados.
- Laudo TFD; BPA-I; APAC.
- Dados do Pré Natal.
- Solicitação Preventivo.
- Formulário de Tabagismo.
- Planejamento Familiar.
- Prescrição para administração de medicamentos e cuidados internos.
- Ficha Puerpério.
- Teste Rápido.
- Ficha de marcador de consumo alimentar (E\_SUS).
- Deve possuir nos Exames as seguintes configurações:
- Configuração por exame e por grupo de exames para definir o número de dias mínimos entre os exames, criticando no cadastro da solicitação de exames;
- A configuração deve permitir para o exame ou grupo de exames: Somente Alertar, Negar ou Exigir justificativa;

• Permitir configurar uma lista com os principais exames utilizados no atendimento;

## **Prontuário - Características Gerais do Atendimento AMBULATORIAL**

- Deve garantir que os procedimentos realizados para o atendimento estejam de acordo com o profissional, estabelecimento e paciente, conforme as regras do SIGTAP;
- Deve garantir informar o CID 10 (Código Internacional de Doenças) no Prontuário Eletrônico do Paciente no momento do atendimento médico;
- Deve garantir que, para requisitar determinado procedimento, outro procedimento específico tenha sido executado em um determinado período para o paciente, isso alerta o profissional da saúde, que, para solicitar um procedimento outros já tenham sido realizados pelo paciente;
- Deve garantir que na ficha de marcadores de consumo alimentar do E-SUS no atendimento, os dados de preenchimento da alimentação e nutrição do paciente estejam de acordo com a idade da mesma, não visualizando dados de outras idades e enviar os dados que foram preenchidos para o E-SUS;
- Deve possuir avisos que ao solicitar Encaminhamento ao especialista e no Laudo do TFD que o paciente não compareceu ao último agendamento;
- Emitir aviso no caso de haver uma solicitação de exames do mesmo procedimento antes da data pré-definida para o próximo exame;
- Deve possuir na emissão dos Exames, validar a digitação do mesmo exame no caso de possuir algum pendente;
- Deve possuir geração das receitas dos medicamentos em uso;
- Deve possuir o cadastro das posologias padrões de medicamentos para auxiliar a emissão do receituário;
- Deve possuir a emissão do Laudo TFD, validando a existência de algum laudo em aberto para a mesma especialidade ou exame;
- Deve possuir visualização de uma lista com os principais procedimentos feitos pelo atendimento ao paciente;
- Deve possuir visualização dos históricos dos procedimentos já executados.
- Deve possuir visualização dos históricos das evoluções registradas nos atendimentos da rede;
- Deve garantir que no registro da evolução, o profissional possa identificar como privada essa determinada evolução e que somente profissionais autorizados tenham acesso a mesma;
- Deve no registro e acompanhamento do Pré-natal estar conforme o cartão da gestante.
- Deve possuir visualização dos históricos dos atendimentos de Pré-Natal do paciente;
- Deve possuir um processo de prevenção, criando uma rotina para que seja emitido um relatório com as gestantes com o pré-natal pendente e este seja enviado via Mensagem do Sistema e e-mail para o responsável do cadastro do Pré-Natal. O responsável pelo Pré-Natal de cada estabelecimento deve ser previamente cadastrado no sistema para receber essas mensagens;
- Deve garantir a geração dos procedimentos no faturamento de forma automática dos campos informados no acolhimento (PA, Glicemia, Antropométrico, entre outros);
- Deve possuir na tela Consulta do Prontuário pesquisar por parte do nome do paciente. Exemplo: "José Medeiros" pode ser pesquisado por "josmed";

#### **Prontuário - Recepção do Atendimento AMBULATÓRIAL**

- Deve possuir na recepção do estabelecimento acesso centralizado dos dados do paciente, onde o atendente possa executar as seguintes ações:
- Agendar;
- Confirmar Presença;
- Visualizar dados do paciente como suas agendas, seu endereço, sua agente comunitária, seu número do prontuário;
- Cadastro do paciente;
- Alterar o cadastro do paciente;
- Registro de medicamento de uso contínuo para renovação de receitas;
- Visualizar históricos de atendimentos dos estabelecimentos, entre outros;
- Deve possuir na recepção o registro da solicitação de renovação das receitas controladas e de uso contínuo dos pacientes:
- Registrar os medicamentos necessários.
- Encaminhamento para médico para conferência e emissão da receita.
- Deve possuir na Recepção do Usuário (paciente) a inclusão de aviso de agendas em aberto referente ao paciente quanto para membros de sua família;
- Deve possuir na Recepção que o profissional de saúde informe a prioridade do atendimento e fazer registro da condição do paci ente e com base nessa avaliação incluir na ordenação da lista do atendimento a priorização da Recepção;
- Deve possuir na marcação de Consulta ou Agendamento realizar identificação do paciente através de um leitor biométrico;

## **Prontuário – Atendimento AMBULATÓRIAL**

- Deve possuir visualização da fila de espera virtual dos atendimentos conforme a classificação de risco proposta na portaria 2048 do Ministério da Saúde:
- Ordenação da fila conforme a classificação;
- Indicação visual se o tempo de espera ultrapassou o tempo limite da classificação;
- Deve possuir visualização de no mínimo os seguintes históricos do paciente:
- Procedimentos executados no paciente.
- Profissional e local dos atendimentos do paciente.
- Poder escolher o período para visualizar os atendimentos do paciente.
- Exames solicitados;
- Laudos (TFD, BPA-I, APAC);
- Evoluções do Paciente;
- Documentos (Atestado, Declarações, Junta Médica, entre outros);
- Encaminhamentos;
- Mamografias e Preventivos Solicitados;
- Principais Doenças;
- Medicamentos que o paciente utiliza continuamente;
- Programas de Saúde que o paciente participa;
- Históricos das Avaliações de peso, altura, pressão, glicemia, IMC, temperatura, PAS, PAD, entre outros;
- Paciente tem precedentes de alergia, a partir do registro da pré-consulta;
- Documentos Anexados ao prontuário;
- Gráfico de Evolução do IMC, Evolução da Pressão Arterial, Evolução da Glicemia;
- Deve dispor de encaminhamento do paciente do atendimento de enfermagem para o atendimento médico;
- Deve dispor de encaminhamento do paciente do atendimento médico para a observação;
- Deve dispor de Encaminhamento Observação / Médico com as seguintes características:
- Registro de encaminhamento para o setor de observação.
- Registro de encaminhamento do setor de observação para novo atendimento médico.
- Opção de escolha de profissional para encaminhamento.
- Deve possuir encaminhamento para diferentes tipos de atendimentos dentro do próprio estabelecimento de saúde com opção de escolha do profissional que fará o atendimento nesse encaminhamento;
- Deve possuir registro das orientações dadas ao paciente/profissional ou estabelecimento, registrando no mínimo: Nome do Profissional, Nome do Orientado, Data da Orientação e descrever a Orientação prestada;
- Deve possuir o registro dos atendimentos da Equipe NASF sendo: Individual e Grupo;
- Deve permitir inserir/anexar documentos na tela do atendimento no Histórico Clínico do paciente;
- Deve possuir na emissão dos Exames as seguintes características:
- Visualizar a lista com os principais exames utilizados no atendimento:
- Fazer o controle das cotas das unidades, profissionais ou CBO;
- Fazer a seleção do laboratório conforme a cota e procedimento;
- Permitir emitir exames para realizar fora da rede (particular);
- Deve possuir visualização dos históricos dos exames emitidos ao paciente;
- Deve possuir a visualização dos exames pendentes do paciente, possibilitando fazer o registro do resultado ou marcar como não realizado;
- Deve possuir emissão das requisições de exame do LACEN: Permite que seja solicitado exames de Imunologia e HCV, informando os seguintes dados: Dados Clínicos, motivo do exame, Nº da Notificação e que seja impresso o exame solicitado;
- Deve possuir as seguintes características do teste rápido para gravidez:
- Solicitação de teste rápido para gravidez, informando os dados como: DUM e tempo de amenorreia;
- Inserir resultados do teste informando: Reagente/Não Reagente/Discordante/Não Determinado;
- Históricos dos testes rápidos;
- Deve possuir solicitação de teste rápido para detecção de infecção pelo HIV, Hepatite B, Diagnóstico Sífilis e Hepatite C, com as seguintes funções:
- Preencher questionário de solicitação;
- Imprimir a solicitação do teste rápido;
- Imprimir a ficha de atendimento teste rápido;
- Permitir que o exame fique com situação pendente;
- Informar o resultado do teste informando: Reagente/Não Reagente/Discordante/Não Determinado;
- Informar lote e validade;
- Históricos dos testes rápidos;
- Deve possuir emissão da requisição dos exames citopatológico do colo do útero;
- Deve possuir emissão da requisição de mamografia;
- Deve possuir na tela de atendimento que, ao solicitar um exame (pré-configurado) o sistema irá gerar automaticamente uma solicitação de agendamento na Lista de Espera;
- Deve possuir emissão do receituário normal e controlado;
- Deve possuir emissão do receituário para medicamentos manipulados;
- Deve possuir visualização dos medicamentos em uso do paciente e histórico dos medicamentos prescritos;
- Deve possuir na emissão do receituário medicamentos as seguintes funções:
- Visualizar os estoques disponíveis das farmácias dos estabelecimentos e central;
- Deve utilizar as posologias padrões de medicamentos;
- Poder solicitar medicamentos que não estão cadastrados na rede;
- Organizar as receitas controladas para separar na impressão da receita as que possuem estoque das que não possuem estoque;
- Incluir na lista de medicamentos em uso do paciente;
- Deve possuir na emissão do receituário pela enfermagem restringindo medicamentos que poderão ser receitados;
- Deve possuir no registro do atendimento de Monitorização das Doenças Diarreicas Agudas MDDA, caso seja diagnosticado caso de diarreia, o sistema deve solicitar no mínimo os seguintes campos:
- Diarreia com Sangue (Sim /Não);
- Data dos Primeiros Sintomas;
- Resultado de Exame Laboratorial;
- Plano de Tratamento (A/B/C);
- Registro das Soluções com Deve possuir na Prescrição para administração de medicamentos e cuidados internos as seguintes características:
- Opção de informar os componentes e se utiliza bomba de infusão fazendo o cálculo ml/h;
- Calcular o aprazamento com base na posologia;
- Permitir informar na posologia Se Necessário (SN);
- Permitir realizar a solicitação de KITs;
- Permitir alterar a unidade do medicamento na posologia;
- Permitir informar a via para a administração do medicamento;
- Permitir informar a hora de início da administração do medicamento na posologia;
- Busca de cadastro de medicamentos existentes no estabelecimento;
- Busca de cadastro de medicação através de campos de sugestão de preenchimentos automáticos na medida em que o usuário for informando o nome do medicamento;
- Prescrição de procedimentos e cuidados;
- Visualizar histórico das Prescrições com a opção de realizar a cópia;
- Dispor de impressão da prescrição médica com dados preenchidos nos itens anteriores;
- Deve possuir na visualização da Prescrição para administração de medicamentos e cuidados internos tendo no mínimo as seguintes informações: Medicamentos, via de administração, posologia, horários de aprazamento, hora da última administração; Registro de horários de aplicação e com opção de informar os insumos e medicamentos utilizados integrados com o estoque;
- Deve possuir a impressão da Prescrição para administração de medicamentos e cuidados internos para separação dos medicamentos na farmácia imprimindo os seguintes campos: Medicamentos, via de administração, posologia, horários de aprazamento, quantidade e unidade a ser dispensada;
- Deve permitir consultar os históricos dos Laudos do TFD emitidos;
- Deve possuir emissão do Laudo do BPA-I;
- Deve permitir consultar os históricos dos Laudos do BPA-I emitidos;
- Deve possuir emissão de Laudo da APAC;
- Deve permitir consultar os históricos dos Laudos das APAC emitidas;
- Deve possuir registro e emissão dos Encaminhamentos ao especialista da rede, validando a existência de algum encaminhamento em aberto para a mesma especialidade;
- Deve possuir emissão de Documentos do tipo Atestado, Declaração, entre outros e possibilitando configurar os modelos;
- Deve possuir registro do Parecer da Junta Médica para avaliação dos pedidos de afastamento dos servidores públicos;
- Deve possuir no cadastro da ficha de pré-natal as seguintes características:
- Inserir os dados, como: Gestação Atual, Histórico Obstétrico e Exames;
- Finalizar o pré-natal informando o desfecho da gestação;
- Visualizar no histórico os atendimentos de Pré-Natal que a paciente teve;
- Deve no registro de pré-natal fazer:
- Calcular a Data Provável do Parto (DPP);
- Calcular a Idade Gestacional;
- Controlar o número da consulta do pré-natal;
- Deve realizar a consulta de Puerpério informando no mínimo os seguintes dados do parto: Data do Parto, Local do Nascimento, IG, Peso do RN;
- Deve permitir finalizar o pré-natal informando o desfecho da gestação e os dados do parto com no mínimo os seguintes campos: Tipo do parto, data do Parto e local;
- Deve possui visualização do gráfico das curvas de crescimento conforme padrão OMS (2006) e OMS (2007);
- Deve permitir inserir o resultado do preventivo, identificando se o resultado está alterado ou normal. Permite marcar o contato da paciente. Permitir que ao acessar a tela de atendimento para inserir o resultado do preventivo, esse resultado fique registrado na evolução da paciente;

## **Prontuário – Informações do Atendimento AMBULATORIAL**

• Deve possuir visualização das orientações prestadas ao paciente/profissional ou estabelecimento, com no mínimo os seguintes filtros: Estabelecimento, Profissional, CBO, Período, Forma de Apresentação e Tipo de relatório;

- Deve possuir relatório da planilha de casos de diarreia com as seguintes características e Filtros: Casos por dia, plano de tratamento e unidade de origem. Dados do Relatório: Dia do Atendimento, Paciente, Endereço do Paciente, CID10, Diarreia com Sangue, Data dos Primeiros Sintomas, Exame Laboratorial, Plano de Tratamento.
- Deve possuir relatório do Preventivo com os seguintes dados: Resultados que estão alterados ou normais, Quantidade de preventivo realizado em um determinado período, Resultados por situação (Pendente, Concluído e Entregue);

## **Prontuário Odontológico AMBULATÓRIAL**

- Deve possuir na recepção do estabelecimento acesso centralizado dos dados do paciente, onde o atendente possa executar as seguintes ações:
- Agendar:
- Confirmar Presença;
- Visualizar dados do paciente como suas agendas, seu endereço, sua agente comunitária, seu número do prontuário;
- Cadastro do paciente;
- Alterar o cadastro do paciente;
- Visualizar históricos de atendimentos dos estabelecimentos, entre outros;
- Deve possuir na Recepção que o profissional de saúde informe a prioridade do atendimento e fazer registro da condição do paci ente e com base nessa avaliação incluir na ordenação da lista do atendimento a priorização da Recepção;
- Deve possuir na marcação de Consulta ou Agendamento realizar identificação do paciente através de um leitor biométrico;
- Cadastro dente com descrição por número do dente, situação, tipo (procedimento ou histórico), ordem (ordena a situação de acordo com o nível de prioridade) e Procedimentos (adicionam os procedimentos da tabela SIGTAP, utilizados para determinadas situações).
- Deve apresentar Odontograma, sendo possível selecionar o dente diretamente na imagem do Odontograma, registrando a situação por face do dente Acompanhar na imagem as situações dentárias do paciente;
- Estatísticas de faltas do paciente para tratamentos odontológicos;
- Agenda por profissional da odontologia;
- Agenda por Estabelecimentos para odontologia;
- Permitir o registro da Ficha clínica odontológica onde será informado dados das anamneses, data início tratamento, plano de tratamento onde deve ser informado: Situação por dente, Face dentária e observação;
- Planejamento por dente;
- Planejamento por face dentária;
- Planejamento de procedimentos para cada Dente;
- Permitir realizar a impressão da ficha odontológica com os seguintes dados: dados do paciente (Nome, data nascimento, telefones, endereço) estabelecimento, data início tratamento, Odontograma, dados do planejamento (Número do Dente, face, situação e observação);
- Permitir incluir novas situações do planejamento em andamento do paciente, com opção face do dente ser opcional;
- Permitir Cancelar uma Situação de um planejamento em andamento;
- Permitir concluir uma Situação de um planejamento em andamento;
- Permitir visualizar os dados da Ficha Odontológica em andamento e concluídos;
- Registro automático de procedimento "Primeira consulta odontológica programática" no BPA;
- Permitir no registro do tratamento informar a descrição do trabalho, procedimentos da tabela SIGTAP executados conforme a situação planejada e status de Andamento ou Concluído;
- Permitir registro de tratamento urgente, caso não conste nenhuma ficha clínica odontológica em andamento;
- Histórico de planejamento em andamento por dentes do paciente;
- Histórico de planejamento já finalizado por dente;
- Permitir consultar detalhes do tratamento por dente apresentando o profissional, estabelecimento e data;
- Histórico de procedimentos médicos como: Receitas/ Atestados/ Exames/ Evoluções/ Laudos;
- Histórico de avaliações de Enfermagem como: PA/ Glicemia Capilar;
- Permissão receitas de medicamento por Grupo de CBO;
- Histórico paciente Alérgico a determinados medicamentos;
- Permitir emissão de Documentos como: atestados, declarações entre outros;
- Formulário específico para encaminhamento de Prótese;
- Encaminhamento para CEO (Centro Especializado Odontológico);
- Permitir o Registro de Evolução dos tratamentos odontológicos;
- O sistema deve permitir cadastrar Modelos de documentos para serem utilizados na Evolução dos tratamentos;
- Exportar para o sistema BPA-I SUS os procedimentos odontológicos realizados, na determinada competência;
- Relatórios de procedimentos odontológicos realizados por data ou período;
- Relatórios de pacientes atendidos na data ou período;
- Relatórios de procedimento odontológicos realizados para cada paciente na data ou período;
- Relatório de produtividade por profissional;

## **CAPs AMBULATORIAL**

- Deve possuir Digitação da Ficha de Acolhimento;
- Deve possuir impressão da Ficha de Acolhimento;
- Deve possuir a integração com Prontuário;
- Deve dispor de formulário da Ficha de Acolhimento para o CAPS-ad e possibilitar no acolhimento do paciente:
- Definir a classificação de risco.
- Fazer o cálculo do IMC mostrando o resultado conforme a idade.
- Fazer o registro da Glicemia Capilar, Temperatura, Peso, Altura, Pressão Arterial, Frequência Respiratória, Cintura, Quadril, Perímetro Cefálico, Saturação O2;
- Fazer encaminhamento automático ao atendimento médico;
- Deve dispor no atendimento fazer os registros dos Procedimentos executados;
- Deve possuir visualização dos históricos dos procedimentos já executados.
- Deve garantir que no registro da evolução o profissional possa identificar como privada ou sigilosa essa determinada evolução e que somente profissionais autorizados tenham acesso a mesma;
- Deve possuir visualização dos históricos das evoluções registradas nos atendimentos da rede;
- Deve possuir a geração da RAAS conforme layout do mesmo;

## **Regulação AMBULATORIAL**

- Deve possuir cadastramento de Feriados e dias facultativos, alertando no cadastro da agenda;
- Deve possuir na Montagem das agendas as definições e regras do gestor como: Colisão de horários, colisão de locais e controle das Cotas por estabelecimento;
- Deve ter a possibilidade de informar o tipo de Atendimento: Consultas, Retornos, Reserva Técnica, entre outros;
- Deve possuir a gestão dos agendamentos em todos os estabelecimentos de saúde;
- Deve possuir um processo do agendamento automatizado da fila de espera com base nas agendas cadastradas, respeitando as regras de prioridade e a posição do paciente;
- Deve ter a possibilidade de reimpressão de comprovantes do agendamento;
- Deve possuir a visualização das listas de espera e realizar o agendamento com base nas agendas cadastradas para as consultas ou exames oferecidos dentro da rede.
- Deve possuir a visualização das listas de espera e realizar o agendamento para as consultas ou exames oferecidos fora da rede;
- Deve garantir o envio de SMS-Torpedo (Short Message Service) aos Pacientes dos agendamentos realizados e que seja enviado alguns dias antes do atendimento, conforme definição dos dias pelo gestor;
- Deve dispor do envio de SMS-Torpedo (Short Message Service) ao Paciente Requisitando uma resposta sobre seu agendamento; Enviado conforme definição do gestor (dias), antes do atendimento, para que o município possa utilizar essa vaga, caso o paciente responda que não vai ao agendamento;
- Deve dispor de acesso externo aos municípios, possibilitando cadastrar pacientes, solicitar agendamentos e verificar saldo de cotas de agendamento;
- Deve possuir cadastro de Preparos de Exames com opção de anexar arquivos e que seja disponibilizado a sua impressão junto com o comprovante de agendamento;
- Deve possuir Lista de Espera de solicitações (exames e consultas) que devem ser regulados, tendo no mínimo as seguintes opções:
- Encaminhar paciente para fila de espera com opção de alterar a prioridade com justificativa
- Possibilitar devolver informando a justificativa;
- Mostrar a foto do paciente na página de regulação e agendamento;
- Permitir visualizar o detalhe da solicitação;
- Permitir consultar o prontuário do paciente;
- Permitir visualizar encaminhamento/laudo;
- Deve possuir a configuração de faixas etárias para efeitos de agrupamento das demandas em Lista de Espera objetivando priorização de pacientes por idade;
- Deve possuir a geração de Malotes pelos estabelecimentos em saúde, para o envio das solicitações de agendamentos (encaminhamentos e exames), para a central do agendamento;
- Cadastros dos Malotes;
- Impressão dos Malotes;
- Confirmar envio com identificação do responsável e data do envio;
- Permitir cancelar malote pendentes que não foram enviados;
- Permitir editar malotes pendentes que não foram enviados;
- Deve possuir o recebimento dos Malotes pela central de Agendamento com as seguintes opções:
- Enviar para regulação ou fila espera;
- Agendar;
- Devolver para o estabelecimento de origem, informando a justificativa;
- Imprimir as solicitações que compõe o malote;
- Deve possuir a geração de Malotes pela Central de Agendamento, para o envio das confirmações de Agendamentos e devoluções das solicitações com as seguintes opções:
- Cadastros dos Malotes com identificação do estabelecimento destino;
- Impressão dos Malotes;
- Confirmar envio com identificação do responsável e data do envio;
- Permitir cancelar malote pendentes que não foram enviados;
- Permitir editar malotes pendentes que não foram enviados;
- Deve fazer as manutenções nas Agendas possibilitando selecionar múltiplos dias e executar: Registro dos impedimentos (bloqueios), Cancelamento de Agendas; Incluir vagas; Alterar profissional; Alterar o tipo de atendimento (consulta, retorno, entre outros);
- Deve possuir o cancelamento de agendamentos, identificando o motivo e com possibilidade de reabrir as solicitações;
- Deve dispor que no cancelamento das solicitações de agendamentos fosse identificado o motivo;
- Deve dispor ao paciente na solicitação do agendamento que o mesmo escolha uma data desejada;
- Deve possuir na tela de Agendamento da Lista de Espera e na Recepção visualizar antes de confirmar o agendamento para o paciente, a recomendação cadastrada na agenda;
- Deve dispor que o responsável configurado receba uma mensagem informando quando uma solicitação de agendamento foi agendada ou quando uma solicitação de agendamento foi devolvida para a unidade do responsável configurado;
- Deve possuir geração de estatística e relatórios dos exames solicitados por Prestadores, estabelecimentos e Médicos;
- Deve possuir estatísticas de faltas de pacientes a consultas e exames com o registro desses motivos pelos profissionais de recepção de qualquer estabelecimento em saúde do município;
- Deve permitir consultar a posição do usuário SUS na Lista de Espera por especialidades não agendadas. Essa consulta deve ser direta e não possuir login de acesso. As informações apresentadas por questão de sigilo não devem em hipótese alguma identificar o paciente, sendo o mesmo o único a ter essa informação;

#### **TFD (Tratamento fora do domicílio) AMBULATORIAL**

- Deve possuir o registro da solicitação do processo de TFD pelo profissional médico no atendimento ao paciente, na mesma tela do atendimento médico, com o objetivo de facilitar e agilizar o atendimento. Preenchendo:
- Tipo de procedimento (biopsia, cirurgia, consulta etc.);
- Caráter do atendimento (Hospitalar ou Ambulatorial);
- O procedimento principal, com base na tabela de procedimentos do SIGTAP;
- Procedimentos adicionais;
- CID 10 (Código Internacional de Doenças);
- Deve possuir na impressão do laudo médico, contendo todas as informações da solicitação, identificando o paciente e o médico responsável;
- Deve dispor na geração do pedido de TFD com base no laudo do médico;
- Deve possuir montagem de um lote dos pedidos para encaminhar a regional de saúde. Emitir relatório com a listagem dos pedidos no lote;
- Deve possuir visualização de todas as ocorrências relacionadas ao processo, identificando principalmente a ação executada com o processo, o profissional que realizou a ação com data e hora;
- Deve possuir retorno dos pedidos encaminhados a regional de saúde informando Data do Parecer e as opções de parecer:
- Autorizado deve ser preenchido os dados do agendamento (Local do agendamento, Profissional, Data e Hora);
- Negado, Inconclusivo Deve ser preenchido a Justificativa;
- Pendente / Regulação Deve ser preenchido a Justificativa;
- Deve possuir controle dos processos que tiveram retorno da regional e estão ainda pendentes na regulação para o agendamento;
- Deve possuir comprovante dos agendamentos autorizados pela regional;
- Deve possuir o registro de contato da equipe de TFD com o paciente com as seguintes característica:
- Identificar os pacientes que não foram avisados.
- Para os contatados registrar a confirmação do contato com Observação
- Para os não encontrados informar Ocorrência.
- Todos os registros acima devem possuir a Data/Hora e profissional responsável pelo registro;
- Deve possuir relatório de declaração de entrega do processo ao paciente;
- Deve garantir o envio de SMS-Torpedo (Short Message Service) aos Pacientes dos agendamentos realizados e que seja enviado alguns dias antes do atendimento, conforme definição dos dias pelo gestor;
- Deve possuir retorno de um SMS vindo do paciente para confirmação de presença no agendamento. O processo deve identificar o SMS de retorno e confirmar a presença automaticamente;
- Deve possuir integração com o controle de Frota, com as seguintes características:
- Montagem do planejamento das viagens, agrupando manualmente as Solicitações de viagem pela data do agendamento;
- Gerenciar os veículos utilizados e motoristas alocados para cada viagem. O sistema não deve permitir o uso do mesmo veículo ou motoristas para viagens distintas na mesma data;
- Controlar o número máximo de ocupantes dos veículos;
- Deve possuir gerenciamento dos acompanhantes das viagens. Permitir a inclusão de pacientes sem processo TFD, para atender pacientes de processos antigos, retornos, agenda oriunda de outros municípios, entre outros motivos;
- Deve disponibilizar informações referentes ao andamento do processo TFD nas recepções dos estabelecimentos de saúde;
- Deve possuir relatórios para gerenciamento dos processos, tais como:
- Pacientes que não compareceram aos agendamentos;
- Relação dos processos TFD, identificando processos, agendados, aguardando retorno da regional, negados, aguardando agendamento;
- Relação dos agendamentos, identificando, a região de destino e data;
- Relação de pacientes agendados e que não confirmaram presença ou não foram contatados;
- Deve garantir que o paciente possua o CNS (Cartão Nacional de Saúde);
- Deve dispor que informações referentes ao andamento do processo do TFD estejam disponíveis no prontuário do paciente;
- Deve garantir a geração dos procedimentos para o faturamento (BPA). Procedimentos relacionados ao TFD e procedimentos adicionais relacionados a viagem;

## **Imunização – Epidemiologia AMBULATÓRIAL**

- Deve possuir o cadastro do tipo de vacina, informando a Descrição, Grupo, Subgrupo, Validade após Aberta, Insumos Utilizados na Aplicação da Vacina (pode ser inserido os insumos por idade, existem nº de agulhas que são para crianças) e Mensagem de Alerta (pode ser cadastrada uma mensagem para ser demonstrada na caderneta, específica para a vacina);
- Deve possuir o cadastro da vacina, informando: Laboratório, Tipo de Vacina, Unidade, Código de Referência, Código PNI, Apresentação e Controle de Estoque Mínimo;
- Deve permitir catalogar as vacinas cadastradas, identificando vacinas de rotina e imune especiais;
- Deve possuir o cadastro de profissional indicador para ser utilizado quando a vacina informada na caderneta de vacinação, for da estratégia Especial;
- Deve possuir cadastro das estratégias, que serão vinculadas as vacinas contendo os campos: Descrição, Atualização, Padrão e Aprazamento (automático/manual);
- Deve garantir o controle das vacinas (lotes estoque) vencidas e a vencer;
- Deve garantir o controle das vacinas aprazadas vencidas e a vencer;
- Deve possuir relatórios de notificação com base na portaria nº 104 de 25 Janeiro de 2011;
- Deve possuir o controle de estoque de vacinas com identificação do lote e validade;
- Deve possuir o controle dos insumos utilizados na vacinação (seringas, agulhas etc.);
- Deve possuir o rastreamento das vacinas aplicadas com identificação do lote e fornecedor;
- Deve possuir o controle de Pedidos de vacinas, diferenciando pedidos de vacinas de rotina das especiais;
- Deve possuir o Registro das perdas de vacinas com justificativas;
- Deve possuir o cadastro de Calendário de Vacinação;
- Deve possuir o relatório do Calendário de Vacinação;
- Deve dispor de identificação no calendário de vacinação separando as vacinas obrigatórias das opcionais;
- Deve possuir o controle das vacinas que devem ser aplicadas no paciente de acordo com o calendário definido para o mesmo;
- Deve possuir emissão do Cartão de Vacinação, demonstrando todas as vacinas e dose aplicadas, demonstra também os aprazamentos;
- Deve possuir o registro na carteira de vacinação de vacinas aplicadas no paciente fora da rede pública de atendimento;
- Deve possuir o cadastro de motivo de vacinas especiais quando a mesma for estratégia Especial;
- Deve permitir organizar e montar a Caderneta de Vacinação, informando a Estratégia, Idade, Idade Limite, Vacina, Doses, se a vacina deve ser aprazada, Sexo, Vacinas Aprazadas na Aplicação, Vacinas Que Saem do Calendário (vacinas essas, que quando aplicada a vacina principal, as que estão nessa lista deixarão de ser demonstradas na caderneta), Doenças Evitadas e observação. Os dados informados serão demonstrados na Caderneta de Vacinação;
- Deve possuir o Boletim Diário de Doses Aplicadas/Insumo utilizado;
- Deve possuir a movimentação das vacinas, informando o Tipo de Movimentação, sendo: Entrada, Saída, Distribuídas, Transferidas, Perda Falha Equipamento, Perda Falta Energia, Perda Outros Motivos, Perda Procedimento Inadequado, Perda Quebra, Perda Transporte, Perda Validade Vencida. Permite informar também vacina, lote, quantidade e observação;
- Deve possuir visualização dos pacientes que estão com as vacinas aprazadas informado na caderneta de vacinação. Filtros: Unidade, Estratégia, Vacina, Dose, Área, Micro área, Faixa Etária, tipo do aprazamento (vencidas, a vencer e ambos) e Período. Permitir visualizar o endereço do paciente, para que seja possível realizar a busca ativa do mesmo;
- Deve ser possível considerar como vacinas pendentes somente as vacinas não aplicadas após o paciente ter iniciado seu atendimento pelos estabelecimentos em saúde;
- Deve permitir identificar no atendimento se o paciente possui vacinas atrasadas;
- Deve permitir a inclusão de quem aplicou, validade e lote para vacinas que não são controladas o estoque e essa informação ser impressa na carteira de vacina;
- Deve permitir aplicar as vacinas conforme inserido/montado no Cadastro do Calendário de Vacinação.
- Inserir o paciente e verificar endereço, sexo e idade em anos, meses e dias;
- Visualizar a caderneta de vacinação com a idade a ser aplicada a vacina (conforme MS), Vacina, Dose, Aprazamento e Situação;
- Selecionar a estratégia, trazendo as vacinas separadas por estratégia;
- Possibilita informar se o paciente é comunicante de hanseníase e/ou gestante;
- Buscar a vacina através de um campo de busca, demonstrando na caderneta, a vacina buscada;
- Registrar histórico da vacina, quando há casos da vacina não foi aplicada na unidade;
- Aplicar a vacina, informando Laboratório, Lote, Profissional da Aplicação, Motivo e Profissional (quando a vacina for especial) e Observação;
- Visualizar ou inserir os Itens Utilizados na Aplicação, para que ocorra a baixa em estoque do material utilizado na aplicação;
- Aprazar automaticamente ou manualmente a vacina, demonstrando a data para a próxima aplicação de acordo com a idade de aplicação da vacina;
- Visualizar e identificar na caderneta, as vacinas que o paciente não poderá mais aplicar de acordo com configuração realizada , permitindo registrar como 'não aplicada';
- Visualizar através de bolinhas coloridas, a situação das vacinas, elas podem ser: Cinza Sem informação, Azul Aplicada, Verde Não Aplicada, Vermelho – Pendente, permitindo identificar quais as vacinas não foram aplicadas;
- Permite a reaplicação da vacina através de configuração;
- Visualizar através de mensagem que o paciente está fora do esquema vacinal;
- Informar através de mensagem que a vacina Tríplice Viral (SRC) não é recomendada para gestantes e imunodeprimidos;
- Informar através de mensagem que a Vacina contra Influenza, não é recomendada às pessoas com alergia ao ovo;
- Aplicar vacinas para um público-alvo conforme configuração (gestante, mulheres), demonstrando somente a vacina quando o paciente for do públicoalvo;
- Visualizar através de mensagem, que o lote da vacina passou da validade após aberta, quando esta tiver sido aplicada anteriormente e tiver ultrapassado o período informado na Validade após Aberta;
- Visualizar no Histórico de Vacinação, as vacinas aplicadas para o paciente, demonstrando a Data da Aplicação, Vacina, Dose, Estratégia e Observação;
- Permite cancelar e informar o motivo do cancelamento da vacina aplicada;
- Permite consultar, as informações da vacina aplicada ou cancelada;
- Permitir emitir o Cartão de Vacinação, demonstrando todas as vacinas e dose aplicadas, demonstra também os aprazamentos;
- Permite também ao usuário realização a aplicação de vacina que não estejam dentro do calendário vacinal;
- Permite registrar doses que não estão no calendário básico de vacinação;
- Deve possuir o Boletim Diário de Doses Aplicadas/Insumos Utilizados com as seguintes características:
- Permite visualizar as vacinas aplicadas durante o dia, visualizando a vacina, a apresentação, o lote, Doses Aplicadas e Nº de Frascos Utilizados;
- Permite confirmar a baixa no estoque, poderá ser informado o motivo da perda, caso tenha ocorrido uma perda de frasco;
- Permite visualizar os insumos Utilizados na aplicação da vacina, demonstrando o Insumo, o lote e o total de insumos utilizados;
- Permite confirmar a baixa em estoque;
- Deve Possuir Movimentação de Vacinas com as seguintes características:
- Permitir realizar a movimentação das vacinas, informando o Tipo de Movimentação, que pode ser: Entrada, Saída, Distribuídas, Transferidas, Perda Falha Equipamento, Perda Falta Energia, Perda Outros Motivos, Perda Procedimento Inadequado, Perda Quebra, Perda Transporte, Perda Validade Vencida;
- Permite informar também vacina, lote, quantidade e observação;
- Deve possuir a caderneta de Vacina Simplificada permitindo registrar as vacinas aplicadas no paciente, informando: paciente, vacina, dose, profissional, data da aplicação, lote. Permite que a caderneta seja impressa;
- Deve possuir integração com equipamentos móveis (tablet), para receber os dados das vacinas e a foto da carteira de vacinação do paciente, esses dados foram coletados pelas ACS no registro da visita. O setor de vacinas. Fará a validação dos dados com possibilidade de modificar e então fazer confirmação do registro da vacina no prontuário do paciente;
- Deve permitir na tela de Caderneta de Vacinação que algumas vacinas (pré-configuradas), mesmo depois de serem aplicadas, continuem a ser demonstradas na caderneta;
- Deve garantir a geração do arquivo magnético para Integração SIS-PNI;
- Deve possuir a Integração com o Prontuário Eletrônico do paciente;

# **Agravos– Epidemiologia AMBULATORIAL**

- Deve permitir no atendimento informar o CID de Agravo, conforme a classificação do CID o sistema deve gerar informação de Agravo para permitir o acompanhamento/monitoração do paciente;
- Deve possuir o cadastro de agravo contendo no mínimo os seguintes campos: Paciente, Data do Registro, CID, Profissional, Unidade Notificadora, Gestante e Observação;
- Deve possuir a emissão do Relatório de Agravos contendo no mínimo os seguintes filtros: Paciente, Unidade Notificadora, CID, Bairro, Situação, Período e Gestante;
- Deve possuir a emissão do relatório dos resumos de agravos contendo no mínimo os seguintes filtros: Paciente, Unidade Notificadora, CID, Bairro, Situação, Gestante, Período e Tipo de Resumo;
- Deve permitir realizar o registro e acompanhamento, podendo cadastrar novo registro para o paciente;
- Deve possuir os seguintes relatórios/consultas:
- Relação de Pacientes Notificados;
- Relação de Pacientes em Processo de Monitoramento;
- Relação de Pacientes por Unidade Notificadora;
- Relatório de casos por Bairro;
- Relatório de casos por Unidade Notificadora;
- Consulta visualizando dados do paciente, incluindo dados cadastrais básicos, dados da notificação do agravo e ocorrências;

## **Dengue– Epidemiologia AMBULATORIAL**

- Deve possuir o cadastro do ciclo, informando os seguintes dados: semana inicial e semana final;
- Deve permitir realizar o cadastro da Localidade, informando os seguintes dados: Nome da Localidade, Município, Categoria, Zona e data de registro;
- Deve possuir o cadastro da área, informando os seguintes dados: Descrição, data do cadastro e situação;
- Deve possuir o cadastro na micro área, informando os seguintes dados: descrição da micro área, data, Situação, área a qual a micro área pertence, Dados estatísticos e vincular com a Localidade;
- Deve possuir o cadastro das atividades que o usuário irá desenvolver no acompanhamento da dengue;
- Deve possuir o cadastro das ocorrências e desfecho que serão utilizados no acompanhamento da dengue;
- Deve possuir o cadastro dos pontos Estratégicos que devem ser acompanhados pelos responsáveis, devendo ser informados os seguintes dados: descrição do ponto, Tipo de Ponto Estratégico, Localidade, Endereço, Situação;
- Deve possuir o cadastro dos inseticidas que serão usados no combate à dengue;
- Deve possuir o cadastro dos tipos de Ponto Estratégicos, informando a descrição do tipo de ponto;
- Deve possuir o cadastro dos tipos de imóveis que são utilizados no combate ao mosquito;
- Deve possuir visualização através do Google maps, as armadilhas e pontos estratégicos cadastrados no sistema, podendo ser visualizado os ativos, inativos, por data de cadastro;
- Deve possuir o cadastro das armadilhas, informando no mínimo: descrição da armadilha, tipo de imóvel, localidade, endereço, tipo de armadilha e situação. Permite também registrar as visitas realizadas nas armadilhas cadastradas, informando os seguintes dados: data da visita, profissional, ocorrência/desfecho e observação.
- Deve possuir o registro de coleta da armadilha informando o resultado dessa coleta:
- Deve permitir registrar as visitas realizadas pelos fiscais, informando os seguintes dados: Localidade, atividade, ponto estratégico, profissional, ciclo, endereço, tipo de imóvel, pendência, depósitos inspecionados, coleta e tratamento. Permite informar o resultado laboratorial da coleta, informando os dados do resultado da coleta;
- Deve possuir visualização dos dados das armadilhas cadastradas, com no mínimo os seguintes filtros: Tipo de Imóvel, área, micro área, localidade, data de cadastro e situação;
- Deve possuir visualização da produção, incluindo o resultado das coletas realizada dentro do ciclo, com no mínimo os seguintes filtros: Localidade, atividade e ciclo;
- Deve possuir visualização dos pontos estratégicos cadastrados no sistema, com no mínimo os seguintes filtros: Tipo, área, micro área, localidade, período e situação;

## **Controle de vigilância animal – CVA AMBULATORIAL**

- Deve possuir o cadastro das Espécies de Animais;
- Deve possuir o cadastro de animais com no mínimo os seguintes dados: Nome do Animal, Sexo, Tipo do Animal, Data de Nascimento, Proprietário, Espécie, Raça, Cor Predominante, Nº Microchip e Foto;
- Deve possuir o cadastro dos dados do proprietário do animal, informando no mínimo os seguintes campos: CPF, Nome, Sexo, RG, Data de Nascimento, Profissão, Endereços e Contatos;
- Deve possuir o cadastro das Atividades Veterinárias;
- Deve possuir o lançamento de ocorrências para o animal, tais como: desaparecimento, óbito, procedimentos executados no animal;
- Deve possuir o cadastro para das solicitações de agendamento de procedimentos com no mínimo as seguintes atividades:
- Tipo da Atividade, Responsável do Animal, Data da Solicitação, se é Urgente, Telefones para contato, Espécie de Animal, Sexo, Quantidade;
- Pode permitir inclusão de mais de uma espécie animal na solicitação;
- Deve possuir o agendamento para: Estabelecimento, profissional data e hora desejada;
- Deve permitir registrar telefone de contato com o responsável pelo animal na solicitação de agendamento;
- Deve permitir alterar e cancelar uma solicitação de agendamento;
- Deve possuir o registro dos agendamentos das solicitações cadastrada, controlando para não conflitar o horário do profissional envolvido e ter pelos menos os seguintes dados: a) Local onde será realizado o procedimento, profissional envolvido, dia e hora;
- Deve possuir local para poder visualizar e confirmar a presença dos procedimentos agendados com possibilidade de alterar os animais e quantidade informados no momento do agendamento;
- Deve permitir cancelar o agendamento de uma solicitação já agendada;
- Deve possuir consulta para visualizar as solicitações de agendamento cadastrada e a sua situação dando a possibilidade de detalhar todos os dados feito no cadastro;
- Deve possuir o registro das atividades veterinárias com pelo menos os seguintes dados: Data da Atividade, Tipo da Atividade, profissional que executou a atividade, Descrição da Atividade, Espécie de Animal, Sexo, Quantidade.
- Deve permitir incluir mais de uma espécie de animal na atividade veterinária;
- Deve permitir alterar e cancelar o registro de atividade veterinária cadastrado;
- Deve possuir local para fazer consulta das atividades veterinárias cadastradas tendo no mínimo os seguintes filtros: Período, Atividades, Profissional;
- Deve possuir relatório da fila de espera, com base nas solicitações de agendamentos que ainda não foram agendas, tendo a possibilidade mínima de filtros por período e atividades;
- Deve possuir relatório das solicitações já agendadas, tendo a possibilidade mínima de filtros por período, atividades e local de agendamento;
- Deve possuir relatório de acompanhamento dos registros de atividades tendo possibilidade mínima de filtros por período, atividades e profissional;
- Deve possuir relatório consolidado da quantidade de atividades executadas, tendo possibilidade mínima de poder filtrar por período, atividades, espécie de animal e sexo;
- Deve permitir visualizar resumo dos animais cadastrados no sistema. Com no mínimo os seguintes filtros: país, estado, cidade, bairro, situação do animal, tipo de animal, espécie de animal, Micro chipagem e situação do animal;

# • **Business Intelligence – BI – Caraterísticas AMBULATÓRIAL**

- Deve ter apresentação do software integral em português;
- Deve possuir interface de operação 100% WEB;
- Acessibilidade (Permitir ser acessado via Web podendo o usuário acessar os principais navegadores gratuitos (Firefox e Google Chrome));
- Deve exportar os dados em Excel (xls) e PDF;
- Análise dinâmica das informações com cliques do mouse;
- DrillDrown, DrillUp para navegação em profundidade nas informações;
- Possibilidade de combinação de vários filtros em uma consulta;
- Ordenação automática e filtro dos dados das colunas da tabela pelo usuário;
- Funcionamento em tablet i-Pad 1 e 2 e iphones;
- Controle de segurança para atribuição de privilégios de usuários por item de menu;
- Capacidade de impressão dos gráficos visíveis pelo usuário;
- Permitir acesso aos diversos dashboards da solução, através de estrutura de Menus.
- Perfil de acesso de usuários por item de menu da aplicação;
- Deve manter análise de histórico de dados de no mínimo 5 anos;

#### **Business Intelligence – BI – Indicadores AMBULATORIAL**

- Gráfico do Valor Total de Exames Autorizados x Valor Total Disponível, podendo detalhar por unidade/estabelecimento;
- Gráfico contendo a quantidade e percentual por tipo de atendimento;
- Valor Total em Estoque por unidade/estabelecimento, podendo detalhar por grupo e subgrupo do produto.
- Gráfico contendo a quantidade de atendimentos por ano, podendo detalhar mês a mês;
- Gráfico da quantidade de atendimentos por especialidade;
- Gráfico da quantidade e percentual de atendimentos por sexo;
- Gráfico da quantidade e percentual de atendimentos por faixa etária;
- Gráfico da quantidade e percentual de atendimentos por unidade de saúde;
- Gráfico de medicamentos dispensados por faixa etária e grupo de medicamentos com opção de visualizar por local de dispensação, apresentando profissional solicitante e valor total por solicitante;
- Quantidade de atendimentos diário, mensal e anual;
- Quantidade de atendimentos por Unidade diário, mensal e anual;
- Quantidade de consultas agendadas;
- Quantidade de pacientes cadastrados por unidade;
- Valor Total dos Exames Emitidos por Unidade e Geral.
- Valor Total dos Exames por Laboratório.
- Ranking da quantidade de procedimentos realizado por profissional e unidade de atendimento;
- Listas da fila de espera dos encaminhamentos para os especialistas e TFD;
- Gráfico de não comparecimento na data agendada;
- Frotas da Saúde AMBULATORIAL
- Deve possuir cadastros de: Tipos de combustíveis, Motorista, Tipo de Veículos, Veículos;
- Deve possuir gestão de combustível dos veículos por programas (Vigilância Epidemiológica, Vigilância sanitária, ESF, CAPS, entre outros);
- Deve permitir lançar diário de bordo via web e Tablet;
- Deve permitir o registro de falta de passageiros;
- Deve permitir montagem de roteiro da viagem;
- Deve possuir Rastreamento dos veículos via (GPS), usando Tablets para efetuar o rastreamento;
- Deve possuir lançamento dos registros das despesas como reparos, peças, manutenção combustível, entre outros;
- Portal Acesso Externo Administrador AMBULATORIAL e CIDADÃO
- Deve possuir Login e Senha para realizar o acesso ao ambiente;
- Deve possuir funcionalidade de recuperação de senha;
- Deve possuir cadastros dos usuários e senha para liberação do acesso ao ambiente;
- Deve possuir opção de realizar a exportação dos usuários cadastrados no formato CSV;
- Cadastro de serviços ofertados: Permitir cadastrar os serviços ofertados e sua demanda conforme necessidade dos gestores;
- Central de regulação de solicitações: Permitir que os gestores possam consultar as demandas de solicitações dando a opção deferir e indeferir informando o motivo;
- Pesquisa de Satisfação, Dúvidas: Permitir que o gestor possa cadastrar as pesquisas de satisfação definindo a data de início e término e incluir até 5 questões, das quais serão disponibilizadas dentro das plataformas disponíveis (web, totem e app);
- Deve possuir Cadastro de Notícias
- Gestão Deferimento de solicitações, Fale Conosco e pacientes com opção de exportar no formato CSV;
- Deve possuir consulta da Fila de Espera com opção de exportar no formato CSV;

## **Portal Acesso Externo – Paciente/Usuário do SUS- via WEB AMBULATORIAL e CIDADÃO**

- Via browser web o usuário/paciente deve acessar utilizando Login/CNS e Senha.
- Caso o usuário/paciente não tenha cadastro o mesmo será redirecionado para o formulário de cadastro, onde deve garantir que softwares maliciosos não façam cadastros, para isso deve ser usando a técnica de verificação de robôs;
- O usuário deve possuir opção de recuperação de senha do seu login;
- Deve possuir a consulta de agendamentos, onde o usuário possa visualizar o status ou situação de seu agendamento de consultas ou exames conforme oferta de serviços do município;
- Deve possuir a consulta da Fila de espera Pública, onde o sistema deve permitir que o usuário possa consultar a fila de espera nas consultas especializadas e exames conforme disponibilidade do seu município, filtrando por procedimento e podendo avaliar somente seus agendamentos;
- Deve possuir a consulta de Tratamento fora do domicílio (TFD), onde o usuário visualize seus tratamentos fora do domicílio já realizados e os pedidos de TFD com seu status ou situação, parecer, data de agendamento e destino;
- Deve possuir a consulta a disponibilidade de Medicamentos, onde o usuário informe o nome do medicamento ou parte dele e diga quanto tem em estoque geral e por local de dispensação no município;
- Deve possuir a consulta de Serviços Ofertados, onde o usuário do sistema possa visualizar a oferta de serviços em saúde do município. Também deve ser possível descrever dúvidas ou sugestão do serviço que será analisado e respondido ao usuário;
- Deve possuir a consultar o Histórico de Atendimentos, onde o usuário possa visualizar todos os seus atendimentos realizados trazendo principalmente o profissional da saúde, tipo atendimento e a data de atendimento.
- Deve possuir a consulta de Histórico de Vacinas, onde o usuário visualize o seu histórico de vacinação.
- Deve possuir a consulta o Histórico de Medicamentos, onde será visualizado o histórico dos medicamentos dispensados para o usuário, apresentando: Quantidade, Local Dispensado, Tipo de receita, Origem receita e Profissional que fez a prescrição;
- Deve possuir a consulta do Histórico dos exames, onde o usuário possa consultar visualmente seus pedidos de exames e a situação dos mesmos;
- Deve possuir o Fale Conosco, onde o usuário possa tirar dúvidas, fazer sugestões, reclamações e elogios aos serviços de saúde do município;
- Deve possuir a Pesquisa de satisfação, onde o município irá disponibilizar temas e o usuário poderá participar respondendo sobre o mesmo e saber em tempo real o resultado dessa pesquisa;
- Deve possuir o Direito dos usuários, onde permite que o município disponibilize a carta dos Direitos dos Usuários da Saúde;
- Portal Acesso Externo Paciente/Usuário do SUS- via Mobile CIDADÃO
- Deve funcionar em sistemas operacionais mobile Android e IOS. O sistema deve ser operacionalizado obrigatoriamente on-line. Deverá estar disponível nas lojas App Store e Google Play;
- O usuário/paciente deve acessar utilizando Login/CNS e Senha. Caso o mesmo não tenha cadastro redirecionar o mesmo para o formulário de cadastro.
- Deve possuir a consulta de agendamentos, onde o usuário possa visualizar o status ou situação de seu agendamento de consultas ou exames conforme oferta de serviços do município;
- Deve possuir a consulta da Fila de espera Pública, onde o sistema deve permitir que o usuário possa consultar a fila de espera nas consultas especializadas e exames conforme disponibilidade do seu município, filtrando por procedimento e podendo avaliar somente seus agendamentos;
- Deve possuir a consulta de Tratamento fora do domicílio (TFD), onde o usuário visualize seus tratamentos fora do domicílio já realizados e os pedidos de TFD com seu status ou situação, parecer, data de agendamento e destino;
- Deve possuir a consulta a disponibilidade de Medicamentos, onde o usuário informe o nome do medicamento ou parte dele e diga quanto tem em estoque geral e por local de dispensação no município;
- Deve possuir a consulta de Serviços Ofertados, onde o usuário do sistema possa visualizar a oferta de serviços em saúde do município. Também deve ser possível descrever dúvidas ou sugestão do serviço que será analisado e respondido ao usuário;
- Deve possuir a consultar o Histórico de Atendimentos, onde o usuário possa visualizar todos os seus atendimentos realizados trazendo principalmente o profissional da saúde, tipo atendimento e a data de atendimento.
- Deve possuir a consulta de Histórico de Vacinas, onde o usuário visualize o seu histórico de vacinação.
- Deve possuir a consulta o Histórico de Medicamentos, onde será visualizado o histórico dos medicamentos dispensados para o usuário, apresentando: Quantidade, Local Dispensado, Tipo de receita, Origem receita e profissional que fez a prescrição;
- Deve possuir a consulta do Histórico dos exames, onde o usuário possa consultar visualmente seus pedidos de exames e a situação dos mesmos;
- Deve possuir o Fale Conosco, onde o usuário possa tirar dúvidas, fazer sugestões, reclamações e elogios aos serviços de saúde do município;

• Deve possuir a Pesquisa de satisfação, onde o município irá disponibilizar temas e o usuário poderá participar respondendo sobre o mesmo e saber em tempo real o resultado dessa pesquisa;

## **Portal Acesso Externo – estatísticas CIDADÃO**

- Deve possuir gráfico de Servicos Ofertados mensalmente:
- Deve possuir gráfico de Agendamentos / Atendimentos Mensal;
- Deve possuir gráfico de Uso por Plataforma (IOS, Android e Toten) mensal;
- Comunicação do Portal Acesso Externo CIDADÃO
- Objetivo: Promover a comunicação do sistema Portal;
- Escopo do serviço: Auxiliar a Secretaria de Saúde na criação de estratégias de comunicação do Portal para que o cidadão o conheça e utilize.
- Metodologia: O desenvolvimento dessa comunicação deverá ser realizado observando-se:
- Reunião: A reunião de criação de estratégias deverá acontecer na sede da Secretaria de Saúde com a presença de todos os responsáveis para a comunicação com a coordenação da Licitante vencedora;
- Relatório: Apresentar o relatório de todos os eventos para definição da melhor estratégia de comunicação dos Usuários do serviço;
- Todo o custo para execução da estratégia de comunicação será da Secretaria de Saúde;

# **4.2.14 Gestão do Meio Ambiente**

- Funcionalidade relativa ao Georreferenciamento, a qual se encaixe dentro das demandas e expectativas da Secretaria na condução diária de seus trabalhos.
- Seja ágil e simples no acesso das informações a nível operacional e gerencial.
- Segurança no controle operacional.
- Redução da circulação de documentos e formulários.
- Aplicativo todo em Interface WEB, utilizando apenas o browser para sua utilização, não importando o tipo de sistema operacional na Prefeitura.
- Cópia de Segurança automática conforme horário programado, responsabilizada de manutenção das cópias de segurança.
- Aplicativo multiusuário, integrado em um banco de dados os módulos externo e internos.
- Sistema programado para receber coordenadas de GPS.
- Relatórios para gestão administrativa.
- Anexação dos documentos digitalizados aos processos.
- Sinaleira de alerta de licenças a vencer, de prazos e condicionantes.
- Relatórios de desempenho por servidor.
- Sistema adequado conforme exigências do Conselho Estadual do Meio Ambiente.
- Sistema preparado para as resoluções do Conselho Municipal do Meio Ambiente.
- Ter editor de texto integrado ao sistema sem a necessidade de Editores como Word, Open Office.
- O sistema deverá possibilitar o armazenamento dos documentos no banco de dados.
- O sistema deverá permitir que o acesso aos documentos seja somente através de senhas / logins pessoais no sistema.
- Permitir inserção, configuração e emissão de novos documentos à critério dos usuários.
- Tramitação dos processos de licenciamento.
- Controle dos protocolos de cada processo, com emissão de comprovante.
- Impressão das licenças prévia, instalação, operação e única.
- Emissão de: alvará de licenciamento ambiental; laudo de vistorias; comprovante de notificação; auto de infração; comprovante de obrigação de reposição fiscal; acompanhamento do andamento dos processos; produtividade por fiscal, responsável ou contratado; controle de reposição florestal; controle de vistorias e laudos; emissão e controle das taxas (através de boleto bancário).
- Cálculo automático das multas, integrado a emissão da auto de infração.
- Impressão do descritivo do cálculo automatizado anexo ao auto de infração.

## **Módulo de acesso interno**

- Aplicativo Multiusuário, com todas as funções sendo acessadas via WEB.
- O Sistema deverá ser compatível com impressoras, jato de tinta e laser.
- Possuir controle dos Protocolos da Secretaria.
- Possuir controle dos Processos da Secretaria.
- Possuir controle de Vistorias.
- Possuir controle de Licenciamento.
- Possuir controle da Fiscalização.
- Possuir Emissão das taxas de licenciamento.
- Possuir controle das receitas do fundo do Meio Ambiente.
- Possuir controle das Denúncias.
- Possuir controle das Podas e supressão.
- Permitir o lançamento de coordenadas do GPS.
- Possibilitar a parametrização através de fórmula, a lei municipal de taxas.
- Possuir um sistema de controle conforme portarias ou resoluções do conselho estadual de Meio Ambiente, impacto local (classificação do município perante o conselho estadual de Meio Ambiente).
- Segurança de emissão e alteração das licenças por senhas.
- Possuir sistema de tramitação de documentação, passando de responsável para responsável, podendo delegar etapas seguintes.
- Possuir sistema de alerta de vencimentos de todas as datas e de todos os documentos.
- Permitir a implantação de formulários padrão da Secretaria ou conforme legislação Municipal.
- Geração dos documentos em modelo PDF, para publicação na Internet.
- Possibilitar cadastro de usuário apenas para consulta ou gerenciamento.
- Permitir Anexação de fotos nos processos.
- Permitir a digitalização de quaisquer documentos referente aos processos.
- Possuir Numeração automática de todos os tipos de documentos produzidos pela Secretaria.
- Permitir o lançamento do número do protocolo geral do Município.
- O sistema deverá ser acessado apenas por senha de usuário.
- Possuir sistema de alerta é configurável conforme necessidade de cada usuário, pelo nível de dias ou por setor.
- Possuir no sistema a consulta de valores para informar ao munícipe sem abertura de processo ou registro do mesmo.
- Possuir no rol de relatórios a possibilidade de obter a produtividade dos fiscais ou servidores.
- Possuir módulo de denúncias, podas e supressão, configuráveis para uma interface (um usuário) ou separados conforme necessida de, integrados com o módulo de licenciamento.
- Emissão de boletos de cobranças das taxas.
- Possuir modelos de documentos configuráveis conforme necessidade da Prefeitura.
- Permitir alteração dos documentos antes da gravação do mesmo, sem a necessidade de alteração do modelo original.
- Emissão de notificação ao empreendedor.
- Emissão de Auto de Infração ao empreendedor.
- Cálculo automatizado de multas ambientais, com montagem automática do Auto de infração com valores e dispositivos legais.
- Impressão automatizada do descritivo do cálculo anexo ao Auto de Infração.
- Pesquisas dos documentos por CPF, CNPJ, número do Processo, número do protocolo, endereço do empreendedor, nome do empreendedor e número do documento.
- Deverá estar preparado com a tabela do conselho Estadual de Meio Ambiente.
- Deverá estar preparado para licenciamento do Impacto Local.
- Possuir segurança de entrada de documentos, regrado pela Tabela do Conselho Estadual de Meio Ambiente (Impacto Local), não permitindo o protocolo de solicitação fora do mesmo.
- Possuir a opção de localização rápida do processo, com a situação do mesmo (se está em análise, deferido ou indeferido).
- Emissão de negativa florestal, com pesquisa automática no banco de Dados.
- Opção para colocar o preposto do processo.
- Link para verificação de autenticidade de ART (CREA).
- Possuir editor de texto próprio no sistema, sem a necessidade de utilizar sistema extras exemplo: Word, Excel, Open Office.
- Controle da numeração dos documentos, por questão de segurança, deve ser sequencial não podendo ser alterado pelos usuários.
- Geração de código de segurança nas licenças a serem publicados na WEB.
- Editor de texto deverá possuir as funcionalidades mínimas para emissão de todos os documentos da secretaria.
- Permitir a cópia de texto de outros editores, para o editor do sistema.
- Todas as informações deverão ser gravadas no banco de dados.
- Possibilidade de acompanhamento dos processos de licenciamento através do mapa do município, direto no sistema.
- Captura de coordenadas geográficas sem utilização de outro equipamento.
- Controle dos prazos para renovação e de condicionantes nos documentos licenciatórios.
- Emissão de Laudos e Pareceres técnicos.
- Emissão de Memorandos para comunicação interna.
- Possibilitar publicação dos documentos emitidos por lotes, filtrados por data, tipo de documento ou por empreendedor.
- Possibilitar importação de cadastro do empreendedor e do processo iniciado pela web sem a necessidade de digitação destas informações.
- Possibilitar utilização de "marca d'agua" nos documentos emitidos.
- Possibilitar o repasse dos processos físicos, com controle da posse e histórico.
- Lançamento e tramitação de processos internos.

# **Módulo de acesso Externo**

- Possuir formulários para licenciamento para download direto no site da prefeitura.
- Divisão dos formulários por tipo de licenciamento.
- Possibilitar a customização de formulários à critério da prefeitura.
- Consulta a todos os documentos licenciatórios publicados em formato PDF, garantindo a transparência e a segurança dos dados.
- Consulta aos documentos por tipo de documento, empreendedor e atividade.
- Abertura de processo de licenciamento online, com preenchimento pelo empreendedor ou técnico responsável.
- Verificação de autenticidade dos documentos publicados, através do código de validação.
- Cadastramento dos empreendedores através do site da prefeitura, com as informações sendo incluídas diretamente no banco de dados.
- Impressão de requerimento de pedido de licenciamento no ato do preenchimento.
- Consulta de taxas de licenciamento pelo empreendedor ou técnico responsável.
- Publicação de Autos de Infração, Notificações e outros documentos emitidos pela secretaria, conforme determinação do próprio órgão.
- Possibilitar publicação dos pedidos de licenciamento, conforme determinação do próprio órgão.
- Relatório de vistoria
- Relação de protocolos por data, tipo de solicitação, responsável técnico, empreendedor, número de processo, tipo de atividade (tabela do Consema).
- Relação de emissões por período, por tipo de atividade, tipo de documento, por empreendedor.
- Relação de vistorias por fiscal.
- Relatórios de Supressões e podas por data, por requisitante, por responsável.
- Relatório de podas em aberto por data, por requisitante, por responsável.
- Relatórios de abates e podas concluídos, por data, por requisitante, por responsável.
- Relatório de infrações.
- Relatórios de Notificações.
- Relação de tramitação dos processos (Histórico do processo).
- Relatório a ser entregue para Secretaria estadual de Meio Ambiente (SEMA).
- Relatório de Denúncias recebidas.
- Relatório de Denúncias por fiscalizar e fiscalizadas.
- Emissão da situação dos documentos por data.
- Relação de ART.
- Relatório de Acesso ao sistema.
- Relatório de produtividade dos técnicos da Secretaria.
- Emissão de recibo de protocolo.
- Emissão de Boleto de arrecadação.
- Emissão de Alvará florestal.
- Emissão de todas as licenças.
- Requerimento de pedido de licenciamento.
- Emissão de todas as Autorizações Ambientais.
- Emissão de documentos diversos gerados pela secretaria, com numeração específica, com todas as funcionalidades dos outros documentos.
- Emissão de todas as Declarações Ambientais.

#### **4.2.15 Portal de Transparência**

- Permitir a impressão dos resultados das consultas. Para tanto, o usuário após preencher os dados pertinentes à consulta e gerar as informações, poderá imprimi-las através do botão "imprimir".
- Possibilidade de exportar as informações em um ou mais arquivos através de um formato aberto (não proprietário).
- Possibilidade de mergulhar nas informações até chegar ao empenho que originou a despesa orçamentária.
- Possibilidade de mergulhar nas informações até chegar aos credores com seus respectivos empenhos que originaram a despesa orçamentária.
- Histórico de navegação e filtros utilizados em cada consulta.
- Resumo explicativo em todas as consultas da Receita e da Despesa. Esta informação deve ser parametrizável, ficando a critério do administrador do sistema informar o conteúdo que achar necessário.
- Movimentação diária das despesas, contendo o número do empenho, data de emissão, unidade gestora e credor, além do valor empenhado, em liquidação (esta informação ddeve ser parametrizável pelo administrador do sistema), liquidado, pago e anulado relacionado ao empenho e ao período informado.
- Movimentação diária das despesas, com possibilidade de impressão dos empenhos orçamentários, extra orçamentários e de restos a pagar.
- Movimentação diária das despesas, com possibilidade de selecionar os registros por: período, unidade gestora, credor, documento do credor (CPF/CNPJ), número do empenho e tipo do empenho (orçamentário, extra orçamentário ou restos a pagar).
- "Dados cadastrais do empenho com as seguintes informações:
- $\checkmark$  Unidade gestora;
- Data de emissão;
- Funcional programática;
- Categoria Econômica;
- Grupo da Despesa;
- Modalidade de Aplicação;
- Natureza da Despesa;
- Desdobramento da Despesa;
- Fonte de recursos;
- Credor, com seu respectivo documento;
- Tipo, número, ano e data de homologação da licitação (quando houver);
- Número do processo de compra (quando houver);
- Número do convênio (quando houver);
- Número do contrato (quando houver);
- Descrição da conta extra (para os empenhos extra orçamentários)
- Itens do empenho com as suas respectivas quantidades, unidade e valor unitário;<br>  $\angle$  Bogistres de compreuseão de despece (opeional)"
- Registros de comprovação da despesa (opcional)"
- Histórico do empenho contendo descrição do item, quantidade, unidade, valor unitário e valor total.
- Histórico das liquidações contendo data de liquidação, número de liquidação, complemento histórico, valor liquidado e valor estornado.
- Histórico dos pagamentos contendo data do pagamento, número do pagamento, número de liquidação, complemento histórico, valor pago e valor estornado.
- Histórico das retenções contendo data da retenção, número da retenção, número de liquidação, complemento histórico, valor da retenção e valor estornado.
- Dados de movimentação do empenho contendo os valores: empenhado, em liquidação (esta informação deve ser parametrizável pelo administrador do sistema), liquidado, pago e anulado.
- Filtros para selecionar o exercício, mês inicial/final, e Unidade Gestora.
- Movimentação das Despesas e Receitas de uma determinada unidade gestora ou de todas de forma consolidada.
- Movimentação das Despesas por Classificação Institucional, contendo valores individuais e totais por Órgão, Unidade, 3º Nível (quando existir), Natureza da Despesa e Credores.
- Movimentação das Despesas por Função de Governo Educação através de uma consulta específica para esta função.
- Movimentação das Despesas por Função de Governo, contendo valores individuais e totais por Função, Sub função, Programa de Governo, Natureza da Despesa e Credores. Poderá visualizar as despesas de todas as funções ou de uma função em específico.
- Movimentação das Despesas por Programa de Governo, contendo valores individuais e totais por Programa de Governo, Ação de Governo, Natureza da Despesa e Credores.
- Movimentação das Despesas por Ação de Governo, contendo valores individuais e totais por Tipo da Ação (Projeto, Atividade, Operação Especial), Ação de Governo, Natureza da Despesa e Credores.
- Movimentação das Despesas por Categoria Econômica, contendo valores individuais e totais por Natureza da Despesa, Grupo de Despesa, Modalidade de Aplicação, Elemento de Despesa e Credores.
- Movimentação das Despesas por Fonte de Recursos, contendo valores individuais e totais por Fonte de Recursos, Detalhamento da Fonte, Natureza da Despesa e Credores.
- Movimentação das Despesas por Esfera Administrativa, contendo valores individuais e totais por Esfera, Natureza da Despesa e Credores.
- Movimentação das Despesas envolvendo "Diárias", "Passagens" e "Adiantamentos de Viagem", contendo valores individuais e totais por Credor, além de dados complementares que mostram a Lei Autorizativa, Ato de Concessão, Data Inicial/Final da Viagem, Meio de Transporte, Objetivo da Viagem, Quantidade de Diárias, Valor Unitário das Diárias, Valor Total, Matrícula, Nome e Cargo dos Beneficiários.
- Movimentação de Arrecadação das Receitas por Natureza da Receita, contendo valores individuais e totais por Categoria Econômica, Origem, Espécie, Rubrica, Alínea, Sub alínea e Detalhamento.
- Movimentação de Arrecadação das Receitas por Fonte de Recursos, contendo valores individuais e totais por Natureza da Receita, Origem, Espécie, Rubrica, Alínea, Sub alínea e Detalhamento.
- Movimentação de Arrecadação das Receitas contendo os valores de Previsão Inicial, Previsão das Deduções, Previsão Atualizada Líquida, Arrecadação Bruta, Deduções da Receita e Arrecadação Líquida.
- Movimentação das Despesas contendo os valores da Dotação Inicial, Créditos Adicionais, Dotação Atualizada, Valor Empenhado, em Liquidação (esta informação deve ser parametrizável pelo administrador do sistema), Valor Liquidado e Valor Pago.
- Movimentação diária de arrecadação das receitas, contendo os valores totais de arrecadação no dia, no mês e no período selecionado.
- Movimentação diária das despesas, contendo os valores totais efetuados no dia, no mês e no período selecionado.
- Movimentação dos empenhos a pagar contendo a Data de Vencimento, Fornecedor, Valor a Pagar, Número do Empenho, Tipo do Empenho, Fonte de Recursos,
- Descrição do Movimento, Processo Licitatório (se houver), Valor Empenhado e Valor a Pagar.
- Movimentação de recursos financeiros extra orçamentários repassados entre entidades públicas da mesma esfera de governo contendo unidade concessora/recebedora, finalidade da transferência, programação inicial, histórico de movimentos e resumo da transferência.
- Movimentação de recursos recebidos da União, Estado ou outras entidades contendo a origem, fonte de recursos, detalhamento da fonte, previsão bruta, previsão das deduções, previsão líquida, arrecadação bruta, deduções e arrecadação líquida.
- Movimentação de recursos concedidos a outras entidades para consecução de atividades de interesse público, que não sejam decorrentes de determinação legal ou constitucional contendo o tipo da transferência, nome do beneficiário, CPF/CNPJ, valor empenhado, valor liquidado, valor pago e valor anulado, bem como os detalhes do empenho realizado.
- Visão detalhada da Ordem Cronológica de Pagamentos, demonstrando fonte de recursos, empenho, histórico do empenho, data de liquidação, data de vencimento, data de pagamento, CPF/CNPJ do fornecedor, nome/razão social do fornecedor, valor, situação (a pagar, pagos, todos), contrato, processo licitatório, processo de compra, processo administrativo, processo de pagamento.
- Localização de uma despesa, como o(s) bairro(s) ou regiões beneficiárias dos referidos gastos.
- Possibilidade de buscar as despesas filtrando por data.
- Deve permitir a visualização dos contratos de um determinado órgão, através do filtro por órgão.
- Deve apresentar informações de contratos do tipo Obras, como situação atual, data da medição, percentual de execução física.
- Apresentar os Contratos da Administração Pública com seus aditivos, reajustes e demais alterações. Permitindo a seleção por exercício, unidade gestora, finalidade, fornecedor, valor e período. Os contratos serão exibidos a partir da data de publicação.
- Apresentar os Processos Licitatórios e afastados de licitação, permitindo selecioná-los pelo exercício, unidade gestora, modalidade, finalidade, objeto e expedição. Os processos serão exibidos a partir da sua data de publicação. Permitir a visualização em processos Licitatórios já homologados, de despesas não previstas
- Deve permitir a visualização das Licitações de um determinado órgão, através do filtro por órgão.
- Apresentar a relação de participantes da Licitação, bem como a relação de fornecedores classificados, desclassificados e o motivo da desclassificação.
- Apresentar os vencedores e seus respectivos fornecimentos à unidade gestora, identificando seus contratos e itens fornecidos.
- Apresentar os produtos consumidos e seus respectivos fornecedores e contratos, permitindo selecioná-los por unidade gestora, descrição e períodos.
- Possibilidade de exportar as informações em um ou mais arquivos através de um formato aberto (não proprietário).
- Possibilidade de impressão de todas as informações que são disponibilizadas.
- Data da última atualização dos dados efetuada.
- Data da abertura das propostas.
- Possibilitar acessar diretamente a consulta de Licitações com filtro parametrizado, ou seja, sem a necessidade de passar pela tela de filtro.
- Informações do quadro de servidores ativos contendo nome, matrícula, cargo/função, lotação e vínculo.
- Informações dos servidores efetivos contendo legislação regulamentadora, data de admissão, forma de contratação, carga horária, horário de trabalho e situação funcional.
- Informações dos servidores comissionados contendo data de nomeação, número do ato de nomeação, data de exoneração, número do ato de exoneração, existência de vínculo efetivo, carga horária, detalhamento das atribuições, legislação regulamentadora e situação funcional.
- Informações dos servidores cedidos/recebidos contendo legislação regulamentadora, carga horária, número do ato de cessão, ônus do pagamento e prazo de cessão.
- Informações dos servidores temporários contendo data inicial e final da contratação.
- Informações dos estagiários contendo data de admissão, curso vinculado ao estágio e carga horária.
- Informações do quadro de servidores inativos contendo nome, matrícula, cargo/função em que se deu a aposentadoria, data de ingresso no quadro de inativos e regime de aposentadoria.
- Informações da quantidade de servidores, salário base, vencimentos totais, descontos e valor líquido em níveis de visão por Entidade, Período, Secretaria, Departamento, Sessão, Setor, Cargo e Servidor.
- Informações analíticas de pagamento contendo matrícula, nome do servidor, cargo, vínculo, data de admissão, salário base, proventos, vantagens, vencimentos totais, descontos e valor líquido em níveis de visão por Entidade e Período.
- Informações detalhadas da folha de pagamento contendo códigos de verbas, descrição das verbas, valores de proventos, vantagens e descontos.
- Informações detalhadas da folha de pagamento complementar contendo códigos de verbas, descrição das verbas, valores de proventos, vantagens e descontos.
- Informações detalhadas da folha de pagamento complementar contendo códigos de verbas, descrição das verbas, valores de proventos, vantagens e descontos.
- Informações detalhadas de rescisão contendo códigos de verbas, descrição das verbas, valores de proventos, vantagens e descontos.
- Informações detalhadas da folha de 13º salário contendo códigos de verbas, descrição das verbas, valores de proventos, vantagens e descontos.
- Informações detalhadas do servidor, contendo nome, matrícula, data admissão, lotação, cargo, carga horária, situação, vínculo e CPF .
- Informações do número de vagas criadas, preenchidas e disponíveis, por cargo, conforme o regime de contratação.
- Informações sobre plano de cargos e salários contendo informações sobre código, descrição, lei, faixa salarial, vinculo e quantidade de funcionários dentro da faixa.
- Informações de Concursos em Andamento contendo o tipo de concurso, número/ano, decreto lei, datas de publicação, homologação, validade e prorrogação e anexo, filtrados por órgão e a partir de um determinado mês/ano.
- Informações de Concursos Encerrados contendo o tipo de concurso, número/ano, decreto lei, datas de publicação, homologação, validade e prorrogação e anexo, filtrados por órgão e a partir de um determinado mês/ano.
- Informações de Nomeações e Convocações de servidores públicos aprovados em concurso.
- Possibilidade de exportar as informações em um ou mais arquivos através de um formato aberto (não proprietário).
- Possibilidade de impressão de todas as informações que são disponibilizadas.
- Data da última atualização dos dados efetuada.
- Valores Arrecadados, em níveis de visão por Natureza da Receita, detalhamento das receitas e seus valores.
- Valores Deduzidos, em níveis de visão por Natureza da Receita e seus valores.
- Valores Lançados, Período, Tipo de tributo, Descrição do Tributo e seus valores.
- Valores Lançados detalhados por níveis de Categoria, Origem, Espécie, Rubrica, Alínea, Sub alínea e Detalhes (Unidade Gestora, Descrição, Data Lançamento e Valor) de cada Tributo.
- Valores Arrecadados, em níveis de visão por Fonte de Recurso, Natureza da Receita e seus valores.
- Valores Deduzidos, em níveis de visão por Fonte de Recurso, Natureza da Receita e seus valores.
- Possibilidade de exportar as informações em um ou mais arquivos através de um formato aberto (não proprietário).
- Possibilidade de impressão de todas as informações que são disponibilizadas.
- Data da última atualização dos dados efetuada.
- Relação de bens contendo identificação do bem, unidade gestora, descrição, número da placa, situação, data de aquisição, valor de aquisição, tipo de ingresso, data da baixa, tipo da baixa, valor atual, data de avaliação, nota fiscal, número série e processo licitatório.
- Possibilidade de exportar as informações em um ou mais arquivos através de um formato aberto (não proprietário).
- Possibilidade de impressão de todas as informações que são disponibilizadas.
- Data da última atualização dos dados efetuada.
- Relação de materiais contendo unidade gestora, descrição, unidade de medida, saldo anterior, entradas, saídas e saldo atual.
- Possibilidade de exportar as informações em um ou mais arquivos através de um formato aberto (não proprietário).
- Possibilidade de impressão de todas as informações que são disponibilizadas.
- Data da última atualização dos dados efetuada.
- Relação de veículos contendo unidade gestora, tipo de veículo, descrição, data de aquisição, localização, placa, ano de fabricação, situação, tipo do bem, chassi, estado de conservação, número do RENAVAM, combustível utilizado, cor e data de aquisição.
- Relação das despesas com abastecimento, impostos e outras manutenções contendo data do movimento, descrição, quantidade e valor.
- Possibilidade de exportar as informações em um ou mais arquivos através de um formato aberto (não proprietário).
- Possibilidade de impressão de todas as informações que são disponibilizadas.
- Data da última atualização dos dados efetuada.
- Possibilidade de consultar as opções de menu disponíveis, publicações e respostas as perguntas frequentes com base em um argumento simples de pesquisa.
- Possibilidade de saber quais são os recursos de acessibilidade disponíveis.
- Possibilidade de consultar, imprimir e exportar as respostas as perguntas mais frequentes que facilitam o entendimento sobre os objetivos e conteúdo do portal.
- Possibilidade de consultar, imprimir e exportar informações sobre a estrutura organizacional da entidade. Tais dados compreendem: nome, endereço, horário de atendimento, telefones, atribuições e responsável.
- Possibilidade de apresentar os principais programas, projetos e ações realizados pelo órgão e unidade gestora.
- Possibilidade de consultar, imprimir e exportar informações sobre o local responsável pelo Serviço de Informações ao Cidadão (SIC). Tais dados compreendem: nome, endereço, horário de atendimento, telefones, atribuições e responsável.
- Possibilidade de obter informações básicas sobre os pedidos de informação, bem como o endereço eletrônico para efetuar seu registro e acompanhamento.
- Possibilidade de consultar publicações diversas da entidade que envolvem temas como: Prestação de Contas, Planejamento/Orçamento, Lei 9.755/98 (Contas Públicas), Lei de Responsabilidade Fiscal (RREO e RGF), Anexos da Lei 4.320/64, Licitações, Lei de Acesso à Informação, Contratos, Gestão Pessoal e Auditorias e Inspeções de Controle Interno.
- Possibilidade de consultar informações do responsável pela manutenção do portal. Tais dados compreendem: nome, endereço, horário de atendimento, telefones e contato eletrônico.
- Possibilidade de disponibilizar o acesso rápido a uma ou mais consultas sem a necessidade de navegar pelos menus.
- Possibilidade de disponibilizar o acesso via webservice ou outra ferramenta que permita leitura automatizada via API em um formato aberto (geração nos formatos XML e JSON).
- Possibilidade de exportar as informações em um ou mais arquivos através de um formato aberto (não proprietário).
- Possibilidade de criar Menus personalizados no Portal de Transparência. Permitindo ao órgão vincular Links, Páginas da Internet, ou qualquer arquivo dentro dos temas correlatos, bem como destacar algum tema específico.
- Possibilidade de criar sub-menus nas abas disponíveis no Portal de Transparência personalizáveis a critério do Órgão.
- Menu em destaque para o tema COVID-19. Deverá direcionar para uma página específica com acesso as publicações do tema.
- Menu em destaque para o tema COVID-19 com a opção de um menu para visualizar os Contratos específicos do tema.
- Menu em destaque para o tema COVID-19 com a opção de um menu para visualizar as Licitações específicos do tema.
- Menu em destaque para o tema COVID-19 com a opção de um menu para visualizar as Contratações de Pessoal específicos do tema.
- Menu em destaque para o tema COVID-19 com a opção de um menu para visualizar as Despesas específicos do tema.
- Menu em destaque para o tema COVID-19 com a opção de um menu para visualizar as Receitas específicos do tema.
- Possibilitar habilitar e desabilitar os menus / botões do COVID-19.
- Menu em destaque para o tema COVID-19 com a opção de um menu para visualizar Receita X Despesa específicos do tema.
- O módulo de Educação deverá oferecer aos gestores do ensino público municipal, uma ferramenta para informatizar a Secretaria de Ensino, que atenda tanto as rotinas operacionais como as gerenciais indispensáveis no aproveitamento dos recursos físicos e financeiros; e no processo de tomada de decisão e planejamento das atividades pertinentes ao Ensino Público, atendendo à Lei de Diretrizes e Base da Educação.
- O módulo deverá possibilitar o controle em separado das unidades Escolares com a centralização das informações na Secretaria de Ensino.
- Informações obrigatórias por Aluno:
- Deverá conter um cadastro de alunos com o princípio de família x residência (agrupamento de todos os alunos pertencentes a mesma família ou endereço dentro do cadastro;
- Permitir o atendimento dos beneficiários no Programa Bolsa Escola;
- Permitir que a escola cadastre seus próprios alunos;
- Permitir a matrícula efetiva e reserva para posterior confirmação;
- Prever a matrícula automática com suas vagas;
- Permitir a matrícula em mais de um curso no mesmo ano letivo, de um mesmo aluno;
- Permitir o controle geral de toda a documentação como (advertências, méritos);
- Permitir o controle da situação especial do aluno (medicamentos, situação alérgica);
- Permitir o controle da antropometria do aluno (n. do calçado, calça, blusa, altura, peso);
- Permitir a confecção pelo próprio usuário em editor de texto Word (Microsoft) de modelos de certificados e atestados com informações variáveis do cadastro;
- Permitir a movimentação do aluno, como não estudantes, evasões, transferências;
- O sistema deverá ser o responsável pela transferência magnética dos dados históricos curriculares e pessoais dos alunos;

## **Controle de Ano Letivo**:

- Deverá possuir um Banco de informações com o controle de turmas (multisseriadas, transferências, vinculo, dispensa, redistribuição para disciplinas).
- Possuir lançamento de notas por prova.
- Calcular automático a nota por período de avaliação e Ano Letivo.
- Disponibilizar o Quadro de Horário, Diário de Classe, Boletim Registro de Notas, etc...

#### **Corpo de Professores e Funcionários:**

- Permitir o registro dos funcionários como (carga horária e habilitações);
- Permitir o cadastro pessoas com vínculo (programa voluntários na escola, prestador de serviços, gestores, Conselho Municipal);
- Gerar as informações para a integração com a Secretaria de Ensino;
- Importar dados do sistema de Folha de Pagamento.

# **Controle das Escolas:**

- Cadastramento de toda a rede de ensino do Município;
- Controle da estrutura física das escolas, com suas características, tipos e quantidades;
- Controlar agenda letiva e calendário letivo;
- Permitir criação de novas escolas via integração com a Secretaria. Apenas a Secretaria poderá cadastrar novas escolas, buscando assim alto grau de integridade/coerência nas informações;
- Prover os relatórios de Quadro de Movimentação de Alunos, Quadro Comparativo de Alunos, Quadro Comparativo de Vagas Disponíveis, Quadro de Crianças não Estudantes, Quadro de Evasões, Quadro de Alunos Deslocados, Quadro da Situação dos Ambientes, Quadro do Nível de ocupação das Salas, Quadro Comparativo de Rendimento Escolar, Quadro de Ocupação dos Docentes em Sala de Aula;

#### **Controle do Transporte Escolar:**

- Permitir o controle de todos os alunos beneficiários do transporte;
- Controle da movimentação dos alunos e passes escolares;
- Relatórios, Mapas e Estatísticas.

### **Controle da Merenda Escolar:**

- Controlar a movimentação dos produtos perecíveis e não perecíveis;
- Controlar cardápio das merendas;
- Controle de compras e estocagem dos produtos;
- Relatórios de movimentações dos produtos como (estoques, custos por refeição, por aluno).

## **Controle da Biblioteca:**

- Controlar o acervo como (assuntos, autores, estocagem);
- Controlar a movimentação dos livros como (retiradas, devoluções);
- Processos de inventario do acervo.

### **Controle Geral**
- Permitir a consolidação das informações da Rede de Ensino nas diversas áreas na mesma data e período definido pela própria equipe da Secretaria de Ensino, como (Turmas e Movimentações de Alunos, Matrículas e Vagas, Prováveis não Estudantes, Evasões, Alunos deslocados do Estabelecimento, Estrutura Física, Resultado Acadêmico, Ocupação de Docentes, etc..);
- Permitir o acesso de informações para geração de planilhas Excel;
- Controle dos Recursos de Bolsa Escola, FNDE (Fundo Nacional De Educação), PDDE (Programa Dinheiro Direto na Escola);
- Possibilitar estatísticas diversas;
- Possibilitar o cadastro possíveis alunos da rede municipal e disponibilizar as informações para a Secretaria de Ensino;
- Possibilitar a manutenção das tabelas variáveis ao sistema pelo próprio usuário;
- Possibilitar que a Secretaria de Ensino controle as informações de todo o sistema escolar referente as escolas do município;

#### **Portal do Aluno (Acesso Web)**

- Permitir que o usuário tenha acesso à consulta dos boletins e ocorrências escolares de um aluno;
- Permitir que o usuário tenha acesso à consulta dos boletins e ocorrências escolares de mais de um aluno, vinculados ao seu usuário, por meio de um acesso único ao sistema (login). O grupo de alunos poderá estar distribuído em escolas distintas da rede municipal;
- Permitir que sejam consultados os boletins escolares dos alunos de vários anos letivos e conforme os tipos de notas: Numérica, Descritiva, Mista e Conceitual;
- Permitir o acompanhamento do desempenho dos alunos através de gráficos;
- Permitir consultar as ocorrências dos alunos da rede de ensino de vários anos letivos;
- Permitir que o usuário responsável pelo aluno conceda permissões a outros usuários, para que estes tenham acesso às informações do aluno;
- Permitir ao administrador do sistema no município, gerenciar e conceder permissões aos usuários por: Entidade, Escola e Alunos. Permitir também, a liberação de novas entidades e a vinculação de novos alunos;
- Permitir que o usuário administrador de entidade e que tenha, também, vínculo a pelo menos um aluno, selecione o módulo desejado através de uma única página.

#### **4.2.17 Gestão da Assistência Social**

- O sistema deve possuir, em sua estrutura, formas para realização adequada de registros, bem como permitir efetuar a geração de arquivos e relatórios referentes a prestação de contas conforme os respectivos seguimentos: Cadastros Gerais, Cadastros de Famílias, Concessões, Benefícios, Projetos, Atividades Programas, Serviços, Medidas Sócio Educativas, Planos Individuais e acompanhamento de MSE, Gerenciamento Habitacional, Atendimentos individuais, Atendimentos coletivos, Atendimentos Sociais, Atendimentos familiares, entre outros.
- Sistema deve ser totalmente web, compatível com todos os navegadores da internet;
- Aplicativo Multiusuário, instalado em Datacenter, com backups e atualização automáticas;
- Possibilidade de alteração de senha individual por cada usuário;
- Controle de segurança dos dados de atendimentos e cadastramentos restritos;
- Gerenciamento de Unidades de Atendimento (CRAS e CREAS) com seus (as) respectivos(as) coordenadores(as);
- Possibilidade de vinculação do usuário a Unidade de Atendimento;
- Possibilidade de definição de usuário exclusivo, permitindo que apenas estes usuários recebam atendimentos encaminhados de outras unidades;
- Para usuários sem vínculo com uma Unidade de Atendimento, possibilita a seleção da Unidade de Atendimento desejada após o login;
- Informação na tela do usuário com o nome da Unidade que está logado;
- Interface gráfica.
- Possuir função de ajuda online com orientações sobre o uso da função e seus campos.
- Prover recurso de Grupo de Usuários em que seja possível gerenciar de forma única as permissões dos usuários a ele pertencent e.
- Deve permitir atribuir, por usuário ou grupo, as permissões específicas para Gravar, Consultar e/ou Excluir dados, para as funções que contemplam entrada de dados.
- Permitir a visualização dos relatórios em tela, bem como possibilitar que sejam salvos em disco para posterior reimpressão, distribuição pela rede, inclusive permitindo selecionar a impressão de intervalos de páginas e o número de cópias a serem impressas, além de também permitir a seleção da impressora de rede desejada.
- Realizar a consistência dos dados digitados campo a campo, no momento em que são informados.
- Emitir relatórios, bem como gerar arquivos, em formato PDF, DOC e TXT.
- O sistema deverá possuir a função de consistência de dados, em campos predefinidos.
- Garantir a integridade referencial entre as diversas tabelas dos aplicativos.
- Todos os módulos de serviço web deverão ser compatíveis com navegadores de dispositivos móveis e desktop o mínimo para os seguintes navegadores: Google Chrome, Mozzila Firefox e Internet Explorer.
- Cadastro de Unidades de Atendimento, com informação de responsável; endereço; Tipo, podendo escolher entre CRAS, CREAS, POP e Outro, além de marcação para que os usuários lotados na Unidade tenham acesso a todos os benefícios;
- Possibilidade de marcação para unidades que realizam atendimento exclusivo;
- No cadastro de unidade de atendimento, prever marcação para identificação das Unidades que realizam Medidas Socioeducativas, e das Unidades que realizam o Serviço Especializado de Abordagem Social;
- Cadastro de profissionais, associado ao cadastro de usuários do sistema, com identificação da formação, conselho e número do registro;
- Cadastro de Pessoas, com informações pessoais, documentos, ocupação e identificação social, nacionalidade, idade presumida, sexo, raça, e demais dados no Padrão do CadÚnico, e anexação de fotografia;
- Pesquisa de cadastros por nome, CPF e/ou endereço;
- Filtro de pessoas com data de óbito, sem data de óbito e todos.
- Identificação, no cadastro de pessoas, do número da família que integra;
- Cadastro de Famílias a partir da definição do responsável e de telefone para contato, com integrantes e respectivas caracterizações e endereço da residência;
- Campo para informação de pendências da família, mostrando a informação na pesquisa das famílias;
- Cadastro de responsável pela família, podendo ele ser integrante da mesma ou não;
- Campo para registro do entrevistador;
- Possibilidade de diferenciação das famílias cadastradas no Bolsa Família, com registro de data de início;
- Cadastro de opções para caracterização das famílias, com definição das respostas possíveis para seleção pelo usuário no ato da caracterização;
- Cadastro de despesas da família, com configuração de despesas por parte do usuário;
- Cadastro de receitas da família, vinculadas às pessoas;
- Cadastro de benefícios eventuais a serem concedidos, contendo renda mínima e renda máxima permitida, idade mínima e idade máxima permitida para cada tipo de benefício;
- Possibilidade de vinculação de benefícios para registro em determinadas Unidades de Atendimento, mostrando apenas para as que possuem o vínculo com o tipo;
- Controle de disponibilidade de benefícios por período, podendo ser mensal ou anual, e controle de limite de concessões por período para cada família;
- Controle de faixa etária para acesso aos benefícios;
- Cadastro de projetos desenvolvidas pela Secretaria, contendo renda mínima e renda máxima permitida, idade mínima e idade máxima permitida para cada tipo de projeto;
- Possibilidade de vinculação de projetos para registro em determinadas Unidades de Atendimento, mostrando apenas para as que possuem o vínculo com o tipo;
- Controle de disponibilidade de projetos por período, podendo ser mensal ou anual, e controle de limite de concessões por período para cada família;
- Controle de faixa etária para acesso aos projetos;
- Possibilidade de impressão de Ficha de Inscrição de cidadãos em cada projeto;
- Cadastro de atividades desenvolvidas pela Secretaria, contendo renda mínima e renda máxima permitida, idade mínima e idade máxima permitida para cada tipo de atividade;
- Possibilidade de vinculação de atividades para registro em determinadas Unidades de Atendimento, mostrando apenas para as que possuem o vínculo com o tipo;
- Controle de disponibilidade de atividades por período, podendo ser mensal ou anual, e controle de limite de concessões por período para cada família;
- Controle de faixa etária para acesso às atividades;
- Possibilidade de impressão de Ficha de Inscrição de cidadãos em cada atividade;
- Cadastro de programas desenvolvidos pela Secretaria, contendo renda mínima e renda máxima permitida, idade mínima e idade máxima permitida para cada tipo de programa;
- Possibilidade de vinculação de programas para registro em determinadas Unidades de Atendimento, mostrando apenas para as que possuem o vínculo com o tipo;
- Controle de disponibilidade de programas por período, podendo ser mensal ou anual, e controle de limite de concessões por período para cada família;
- Controle de faixa etária para acesso aos programas;
- Possibilidade de impressão de Ficha de Inscrição de cidadãos em cada programa;
- Cadastro de serviços prestados pela Secretaria, contendo renda mínima e renda máxima permitida, idade mínima e idade máxima permitida para cada tipo de atividade;
- Possibilidade de vinculação de serviços para registro em determinadas Unidades de Atendimento, mostrando apenas para as que possuem o vínculo com o tipo;
- Controle de disponibilidade de serviços por período, podendo ser mensal ou anual, e controle de limite de concessões por período para cada família;
- Controle de faixa etária para acesso aos serviços;
- Possibilidade de impressão de Ficha de Inscrição de cidadãos em cada serviço.
- Vínculo das pessoas com a família, com número do NIS e dependência do mesmo em relação ao responsável pela família;
- Possibilidade de inclusão da naturalidade, cidade de origem com botão que dá acesso à pesquisa de CEP no site dos Correios, bem como data de chegada no município, calculando automaticamente o tempo de residência no município;
- Visualização da foto do cidadão na inclusão do mesmo em uma família;
- Possibilidade de seleção da escolaridade e estado civil de cada integrante;
- Possibilidade de informação da data da entrevista;
- Possibilidade de inativação das famílias, com informação sobre o motivo da inativação, podendo filtrar as famílias ativas e as inativas;
- Local para informar o local de trabalho, a função e o endereço do local de trabalho de cada integrante na tela de vinculação de pessoas às famílias;
- Campo para informar se o integrante é portador de deficiência, bem como a identificação do tipo da deficiência;
- Possibilidade de informação das coordenadas geográficas da residência, ou captura com seleção direto no mapa;
- Solicita a caracterização após a confirmação do cadastro da nova família mostrando na tela as opções de seleção para cada item cadastrado;
- Possibilidade de inclusão da família ao PAIF, com descrição dos motivos compatíveis com o cadastro do MC, com data de inclusão e de desligamento;
- Possibilidade de inclusão da família ao PAEFI, com descrição dos motivos compatíveis com o cadastro do MC, com data de inclusão e de desligamento;
- Possibilidade de vinculação da família ao Centro POP, com descrição dos motivos compatíveis com o cadastro do MC, com data de inclusão e de desligamento;
- Possibilidade de criação de um PAF no contexto do PAIF, considerando potencialidades, vulnerabilidades, metas internas e para a família, permitir o atendimento e acompanhamento do plano;
- O PAF PAIF deverá permitir o controle de prazos para elaboração, de indícios e superações de eventuais vulnerabilidades;
- Possibilidade de criação de um PAF no contexto do PAIF, considerando potencialidades, vulnerabilidades, metas internas e para a família, permitir o atendimento e acompanhamento do plano;
- O PAF PAEFI deverá permitir o controle prazos para elaboração, de indícios e superações de eventuais vulnerabilidades;
- Ambiente para, a partir da seleção do responsável pela família, visualização da caracterização da família, seus integrantes, emissão de Extrato da Família e inclusão/exclusão do PAIF/PAEFI/POP a partir da seleção da família;
- Possibilidade de alteração de responsável pela família e telefones de contato, mostrando total de despesas e de receitas.
- Apresentar relação de integrantes da família que contenha no mínimo as seguintes informações; Nome, Dependência, CPF, número NIS, Data de nascimento e data de óbito;
- Disponibilizar um campo para o preenchimento do número de prontuário para as famílias.
- Concessão de Benefícios Eventuais para beneficiários cadastrados, podendo estes ser cadastrados pela unidade;
- Possui informação na tela de concessão sobre a renda mínima e a renda máxima permitida, idade mínima e idade máxima e limite de concessões por ano para acesso ao benefício, bem como do número de registros existentes para cada tipo;
- Visualização da foto do cidadão na seleção do beneficiado;
- Informação sobre saldo disponível para cada tipo de benefício eventual, independente de unidade de atendimento, resultando na diminuição do total de concessões realizadas no período, do total disponível, direto na tela de registro de concessões;
- Controle e verificação de disponibilidade e de limite de concessão à família por período, impedindo o registro caso exceda os limites configurados;
- Controle e verificação da idade do beneficiado a partir da data de nascimento, informando se está fora da faixa permitida, impedindo o registro do benefício eventual;
- Possui informação sobre data de liberação, número da requisição, responsável pela liberação e data da entrega do benefício eventual;
- Permite a emissão de recibo de concessão do Benefício eventual direto na tela, em formato pdf, contendo dados do benefício, valor, beneficiado e responsável pela concessão, data de entrega, número da requisição, observação, endereço de entrega e assinatura do recebedor;
- Controle de periodicidade de limite anual ou mensal de benefício por beneficiado ou por família;
- Visualização de todas as concessões realizadas, independente da unidade, para unidades que possuam em seu cadastro a opção "Acessa todos os benefícios" marcada;
- Permitir o controle numérico automático de concessões de benefícios Eventuais prevendo o controle por tipo de benefício e exercício, opção com possibilidade de ser ativada ou desativada;
- Controle de projetos executados, com cadastramento dos participantes, período e valor investido;
- Possibilidade de inativação do beneficiado, filtrando por ativos e inativos;
- Possui informação na tela de concessão sobre a renda mínima e a renda máxima permitida, idade mínima e idade máxima e limite de concessões por ano para acesso ao projeto, bem como do número de registros existentes para cada tipo;
- Opção para seleção de local para retirada do benefício;
- Visualização da foto do cidadão na seleção do beneficiado;
- Controle e verificação de disponibilidade e de limite de concessão à família por período, impedindo o registro caso exceda os limites configurados;
- Controle e verificação da idade do beneficiado a partir da data de nascimento, informando se está fora da faixa permitida, impedindo o registro do projeto;
- Permite a emissão de recibo de participação no Projeto direto na tela, em formato PDF, contendo dados do projeto, valor, número da requisição, observação, beneficiado e responsável pelo projeto;
- Diferenciação de projetos que possuem transferência de valor de outras esferas;
- Possibilidade de vinculação de entidade parceira na realização do projeto;
- Visualização de todas as concessões realizadas, independente da unidade, para unidades que possuam em seu cadastro a opção "Acessa todos os benefícios" marcada;
- Frequência de participação em atendimentos coletivos vinculados ao projeto, mostrando todas as participações ou ausências para cada beneficiado ativo, com informação de Unidade de Atendimento e Tipo de Atendimento realizado;
- Permitir o controle numérico automático de concessões de Projetos prevendo o controle por tipo de benefício e exercício, opção com possibilidade de ser ativada ou Controle de atividades executadas, com cadastramento dos participantes, data e valor investido;
- Possui informação na tela de concessão sobre a renda mínima e a renda máxima permitida, idade mínima e idade máxima e limite de concessões por ano para acesso à atividade, bem como do número de registros existentes para cada tipo;
- Visualização da foto do cidadão na seleção do beneficiado;
- Controle e verificação de disponibilidade e de limite de concessão à família por período, impedindo o registro caso exceda os limites configurados;
- Controle e verificação da idade do beneficiado a partir da data de nascimento, informando se está fora da faixa permitida, impedindo o registro da atividade;
- Diferenciação de atividades que possuem transferência de valor de outras esferas;
- Possibilidade de inativação do beneficiado, filtrando por ativos e inativos;
- Permite a emissão de recibo de participação na atividade direto na tela, em formato PDF, contendo dados da atividade, valor, número da requisição, observação, participante e responsável pela atividade;
- Acesso por parte do usuário às concessões realizadas pela Unidade de Atendimento a que está vinculado;
- Visualização de todas as concessões realizadas, independente da unidade, para unidades que possuam em seu cadastro a opção "Acessa todos os benefícios" marcada.
- Frequência de participação em atendimentos coletivos vinculados à atividade, mostrando todas as participações ou ausências para cada beneficiado ativo, com informação de Unidade de Atendimento e Tipo de Atendimento realizado;
- Permitir o controle numérico automático de concessões de Atividades prevendo o controle por tipo de benefício e exercício, opção com possibilidade de ser ativada ou desativada.
- Controle de programas desenvolvidos, com cadastramento dos participantes, período e valor investido;
- Possui informação na tela de concessão sobre a renda mínima e a renda máxima permitida, idade mínima e idade máxima e limite de concessões por ano para acesso ao programa, bem como do número de registros existentes para cada tipo;
- Controle e verificação de disponibilidade e de limite de concessão à família por período, impedindo o registro caso exceda os limites configurados;
- Visualização da foto do cidadão na seleção do beneficiado;
- Controle e verificação da idade do beneficiado a partir da data de nascimento, informando se está fora da faixa permitida, impedindo o registro do programa;
- Permite a emissão de recibo de participação no Programa direto na tela, em formato PDF, contendo dados do programa, valor, beneficiado, número da requisição, observação, e responsável pelo projeto;
- Diferenciação de programas que possuem transferência de valor de outras esferas;
- Possibilidade de inativação do beneficiado, filtrando por ativos e inativos;
- Possibilidade de vinculação de entidade parceira na realização do programa;
- Visualização de todas as concessões realizadas, independente da unidade, para unidades que possuam em seu cadastro a opção "Acessa todos os benefícios" marcada;
- Frequência de participação em atendimentos coletivos vinculados ao programa, mostrando todas as participações ou ausências para cada beneficiado ativo, com informação de Unidade de Atendimento e Tipo de Atendimento realizado;
- Permitir o controle numérico automático de concessões de Programas prevendo o controle por tipo de benefício e exercício, opção com possibilidade de ser ativada ou desativada;
- Controle de serviços prestados, com cadastramento dos participantes, período e valor investido;
- Possibilidade de inativação do beneficiado, filtrando por ativos e inativos;
- Possui informação na tela de concessão sobre a renda mínima e a renda máxima permitida, idade mínima e idade máxima e limite de concessões por ano para acesso ao serviço, bem como do número de registros existentes para cada tipo;
- Visualização da foto do cidadão na seleção do beneficiado;
- Controle e verificação de disponibilidade e de limite de concessão à família por período, impedindo o registro caso exceda os limites configurados;
- Controle e verificação da idade do beneficiado a partir da data de nascimento, informando se está fora da faixa permitida, impedindo o registro do serviço;
- Permite a emissão de recibo de participação no serviço direto na tela, em formato PDF, contendo dados do projeto, valor, beneficiado, número da requisição, observação e responsável pelo projeto;
- Diferenciação de serviços que possuem transferência de valor de outras esferas;
- Possibilidade de vinculação de entidade parceira na realização do serviço;
- Visualização de todas as concessões realizadas, independente da unidade, para unidades que possuam em seu cadastro a opção "Acessa todos os benefícios" marcada;
- Frequência de participação em atendimentos coletivos vinculados ao serviço, mostrando todas as participações ou ausências para cada beneficiado ativo, com informação de Unidade de Atendimento e Tipo de Atendimento realizado;
- Permitir o controle numérico automático de concessões de Serviços prevendo o controle por tipo de benefício e exercício, opção com possibilidade de ser ativada ou desativada.
- Módulo para registro e gerenciamento de Medidas Socioeducativas, disponível apenas para as Unidades CREAS, quando possuírem em seu cadastro a opção "Realiza MSE" marcada;
- Opção para registro dos indivíduos em Liberdade Assistida, com cadastramento de responsável pelo infrator, Artigo do ECA, número da execução, número do processo, número da infração, data da medida, início do acompanhamento, prazo para cumprimento, situação, grau de condenação e número de vezes;
- Opção de filtro para pesquisa dos indivíduos através do nome, nome do responsável pelo infrator, processo e situação;
- Opção para iniciar atendimento ao menor cadastrado na opção LA;
- Opção para geração de documentos relativos à LA de cada indivíduo, com cadastro dos Tipos de Documentos, seleção do destinatá rio, definição de assunto e texto do documento, com identificação do município, da Unidade de Atendimento e do responsável pela Unidade. Geração do arquivo em formato PDF;
- Opção para registro dos indivíduos com necessidade de Prestação de Serviços Comunitários, com cadastramento de responsável pelo infrator, número do processo, pena pecuniária, início do acompanhamento, grau de condenação, número de vezes de reincidência, possibilidade de vínculo com a entidade em que prestará o serviço, horas semanais, total de horas, prazo e observação;
- Opção de plano individual de atendimento para PSC, controle de atividades, avaliação de execução e desempenho, controle e acompanhamento separados em áreas de atuação, controle e personalização das atividades, datas e horários, controle e personalização das áreas de atuação;
- Opção para impressão do plano de acompanhamento para PSC;
- Opção de filtro para pesquisa dos indivíduos através do nome, entidade e processo;
- Opção para iniciar atendimento ao menor cadastrado na opção PSC;
- Opção para geração de documentos relativos ao PSC, de cada indivíduo, com cadastro dos Tipos de Documentos, seleção do destinatário, definição de assunto e texto do documento, com identificação do município, da Unidade de Atendimento e do responsável pela Unidade. Geração do arquivo em formato pdf;
- Permitir a criação de planos em quantidades ilimitadas, para cada pessoa com Medida Socioeducativa;
- Permitir configurar o nível de permissão e controle de dados sigilosos trabalhados nos Plano de Acompanhamento;
- Permitir definir prazos para elaboração;
- Permitir selecionar e cadastrar novos tipos de acompanhamento, com definição de data, objetivo, ação, prazo, observação e monitoramento;
- Permitir definição de cronograma de atividades, com data, local, hora de início e fim, atividade e controle de presença;
- Permitir registrar avaliações quanto à frequência, pontualidade, desempenho e dedicação, evolução psicológica, evolução pessoal e utilização de benefícios concedidos, selecionando dentre as opções de evolução ou não evolução;
- Permitir anexar arquivos em diversos formatos;
- Possui questionários para identificação, mapeamento e monitoramento do menor em Medica Socioeducativa;
- Questionário 1 deve permitir registrar informações sobre o relacionamento familiar, tanto na visão do adolescente, quanto do responsável, serviços de rede de apoio, situação educacional, avaliação do adolescente, avaliação do responsável, percepção sobre ambiente escolar e importância da escolarização, profissionalização e mercado de trabalho, com campo para anexação de certificados de conclusão, bem como inserção de áreas de interesse e marcação sobre existência ou não de currículo;
- Questionário 2 deve permitir selecionar traços de personalidade, registro de ato infracional com período, reflexão e visão do responsável, registro de características positivas e negativas com a possibilidade de inclusão de novos tipos, vinculação da equipe responsável;
- O questionário 2 deve possuir funcionalidade para evidenciação da escala de competências, com marcação entre 1 e 5 para cada item, sendo 1 o de menor nível e 5 o maio nível, sinalizando em cor diferente cada uma das respostas, para cada item, sendo: 1 e 2 vermelho, 3 amarelo, 4 e 5 verde.
- Permitir a impressão dos planos diretamente na tela da Medida Socioeducativa, contendo gráfico que mostre a escala de competências.
- Permitir o registro das condições habitacionais de cada família através de sua qualificação socioeconômica;
- Permitir o registro de solicitações de concessão de benefícios habitacionais, como auxílio aluguel e unidades habitacionais;
- Permitir o gerenciamento de projetos habitacionais com registro de benificiário, períodos iniciais e finais e valores;
- Permitir a pesquisa e gerenciamento de todos os atendimentos relacionais à habitação direto na tela inicial de cada usuário.
- Cadastramento de Tipos de Atendimento com codificação compatível com o MC, tanto para Unidades do CRAS, CREAS ou Centros POP, com codificação compatível com o RMA da respectiva Unidade;
- Nos tipos de atendimento, prever marcação para identificação dos tipos relativos a atendimento domiciliar e de MSE;
- Possibilidade de vinculação de Tipos de atendimentos à registro de visitas;
- Permitir cadastro e registro de visitadores para atendimentos;
- Cadastramento de Formas de acesso com codificação compatível com o MC tanto para Unidades do CRAS quanto para Unidades CREAS e Centros POP, com codificação compatível com o RMA da respectiva Unidade;
- Cadastramento de encaminhamento por atendimento, com codificação compatível com o MC tanto para Unidades do CRAS quanto para Unidades CREAS e Centros POP, com codificação compatível com o RMA da respectiva Unidade;
- Possibilidade de repasse de atendimento entre Unidades de Atendimento;
- Para unidades que não realizam atendimento exclusivo, deve permitir enviar os atendimentos para a unidade de destino, sem vinculação com o usuário que deve recebê-lo. Para unidades que realizam atendimento exclusivo, deve exigir a seleção de responsável exclusivo;
- Possibilidade de definição de atendimento exclusivo, com vinculação a um usuário específico, permitindo acesso e edição apena s a este profissional;
- Acompanhamento, atualização e visualização em tempo real de repasses de atendimento entre unidades;
- Possibilidade de aceite de repasses de atendimentos individuais e em massa;
- Conferência de atendimento recebido pelo repasse que mostre o ID, o solicitante, a forma de atendimento (individual/coletivo/familiar), parecer, tipo atendimento, e botão de confirmação individual;
- Registro e contabilização de atendimentos conforme descrição do MC para fins de RMA para atendimentos que são objetos de repa sse, de forma distinta para cada unidade;
- Diferenciação de cada anotação técnica dentro dos atendimentos de acordo com a Unidade de Atendimento em que a ocorrência foi registrada;
- Acompanhamento dos atendimentos por usuário através dos prazos estabelecidos;
- Controle de solicitações, tramitação e realização de atendimentos individuais;
- Possibilidade de repasse, cancelamento, deferimento e indeferimento das solicitações.
- A consulta somente aos atendimentos disponíveis na Unidade atual, de acordo com a Unidade a que o usuário está vinculado;
- A possibilidade de registro de Parecer sobre a evolução do atendimento;
- Pesquisa de atendimentos em andamento por tipo de atendimento, solicitante, situação e responsável.
- Sinalização da situação dos atendimentos em andamento através de semáforo indicativo de cores;
- Impressão de Prontuário de Atendimento na tela de consulta aos atendimentos, respeitando o sigilo de atendimentos restritos;
- Impressão de Prontuário de Atendimento na tela de registro de evolução;
- Geração de arquivo XML contendo dados do RMA para integração com o SNAS;
- Contador de atendimentos por responsável, sinalizando de acordo com a quantidade de atendimentos do usuário na unidade em que está trabalhando, sendo: até 5; cor verde, entre 6 e 19 na cor amarela e mais de 20 na cor vermelha;
- Acesso direto aos atendimentos que o usuário participa a partir de clique no sinalizador;
- Controle de compromissos agendados por responsável, acessado por botão fixado na barra superior;
- Visualização de compromissos em formato calendário, apresentando os compromissos do mês, com foco na data atual;
- Sinalização do compromisso por cores, de acordo com o prazo faltante para a data do agendamento;
- Acesso ao compromisso através de clique sobre ele no calendário, permitindo o acesso ao atendimento que se refere;
- Permitir a criação de planos em quantidades ilimitadas, para cada pessoa atendida/acompanhada;
- Permitir configurar o nível de permissão e controle de dados sigilosos trabalhados nos PIA;
- Permitir definir prazos para elaboração, personalizar e controlar áreas de atuação, prazos e objetivos de cada uma delas, responsabilidade e status no monitoramento de maneira individual;
- Permitir o cadastro do tipo de acolhimento, institucional ou família acolhedora e cadastro de suas respectivas informações;
- Permitir informar os seguintes dados em relação a criança/adolescente: Uso de álcool e drogas, se foi acolhido anteriormente, se é originaria de outro município ou UF, se é deficiente ou possui problemas de saúde graves, se foi transferido de outro serviço de acolhimento, e qual;
- Permitir informar os seguintes dados em relação ao acolhimento: Se a entrega foi voluntária, se existe ausência de pais e responsáveis, se os responsáveis são usuários de drogas, se o acolhimento aconteceu devido a violência física, sexual, psicológica ou orfandade, devido a abandono, trabalho infantil ou conflitos familiares, devido a abusos ou negligências, se os pais são usuários abusivos de álcool ou drogas, se estão sob ameaça de morte ou em situação de rua e mendicância;
- Permitir informar quem são os autores de supostas violências;
- Permitir informar os dados de residência antes da medida protetiva;
- Permitir informar dados relacionados a família, se existem ou não informações, se é órfão, se a situação familiar está sob acompanhamento, se está em processo de tutela ou adoção, reintegração familiar;
- Permitir vincular irmãos para situações em que residam com pessoas sem parentesco ou família extensa;
- Permitir vincular irmãos que presentes no mesmo serviço de acolhimento;
- Permitir informar e vincular irmão falecidos:
- Permitir informar e vincular irmãos presentes em outros serviços de acolhimento, informando os dados básicos destes locais e seus respectivos responsáveis;
- Permitir informar a existência de irmãos adotados e a quantidade;
- Permitir mapear acolhimentos anteriores, histórico de situações de rua, cumprimento de medidas socioeducativas, presença no cadastro nacional de adoção e cadastro nacional da criança e adolescente desaparecido.
- Registro e gerenciamento de atendimentos individualizados, com tipos, formas de acesso e encaminhamento compatíveis com os códigos do MC tanto para Unidades do CRAS quanto para Unidades CREAS e Centros POP, com codificação compatível com o RMA da respectiva Unidade;
- Registro e gerenciamento de atendimentos individualizados, coletivos e de grupos realizados em domicílio, com tipos, formas de acesso e encaminhamento compatíveis com os códigos do MC;
- Registro de data e hora do início do atendimento, com preenchimento automático pelo sistema;
- Para atendimentos de acolhimento, permitir vincular a um PIA existente ou incluir um novo plano diretamente na tela dos atendimentos.
- Registro e gerenciamento de atendimentos coletivos, com tipos, formas de acesso e encaminhamento compatíveis com os códigos do MC tanto para Unidades do CRAS quanto para Unidades CREAS e Centros POP, com codificação compatível com o RMA da respectiva Unidade;
- Registro de data e hora do início do atendimento, com preenchimento automático pelo sistema;
- Permitir o registro contábil de atendimentos coletivos quando não há uma lista de chamada, não permitindo a duplicidade no cálculo do RMA
- Permitir a exclusão de listas de chamada para registros de atendimentos coletivos;
- Permitir a exclusão de registros de atendimentos criados de maneira equivocada;
- Registro e gerenciamento de grupos de apoio, com tipos, formas de acesso e encaminhamento compatíveis com os códigos do MC;
- Possibilidade de vinculação dos atendimentos coletivos com Programas, Projetos, Serviços ou Atividades, permitindo selecionar um item e listando todos os cidadãos cadastrados em cada registro de anotação técnica do atendimento;
- Permitir o registro de presença e ausência dos cidadãos cadastrados no item selecionado, gravando a Unidade de Atendimento, o Tipo do Atendimento realizado e a data da anotação técnica;
- Permitir a impressão da Lista de Presença na mesma tela do registro, mostrando todos os cidadãos cadastrados, a data, a situação (presente ou ausente) e local para assinatura do responsável pelo atendimento;
- Deve gravar a presença e a ausência no histórico do cidadão dentro do programa, projeto, serviço ou atividade para consulta e visualização;
- Registro e gerenciamento de atendimentos sociais, com tipos, formas de acesso e encaminhamento compatíveis com os códigos do MC tanto para Unidades do CRAS quanto para Unidades CREAS e Centros POP, com codificação compatível com o RMA da respectiva Unidade;
- Registro de data e hora do início do atendimento, com preenchimento automático pelo sistema; Após a gravação das presenças não deve mais permitir alterar o tipo selecionado.
- Possibilidade de encerramento de atendimento pelo PAIF;
- Possibilidade de encerramento de atendimento pelo PAEFI;
- Possibilidade de encerramento de atendimento pelo Centro POP;
- Filtro para seleção de famílias em atendimento pelo PAIF, PAEFI, POP, ou todos, permitindo a inclusão de uma mesma família em mais de um programa, com diferentes motivos de inclusão;
- Informação na tela de atendimentos familiares para identificação da família quando atendida pelo PAIF, PAEFI, POP ou todos;
- Registro de data e hora do início do atendimento, com preenchimento automático pelo sistema;
- Possibilidade de seleção do integrante da família, mostrando apenas os integrantes ativos na família selecionada;
- Possibilidade de inclusão da mesma família no PAIF, PAEFI e POP simultaneamente, permitindo o atendimento para cada programa enquanto todos as inclusões sejam desligadas;
- Registro e gerenciamento de atendimentos para famílias integrantes do PAIF, com tipos, formas de acesso e encaminhamento compatíveis com os códigos do MC;
- Registro e gerenciamento de atendimentos para famílias integrantes do PAEFI, com tipos, formas de acesso e encaminhamento compatíveis com os códigos do MC;
- Registro e gerenciamento de atendimentos para famílias em atendimento pelo Centro POP, com tipos, formas de acesso e encaminhamento compatíveis com os códigos do MC;
- Opção para registro de ações internas;
- Cadastro de tipos de ações internas;
- Possibilidade de registro de ações internas com data, seleção de beneficiado atendido, seleção do tipo de ação realizada, descrição e inserção de anexos;
- Opção para filtro das ações internas por usuário, beneficiado ou ação realizada;
- Possui georreferenciamento de Famílias a partir das coordenadas geográficas informadas no cadastro da família, aberto diretamente no sistema por uma opção no Menu de navegação;
- Mostrar no mapa do município com diferenciação de cor as famílias que possuem atendimento e concessão de benefícios, famílias que possuem apenas atendimentos registrados, famílias que possuem apenas benefícios, e famílias que não possuem concessões ou atendimentos;
- Possibilidade de filtro por endereço e responsável pela família;
- Opção para visualização apenas de famílias com concessão de benefícios, famílias com atendimentos registrados ou todos;
- Opção para visualização apenas de famílias que recebem Bolsa Família, apenas famílias que não recebem Bolsa Família ou todos;
- Mostrar listagem das famílias com número, código familiar e nome do responsável;
- Opção para visualização de detalhamento da família, contendo ao menos o número da família, o código familiar, o nome do responsável, o endereço, telefone, data da entrevista, se recebe bolsa família e se é uma família inativa.
- Possui no detalhamento link para acesso às informações da família;
- Possibilitar a partir de clique na marcação da família no mapa o acesso às informações da família;
- As informações do mapa devem ser alimentadas automaticamente a partir dos registros efetuados no sistema, sem necessidade de importação ou exportação de dados.
- Os relatórios podem ser gerados nos formatos texto, xls e pdf, com opção de escolha pelo usuário na tela de geração;
- Emissão de extrato da família, contendo as informações cadastrais familiares e histórico dos benefícios, programas, projetos, atividades e serviços acessados pelos integrantes da família, contendo nome, tipo, data, quantidade, unidade de atendimento e valor, atendimentos individuais e familiares de todos os membros;
- Relatório de famílias participantes de programas PAIF, PAEFI, POP ou todos, contendo no mínimo filtros por programa e período de referência;
- Relatório de Avaliação Socioeconômica das famílias, contendo despesas, receitas com identificação do integrante e a caracterização habitacional, com totais;
- Relatório de Atendimentos por período, com somatórios por atendimentos, formas de acesso, tipos de atendimento, encaminhamento, unidade e período;
- Relação de Benefícios concedidos, com tipo de benefício, beneficiário e totais por período, podendo filtrar por período, Unidade, beneficiário, tipo de benefício, selecionando benefício inicial e final;
- Relação de Projetos em andamento e concluídos, com número de participantes e totais por período, podendo filtrar por período, Unidade e tipo de projeto, selecionando projeto inicial e final;
- Relação de Atividades Desenvolvidas pela Secretaria, com participantes e totais por período, podendo filtrar por período, Unidade e tipo de atividade, selecionando atividade inicial e final;
- Relação de Serviços Prestados, com participantes, totais por período, podendo filtrar por período, Unidade e tipo de serviço, selecionando serviço inicial e final;
- Relação de Programas, com participantes, totais por período, podendo filtrar por período, Unidade e tipo de programa, selecionando programa inicial e final;
- Relatório de Atendimentos individualizados, com tipo de atendimento, formas de acesso e encaminhamentos, com totais por período, podendo filtrar por período, beneficiário, tipo de atendimento e forma de acesso, com total de atendimentos no período;
- Relatório de Atendimento Coletivos, com tipo de atendimento, formas de acesso e encaminhamentos, com totais por período, podendo filtrar por período, tipo de atendimento e forma de acesso, com total de participantes no período;
- Relatório de Atendimento Sociais, com tipo de atendimento, formas de acesso e encaminhamentos, com totais por período, podendo filtrar por período, tipo de atendimento e forma de acesso, com total de participantes no período;
- Relatório de visitas domiciliares, capaz de agrupar informações por visitadores, e seus subtotais, apresentar a data da visita e o nome de beneficiado que recebeu a visita, os respectivos tipos de atendimento e unidades que efetuaram o atendimento, apresentar total de visitas;
- Relação de famílias atendidas pelo PAIF, com totais por período, podendo filtrar por período e família, com total de atendimentos no período;
- Extrato por beneficiário, contendo todos os benefícios recebidos por pessoa, família e período;
- Relatório de registro de ações internas, contendo ação realizada, descrição, data e beneficiado atendido, podendo filtrar por data, usuário, ação e Unidade de Atendimento;
- Relatório de encaminhamento, disponível nos atendimentos individuais, coletivos e familiares;
- Relação de famílias, contendo dados de endereço, responsável e integrantes, podendo filtrar por responsável, integrante, data de nascimento inicial e final, bairro e logradouro, além de filtrar apenas famílias que recebem Bolsa Família, ou todas;
- Relação de pessoas, podendo filtrar por pessoa, bairro, logradouro;
- Relatório de atendimentos por profissional, podendo filtrar por usuário do sistema e período, com total de atendimentos registrados;
- Lista de chamada, mostrando todas as pessoas ativas em programas, projetos, serviços ou atividades, com opção para assinalar manualmente a presença ou ausência, o registro da Unidade e Data, podendo filtrar por tipo e Unidade de Atendimento;
- Geração do Registro Mensal de Atendimentos no formato padronizado do MC, gerando as informações de acordo com as ocorrências para as Unidades CRAS;
- Geração do Registro Mensal de Atendimentos no formato padronizado do MC, gerando as informações de acordo com as ocorrências para as Unidades CREAS;
- Geração do Registro Mensal de Atendimentos no formato padronizado do MC, gerando as informações de acordo com as ocorrências para as Unidades POP;
- Relação de frequência, mostrando as presenças e ausências, unidade e tipo de atendimento de todos os cidadãos cadastrados nos programas, projetos, serviços ou atividades, podendo filtrar por data, unidade, tipo, beneficiado ou situação (presente, ausente, todos);
- Relação de características, mostrando todas as famílias cuja situação socioeconômica se encaixe nos parâmetros filtrados, mostrando nome do responsável pela família, característica, endereço, total de receitas e total de despensas, podendo filtrar por característica e opção de resposta;
- Relatório de Medidas Socioeducativas, podendo filtrar por indivíduo, período, tipo da medida e situação;
- Relatório de cronograma de atividades para o PSC;
- Relatório de cronograma de atividades para entidade conveniada;
- Relatório de avaliação de desempenho de MSE para PSC;
- Relatório do Plano Individual de Atendimento;
- Relatório de atendimentos repassados entre usuários e unidades;
- Relatório de profissionais;
- Para usuário Administrador, possuir opção para repasse de histórico de atendimentos e concessões de benefícios entre cadastros duplicados, com possibilidade de digitação do código do cidadão de origem e o de destino do histórico, bem como a pesquisa e seleção a partir do nome e CPF;
- Possibilidade de mudança e navegação entre unidades quando o usuário não é alocado de forma fixa em apenas uma, sem a necessidade de logout e novo login;
- Restrição de acesso ao cadastro de tipos de benefícios eventuais, programas, projetos, serviços e atividades apenas para usuários dos tipos "administrador" e "responsável pelo setor";
- Restrição de acesso ao cadastro de características apenas para usuários dos tipos "administrador" e "responsável pelo setor";
- Após o repasse do histórico é realizada a exclusão do cadastro duplicado;
- Aviso de impossibilidade de exclusão de cadastro quando o cidadão estiver vinculado a uma família ou possui atendimento, concessões ou qualquer outro vínculo relacionado à atendimentos.
- Possibilidade de importação e atualização de dados do CadÚnico sem limites por período.
- Prever permissões especiais para usuários relacionados ao CadÚnico e relacionados à manipulação destes dados.

#### **4.2.18 Indicadores de Gestão**

- Disponibilizar módulo com informações de indicadores da gestão em formato gráfico, dispondo de pelo menos informações das áreas Financeiras, Receitas e Despesas (Orçamentárias).
- Disponibilizar o acesso ao ambiente dos indicadores da gestão em WEB e dispositivo móvel.
- Os indicadores da gestão devem estar alocados em ambiente com o conceito de computação em nuvem.
- Deve ser possível configurar usuários cujo acesso ao módulo seja possível com visualizações distintas dos indicadores, para que cada usuário possa ter acesso aos indicadores de sua área de interesse.
- Disponibilizar os gráficos com as informações dos indicadores que permitam interação, podendo fazer filtros e seleções de períodos, bem como ofertar detalhamento de níveis da informação (tecnicamente conhecido como drilldown) que está sendo exibida para os indicadores que exibirem informações das Naturezas de Receitas e Despesas. Ao realizar um filtro através de um indicador, os demais indicadores apresentados no mesmo campo de visão, na mesma tela, também devem respeitar o filtro realizado (desde que tratem do mesmo tema).
- Disponibilizar em uma única página, num único campo de visão, informações que contenham os seguintes conteúdos: Percentual de Gastos com Saúde, Percentual de Gastos com Educação, Percentual de Gastos com Pessoal (Consolidado, Executivo e Legislativo), Dívida Consolidada, Operações de Crédito Internas e Externas, Operações de Crédito por Antecipação de Receita Orçamentária, Previsão e Execução Total de Receita e Total de Despesa.
- Disponibilizar indicador que demonstra o percentual de gastos com Saúde, demonstrando necessariamente qual a meta a atingir, o realizado em percentual no período, bem como uma identificação visual tanto para o cumprimento da meta realizada quanto para o não cumprimento.
- Disponibilizar indicador que demonstra o percentual de gastos com Educação, demonstrando necessariamente qual a meta a atingir, o realizado em percentual no período, bem como uma identificação visual tanto para o cumprimento da meta realizada quanto para o não cumprimento.
- Disponibilizar indicador que demonstra o percentual de gastos com Pessoal (Consolidado, Executivo e Legislativo), demonstrando necessariamente qual a meta a atingir, o realizado em percentual no período, bem como uma identificação visual tanto para o cumprimento da meta realizada quanto para o não cumprimento.
- Disponibilizar indicador que demonstra o percentual de gastos com Dívida Consolidada, demonstrando necessariamente qual a meta a atingir, o realizado em percentual no período, bem como uma identificação visual tanto para o cumprimento da meta realizada quanto para o não cumprimento.
- Disponibilizar indicador que demonstra o percentual de gastos com Operações de Crédito Internas e Externas, demonstrando necessariamente qual a meta a atingir, o realizado em percentual no período, bem como uma identificação visual tanto para o cumprimento da meta realizada quanto para o não cumprimento.
- Disponibilizar indicador que demonstra o percentual de gastos com Operações de Crédito por Antecipação de Receita, demonstrando necessariamente qual a meta a atingir, o realizado em percentual no período, bem como uma identificação visual tanto para o cumprimento da meta realizada quanto para o não cumprimento.
- Disponibilizar indicador que demonstra os valores totais de Receita Orçamentária, Correntes, Capital e Previdenciária prevista no ano e arrecadada no ano, bem como uma identificação visual tanto para o cumprimento da previsão realizada quanto para o não cumprimento.
- Disponibilizar indicador que demonstra os valores totais de Despesa Orçamentária, Correntes, Capital e Previdenciária prevista no ano e Despesa Realizada no ano, bem como uma identificação visual tanto para o cumprimento da previsão quanto para o não cumprimento.
- Disponibilizar indicador que demonstra o Resultado Orçamentário, Correntes, Capital e Previdenciário, sendo essa informação o resultado da Receita Total Arrecadada versos a Despesa Total Executada, bem como uma identificação visual tanto para o cumprimento da previsão quanto para o não cumprimento.
- Disponibilizar indicador que demonstra o total de Disponibilidade Bancária Financeira confrontando a mesmo com as Obrigações a Pagar. As Obrigações a Pagar devem ser exibidas, pelo menos, por Unidade Gestora, Fonte de Recurso, por Mês, Fornecedores a Pagar, sempre em visões separadas. Deve ser possível aplicar filtros por Unidade Gestora, Função, Sub função, tipo de Obrigação se está Vencida ou A Vencer, Data de Vencimento das Obrigações, se é Orçamento do Ano ou de Anos Anteriores. A Disponibilidade Bancária Financeira exibindo a mesma informação do saldo financeiro por Unidade Gestora, Tipo de Conta Bancária e por Instituição Bancária. Também deve demonstrar uma evolução mensal do total da Disponibilidade Bancária Financeira, comparando em cada mês se houve evolução ou diminuição do saldo bancário. Essas visões devem estar disponíveis em uma única página, de forma conjunta, num mesmo campo de visão, sem a necessidade de navegar ou acessar outro local para exibi-las em conjunto.
- Disponibilizar indicador que demonstra o total de Receita Lançada. Deve exibir gráficos comparando mensalmente a receita lançada do exercício atual com o exercício anterior, com disponibilidade para formato mensal ou acumulado. Também deve exibir um gráfico com o valor lançado por tipo de receita e contribuinte, comparativo com exercício anterior no formato de KPI e totalizadores dos valores lançados do exercício atual, exercício anterior, mês atual e dia anterior. Apresentar filtros por Contribuinte e Tipo de Cadastro. Os gráficos devem ter interatividade, podendo-se filtrar um tipo de receita ou contribuinte e sendo refletido automaticamente nos demais gráficos. Essas visões devem estar disponíveis em uma única página, de forma conjunta, num mesmo campo de visão, sem a necessidade de navegar ou acessar outro local para exibi-las em conjunto.
- Disponibilizar indicador que demonstra o total de Receita Arrecadada. Deve exibir gráficos comparando mensalmente a receita arrecadada do exercíci o atual com o exercício anterior, com disponibilidade para formato mensal ou acumulado. Também deve exibir um gráfico com o valor arrecadado por tipo de receita e contribuinte, comparativo com exercício anterior no formato de KPI e totalizadores dos valores arrecadados do exercício atual, exercício anterior, mês atual e dia anterior. Apresentar filtros por Contribuinte e Tipo de Cadastro. Os gráficos devem ter interatividade, podendo-se filtrar um tipo de receita ou contribuinte e sendo refletido automaticamente nos demais gráficos. Essas visões devem estar disponíveis em uma única página, de forma conjunta, num mesmo campo de visão, sem a necessidade de navegar ou acessar outro local para exibi-las em conjunto.
- Disponibilizar indicador que demonstra o confronto da Receita Própria Lançada com a Receita Própria Arrecadada por tipo de receita, contribuinte e mês, possibilitando a opção do formato acumulado ou mensal. Também deve disponibilizar o comparativo em percentual de Receita Arrecadada / Receita Lançada. Apresentar filtros por Contribuinte e Tipo de Cadastro. Os gráficos devem ter interatividade, podendo-se filtrar um tipo de receita e sendo refletido automaticamente nos demais gráficos. Essas visões devem estar disponíveis em uma única página, de forma conjunta, num mesmo campo de visão, sem a necessidade de navegar ou acessar outro local para exibi-las em conjunto.
- Disponibilizar indicador que demonstra Análise da Inadimplência por Vencimento do exercício atual por mês, contribuinte e tipo de receita. A análise deverá ser dividida entre Valor Vencido, Valor a Vencer e Valor Recebido por competência de vencimento. Também deverá apresentar totalizadores de Valor Vencido Exercício Atual e Diário, Valor a Vencer Exercício Atual e Diário, Valor Recebido, Valor Total a Receber e um Indicador de Inadimplência. Apresentar filtros por Contribuinte e Tipo de Cadastro. Os gráficos devem ter interatividade, podendo-se filtrar um tipo de receita e sendo refletido automaticamente nos demais gráficos. Essas visões devem estar disponíveis em uma única página, de forma conjunta, num mesmo campo de visão, sem a necessidade de navegar ou acessar outro local para exibi-las em conjunto.
- Disponibilizar indicador que demonstra o Total de Receita do município, exibindo um gráfico com que pode ser alterado o formato por acumulado ou mensal da arrecadação realizada do exercício atual, arrecadação realizada do exercício anterior e da arrecadação prevista para o exercício atual, bem como a exibição das maiores receitas por Natureza da Receita e Fonte de Recurso. Também disponibilizar um indicador de Recursos Próprios. Deve ser possível aplicar filtros por Fonte de Recursos e Natureza de Receita. Os gráficos devem ter interatividade, podendo-se filtrar um determinado período e/ou Natureza de Receita ou Fonte de Recurso e sendo refletido automaticamente nos demais gráficos. Deve exibir pelo menos 03 níveis de detalhe das informações da Natureza de Receita. Essas visões devem estar disponíveis em uma única página, de forma conjunta, num mesmo campo de visão, sem a necessidade de navegar ou acessar outro local para exibi-las em conjunto.
- Disponibilizar indicador que demonstra os valores de Despesas Orçamentárias Pagas, tendo informações gráficas do mesmo por mês, valores pagos acumulados, por natureza da despesa, função, fonte de recurso e fornecedores pagos. Deve ser possível aplicar filtros por Unidade Gestora, Função, Sub função, Fonte de Recurso, exercício da despesa, bem como um único fornecedor em específico. Os gráficos devem ter interatividade, podendo-se filtrar um determinado período e/ou Natureza de Despesa e/ou Fonte de Recurso e/ou Função e sendo refletido automaticamente nos demais gráficos. Deve exibir pelo menos 04 níveis de detalhe das informações da Natureza de Despesa. Essas visões devem estar disponíveis em uma única página, de forma conjunta, num mesmo campo de visão, sem a necessidade de navegar ou acessar outro local para exibi-las em conjunto.
- Disponibilizar indicador que demonstra o Total de Despesa do município, exibindo um gráfico com que pode ser alterado o formato por acumulado ou mensal da despesa realizada do exercício atual, despesa realizada do exercício anterior e da despesa prevista para o exercício atual, bem como a exibição

das maiores despesas por Natureza de Despesa, Fonte de Recurso e Função. Deve ser possível aplicar filtros por Unidade Gestora, Fonte de Recurso, Função, Sub função, Órgão e Natureza de Despesa. Também disponibilizar um indicador de Investimentos. Os gráficos devem ter interatividade, podendose selecionar um determinado período e/ou Natureza de Despesa e sendo refletido automaticamente nos demais gráficos. Deve exibir pelo menos 03 níveis de detalhe das informações da Natureza de Despesa. Essas visões devem estar disponíveis em uma única página, de forma conjunta, num mesmo campo de visão, sem a necessidade de navegar ou acessar outro local para exibi-las em conjunto.

- Disponibilizar indicador que demonstra o as principais etapas da Execução Orçamentária, sendo Empenho, Liquidação e Pagamento, exibindo um gráfico que confronta a despesa empenhada, liquidada e paga, de forma acumulada ou mensal. Deve ainda exibir a mesma informação através de um funil visual contendo os valores totais empenhados, liquidados e pagos, bem como demonstrar o total de despesa pendente de liquidação por Fonte de Recurso e Natureza de Despesa, sendo este último deve permitir ter nível de detalhe de até 04 níveis. Deve ser possível aplicar filtros por Unidade Gestora, período, Fonte de Recurso e Natureza da Despesa. Os gráficos devem ter interatividade, podendo-se selecionar um determinado período e/ou Natureza de Despesa e sendo refletido automaticamente nos demais gráficos. Essas visões devem estar disponíveis em uma única página, de forma conjunta, num mesmo campo de visão, sem a necessidade de navegar ou acessar outro local para exibi-las em conjunto.
- Disponibilizar indicador de Resultado Orçamentário (que é o Resultado Orçamentário dividido pela Receita Arrecadada) que demonstra mensalmente ou acumulado o confronto dos valores do exercício atual, com exercício anterior e previsto para o exercício atual, sendo o Resultado Orçamentário (que é o resultado da Receita Arrecadada menos a Despesa Executada-Liquidada). Também deve ser exibido o resultado em forma de funil. Deve ser possível aplicar filtros por Unidade Gestora e mês (período). Essas visões devem estar disponíveis em uma única página, de forma conjunta, num mesmo campo de visão, sem a necessidade de navegar ou acessar outro local para exibi-las em conjunto.
- Disponibilizar indicadores que demostram mensalmente a Distribuição de Vencimentos, podendo ser selecionado entre Vencimentos Totais, Salário, Outros Proventos e Vantagens, com confronto entre realizado no ano atual e anterior. Também deve demostrar Totalizadores do período. Evidenciar a Distribuição do Vencimento selecionado por Vínculo Empregatício, Cargo, Lotação, Setor, Funcionário e Verba. As opções de filtro são: Empresa, Competência (Data), Vínculo Empregatício, Verba e Lotação.
- Disponibilizar indicadores que demostram mensalmente a distribuição de Vencimentos por Mês, Lotação, Setor e Funcionários, com totalizadores do período. Disponibilizar também informativo da divisão de faixas salariais com o valor de vencimentos e quantidade de funcionários com a sua proporção. As opções de filtro são: Empresa, Competência (Data), Vínculo Empregatício e Lotação.
- Disponibiliza indicadores que demostram mensalmente a quantidade de Funcionários por Mês (com confronto entre Ano Atual e Ano Anterior), com distribuição por Vínculo Empregatício, Cargo, Lotação e Setor. Disponibilizar também Totalizadores do período. Evidenciar Cálculo de rotatividade para o Ano Atual e Ano Anterior e proporção de funcionários afastados. As opções de filtro são: Empresa, Competência (Data), Vínculo Empregatício e Lotação.
- Disponibilizar indicador de cálculo de rotatividade de funcionários, mostrando um percentual de mudanças entre admitidos e demitidos sobre a quantidade total de ffuncionários de um período. As opções de filtro são: Empresa, Setor, Competência (Data), Vínculo Empregatício e Lotação.
- Disponibilizar indicadores que demostram mensalmente a distribuição de Horas com divisão entre Horas Trabalhadas, Afastamentos, Faltas e Férias por Mês, Lotação, Setor e Funcionário. Disponibilizar também Totalizadores do período. Evidenciar informativo do quanto a instituição tem de horas trabalhadas. As opções de filtro são: Empresa, Competência (Data), Vínculo Empregatício e Lotação.
- Disponibilizar indicador de percentual de horas trabalhadas, comparando o total de horas registradas com o total de horas efetivamente definidas para cada um dos funcionários. As opções de filtro são: Empresa, Setor, Competência (Data), Vínculo Empregatício e Lotação.
- Disponibilizar indicadores que demostram mensalmente a quantidade de funcionários afastados pela proporção do total de funcionários por mês, com comparativo entre ano atual e anterior, por Motivo de Afastamento, Setor, Lotação e Funcionário. Disponibilizar também Totalizadores do período. Evidenciar informativo do quanto a instituição tem de funcionários afastados. As opções de filtro são: Empresa, Competência (Data), Vínculo Empregatício e Lotação.
- Disponibiliza indicadores que demostram mensalmente a quantidade de horas faltas pela proporção do total de horas geradas por mês, com comparativo entre Ano Atual e Ano Anterior, por Motivo de Falta, Setor, Lotação e Funcionário. Disponibilizar também Totalizadores do período e opções de filtro para seleção. Evidenciar informativo do quanto a instituição tem horas faltas. As opções de Filtro são: Empresa, Competência (Data), Vínculo Empregatício e Lotação.
- Disponibilizar informações de Valor de Saldo, Aquisição, Depreciação e Baixa Patrimonial por mês com comparativo ao ano anterior e seus totalizadores. Também apresentar a distribuição das medidas por Tipo de Patrimônio, Classificação, Localização e Item. Opções de Filtro são: Competência (Mês), Tipo, Classificação, Localização, Item, Contábil e Unidade Gestora.
- Apresentar indicador comparativo de Saldo, Aquisição, Baixa ou Depreciação evidenciando se o ano atual está acima ou abaixo do ano anterior.
- Disponibilizar informações de Quantidade de Itens por Saldo, Aquisição e Baixa Patrimonial por mês com comparativo ao ano anterior e seus totalizadores. Também apresentar a distribuição de quantidade de itens por Classificação e Localização. Opções de Filtro são: Competência (Mês), Tipo, Classificação, Localização, Item, Contábil e Unidade Gestora.
- Apresentar informativo de Análise dos Motivos de Baixa com comparativo ao ano anterior, com informações de valor e quantidade.
- Disponibilizar indicadores de Processos Expedidos e Encerrados por Mês com comparativo ao ano anterior, de forma Mensal e Acumulado. Também apresentar a distribuição da quantidade de processos abertos por Finalidade e Modalidade. Opções de Filtro são: Competência (Mês), Finalidade, Modalidade e Unidade Gestora.
- Apresentar um quadro de saldo de processos em aberto por Modalidade, Finalidade e Fase de processo, com sua quantidade total e valor estimado.
- Demonstrar Mediana de Dias para conclusão do processo licitatório por Modalidade
- Disponibilizar indicador de Desempenho de Negociação, com comparativo ao ano anterior.
- Disponibilizar quantidade de contratos que irão vencer por mês e por faixa de vencimento. Também, apresentar o valor total dos contratos que irão vencer, assim como seus totalizadores de quantidade e valor total.
- Apresentar em gráfico os contratos que irão vencer por mês e em escala o valor do contrato, com possibilidade de identificar contrato, valor inicial, valor atual.
- Apresentar um gráfico que informa os contratos que irão vencer com as informações do contrato, como número, objeto, fornecedor e data de vencimento.

#### **4.2.19 Processos Digitais (com Assinatura Eletrônica)**

#### **Características**

- Sistema web com interface responsiva, ajustando-se de acordo com o dispositivo utilizado, garantindo boa leitura e usabilidade.
- Acesso seguro: Servidor WEB com certificado de segurança SSL, garantindo assim a troca de dados criptografados entre o servidor e todos os usuários do sistema.
- A plataforma deverá ter tempo médio de carregamento completo para usuário final igual ou inferior à 5 segundos, a ser aferido por ferramenta específica de monitoramento;
- Garantia de disponibilidade de no mínimo 99% do sistema a serem publicamente disponibilizado em uma página de status.
- Realizar testes regulares de segurança Pentest Whitebox (penetration test), através de consultoria especializada que possua certificação em segurança, com intervalo máximo de 3 meses entre cada teste, para garantir a segurança da aplicação, utilizando metodologia baseada em padrão de mercado e gerando relatórios detalhados contendo métodos, técnicas, ferramentas utilizadas e com os resultados de eventuais vulnerabilidades encontradas durante o testes e recomendações de correção a serem aplicadas.;
- Sistema de notificação de e-mail com entregabilidade estendida, com encriptação TLS e autenticação nos padrões SPF e DKIM e envio dos e-mails por meio de IP dedicado e controle de reputação;
- E-mails enviados com possibilidade de descadastramento automatizado para quem recebe;
- Por se tratar de um serviço de internet, é necessária a utilização de mecanismo de bloqueio de abuso/spam/robôs para inserção de informações na plataforma, tal serviço usa ferramentas que provem que o requerente é humano, por meio detestes de digitação de códigos e/ou identificação de padrões em fotografias/imagens (captcha).
- Deverá ser fornecido sempre a última versão do sistema, sendo que a atualização ocorre sem nenhuma interrupção no serviço. Poderão ocorrer janelas de manutenção programada nos servidores.

#### **Acesso à plataforma** - **Acesso interno**

- O acesso interno à plataforma deverá se dar por meio de e-mail individual e senha pessoal e intransferível cadastrada pelo Administrador do sistema ou usuário por ele autorizado. Em concordância com resolução n° 50 do CONARQ requisito 7.2.1 de controle de acesso, que menciona: "Para implementar o controle de acesso, um sistema tem que manter pelo menos os seguintes atributos dos usuários, de acordo com a política de segurança: identificador do usuário; autorizações de acesso; credenciais de autenticação." Adequado também ao item 7.2.5 "Um sistema tem que permitir acesso a funções do sistema somente a usuários autorizados e sob controle rigoroso da administração do sistema, a fim de proteger a autenticidade dos documentos arquivísticos digitais"
- Usuários poderão recuperar a senha por meio de um formulário de "esqueci a senha", remetido ao e-mail cadastrado e confirmado.
- Usuários poderão utilizar certificados digitais emitidos pelo ICP-Brasil (e-CPF) para acessar a plataforma.
- Possibilidade de utilização de ferramenta externa de validação de login, por meio de token/código gerado automaticamente a cada 30 segundos e associado à conta do usuário e sincronizado com servidores de horário (NTP) mundiais. No caso, além da forma de autenticação escolhida, o usuário necessita estar em posse do dispositivo gerador do código para acessar sua conta.
- Administrador tem acesso a todas as funcionalidades da plataforma e autorização para cadastrar setores e usuários em toda a organização;
- Cadastro único de usuários para acesso a todos os módulos permitidos através de plataforma integrada;
- Possibilidade de parametrizar quais setores poderão acessar determinados módulos, com a possibilidade, também, de restringir procedimentos de abertura ou tramitação de documentos, alinhado com a resolução n° 50 do CONARQ, item 7.2.12, que explana "O acesso a documentos, a dossiês/processos ou classes, tem que ser concedido se a permissão requerida para a operação estiver associada a pelo menos um dos grupos aos quais pertença o usuário."
- Cadastro de novos usuários é feito por administradores e por responsáveis diretos do setor ou hierarquicamente superior, ficando assim registrado a data/hora e quem o cadastrou, caracterizando a criação de cadeia de responsabilidades e disponibilidade de rastreamento de informações técnicas: ip, navegador de acesso, versão; segundo resolução n° 50 do CONARQ, item 7.2.7 que afirma "Somente administradores autorizados têm que ser capazes de criar, alterar, remover ou revogar permissões associadas a papéis de usuários, grupos de usuários ou usuários individuais.
- Cadastro de usuário com informações: nome completo, cargo/função, matrícula, CPF, sexo, data de nascimento, senha (caso não seja preenchida, será autogerada) e foto.
- Os usuários poderão editar seus dados de acesso (e-mail e senha) através de formulário específico. Não são editáveis pelo usuário Nome e CPF, visando garantir a originalidade e rastreabilidade dos atos praticados.
- Não é possível excluir o cadastro de um usuário, apenas suspender seu acesso, pois, desta forma, mantém-se histórico de todos usuários que já utilizaram a plataforma;
- Foto, caso presente, é visível durante a tramitação de documentos, de modo a identificar visualmente as pessoas que estão dando continuidade nos processos;
- Disponibilidade do usuário configurar no sistema que está afastado do trabalho por motivos de férias, licença maternidade, licença paternidade, ou outro;
- Disponibilidade do usuário escolher entre o editor de texto básico e avançado em página de preferências da conta;
- Disponibilidade do usuário configurar modo de visualização de anexos preferencial na plataforma em página de preferências da conta;
- Disponibilidade do usuário configurar e-mail secundário em página de preferências da conta, que servirá para e-mails de notificação;
- Disponibilidade do usuário escolher se deseja exibir o número de celular na página de Telefones da Organização;
- Disponibilidade do usuário definir configurações de quais situações deverá receber notificações por e-mail de novos documentos ou trâmites;
- Disponibilidade do usuário consultar os administradores do sistema em página de preferências da conta;
- Disponibilidade do usuário consultar em página específica todo o histórico de mudança de setor desde o seu cadastro, página essa que deverá conter informações do nome do setor, data e hora da ocorrência, setor principal e quem realizou a alteração, sendo acessível através da página de preferências de conta;
- Sistema de captura automática de mensagens de e-mails respondidos, sendo que se um usuário responder uma notificação automática enviada pela plataforma, sua resposta é incluída no documento em formato de despacho;
- Administrador pode alterar setor que o usuário trabalha (a partir deste momento ele têm acesso somente aos documentos do setor atual, porém todo o seu histórico continua no setor anterior);
- Possibilidade da divisão de permissões por usuários por níveis de acesso, adequado ao item 7.2.14, da resolução n° 50 do CONARQ que menciona: "Um sistema pode permitir que alguns usuários estipulem que outros usuários, papéis ou grupos de usuários poderão ter acesso aos documentos sob sua responsabilidade. Essa permissão deverá ser atribuída pelo administrador, de acordo com a política de segurança do órgão ou entidade."
- Administrador Geral: Acessar somente documentos do seu setor, porém pode gerenciar usuários, setores e estatísticas de toda a organização.
- Administrador Local: Pode gerenciar subsetores e usuários a partir de um setor específico, independente do seu setor atual.
- Nível 1: Pode movimentar documentos do setor e cadastrar novos usuários, bem como subsetores abaixo de sua hierarquia atual. Pode também acessar todos os documentos e interagir em todos os subsetores abaixo do setor atual.
- Nível 2: Somente movimenta documentos do setor atual.
- Nível 3: Somente visualiza documentos do setor atual.
- O usuário pode ser definido como Auditor, onde tem acesso para consultar e interagir em todos os documentos/setores da organização.
- O usuário pode ser definido para acessar relatórios gerenciais de toda organização.
- Disponibilidade dos usuários consultarem o número de usuários online na plataforma em tempo real, bem comodata e hora do último acesso.
- Disponibilidade de definição de um prazo para que os usuários se conectem a plataforma, após esse período é necessário contactar o superior imediato para reativação na plataforma.

#### **Acesso externo**

- Deverão se cadastrar e também recuperar senhas, caso já estejam cadastrados.
- Deverão utilizar cadastros em redes sociais certificadas para acessar a ferramenta. Caso o endereço de e-mail não esteja associado a um contato, um novo contato é criado automaticamente e encaminhado para completar o cadastro com informações adicionais.
- Deverão utilizar certificados digitais emitidos pelo ICP-Brasil (e-CPF e e-CNPJ) para acessara plataforma. Caso o CPF ou CNPJ não esteja associado a um contato, um novo contato é criado automaticamente e encaminhado para completar o cadastro com informações adicionais.
- Poderão utilizar login gov.br (Governo Federal) para acessar a plataforma. Caso o CPF não esteja associado a um contato, um novo contato é criado automaticamente e encaminhado para completar o cadastro com informações adicionais.
- Possibilidade de abertura de documentos externamente por usuários internos do próprio sistema, com mesmo login/senha. O documento fica atribuído ao cadastro da pessoa, sem vincular o setor onde ela está vinculada.
- Sistema de captura automática de mensagens de e-mails respondidos, sendo que se um contato externo responder uma notificação automática enviada pela plataforma, sua resposta é incluída no documento em formato de despacho, facilitando assim a interação com contatos externos;
- Requerente pode incluir informações e anexos de maneira facilitada respondendo o e-mail de notificação enviado pela plataforma a cada nova interação;
- Usuários externos têm acesso às informações disponíveis de um documento, bem como seus anexos.
- Área externa do sistema, onde estão disponíveis documentos para acesso por meio de código (chave pública) ouvia leitura de QR-Code;
- Possibilidade de fazer acesso a documentos por chave pública ou número de identificação e ano do documento, acrescidos do documento pessoal do requerente (CPF ou CNPJ);
- Contatos externos têm acesso para manterem seus dados atualizados, registrar novas demandas e acompanhar o progresso e resolução de demandas previamente abertas;
- Após estar identificado, o contato têm a disponibilidade de acessar a sua caixa pessoal, onde todos os documentos nos quais ele é o requerente ou destinatário estarão reunidos;
- Contatos externos com procuração eletrônica têm acesso às demandas registradas em nome dos outorgantes.

#### **Estruturação das informações**

- Plataforma organizada hierarquicamente por setores e subsetores (com ilimitados níveis de profundidade), de acordo com a estrutura setorial da organização.
- Os usuários internos da plataforma deverão ser vinculados a um setor principal e também poderão ser vinculados a setores secu ndários, em conformidade com a resolução n° 50 do CONARQ, item 7.2.13 que menciona "Um sistema tem que permitir que um usuário pertença a mais de um grupo."
- Usuários (Administrador e nível 1) presentes em setores onde o mesmo possua subsetores poderão trocar de setor e ter acesso à s demandas de sua hierarquia;
- As demandas deverão ser multi-setor, ou seja, cada setor envolvido pode tramitar, encaminhar, definir um estágio de andamento bem como marcar unitariamente como resolvido, não alterando a situação geral do documento. Tem-se como demanda resolvida apenas quando todos os setores envolvidos resolvem e arquivam a solicitação, alinhado ao item 6.1.2 da resolução n° 50 do CONARQ, que apresenta "o sistema tem que ter capacidade, sem limitações, de estabelecer o número necessário de trâmites nos fluxos de trabalho."
- Todo documento poderá ser rastreado por meio de número gerado, código ou QR-Code. O acesso aos documentos somente é permitido para usuários devidamente autorizados por meio de envio, encaminhamento dos documentos ou entrega de chave pública (código) para consulta.
- Todos os acessos aos documentos e seus despachos deverão ser registrados e ficam disponíveis a listagem de quem visualizou, de qual setor e quando, proporcionando transparência no trabalho que está sendo feito pelos envolvidos, conforme resolução n° 50 do CONARQ o item 6.1.7 que menciona "Um recurso de fluxo de trabalho deum sistema tem que registrar na trilha de auditoria todas as alterações ocorridas neste fluxo." E também o item 6.1.20Um recurso de fluxo de trabalho de um sistema tem que registrar a tramitação de um documento em seus metadados. Os metadados referentes à tramitação devem registrar data e hora de envio e recebimento, e a identificação do usuário.
- Cada setor da organização deverá possuir uma caixa de entrada de documentos, onde todos os documentos recebidos ficarão disponíveis para os usuários internos vinculados.
- Essa caixa do setor deverá ser organizada por abas ou equivalente, de modo refletir o status de cada documento no setor.
- Os documentos da organização estarão presentes no caixa de entrada dos setores, de acordo com os setores envolvidos no momento de sua criação ou encaminhamento.
- Usuários vinculados aos documentos terão acesso a eles pela caixa pessoal, além do caixa de entrada do setor, onde aparecem todos os documentos, independente de estarem associados a alguém ou estarem sem atribuição individual, alinhado a resolução n°50 do CONARQ ao item 6.1.16: Um recurso de fluxo de trabalho de um sistema tem que reconhecer indivíduos e grupos de trabalho como participantes .
- Ao enviar ou tramitar um documento, é possível atribuir responsabilidade a si próprio ou a outro usuário, bastando utilizar a opção aos cuidados;
- É possível enviar um documento a mais de um setor ao mesmo tempo utilizando a opção envio em cópia.
- Documentos pertencem ao setor. Caso um usuário seja desativado ou mesmo trocado de setor, todo histórico produzido por ele continua no setor, permitindo a continuidade das demandas sem perda de informações.
- Todos os documentos, inclusive seus anexos, do processo deverão ser organizados por ordem de inclusão, na vertical, em um modo de visualização denominado árvore de documentos do processo em formato de arquivo PDF.

#### **Divisão dos Módulos**

- A plataforma deverão ter seu funcionamento dividido em módulos de modo a retratar a realidade documental da organização, sendo que os módulos poderão ser acessados por usuários internos e externos devidamente autorizados e em acordo com a resolução n°50 do CONARQ com item 6.1.5: O recurso de fluxo de trabalho de um sistema tem que permitir que fluxos de trabalho pré-programados sejam definidos, alterados e mantidos exclusivamente por usuário autorizado.
- Todos os módulos utilizam do sistema de notificações multicanal unificado, com canais disponíveis conforme descrição de cada módulo.
- Os módulos poderão ser restritos a setores ou perfis de usuários específicos, conforme definição da organização;
- O acesso a consulta e criação de documentos de todos os módulos, quando disponíveis ao usuário, estarão disponíveis na mesma interface, através de um menu único de opções;
- Cada módulo deverão ter uma contagem própria de documentos não lidos por usuários do setor;

#### **Sistema de notificação multicanais**

- Os canais disponíveis deverão ser E-mail e SMS, disponíveis conforme configuração de cada módulo;
- Disponibilidade de configuração das mensagens enviada em cada módulo, permitindo a organização incluir informações relevantes que entender necessária;
- As notificações emitidas em um documento deverão ser exibidas em forma de linha do tempo, juntamente às atualizações no atendimentos/documentos, de forma a ficar claro a todos os envolvidos: quem leu, por onde passou a demanda, se foi encaminhada, resolvida ou reaberta, bem como a cronologia dos fatos, como abordado na resolução n° 50 do CONARQ no item 6.1.8: "Um recurso de fluxo de trabalho de um sistema tem que registrar a tramitação de um documento a fim de que os usuários possam conhecer a situação de cada um no processo."
- As notificações externas por e-mail deverão ser rastreáveis, ou seja, o sistema informa aos usuários internos se o e-mail de notificação foi entregue, aberto e se o link externo de acompanhamento da demanda foi acessado a partir do aviso enviado.
- A plataforma deverá notificar o usuário quando houver falha na entrega de qualquer notificação, informando o motivo detalhado da falha.
- O sistema também registra e exibe junto a notificação se a demanda acessada externamente foi visualizada em computador ou dispositivo móvel, bem como informações técnicas sobre o dispositivo utilizado.

#### **Organograma de Setores**

- Organograma dinâmico criado automaticamente a partir dos setores e usuários presentes no sistema.
- Não há limite de setores filhos, ou seja, pode-se cadastrar setores na raiz e setores filhos tanto quanto o necessário.
- Informações sobre os usuários dentro de cada setor: nome, cargo, data de cadastro no sistema e data que esteve última vez online.
- Identificação visual dos usuários que estão on-line no momento.
- Exibição de lista de telefones dos setores em lista própria, consolidando os dados informados pelos usuários.
- Possibilidade de incorporação do organograma no site da organização.

#### **Controle de prazos**

- Possibilidade de criação de múltiplos prazos/atividades nos documentos disponíveis no setor;
- Prazo pode ser para todos envolvidos, somente para um setor, ou apenas para próprio usuário;
- Exibir os documentos disponíveis na caixa de entrada do setor em formato de calendário mensal, exibindo todos os prazos associados ao usuário atual ou ao setor que trabalha;
- Identificação visual nos prazos/atividades sobre o vencimento: com folga, vencendo ou vencido;
- Na listagem de documentos, possibilidade de exibir coluna específica;
- Possibilidade de marcar um prazo/atividade como realizado, incluindo anotação de qual usuário responsável na linha do tempo do documento;
- Possibilidade de editar um prazo/atividade, incluindo anotação de qual usuário responsável na linha do tempo do documento;
- Possibilidade de excluir um prazo/atividade, incluindo anotação de qual usuário responsável na linha do tempo do documento.

#### **Status de leitura e rastreabilidade dos documentos**

- Identificação visual do status de leitura na caixa de entrada do setor demonstrando quando cada documento ainda não foi lido por qualquer usuário do setor, quando ainda não foi lido pelo próprio usuário ou quando já foi lido pelo usuário;
- Os registros de acesso a cada documento ou demanda deverão ser registrados automaticamente e exibidos no próprio documento, para se ter o histórico de quem acessou tal documento e quando, em concordância a resolução n° 50 do CONARQ, item 7.4.1:"Um sistema tem que ser capaz de registrar, na trilha de auditoria, informações acerca das ações a seguir: usuário, data e hora de acesso ou tentativa de acesso a documentos e ao sistema."
- Os usuários externos, ao acessarem documentos que estejam envolvidos, também tem seu acesso registrado, de modo a dar transparência aos envolvidos de quem viu cada parte do documento eletrônico;
- Possibilidade de usuários externos terem acesso a quem leu as demandas internamente;
- Os documentos gerados possuem a funcionalidade de ter um QR-code vinculado de modo a facilitar a rastreabilidade;
- Documentos emitidos e assinados digitalmente também têm a característica de estarem acompanhados por um QR-code, de modo a verificar a validade das assinaturas digitais, bem como o conteúdo do documento original, em acordo com a resolução n° 50 do CONARQ, item 7.5.3 que aponta: "um sistema tem que ser capaz de verificar a validade da assinatura digital no momento da captura do documento."

#### **Funcionalidades de Busca Avançada**

- Ferramenta para busca avançada dentro dos documentos gerados na plataforma, conforme resolução n° 50 do CONARQ, item 4.2.4: "É altamente desejável que um sistema permita que o conteúdo dos documentos em forma de texto possa ser pesquisado."
- Busca por termos, período de emissão do documento, tipo de documento, pessoas ou setores envolvidos e situação geral, devendo estar indexado e disponível para busca, alinhado a resolução n° 50 do CONARQ, item 4.2.6 "Um sistema tem que permitir que um documento ou dossiê/processo possa ser recuperado por meio de todas as formas de identificação implementadas, incluindo, no mínimo: identificador; título; assunto; datas; interessado; autor/redator/originador."
- Disponibilidade de realizar busca em todos os setores que usuário tiver acesso;
- Disponibilidade de realizar busca avançada por termos presentes em anexos enviados para a plataforma que foram processados e identificados pela tecnologia de OCR (Reconhecimento Óptico de Caracteres), sendo que esta indexação deverá ocorrer em tempo menor ou igual à 15 minutos;
- Disponibilidade de realizar busca avançada por termos e frases em específicos com o uso de aspas ("").
- Disponibilidade de localizar os documentos, por tipologia documental, número e ano, conforme resolução n° 50 do CONARQ, item 4.2.5: "Um sistema tem que permitir que um documento ou dossiê/processo possa ser recuperado por meio de um número identificador."

#### **Editor de texto**

- Editor de texto para redação de documentos e interações diretamente no navegador;
- Possibilidade de formatação do texto como negrito, sublinhado e itálico, bem como alteração do tamanho da fonte, cor do texto e alinhamento do texto;
- Em todos os módulos do sistema está disponível um corretor ortográfico, que destaca visualmente palavras digitadas incorretamente;
- Disponibilidade de formatação com tabelas, listas ordenadas e não ordenadas, inclusão de imagens no corpo do texto, e hyperlinks;
- Disponibilidade de exibir o editor de texto em tela cheia;
- Salvamento automático de rascunho do documento que está sendo redigido, permitindo a continuidade em momento futuro ou mesmo por outro usuário do setor, se permitido. Todas as informações presentes no documento deverão ser salvas, incluindo campos adicionais, assinantes e anexos;
- O rascunho é editável por um usuário do setor por vez, com liberação automática em caso de desconexão do autor no documento.
- Os rascunhos salvos ficam disponíveis na caixa do setor, em aba específica;
- Suporte a variáveis de conteúdo das pessoas (nome do requerente, documento de identificação do requerente, nome do usuário remetente, setor de destino e outros campos adicionais) e dos documentos (data, numeração, assunto e outros campos adicionais) através de caracter específico, possibilitando o preenchimento automático de dados sem necessitar "copiar e colar";
- Suporte a utilização de modelos de resposta do setor ou para toda organização diretamente no editor de texto, onde é possível carregar respostas já prontas para assuntos recorrentes, com as mesmas funcionalidades disponíveis no editor;
- Suporte a sistemas de menção de documentos, criando um hiperlink automaticamente entre os documentos mencionados;
- É possível mencionar um documento eletrônico por meio da digitação de caracter específico, gerando um link para que os envolvidos tenham acesso de leitura ao documento mencionado;
- Documentos que forem mencionados recebem uma atualização automática, informando em qual documento eles foram mencionados.
- É possível mencionar outro usuário no sistema por meio da digitação do caracter específico. Ao mencionar um usuário, este é notificado sobre a menção e passa a ter acesso automaticamente ao documento.
- É possível solicitar a assinatura de um usuário interno ou contato externo através do sistema de menção por meio da digitação de caracter específico;
- É possível referenciar um contato externo em um documento por meio da digitação de caracter específico, permitindo que os envolvidos tenham acesso a ficha do contato referenciado;

#### **Assinatura Eletrônica Avançada e Assinatura Eletrônica Qualificada (padrão ICP-Brasil)**

- Para o sistema de Assinatura Eletrônica Avançada:
- A Assinatura Eletrônica Avançada é amparada pela Lei 14.063/2020, especificamente no Artigo 4º II, em conjunto a instrumento a ser publicado pela organização, ratificando que os usuários da plataforma deverão ser pessoais e intransferíveis, admitindo como forma de comprovação da autoria;
- Geração automática de certificados no padrão X509 para cada usuário interno ou contato externo cadastrado na plataforma que tenha um documento de identificação válido (CPF ou CNPJ). Tais certificados deverão ser vinculados a uma cadeia certificadora emitida pela própria plataforma;
- O certificado X509 está em conformidade com os padrões utilizados na assinatura digital no formato PAdES;
- O certificado X509 dos usuários e contatos deverão ser mantidos vinculados à própria conta do usuário e só deverão ser ativado sem caso de digitação e validação da senha e só poderão ser utilizados dentro da plataforma;

• Não exige instalação de nenhum plugin, applet ou aplicativo no computador do usuário para sua utilização;

#### **Sistema de Assinatura Eletrônica Qualificada (ICP-Brasil):**

- Estar em conformidade com as normas da ICP-Brasil para documentos assinados, mais especificamente a DOC-ICP-15;
- Possuir suporte a certificados do tipo A1 da ICP-Brasil e dispositivos criptográficos (tokens e smartcards) para certificados do tipo A3, emitidos por Autoridades Certificadoras vinculadas a cadeia da ICP-Brasil;
- Possuir componente para execução de assinaturas digitais com Certificado ICP-Brasil para no mínimo os navegadores Internet Explorer, Mozilla Firefox e Google Chrome, em suas versões mais recentes, para no mínimo os sistemas operacionais Windows, Linux e MacOS;
- Possuir aplicativo móvel para permitir que usuários internos ou contatos externos possam carregar um certificado digital ICP-Brasil e assinar digitalmente documentos com suporte para no mínimo os sistemas operacionais móveis Android e iOS em suas versões mais recentes;
- Possuir verificação da validade e revogação do certificado digital do signatário no momento da realização da assinatura digital;
- Disponibilidade de realizar co-assinatura digital de documentos utilizando Certificado Digital ICP-Brasil na Centralde Atendimento sem necessitar a criação de login/senha na plataforma;
- Para assinar digitalmente com a Assinatura Eletrônica é necessário que o usuário insira sua senha, como métodode confirmação de segurança.

#### **Características gerais da assinatura eletrônica:**

- Após realizar a assinatura eletrônica, gerar automaticamente documento PDF em formato PAdES (original, com assinaturas digitais incluídas) e documento para verificação (cópia para impressão, com estampa em todas as páginas do arquivo e inclusão de manifesto de assinantes ao final), em acordo com resolução n° 50 do CONARQ, item 7.5.6 - "É altamente desejável que um sistema seja capaz de receber atualizações tecnológicas quanto à plataforma criptográfica de assinatura digital."
- Disponibilidade de acessar os arquivos originais assinados (PDF em formato PAdES) através de endereço eletrônico público específico, exibindo informações técnicas e validação de integridade referentes aos certificados digitais utilizados. Registrando que a assinatura digital PAdES é uma Marca d'água digital assimétrica, em acordoa resolução n° 50 do CONARQ, item 7.7.1 "Um sistema tem que ser capaz de recuperar informação contida em marcas d'água digitais". No item 7.7.2, que aponta "Um sistema tem que ser capaz de armazenar documentos arquivísticos digitais que contenham marcas d'água digitais". E no 7.7.3 "É altamente desejável que um sistema possua arquitetura capaz de receber atualizações tecnológicas no que se refere à plataforma de geração e detecção de marca d'água digital."
- Disponibilidade de solicitar assinatura de outros usuários internos ou contatos externos em documentos ou interações. Esta solicitação é exibida para o assinante em formato de notificação interna na plataforma e também através das notificações multicanais;
- Disponibilidade de cancelar ou rejeitar a solicitação de assinatura realizada/recebida, registrando no documento o momento em que este cancelamento/recusa ocorreu;
- Disponibilidade de listar as assinaturas pendentes em documentos através das notificações, exibindo o status dependente ou assinado em cada notificação, permitindo ao assinante acompanhar os documentos que dependem da sua assinatura eletrônica.
- Disponibilidade de solicitação para assinatura digital de maneira sequencial, permitindo definir a ordem em que as assinatura s poderão ser feitas no documento;
- Permite a construção de fluxos de signatários sequenciais e em paralelo simultaneamente de forma que o fluxo contemple a entrega do documento para assinaturas em paralelo simultâneas e em continuidade signatários sequenciais ou vice-versa.
- A cada nova assinatura no documento é enviado um e-mail informando em qual estágio o documento se encontra, por exemplo: 1 de 5 assinaturas, 2 de 5 assinaturas.
- Permite a indicação do papel dos signatários, como aprovador, contratante, contratada, etc.
- É capaz, de em um mesmo fluxo, conter simultaneamente documentos que necessitam de assinatura eletrônica avançada ou assinatura eletrônica qualificada (ICP-Brasil) e documentos que deverão ser apenas anexos sem necessidade de serem assinados.
- Deverá possuir a funcionalidade de notificação onde o destinatário recebe o documento sem a necessidade de assinar.
- A plataforma tem a capacidade de registrar a ocorrência da leitura do(s) documento(s) constante na transação.
- Permite criação de lista de signatários para envio recorrente de documentos para assinatura.
- Utilização de fatores adicionais de autenticação dos signatários durante a Assinatura Eletrônica Avançada, como por exemplo: geração de token via email.
- Disponibilidade que a assinatura dos documentos seja realizada em dispositivos móveis.
- Ao final do processo de assinatura todos os envolvidos recebem uma cópia por e-mail do respectivo documento assinado.
- Possuir mecanismos que visem à segurança e prevenção de fraudes nos processos de assinatura dos documentos via solução, possuindo, no mínimo:
- Certificação digital dos documentos, a fim de evitar falsificações;
- Trilha de auditoria dos documentos, de modo que todas as atividades realizadas, inclusive as visualizações, sejam registradas com data e hora e IP;
- Criptografia dos documentos armazenados no sistema;
- Validação de assinaturas com certificado digital padrão ICP-Brasil, em conformidade a resolução n° 50 do CONARQ, item 7.5.4:"Um sistema, no processo de verificação da assinatura digital, tem que ser capaz de registrar, nos metadados do documento, o seguinte: validade da assinatura verificada; registro da verificação da assinatura; data e hora em que ocorreu a verificação."
- Disponibilidade de escolha do papel do assinante no documento através de lista pré-determinada (ex. parte, testemunha, aprovador, etc);
- Disponibilidade de exibição, na lista de documentos, de informação indicativa de qual estágio do fluxo de assinatura o documento se encontra;
- Disponibilidade de assinar documentos ou despachos emitidos e/ou anexos em formato PDF, utilizando certificados digitais criando arquivos assinados no formato PAdES;
- Possibilidade de geração de uma página com extrato técnico das assinaturas em endereço eletrônico público específico, contendo nome do assinante, políticas de assinatura.
- Disponibilidade de co-assinar documentos previamente assinados no formato PAdES com certificados ICP-Brasil ou outras assinaturas eletrônicas qualificadas com certificados da sub-autoridade da plataforma, mantendo assim todas as assinaturas existentes do documento no mesmo padrão e local para conferência, alinhado a resolução n° 50 do CONARQ, item 7.5.3 "tem que ser capaz de verificar a validade da assinatura digital no momento da captura do documento."
- Possibilidade do usuário assinar documentos eletronicamente através da Assinatura Eletrônica no conteúdo dos documentos, apenas nos arquivos anexados (PDF) ou no conteúdo dos documentos e nos anexos (PDF).
- Possibilidade de verificar a autenticidade das assinaturas realizadas no documento através de código alfanumérico em endereço eletrônico público específico, conforme resolução n° 50 do CONARQ, item 7.5.4 "Um sistema, no processo de verificação da assinatura digital, tem que ser capaz de registrar, nos metadados do documento, o seguinte: validade da assinatura verificada; registro da verificação da assinatura; data e hora em que ocorreu a verificação."
- Possibilidade de solicitar assinatura por meio de busca utilizando caracter específico no momento da criação ou despacho de documentos.
- Possibilidade de listar as assinaturas pendentes em painel específico, permitindo ao assinante de forma facilitada acompanhar os documentos que dependem da sua assinatura;
- Registrar as ações relacionadas à assinatura (solicitação, assinatura e cancelamento/recusa) no documento, de modo a exibir de maneira temporal, quando cada ação ocorreu;
- Possibilidade de exibir a lista de assinaturas em cada despacho ou documento principal, clicando em Listar assinaturas. Neste atalho deverão ser exibidas as mesmas informações da central de verificação;

#### **Contrassenha**

- Disponibilidade de uso de contrassenha internamente, permitindo que usuário autorizado possa redigir e enviar documento em nome de outro usuário;
- Neste caso, o usuário autoriza, através de uma senha automaticamente gerada, outros usuários a formalizarem documentos em seu nome;
- Os documentos gerados com esta funcionalidade deverão ser visualmente identificados para fácil compreensão, identificando o usuário autorizador e o usuário digitador;
- A contrassenha gerada tem número limitado de uso definido pelo usuário autorizador e pode ser cancelada antes dofinal do uso.
- O usuário autorizador tem acesso a relatório com os documentos emitidos com em seu nome com contrassenha.

#### **Sistema de classificação e busca por etiqueta digital**

- Possibilidade de todos os setores adotarem uma organização própria dos documentos, por meio da criação de etiqueta digital;
- A etiqueta digital funcionam como gavetas virtuais, onde os usuários do setor poderão categorizar e encontrar facilmente documentos;
- As etiquetas poderão ser configuradas, definindo cor na letra e fundo e emojis, facilitando visualmente a localização dedocumentos;
- Um documento pode ser classificado em mais de um etiqueta simultaneamente;
- As etiquetas do setor ficam disponíveis somente para usuários daquela pasta;
- A categorização dos documentos por meio de etiqueta também só aparecem para usuários do setor onde a etiqueta foi feita;
- Possibilidade de busca e filtragem de todos os tipos de documento disponíveis por meio de etiqueta, bastando selecioná -la antes de realizar uma busca avançada;
- Ao clicar sob uma etiqueta, automaticamente é mostrada a busca e retornado todos os documentos vinculados;
- Disponibilidade de organizar as etiquetas de maneira estruturada, exibindo a hierarquia completa da etiqueta ao atribuir em um documento;

#### **Hospedagem segura de anexos**

- Em cada documento ou atualização, poderão ser enviados anexos de diferentes formatos;
- Os anexos enviados aos documentos ficam hospedados em servidor seguro e não deverão ser acessíveis publicamente, somente por meio de link seguro com tempo de expiração gerado dinamicamente pela ferramenta;
- Registro da quantidade de vezes que o anexo foi baixado;
- Exposição do tamanho do anexo na ferramenta;
- Exibição de miniatura (pré-visualização) dos anexos (PDF, formatos de vídeo e imagem) em tamanho melhor adaptado a tela;
- Para os anexos em formatos de imagem, ao clicar na imagem, exibir a imagem otimizada visando o carregamento rápido e disponibilidade de navegar entre as imagens em formato de galeria;

#### **Gerenciamento de contatos e organizações**

- Possibilidade de gerenciar contatos internamente na ferramenta;
- Os contatos poderão ser do tipo: Contato/pessoa física, setor de organização (para contatos como: Financeiro, Suporte) e do tipo Organização/pessoa jurídica.
- Contatos poderão ser associados, de modo a permitir que tenham poderes de criar ou interagir em documentos que estejam em nome dos contatos associados (procuração eletrônica);
- Quando o contato possuir contatos associados (procuração eletrônica), exibir lista de quais contatos este é o procurador;
- Ferramenta para importação e exportação de contatos em CSV;
- Ferramenta para unificação de contatos repetidos para higienização da base de pessoas e organizações;
- Disponibilidade de criação e edição de listas de contatos para segmentação e organização;

#### **Personalização da interface do sistema**

• Possibilidade de inclusão de logo da organização e definição de cor predominante da plataforma para consistência da identidade visual da organização;

• Possibilidade de inclusão de fotos como fundo da tela de login;

### **Módulos**

#### **Memorando**

- Permite troca de informações oficiais entre setores da organização, com numeração automática e sequencial;
- Gerar QRcode automaticamente para localização facilitada do documento;
- Permitir redigir o documento em tela utilizando campo específico com capacidade de formatação de texto;
- Possibilidade de redigir o documento em tela cheia;
- Permite a movimentação de documentos por meio de despachos/atualizações com numeração automática e sequencial, identificando quando for uma resposta ou encaminhamento;
- Possibilidade de envio de comunicação privada, onde apenas o usuário remetente e o usuário destinatário têm acesso ao documento e seus despachos e anexos, sem possibilidade de alteração da definição de privacidade;
- Função de geração de folha de rosto para impressão, permitindo a identificação e movimentação de processos ou materiais não digitais;
- Seletor de setor de destino conforme o organograma cadastrado e com busca por parte do nome ou sigla do setor;
- Possibilidade de anexar múltiplos arquivos ao enviar um memorando ou em suas movimentações;
- Possibilidade de utilizar modelos de documentos disponíveis em repositório da organização ou do setor;
- Possibilidade de geração do documento redigido em formato PDF para assinatura eletrônica;
- Possibilidade de inclusão de múltiplos prazos no memorando para controle em calendário;
- Listar os setores envolvidos no documento, atualizando automaticamente a cada movimentação que envolve um novo setor;
- Exibir o status de resolução do documento nos setores envolvidos;
- Exibir em formato de linha do tempo as ações realizadas dentro do documento;

#### **Ofício Eletrônico**

- Envio de documentos oficiais Externos com E-mails rastreados;
- O documento é gerado dentro da Organização e remetido de forma oficial e segura a seu destinatário, via e-mail.Com possibilidade de notificação por SMS (caso disponível);
- Possibilidade de receber respostas dos Ofícios via sistema (Central de Atendimento) ou quando o destinatário responder o e-mail de notificação;
- Transparência de movimentações e todo o histórico mantido no sistema;
- Utilização de base única de contatos para todos os módulos da plataforma;
- O destinatário não precisa ser usuário da plataforma para acessar o documento ou tramitá-lo, basta ser cadastrado em Contatos;
- Os ofícios a serem acessados na parte externa da plataforma compartilham de mesma numeração do ofício interno;
- Possibilidade de geração de QR-Code para cada ofício enviado.

#### **Circular**

- Troca de informações internas na organização: entre um setor e diversos outros, com caráter de informação;
- Possibilidade de redigir o conteúdo da circular em tela através de formatador de texto próprio;
- Possibilidade de selecionar todos os setores da organização, selecionar parcialmente um setor e todos os seus subsetores ou selecionar individualmente qualquer setor do organograma.
- Possibilidade de definição de prioridade ?Urgente?, exibindo priorização na lista de circulares do setor.
- Rastreabilidade automática informando data e hora dos usuários que leram a circular enviada;
- Possibilidade dos usuários responderem à circular, podendo esta resposta ser aberta (todos os envolvidos na circular poderão visualizar) ou restrita (somente usuários do setor remetente poderão visualizar).
- Possibilidade de anexar arquivos ao enviar a circular ou em suas atualizações.
- Possibilidade de incluir uma atividade ou prazo dentro da circular, para controle de datas.
- Possibilidade de arquivar a circular recebida e não ser mais notificado de novas interações no documento;
- Possibilidade de encaminhamento da circular para um setor até então não presente no documento;
- Todos os setores envolvidos poderão ler todas as respostas abertas.
- Disponibilidade de definir uma data para arquivamento automático da circular.
- Disponibilidade de marcar a circular como meramente informativa, onde não é aceito respostas ou encaminhamentos.

#### **Protocolo Eletrônico**

- Abertura de protocolo por acesso externo na Central de Atendimento ou cadastro por usuário interno do sistema.
- Permite ao usuário escolher entre a visualização dos protocolos em formato de lista ou formato de calendário(baseado nos prazos)
- Permite ao usuário identificar na lista se o protocolo possui anexos ou prazos sem precisar abrir o documento.
- Permite ao usuário escolher entre a ordenação por número do protocolo ou data de última movimentação
- Possibilita ao usuário identificar qual a forma utilizada para abertura do protocolo. Quando realizada por usuário interno (atendente), possibilita a identificação do mesmo de forma automática
- Registra no próprio documento todas as movimentações e eventos relacionados ao protocolo, permitindo uma leitura cronológica de todas as ações realizadas pelos usuários ao longo do tempo
- Permite acesso ao documento gerado no protocolo por meio de QR-Code, código externo e por lista de protocolos após login do requerente na Central de Atendimento
- Permite a configuração de assuntos de modo a facilitar a escolha do tipo de demanda por meio de lista, permitindo a organização hierárquica dos serviços disponíveis
- Permite configurar direcionamento automático por assunto para setor da organização responsável pelo atendimento
- Permite configurar setor da organização para atuar como central de distribuição para assuntos que não possuam direcionamento automático cadastrado
- Exibe comprovante de protocolização (código externo) para requerente de forma automática no momento da inclusão da solicitação, incluindo o setor que a demanda foi entregue
- O setor de destino do protocolo tem acesso integral ao conteúdo do requerimento e suas movimentações. O setor pode encaminhar ou responder, para outro setor da organização ou diretamente ao requerente.
- Os setores da organização poderão resolver sua participação na demanda unilateralmente e ela continua com status em aberto e tramitando nos setores com alguma tarefa pendente ou atendendo ao requerente.
- Permite ao setor marcar como resolvido, com a possibilidade de acompanhar as próximas tramitações de todos os envolvidos, devolvendo o protocolo na caixa de entrada do setor ou somente ser notificado quando for instado em uma tramitação
- Permite ao usuário no setor responsável definir que um protocolo foi concluído definitivamente. Neste status, o protocolo não aceita mais interações externas. O usuário do setor responsável pode reverter a conclusão a qualquer momento, permitindo novamente que o requerente se manifeste.
- Permite a configuração de anexos identificados em cada assunto de protocolo. Estes anexos poderão ser obrigatório sou opcionais, e também aceitar somente extensões de arquivo específicas.
- Permite a configuração e exibição no documento de prazo automático em dias para cada assunto de protocolo.
- Permite que qualquer setor com acesso ao documento inclua, altere ou conclua estes prazos no documento. Estas ações devem ser registradas e exibidas no próprio documento.
- Permite que os prazos do documento possuam configuração individual de alerta de vencimento, possibilitando ao usuário indicar a forma de alerta e dias antes do vencimento.
- Permite a definição de obrigatoriedade de uso de login verificado pelo requerente (com certificado ICP-Brasil / Logingov.br) para protocolo em determinados assuntos.
- Permite a configuração de assuntos para atendimento exclusivo de balcão (interno), sendo que estes não devem ser exibidos na Central de Atendimento
- Permite a inclusão de mapa de localização para coleta de geo-referenciamento da demanda em determinados assuntos. O mapa deverá ser interativo, permitindo a busca de informações e apontamento exato através de pino ou marcador equivalente.
- Permite a configuração de campos de identificação de pessoas envolvidas em determinados assuntos de protocolo, possibilitando que estes acompanhem e interajam no documento através da Central de Atendimento
- Permite o registro de interações (movimentações) por setores envolvidos e requerente externo, possibilitando a inclusão de texto e anexos em formatos previamente definidos.
- Permite que setores previamente autorizados efetuem ação de alteração de assunto, possibilitando a correção de eventual equívoco na classificação inicial da demanda. Esta alteração deverá ser registrada e exibida no próprio documento, exibindo a data e hora e classificação anterior.
- Possibilita que o requerente avalie a qualidade do atendimento recebido quando um documento for resolvido porto dos os setores participantes, diretamente no e-mail recebido ou através da visualização do documento na Central de Atendimento. Esta avaliação deverá ser no formato de estrelas ou equivalente gráfico, atribuindo-se um peso a cada ícone da escala, para que uma média seja calculada nos indicadores dos setores envolvidos.
- Permite que o usuário interno receba documentos ou itens de forma física e gere um recibo com as informações do protocolo para confirmação de recebimento das partes envolvidas.

#### **Processo Administrativo**

- Possibilidade da criação de Processos Administrativos na organização, consolidando atos eletrônicos de outros módulos através de lista com assuntos prédefinidos;
- Possibilidade de configuração de setor inicial do processo a partir do assunto selecionado;
- Possibilidade de inclusão de campos personalizados (formulário) na abertura do processo, permitindo capturar informações de maneira organizada;
- Possibilidade de utilização de modelos de texto para padronização da abertura e trâmite dos processos;
- Possibilidade de gerar documentos complementares dentro processo administrativo, incluindo referência na linha do tempo, podendo aproveitar de forma automática os dados envolvidos;
- Possibilidade de inclusão de outros documentos eletrônicos da plataforma para serem referenciados no processo administrativo, devendo retroalimentar no documento citado sobre a inclusão do mesmo;
- Possibilidade de inclusão de anexos nos atos do processo;
- Possibilidade de configuração para utilização da funcionalidade de Deferido/Indeferido em determinados setores;
- Possibilidade de geração automática de número do processo por assunto ou geral da organização, com possibilidade de utilizar padrão customizado da entidade;
- Possibilidade da inserção de múltiplos prazos dentro dos processos administrativos;
- Possibilidade de poder restringir a abertura e tramitação de Processo Administrativos por setor;
- Possibilidade de inclusão de anexos obrigatórios para cada assunto, exigindo os requisitos mínimos definidos na configuração no momento da abertura;

#### **Gestão avançada de processos (workflow)**

- Possibilidade da geração da árvore do processo, sendo possível a exportação para um único arquivo compilado e paginado, onde as informações do processo e seus anexos em formato PDF estão concatenadas. Em cada página do arquivo exportado consta um ato, anexo ou menção de outro documento no histórico. Arquivos em anexo em formato não compilável, deverão ser referenciados no corpo do ato que o anexou;
- Possibilidade de escolha na geração da árvore para inclusão de estampa nos atos e/ou anexos com assinatura digital;
- Possibilidade de configuração de etapas do processo, onde a demanda só poderá ser encaminhada na ordem pré-estabelecida, sem pular etapas;
- Possibilidade de configuração de múltiplos setores responsáveis por receber o processo em uma etapa;
- Possibilidade de configuração de múltiplos setores responsáveis por avançar o processo para uma próxima etapa;
- Possibilidade de configuração de etapa sem setor previamente responsável, onde o usuário pode movimentar para qualquer setor da organização;
- Possibilidade de inclusão de modelo de texto padrão em cada etapa, permitindo a padronização dos atos processuais;
- Possibilidade de definição de SLA ideal para cada etapa, sendo que esta informação do tempo decorrido e tempo ideal fica visível a todos os envolvidos no processo;
- Possibilidade do autor do processo/despacho ordenar os anexos após sua inclusão.
- Possibilidade de baixar todos os anexos de um processo administrativo de uma vez, compactados em formato ZIP;
- Possibilidade de marcar anexos do processo como aprovados ou reprovados. Quando reprovados, permite incluir uma observação textual sobre o motivo da recusa;

#### **Assinatura digital em lote**

- Disponibilidade de realização de assinatura digital em lote das solicitações recebidas;
- Possibilidade de listar todas as assinaturas pendentes a serem executadas pelo usuário;
- Possibilidade de assinatura digital em lote, por meio de listagem com campo tipo checkbox, onde, ao selecionar, as assinatura s deverão ser feitas em formato de fila;
- A situação de cada assinatura será representada em tela, em caso de falha, um indicativo aparecerá e, em seguida, o usuário será encaminhado para uma nova tentativa;
- Assinatura digital em lote nos formatos de assinatura nativa ou assinatura ICP-Brasil;
- Assinatura em lote segue os mesmos padrões da assinatura digital individual, diferindo apenas na possibilidade de realizar várias assinaturas simultaneamente;
- Possibilidade de filtragem da fila de assinaturas, escolhendo os documentos que estão pendentes de assinatura ou exposição de documentos que já foram assinados;

#### **Consolidação Sistemas Administrativos/ Financeiros**

- Através de um sistema funcionalmente integrado o processo digital deverá proporcionar o envio para a assinatura eletrônica de relatórios e documentos genéricos, documentos de empenho, subempenho, contratos e aditivos de contrato.
- Deve estar integrado com o sistema de arrecadação para a configuração de taxas, emissão e consulta de Guias/Boletos dos serviços solicitados/protocolados.
- Deve permitir a configuração de parâmetros de integração como provedor, servidor, token, categoria assunto, notificação, município e entidade .Estes parâmetros devem viabilizar o envio de documentos para assinatura eletrônica
- Permitir que seja configurado o intervalo de tempo da notificação dos usuários para assinaturas pendentes, sendo o tempo mínimo de 3 segundos.
- A integração deve contemplar o acesso direto do usuário signatário a ferramenta de assinatura eletrônica após o envio do documento, através de um link de acesso a plataforma de assinatura
- Permitir ao administrador informar o setor e a sua função do usuário , dando a possibilidade de customizar qual o setor principal para que o usuário tenha acesso aos documentos
- O sistema deve permitir somente ao usuário administrador a permissão para cadastrar usuários novos ou colocar usuários já existentes como signatários
- O sistema deve verificar se o e-mail informado para o usuário signatário já está integrado com a plataforma de assinatura eletrônica. Quando já estiver integrado o acesso do usuário deverá estar liberado.
- O sistema deve verificar se o e-mail informado para o usuário signatário já está integrado com a plataforma de assinatura eletrônica. Quando não estiver integrado o usuário deve receber um e-mail com o link e senha provisórios para acessar a plataforma pela primeira vez.
- Deve permitir a definição de quais relatórios utilizam a assinatura eletrônica e o tipo de documento, para facilitar a localização dos documentos caracterizados pelo Tipo
- Deve contemplar o envio de documentos de empenho e subempenho através de um processo de negocio previamente definido
- Deve contemplar o envio de documentos de contratos e termos aditivos através de um processo de negocio previamente definido.
- Possibilidade de solicitar assinatura de outros usuários em documentos. Esta solicitação é exibida para o assinante em formato de notificação na plataforma
- Possibilidade de selecionar os usuários signatários por documento, permitindo o salvamento dos usuários que são assinantes permanentes de um determinado documento.
- Através do envio de documentos para assinatura eletrônica o usuário terá a possibilidade de escolher no momento da assinatura, se será utilizada Assinatura Eletrônica ou Assinatura Digital ICP-Brasil (requer certificado digital A1 ou A3 emitido ICP-Brasil).
- Possuir componente para execução de assinaturas digitais no browser sem a necessidade de instalações posteriores e deve ser compatível com navegadores de internet: Firefox, Google Chrome.
- Possibilidade de notificar o usuário quando possuir documentos pendentes de assinatura e o número de documentos a serem assinados.
- Permitir que ao clicar em um ícone de assinatura eletrônica o usuário seja direcionado para a plataforma de assinatura.
- Permitir que ao clicar em um ícone de assinatura eletrônica o usuário tenha acesso a tela de consulta situação de todos os documentos que estão assinados, aguardando assinatura ou foram cancelados
- Permitir que ao clicar em um ícone de assinatura eletrônica o usuário tenha acesso direto a tela de download de documentos em lote

#### **Relatórios**

#### **Informações gerenciais**

- gestor público deverá ficar atento a alguns fundamentos que norteiam o bom desempenho de sua atividade no setor público. Os cinco princípios básicos da Administração Pública estão presentes no artigo 37 da Constituição Federal de 1988 e condicionam o padrão que as organizações administrativas devem seguir. São eles: legalidade, impessoalidade, moralidade, publicidade e eficiência.
- Quando se busca o gerenciamento eletrônico de documentos todos os itens acima ganham destaque, com ênfase na publicidade e eficiência, onde por eficiência entende-se: Esse princípio exige que a atividade administrativa seja exercida de maneira perfeita, com rendimento funcional. A eficiência exige resultados positivos para o serviço público e um atendimento satisfatório, em tempo razoável.
- De acordo com a utilização da plataforma, deverão ser gerados automaticamente indicadores e estes deverão ser apresentados aos gestores, contendo, no mínimo os seguintes itens:
- porcentagem de resolução de documentos do setor.
- nota média dada para as resoluções e despachos do setor.
- porcentagem de leitura dos documentos recebidos do setor.
- assiduidade dos usuários na plataforma, separados individualmente por setores
- quantificar por usuário o volume de documentos resolvidos atribuídos ao setor em que está lotado.
- Pode-se escolher quais tipos de documento vão para este indicador.
- Acesso a uma página específica com um gráfico evolutivo dos setores, em formato de listagem, organizados hierarquicamente.
- Também possui a capacidade de comparar a média de todos os setores com um setor em específico.
- Permite também visualizar setores com demandas em aberto em determinado tipo de documento, possibilitando identificar gargalos em processos da organização.

#### **Informações de auditoria**

- Usuários delegados poderão consultar o relação de eventos ocorridos dentro da plataforma, de modo a poder auditaras ações realizadas, compatível com a resolução n° 50 do CONARQ, item 7.4.4 "Um sistema tem que assegurar que as informações da trilha de auditoria estejam disponíveis para inspeção, a fim de que uma ocorrência específica possa ser identificada e todas as informações correspondentes sejam claras e compreensíveis."
- Permitir exportar informações dos eventos em formato de dados (ex. CSV).

#### **4.2.20 Aplicativo de Mobilidade**

- Permitir o download nas lojas de aplicativos Apple Store e Google Play
- Permitir o cadastro do cidadão
- Permitir a confirmação do cadastro via e-mail e SMS
- Permitir o acesso aos serviços mediante informação do CPF e senha
- Permitir a alteração de dados do cidadão
- Permitir a opção do recebimento de avisos da Entidade por e-mail, SMS ou ambos
- Exibir as informações sobre o município como: nome, endereço, telefone e e-mail
- Permitir a exclusão definitiva da conta
- Permitir a leitura de dados a partir de um QR Code
- Permitir a consulta de dados dos imóveis onde o contribuinte seja, proprietário ou coproprietário, bem como a existência de débitos ajuizados ou pendentes (quando houver)
- Permitir a exibição das construções (unidades) do imóvel
- Permitir a consulta financeira dos imóveis
- Listar os pagamentos, isenções e cancelamentos efetuados
- Listar as parcelas de cada lançamento e a situação de cada uma
- Permitir a emissão de boleto bancário por dívida agrupada ou por parcela
- Permitir o envio do link do boleto por e-mail
- Permitir o envio do link do boleto por SMS
- Permitir a emissão da certidão negativa
- Permitir a emissão da certidão positiva
- Permitir a emissão da certidão positiva com efeito de negativa
- Permitir a consulta de dados das empresas onde o contribuinte seja proprietário ou sócio, bem como a existência de débitos ajuizados ou pendentes (quando houver)
- Permitir a exibição do quadro societário das empresas
- Listar os dados de entrada na sociedade e percentual societário
- Permitir a consulta financeira das empresas
- Listar os pagamentos, isenções e cancelamentos efetuados
- Listar as parcelas de cada lançamento, bem como a situação de cada uma
- Permitir a emissão de boleto bancário por dívida agrupada ou por parcela
- Permitir o envio do link do boleto por e-mail
- Permitir o envio do link do boleto por SMS
- Permitir a emissão da certidão negativa
- Permitir a emissão da certidão positiva
- Permitir a emissão da certidão positiva com efeito de negativa
- Permitir a consulta a todos os protocolos gerados pelo contribuinte
- Exibir informações dos processos como: número, situação, data de abertura, data de entrega, data de arquivamento e descrição da solicitação
- Exibir dados de trâmites
- Permitir consulta a documentos exigidos por assunto
- Listar as quantidades de cópias exigidas por documento
- Permitir a abertura de protocolos por subassunto
- Permitir a anexação de documentos ou imagens ao protocolo
- Exibir um totalizador dos valores empenhados, liquidados, pagos e anulados para empresas cujo CPF informado na identificação do cidadão estiver vinculado no quadro societário
- Permitir a visualização de todos os empenhos do exercício contendo: número, data de emissão, descrição, valor empenhado, valor liquidado, valor anulado e valor pago
- Permitir a consulta dos dados das notas fiscais e/ou outros documentos vinculados aos empenhos
- Exibir as informações de data de vencimento, série, número e valor das notas fiscais e/ou outros documentos
- Exibir as fontes pagadoras do município
- Exibir todos os contratos ativos, ou não, do servidor
- Exibir informações resumidas do contrato do colaborador como: número, data de admissão, data de rescisão, lotação e cargo
- Permitir a consulta do resumo da folha de pagamento
- Exibir as informações de todas as verbas pagas em folha, bem como totalizadores e saldo líquido
- Permitir a visualização da margem consignável do servidor
- Listar extrato de férias do servidor por contrato
- Permitir a visualização de férias pendentes e períodos aquisitivos
- Exibir as informações de dias concedidos e de abono por período
- Permitir a consulta e votação de enquetes disponíveis de acordo com a categoria
- Exibir as últimas participações nas enquetes em que a votação foi efetuada
- Possuir painel estatístico com informações sobre o uso do aplicativo que permita ao Gestor acompanhar:
- Número de guias emitidas;
- Número de certidões emitidas;
- Número de SMS enviados;
- Número de protocolos gerados por assunto;
- Total de usuários cadastrados"
- Permitir a exibição de mensagens customizadas pela Entidade
- Permitir o envio de e-mails ou SMS para os usuários cadastrados no aplicativo, com notificação de cobrança e opção de geração da guia para pagamento com o valor atualizado. Esta opção deve ser permitida para um usuário específico ou para um lote de usuários previamente selecionados no sistema de tributação e receitas
- Permitir o gerenciamento de consumo dos recursos de mensageria, envios de SMS, e-mails e avisos
- Permitir a visualização dos usuários cadastrados no aplicativo
- Permitir a criação e manutenção de enquetes que ficarão disponíveis aos usuários do aplicativo
- Permitir a geração de QR Code para um endereço específico, link ou texto informativo
- Permitir a visualização do histórico de operações executadas pelo cidadão no aplicativo
- Permitir que o contribuinte possa realizar o pagamento de uma ou várias parcelas, copiando a chave Pix e colando no APP do Banco onde possuí conta.
- Permitir que o contribuinte possa realizar o pagamento de uma ou várias parcelas, realizando a leitura do QRcode Pix com leitor do APP do Banco onde possuí conta

#### **4.2.21 Licitações e Contratos**

- Registrar os processos licitatórios identificando o número do processo, objeto, requisições de compra a atender, modalidade de licitação e datas do processo.
- Possuir meios de acompanhamento de todo o processo de abertura e julgamento da licitação, registrando a habilitação, proposta comercial, anulação, adjudicação e emitindo o mapa comparativo de preços.
- Permitir o cadastramento de usuários, membros de comissões julgadoras, pregoeiros, servidores e leiloeiros, informando as portarias e datas de designação ou exoneração e expiração.
- Permitir consulta ao preço praticado nas licitações, por fornecedor ou material.
- Emitir relatórios de envio obrigatório ao TCU.
- Disponibilizar a Lei de Licitações em ambiente hipertexto.
- Possuir rotina que possibilite que a pesquisa de preço e a proposta comercial sejam preenchidas pelo próprio fornecedor, em suas dependências e, posteriormente, enviada em meio magnético para entrada automática no sistema, sem necessidade de redigitação.
- Permitir efetuar o registro do extrato contratual, da carta contrato, da execução da autorização de compra, da ordem de serviço, dos aditivos, rescisões, suspensão, cancelamento e reajuste de contratos.
- Integrar-se com a execução orçamentária gerando automaticamente as autorizações de empenho e a respectiva reserva de saldo.
- Utilizar registro geral de fornecedores, desde a geração do edital de chamamento até o fornecimento do "Certificado de Registro Cadastral", controlando o vencimento de documentos, bem registrar a inabilitação por suspensão ou rescisão do contrato, controlando a data limite de inabilitação.
- Emitir etiquetas e malas diretas para fornecedores, permitindo ao próprio usuário a formatação da etiqueta e do documento a ser enviado, possibilitando a seleção do conteúdo e seu posicionamento dentro dos respectivos documentos e etiquetas.
- Permitir o parcelamento e cancelamento das Autorizações de Compra e Ordens de Serviço.
- Permitir que documentos como editais, autorizações de fornecimento, ordens de execução de serviços, autorização de empenho, extrato contratual, cartas contrato, deliberações e pareceres possam ser formatados pelo usuário, permitindo selecionar campos constantes bem sua disposição dentro do documento.
- Permitir a cópia de processos de forma a evitar redigitação de dados de processos similares.
- Possibilitar que a partir do sistema de licitação seja possível efetuar a anulação parcial do empenho no sistema contábil.
- Todas as tabelas comuns aos sistemas de licitações e de materiais devem ser únicas, de modo a evitar a redundância e a discrepância de informações.
- Anexação de Documentos.
- Registrar a Sessão Pública das Licitações.
- Atendimento ao Licitacon: Gerar, através do módulo de Licitações e Contratos, todos os dados, documentos e informações relativos às licitações e contratos, tais como cópias dos editais, contratos, aditivos, planilhas orçamentárias, projetos básicos, propostas, identificação dos licitantes, dentre outras, sem a necessidade de redigitação ou retrabalho para o usuário do sistema, conforme padrões exigidos pelo TCE-RS; A remessa gerada, deverá ser de acordo com o leiaute do "e-Validador", disponível pelo TCE/RS.
- Corrigir/editar etapas do processo sem a necessidade de refazê-las.
- Permitir a visualização de mais de um processo ao mesmo tempo.
- Permitir gerar relatório por fornecedor das dispensas por limite.
- Permitir todas as fases e eventos do processo licitatório, bem como a inclusão de todos os anexos obrigatórios para a prestação de contas.
- Realizar a publicação no Portal Nacional de Contrações Públicas– PNCP, cumprindo o disposto nos Artigos 54 e 94 da Lei 14.133/2021, no que tange a publicidade dos atos no Portal Nacional de Contratações Públicas (PNCP).
- Controlar a alteração em dados já publicados no PNCP, e retificar as informações visando manter a integridade das mesmas
- Permitir a gestão das informações a serem transmitidas ao PNCP, permitindo consultas por situação da transmissão, tipo de Ato, número de processo, instrumento contratual.
- Registrar automaticamente a publicação no momento da transmissão dos atos ao PNCP.
- Permitir indicar quais processos licitatórios do ente foram publicados no PNCP utilizando outro sistema ou portal de contratação eletrônica, bem como evitar que esses processos sejam novamente transmitidos ao PNCP, evitando duplicidade.
- Para os municípios abaixo de 20 mil habitantes, deixar opcional a divulgação dos atos, permitindo ao ente escolher quais contratação ele deseja divulgar no PNCP e quais não.
- Permitir acessar a divulgação realizada no PNCP a partir do processo licitatório ou dispensa, facilitando a conferencia de informações.
- Possibilitar indicar quais anexos o ente deseja divulgar no PNCP e quais não.
- Permitir a divulgação no PNCP dos empenhos com força de contrato.
- Apresentar a situação da divulgação dos atos no PNCP, bem como facilitar a consulta e o acesso a essas divulgações.

#### **4.2.22 Pregão Eletrônico**

- Possuir controle de usuários e cadastros de pregoeiros.
- Permitir a verificação junto ao portal de compras publicas se os membros da comissão estão aptos a atuar no processo, verificando ainda se os anexos obrigatórios na fase interna estão vinculados ao processo.
- Permitir todas as fases e eventos da sessão pública de pregão, bem como todos os anexos obrigatórios para prestação de contas.
- Permitir o envio da fase inicial/interna do processo licitatório, inclusive edital em formato \*.PDF, sem a necessidade de digitação no portal de compras públicas.

• Permitir a importação de todos os dados gerados no portal de compras públicas, incluindo novos fornecedores.

#### **4.2.23 Atendimento ao Licitacon**

- Atender na íntegra a exigência legal de informações;
- Interações ao programa LicitaCon do Tribunal de Contas do Estado do RS;
- Permitir a geração de arquivos com as informações necessárias para atendimento ao LicitaCon;
- Permitir o envio de forma eletrônica dos arquivos gerados.

#### **4.2.24 Compras e Materiais**

- Permitir que seja possível trabalhar com almoxarifados interligados entre si, permitindo a transferência de materiais entre eles, registrando o histórico.
- Deverá ser possível realizar o bloqueio de um ou vários almoxarifados, e nesta condição não deverá ser possível realizar qualquer registro de movimento para o material.
- A transferência de itens entre almoxarifado deverá identificar os itens e seus respectivos quantitativos que estão em transito, identificando-os em almoxarifado de trânsito ou em almoxarifado virtual, o qual não deverá disponibilizar para movimentação o saldo do material envolvido na transferência até o seu recebimento no almoxarifado de destino.
- Deverá ser possível catalogar os órgãos que requisitam matérias com seus respectivos responsáveis, tendo a opção de estruturá -lo em grupo e subgrupo por exercício.
- Dentro de um almoxarifado, e a critério do usuário, deverá ser possível identificar a localização física dos materiais os cla ssificando por grupo e subgrupo de localização física.
- Deverá ser possível realizar o gerenciamento dos materiais que possuem controle de vencimento, impedindo que se dê entrada no almoxarifado de materiais com data de validade inferior a data de movimento.
- Os materiais que se tornaram obsoletos poderão ser bloqueados, impedindo a movimentação futura destes materiais para evitar o lançamento errôneo do material.
- Deverá ser possível determinar se o controle do estoque será realizado por quantidade (máxima, média, mínima) e percentual de reposição do material ou por média de consumo mensal, possibilitando indicar o número máximo e mínimo de meses que se deseja controlar, bem como o número de meses a serem considerados para realizar a média de consumo.
- Deve ser possível configurar o controle por almoxarifado e, consequentemente, para todos os materiais desse almoxarifado, com a possibilidade de controle diferenciado para materiais específicos deste mesmo almoxarifado.
- Estas informações deverão ser utilizadas para a geração de alertas e controles no almoxarifado.
- Deverá ser possível identificar os materiais que serão de uso exclusivo de determinados órgãos, e quando for este o caso somente estes órgãos poderão movimentar tais materiais.
- Ao cadastrar um material, o usuário deverá ter a possibilidade de anexar documentos, imagens, planilhas e relacioná-las a este material.
- Ao realizar o inventário do almoxarifado deverá ser possível relacionar a portaria de nomeação da comissão responsável pelo r eferido inventário, a qual deverá identificar o número da portaria, a data de publicação da portaria, a vigência e o nome, CPF e cargo de cada integrante.
- Deverá ser possível o registro de notas fiscais de serviços e bens patrimoniais, alertando o usuário caso ocorra a tentativa de registro dos referidos documentos em duplicidade.
- Deverá haver controle restritivo, a critério do usuário administrador, possibilitando que seja possível impedir ou permitir que outro(s) usuário(s) movimente materiais dentro de um almoxarifado.
- Deverá haver controle restritivo, a critério do usuário administrador, possibilitando que seja possível controlar quais usuários poderão ou não registrar requisições de compra em favor de determinados órgãos requisitantes.
- Permitir a fixação de cotas financeiras e quantitativas por material individual e por grupo de materiais para os centros de custos (nos níveis superiores e nos níveis mais baixos dentro da hierarquia), mantendo o controle sobre os totais requisitados, alertando sobre eventuais estouros de cotas;
- Gerar relatório referente ao Consumo Médio dos Materiais e de Curva ABC, permitindo o a emissão seja filtrada por determinado período e classificação de material.
- Gerenciar a entrega dos materiais requisitados, permitindo entregas parciais e apresentando o saldo pendente de entrega. Quando necessário, deverá ser possível cancelar o saldo pendente de entrega.
- Além disso, possibilitar a impressão das requisições de materiais, independentemente de sua situação.
- Deverá ser possível realizar o registro referente a devolução de um material entregue a um requisitante, podendo ser devolvido integralmente e parcialmente, e seu saldo atualizado e disponível no almoxarifado para nova movimentação.
- Ao registrar a Nota Fiscal de Compras, deverá ser possível relacioná-la a Autorização de Fornecimento oriunda de um processo licitatório. Desta forma o sistema propiciará que seja feita a gestão e controle do saldo dos materiais entre o que foi autorizado pelo processo licitatório e o que efetivamente já foi entregue e entrou em estoque.
- Deverá ser possível importar o conteúdo e o arquivo físico " XML" referente as Notas Fiscais Eletrônicas e vinculá-los a Nota Fiscal do sistema, de forma que o usuário não precise digitar manualmente as informações referentes ao Fornecedor, número e série da Nota Fiscal evitando redundância de trabalho e evitando erros.
- Deverá ser possível consultar o saldo virtual dos produtos, o qual deverá ser composto pelo saldo físico do material e do saldo quantitativo que está em processo de compra por processo licitatório.
- Deverá haver consulta que apresente a sugestão de compra por almoxarifado com base no saldo atual e o estoque mínimo do material previsto para o referido almoxarifado.
- Deverá ser possível rastrear e visualizar em única tela, a partir de um determinado pedido de compra, o número e data da respectiva pesquisa de preços, a modalidade e número do processo licitatório com a data de cada uma das fases do processo, sendo as respectivas fases: Edital, Solicitação de Recursos Orçamentários, Divulgação do Edital, Habilitação, Análise de Parecer Jurídico e/ou Técnico quando houver, Adjudicação, Homologação.
- Deverá ser possível, a partir do sistema de almoxarifado, realizar consulta referente a situação tributária municipal do fornecedor da nota fiscal. Esta consulta deverá abranger situação de adimplência ou inadimplência de forma integrada ao módulo de arrecadação do município, permitindo verificar o levantamento de débitos, cadastro, sociedade e certidão de dívida ativa.
- Deverá ser possível emitir relatório que demonstre o consumo de bens materiais por requisitante e por projeto, filtrando pelos seguintes critérios combinados: período da requisição, requisitante, produto e classificação do produto.
- Deverá ser possível consultar os movimentos do almoxarifado em um único relatório que consolide as seguintes movimentações: Implantação de saldo, nota Fiscal, Devolução de Requisição, Transferências, Acerto de Inventário, Requisição e Baixa. A seleção de impressão poderá utilizar os seguintes critérios combinados: material, classificação de material e por período de movimento.
- Deverá ser possível emitir relatório que auxilie no levantamento físico dos materiais do almoxarifado. Este relatório deverá apresentar, de forma agrupada por local físico, a codificação, descrição e classificação dos materiais que compõem determinado local físico, disponibilizando espaço em seu leiaute para que o almoxarife preencha de forma manual o quantitativo existente do referido material.
- Deverá ser possível emitir o Balancete Anual e Mensal do almoxarifado.
- Deverá possuir integração com o sistema de contabilidade, devendo contabilizar todos os fatos que remetem a entrada ou saída de materiais no exato momento em que o fato é realizado. Deverá ainda disponibilizar de mecanismo que permita baixar materiais obsoletos, também com a devida contabilização do mesmo. Deverá também realizar o ingresso de materiais no almoxarifado e no mesmo instante disparar o processo de liquidação do empenho orçamentário que efetuou o processo de aquisição do material.
- Deverá disponibilizar informações para subsidiar o processo licitatório, fazendo com que as requisições de compras sejam tramitadas diretamente para dar origem ao processo licitatório. Deverá, posteriormente, fazer o link com a entrada de materiais utilizando e baixando a mesma requisição de compras que originou o processo licitatório, rastreando as informações.

#### **4.2.25 Gestão de Frotas**

- Deverá ser possível registrar os motoristas da entidade identificando o seu endereço, telefone, vínculo, matrícula, CPF, número, categoria e validade da Carteira Nacional de Habilitação.
- Deverá ser possível identificar os tipos de veículos, identificando se o tipo de locomoção deste é automotor, tracionado ou fixo. Deverá também identificar se este veículo utiliza o tipo de rodante pneu ou esteira e se seu marcador de consumo de combustível é por quilometro ou por hora.
- A critério de cada usuário, deverá ser possível definir se deseja ou não que ao logar no sistema seja exibido quais veículos estão consumindo mais combustível do que o previsto por quilometro rodado, tendo opção para definir o período de apuração de consumo e as localizações dos veículos a serem consideradas. A referida consulta deverá estar disponível para impressão e ser acessada em qualquer outro momento.
- O cadastro do veículo deverá ser composto pelas seguintes informações: Patrimoniais (placa de patrimônio, localização, estado de conservação, data de aquisição e valor atual) Definição do Veículo ( Placa do Veículo, combustível compatível, motorista responsável, renavan, cha ssi, renavan, ano de fabricação e modelo, previsão de consumo, cor predominante) Seguros (seguradora, apólice, vigência, valor segurado) e informações sobre possíveis adaptações no veículo.
- Deverá ser possível realizar o registro de abastecimento dos veículos em posto de terceiros e em posto próprio, impedindo que se façam registros errôneos em relação ao tipo de combustível permitido para o veículo, a cronologia entre a quilometragem e a data de movimento e a quantidade de litros em relação a capacidade de litros do tanque do veículo. O registro deverá conter informações referentes a Data e Hora do abastecimento, a quantidade de litros e o tipo do combustível, ao número da nota fiscal e ao valor do abastecimento.
- Deverá ser possível realizar registro de abastecimento dos veículos e tanques de combustível da própria entidade, e nesta situação ao realizar o lançamento deverá ser apresentado ao usuário a quantidade percentual de utilização do referido tanque. O registro de abastecimento deverá indicar a data e hora do abastecimento, a quantidade de litros abastecidos, o hidrômetro do veículo
- Deverá ser possível realizar o abastecimento dos veículos mediante cartão de abastecimento, e nestes casos o software deverá prover meios de realizar a importação de arquivo contendo todo o movimento de abastecimento dos veículos importando as informações de todos os veículos abastecidos em determinado período, sendo elas: placa do veículo, registro funcional do motorista responsável, CPF do motorista, CNPJ do posto de combustíveis, data e hora do abastecimento, a quantidade de litros, o valor unitário do litro, o tipo de combustível e a quilometragem do veículo no momento do abastecimento.
- Deverá haver possibilidade de manter e gerenciar informações de cem (100) ou mais tanques de combustíveis da própria entidade, identificando o tipo do combustível e sua respectiva quantidade para cada tanque, permitindo a transferência de combustíveis entre eles.
- Deverá ser possível o registro referente as despesas do veículo, identificando o evento que gerou a despesa e o plano de contas da referida despesa.
- Deverá ser possível realizar o gerenciamento de itens que se agregam aos veículos, ao exemplo de rádios, antenas, pneus .
- Deverá ser possível realizar o agendamento de serviços para itens que agregam aos veículos, a exemplo de pneus e tacógrafos. Nesta situação o agendamento de serviço poderá ser definido por uma data futura ou por uma quilometragem específica.
- Os serviços realizados no veículo deverão ser lançados com número identificador de ordem de serviço e devem ter a opção de corresponder a um plano de serviço previamente estabelecido que compoem um conjunto de serviços. Todos os serviços deverão constar na ordem de serviço a qual poderá permanecer aberta até a conclusão dos serviços. A atualização dos saldos em estoque dos materiais utilizados e o registro dos custos somente deverão ser efetivados quando a ordem de serviço for fechada.
- Os registros referentes as trocas de óleo dos veículos deverão identificar se esta troca aconteceu em dependência da própria entidade ou de terceiros, identificando a data, horário, hidrômetro, quantidade de óleo e sendo em dependência de terceiro o número da Nota Fiscal com seu respectivo valor.
- Deverá ser possível registrar a agenda de compromissos de cada um dos veículos da frota, sendo eles: plano de manutenção, revisões periódicas, recarga de extintor, renovação de seguro, pagamento de impostos. Tais agendamentos podem ser realizados para determinada agenda, específica, e também pelo atingimento de determinada quilometragem do veículo.
- Deverá ser possível registrar todas as saídas dos veículos da entidade, o registro do trânsito deverá ser composto pela data, hora, hodômetro de saída e retorno, como também a identificação do motorista, solicitante, e roteiro a ser realizado. A cronologia entre a data e a quilometragem informada deverá

ser consistida em relação aos trânsitos já registrados. Caso o motorista esteja com a carteira nacional de habilitação vencida deverá ser emitido alerta ao usuário sobre a situação.

- As infrações de trânsito deverão ser registradas e relacionadas a um movimento de trânsito do veículo, e nestas circunstâncias deverá ser possível informar: órgão notificador, número da notificação, CRV ou BO (DNIT), data da infração, o número da infração com a respectiva pontuação, valor da infração, valor com desconto, número de empenho relacionado ao pagamento. Nestes casos, também deverá ser possível anexar e relacionar documentos nos formatos ( jpg, xls, pdf, doc) e relacioná-los a ocorrência de infração.
- Os veículos da entidade poderão ser reservados para determinada diligência, e nestes caso deverá ser possível realizar a reserva do veículo para determinado solicitante, motorista, data e hora.
- Deverá ser possível consultar o histórico do motorista por período, identificando os movimentos de trânsito (saída e retorno) com a identificação dos respectivos veículos, como também, a visualização das ocorrências relacionadas a ele relacionadas a infrações de trânsito, acidentes e serviços prestados.
- Deverá haver gráfico de consumo de combustível, identificando o percentual e valor consumido por período de cada combustível, e por combustível identificando o quanto corresponde por abastecimentos realizados em posto próprio ou em postos de terceiros. A visão do gráfi co deverá considerar a quantidade física ou financeira do combustível. Deverá ser possível considerar apenas os veículos que fazem parte do patrimônio da entidade, sem considerar os comodatos e alugados.
- Deverá ser possível identificar o consumo de combustíveis por período de abastecimento e localização dos veículos, identificando a quantidade de litros e os valores de cada localização.
- Registrar e gerenciar as despesas relacionados as máquinas e equipamentos e a frota de veículos de forma integrada com o cada stro dos bens patrimoniais não permitindo duplicar os respectivos itens patrimoniais. As alterações patrimoniais realizadas no setor de patrimônio deverão refletir no sistema de frotas.
- Emitir relatório que demonstre os custos de utilização do veículo por determinado período e informe o custo do quilômetro rodado para veículos com hodômetro e o custo por horas paras as máquinas e equipamentos que utilizam horímetro.
- Deverão ser considerados todos os custos relacionados ao veículo, equipamento ou máquina, como por exemplo: abastecimentos, ordens de serviço e despesas em geral.
- Restringir o registro dos movimentos de um veículo ou equipamento para usuário que não tiver permissão a determinada localização ou repartição. Desta forma, cada usuário só poderá movimentar os veículos de sua localização ou repartição.
- Emitir balancete de gastos de forma analítica, por localização, por veículo, ou geral por determinado período.
- Possuir análises comparativas de consumo por tipo de veículo / equipamento, por tipo de combustível, entre outras.

#### **4.2.26 Responsabilidade Fiscal**

- Dispor do relatório Anexo 1 Balanço Orçamentário referente aos Relatórios Resumidos da Execução Orçamentária da LRF Lei de Responsabilidade Fiscal de acordo com a estrutura e regras definidas no MDF - Manual de Demonstrativos Fiscais para o ano de vigência da LRF – Lei de Responsabilidade Fiscal. Permitir que o relatório seja impresso considerando as informações de uma única Unidade Gestora, de um grupo de Unidades Gestoras ou de todas as Unidades Gestoras cadastradas para o Município. Dispor de um filtro de data inicial e final que considere as informações por um intervalo de meses.
- Dispor do relatório Anexo 2 Demonstrativo da Execução das Despesas por Função e Sub função referente aos Relatórios Resumidos da Execução Orçamentária da LRF - Lei de Responsabilidade Fiscal de acordo com a estrutura e regras definidas no MDF - Manual de Demonstrativos Fiscais para o ano de vigência da LRF – Lei de Responsabilidade Fiscal. Permitir que o relatório seja impresso considerando as informações de uma única Unidade Gestora, de um grupo de Unidades Gestoras ou de todas as Unidades Gestoras cadastradas para o Município. Dispor de um filtro de data inicial e final que considere as informações por um intervalo de meses.
- Dispor do relatório Anexo 3 Demonstrativo da Receita Corrente Líquida referente aos Relatórios Resumidos da Execução Orçamentária da LRF Lei de Responsabilidade Fiscal de acordo com a estrutura e regras definidas no MDF - Manual de Demonstrativos Fiscais para o ano de vigência da LRF – Lei de Responsabilidade Fiscal. Permitir que o relatório seja impresso considerando as informações de uma única Unidade Gestora, de um grupo de Unidades Gestoras ou de todas as Unidades Gestoras cadastradas para o Município.
- Dispor do relatório Anexo 4 Demonstrativo das Receitas e Despesas Previdenciárias do Regime Próprio de Previdência Social referente aos Relatórios Resumidos da Execução Orçamentária da LRF - Lei de Responsabilidade Fiscal de acordo com a estrutura e regras definidas no MDF - Manual de Demonstrativos Fiscais para o ano de vigência da LRF – Lei de Responsabilidade Fiscal. Permitir que o relatório seja impresso considerando as informações de uma única Unidade Gestora, de um grupo de Unidades Gestoras ou de todas as Unidades Gestoras cadastradas para o Município. Dispor de um filtro de data inicial e final que considere as informações por um intervalo de meses.
- Dispor do relatório Anexo 6 Demonstrativo dos Resultados Primário e Nominal referente aos Relatórios Resumidos da Execução Orçamentária da LRF - Lei de Responsabilidade Fiscal de acordo com a estrutura e regras definidas no MDF - Manual de Demonstrativos Fiscais para o ano de vigência da LRF – Lei de Responsabilidade Fiscal. Permitir que o relatório seja impresso considerando as informações de uma única Unidade Gestora, de um grupo de Unidades Gestoras ou de todas as Unidades Gestoras cadastradas para o Município. Dispor de um filtro de data inicial e final que considere as informações por um intervalo de meses.
- Dispor do relatório Anexo 7 Demonstrativos dos Restos a Pagar por Poder e Órgão referente aos Relatórios Resumidos da Execução Orçamentária da LRF - Lei de Responsabilidade Fiscal de acordo com a estrutura e regras definidas no MDF - Manual de Demonstrativos Fiscais para o ano de vigência da LRF – Lei de Responsabilidade Fiscal. Permitir que o relatório seja impresso considerando as informações de uma única Unidade Gestora, de um grupo de Unidades Gestoras ou de todas as Unidades Gestoras cadastradas para o Município. Dispor de um filtro de data inicial e final que considere as informações por um intervalo de meses.
- Dispor do relatório Anexo 8 Demonstrativo das Receitas e Despesas com Manutenção e Desenvolvimento do Ensino referente aos Relatórios Resumidos da Execução Orçamentária da LRF - Lei de Responsabilidade Fiscal de acordo com a estrutura e regras definidas no MDF - Manual de Demonstrativos Fiscais para o ano de vigência da LRF – Lei de Responsabilidade Fiscal. Permitir que o relatório seja impresso considerando as informações de uma única Unidade Gestora, de um grupo de Unidades Gestoras ou de todas as Unidades Gestoras cadastradas para o Município. Dispor de um filtro de data inicial e final que considere as informações por um intervalo de meses.
- Dispor do relatório Anexo 9 Demonstrativo das Operações de Crédito e Despesa de Capital referente aos Relatórios Resumidos da Execução Orçamentária da LRF - Lei de Responsabilidade Fiscal de acordo com a estrutura e regras definidas no MDF - Manual de Demonstrativos Fiscais para o

ano de vigência da LRF – Lei de Responsabilidade Fiscal. Permitir que o relatório seja impresso considerando as informações de uma única Unidade Gestora, de um grupo de Unidades Gestoras ou de todas as Unidades Gestoras cadastradas para o Município.

- Dispor do relatório Anexo 10 Demonstrativo da Projeção Atuarial do Regime Próprio de Previdência dos Servidores referente aos Relatórios Resumidos da Execução Orçamentária da LRF - Lei de Responsabilidade Fiscal de acordo com a estrutura e regras definidas no MDF - Manual de Demonstrativos Fiscais para o ano de vigência da LRF – Lei de Responsabilidade Fiscal.
- Dispor do relatório Anexo 11 Demonstrativo da Receita de Alienação de Ativos e Aplicação dos Recursos referente aos Relatórios Resumidos da Execução Orçamentária da LRF - Lei de Responsabilidade Fiscal de acordo com a estrutura e regras definidas no MDF - Manual de Demonstrativos Fiscais para o ano de vigência da LRF – Lei de Responsabilidade Fiscal.
- Dispor do relatório Anexo 12 Demonstrativo das Receitas e Despesas com Ações em Serviços Públicos de Saúde referente aos Relatórios Resumidos da Execução Orçamentária da LRF - Lei de Responsabilidade Fiscal de acordo com a estrutura e regras definidas no MDF - Manual de Demonstrativos Fiscais para o ano de vigência da LRF – Lei de Responsabilidade Fiscal. Permitir que o relatório seja impresso considerando as informações de uma única Unidade Gestora, de um grupo de Unidades Gestoras ou de todas as Unidades Gestoras cadastradas para o Município. Dispor de um filtro de data inicial e final que considere as informações por um intervalo de meses.
- Dispor do relatório Anexo 13 Demonstrativo das Parcerias Público-Privadas referente aos Relatórios Resumidos da Execução Orçamentária da LRF Lei de Responsabilidade Fiscal de acordo com a estrutura e regras definidas no MDF - Manual de Demonstrativos Fiscais para o ano de vigência da LRF – Lei de Responsabilidade Fiscal.
- Dispor do relatório Anexo 14 Demonstrativo Simplificado dos Relatórios Resumidos da Execução Orçamentária referente aos Relatórios Resumidos da Execução Orçamentária da LRF - Lei de Responsabilidade Fiscal de acordo com a estrutura e regras definidas no MDF - Manual de Demonstrativos Fiscais para o ano de vigência da LRF – Lei de Responsabilidade Fiscal. Dispor de um filtro de data inicial e final que considere as informações por um intervalo de meses.
- Dispor do relatório Anexo 1 Demonstrativo da Despesa com Pessoal referente aos Relatórios de Gestão Fiscal da LRF Lei de Responsabilidade Fiscal de acordo com a estrutura e regras definidas no MDF - Manual de Demonstrativos Fiscais para o ano de vigência da LRF – Lei de Responsabilidade Fiscal. O relatório deverá ter a opção de impressão através do Poder Executivo, Legislativo e Consolidado. Permitir que o relatório seja impresso considerando as informações de uma única Unidade Gestora, de um grupo de Unidades Gestoras ou de todas as Unidades Gestoras cadastradas para o Município.
- Dispor do relatório Anexo 2 Demonstrativo da Dívida Consolidada referente aos Relatórios de Gestão Fiscal da LRF Lei de Responsabilidade Fiscal de acordo com a estrutura e regras definidas no MDF - Manual de Demonstrativos Fiscais para o ano de vigência da LRF – Lei de Responsabilidade Fiscal. Permitir que o relatório seja impresso considerando as informações de uma única Unidade Gestora, de um grupo de Unidades Gestoras ou de todas as Unidades Gestoras cadastradas para o Município.
- Dispor de um filtro de data inicial e final que considere as informações por um intervalo de meses.
- Dispor do relatório Anexo 3 Demonstrativo das Garantias e Contra garantias de Valores referente aos Relatórios de Gestão Fiscal da LRF Lei de Responsabilidade Fiscal de acordo com a estrutura e regras definidas no MDF - Manual de Demonstrativos Fiscais para o ano de vigência da LRF – Lei de Responsabilidade Fiscal. Dispor de um filtro de data inicial e final que considere as informações por um intervalo de meses.
- Dispor do relatório Anexo 4 Demonstrativo das Operações de Crédito referente aos Relatórios de Gestão Fiscal da LRF Lei de Responsabilidade Fiscal de acordo com a estrutura e regras definidas no MDF - Manual de Demonstrativos Fiscais para o ano de vigência da LRF – Lei de Responsabilidade Fiscal. Permitir que o relatório seja impresso considerando as informações de uma única Unidade Gestora, de um grupo de Unidades Gestoras ou de todas as Unidades Gestoras cadastradas para o Município. Dispor de um filtro de data inicial e final que considere as informações por um intervalo de meses.
- Dispor do relatório Anexo 5 Demonstrativo da Disponibilidade de Caixa e Restos a Pagar referente aos Relatórios de Gestão Fiscal da LRF Lei de Responsabilidade Fiscal de acordo com a estrutura e regras definidas no MDF - Manual de Demonstrativos Fiscais para o ano de vigência da LRF – Lei de Responsabilidade Fiscal. O relatório deverá ter a opção de impressão através do Poder Executivo, Legislativo e Consolidado. Permitir que o relatório seja impresso considerando as informações de uma única Unidade Gestora, de um grupo de Unidades Gestoras ou de todas as Unidades Gestoras cadastradas para o Município.
- Dispor do relatório Anexo 6 Demonstrativo Simplificado do Relatório de Gestão Fiscal referente aos Relatórios de Gestão Fiscal da LRF Lei de Responsabilidade Fiscal de acordo com a estrutura e regras definidas no MDF - Manual de Demonstrativos Fiscais para o ano de vigência da LRF – Lei de Responsabilidade Fiscal. O relatório deverá ter a opção de impressão através do Poder Executivo, Legislativo e Consolidado. Dispor de um filtro de data inicial e final que considere as informações por um intervalo de meses.
- Dispor de uma forma para localizar e acessar todas as funcionalidades disponíveis no sistema. Deverá englobar necessariamente consultas, relatórios e todas as funcionalidades de operação do sistema. Ao pesquisar uma funcionalidade deverá exibir como resultado o nome da funcionalidade e o caminho de sua localização.

#### **4.2.27 Informações Automatizadas / SIAPC**

• Ser integrado ao Módulo de Contabilidade Pública, gerando de forma automatizada, todos os relatórios e arquivos a Prestação de Contas (SIAP/PAD), conforme TCE – RS

#### **4.2.28 Portal do Servidor**

- Permitir o acesso ao Portal do Servidor com logon/senha, utilizando como padrão de logon CPF;
- Permitir a solicitação de nova senha em caso de esquecimento, enviando link com nova senha para e-mail previamente cadastrado.
- Permitir a parametrização dos campos, informações no contracheque, de acordo com a definição do usuário/administrador.
- Permitir incluir logotipo e marca d'agua da empresa (órgão) no contracheque.
- Permitir a formatação de layout do formulário do modelo do contracheque web.
- Permitir consulta e emissão do Contracheque, Consulta e emissão do Informe de Rendimentos no layout da RFB, mediante identificação do login e senha, por servidor.
- Permitir a validação do contracheque impresso via web pelo servidor, utilizando a forma de autenticação QR code, para comprovação de autenticidade.
- Permitir parametrizar quais os dados cadastrais o servidor terá acesso para conferencia e atualização, permitindo ainda que o RH defina quais "campos" deverá enviar comprovante para validar as atualizações.
- Permitir ao usuário do RH conferir as informações enviadas através do Portal do Servidor, e validar ou rejeitar as mesmas com documentos anexados quando necessário e atualizar as mesmas no cadastro do funcionário.
- Permitir listar informações relativas aos servidores que terão acesso ou não ao Portal [Logins Divergentes e Logins Disponíveis].
- Permitir o servidor consultar e atualizar seus dados pessoais no Portal do Servidor, por meio de Login e Senha.

#### **4.2.29 ITBI online**

- Gerenciar a averbação/transferência de imóveis.
- Sistema 100% Web.
- Permitir solicitação de Acesso (contribuinte/usuário externo).
- Permitir pesquisa por matrículas via código, nome, CPF/CNPJ.
- Permitir a movimentação de ITBIs urbanos e rurais.
- Permitir abertura de múltiplos protocolos.
- Possuir painel de visão com grupos por situação.
- Possibilitar inclusão de mais de um adquirente.
- Permitir vinculação de documentos em formato PDF.
- Conter chat de troca de mensagens com o fiscal por protocolo.
- Inclusão de todos os dados pertinentes ao ITBI.
- Permitir a criação de tipos de processo (Compra e Venda, Arrematação, Isento.).
- Permitir a criação de campos personalizados para cada tipo de processo.
- Permitir a solicitação de inclusão de cadastro de contribuinte.
- Possuir gerenciamento de etapas de processo com bloqueio de recursos ao solicitante.
- Possuir prévia do valor do imposto em tempo real.
- Possibilidade de vincular alíquotas ao tipo de processo.
- Permitir a devolução do processo ao solicitante pelo fiscal.
- Permitir a impressão de até duas taxas extras ao imposto sendo possível definir obrigatoriedade em cada uma.
- Gerar chave de autenticação online, possibilitando a consulta de autenticidade online.
- Gerar código em QR Code para consulta via dispositivo móvel.
- Permitir a impressão de comprovante de pagamento com os dados do ITBI e Guia/Boleto pago.
- Permitir ao fiscal a manutenção de usuários e liberação de processos.
- Gerenciar níveis de processo.
- Iniciado: Processo em posso do solicitante, permite edição dos dados e vinculação de documentos.
- Enviado: Processo enviado ao fisco, ainda permite vinculação de documentos e edição de dados.
- Em Fisco: Não permite mais alterações e passa a ser fiscalizado pelo fiscal responsável que confirmou o início do processo.

#### **4.2.30 Provimento de Datacenter (Nuvem)**

- O provedor de nuvem deverá possuir no mínimo três datacenters no Brasil, em localidades diferentes, e disponibilizar a critério da Contratante a escolha do local de residência dos dados com o intuito de otimizar desempenho e taxas de transmissão.
- Provedor de nuvem deverá fornecer serviços que atendam as seguintes certificações e acreditações de segurança e conformidade internacionais ISO 27001 e SOC 3. Qualquer documento ou referência de acesso público deverá ser apresentado em nome do provedor através de fontes públicas como relatórios ou websites.
- O provedor de nuvem deverá oferecer um serviço que possua volumes de armazenamento que só suportem mídias SSD (solidstate drive) com o intuito de otimizar desempenho, taxas de transmissão e alcançando latências da ordem de milissegundos.
- A Contratada deve permitir que a Contratante escolha em qual tipo de infraestrutura deseja operacionalizar os sistemas, sendo que a Contratada deve suportar ambientes 100% na nuvem com toda a infraestrutura instalada no provedor de nuvem, suportar ambientes híbridos com nuvem pública e privada e também ambientes que suportem infraestrutura local da contratante.
- O acesso aos sistemas a partir das estações de trabalho da Contratante devem funcionar de forma transparente, sem a necessidade de instalação de plugins adicionais, qualquer estação de trabalho do cliente deve acessar os sistemas através dos navegadores padrão de mercado (Chrome, Internet Explorer e Firefox).
- O acesso aos sistemas a partir das estações de trabalho da Contratante devem suportar sistemas operacionais suportados pela Microsoft e também sistemas operacionais baseados em Linux.
- O acesso ao provedor da nuvem deverá ser estabelecido de forma segura através de certificado SSL.
- O provedor da nuvem deverá dispor de serviços que permitam monitorar inventário de recursos utilizados, assim como histórico de configurações realizadas com o intuito de aprimorar a segurança e conformidade.
- O provedor de nuvem deverá oferecer, um serviço de banco de dados relacional gerenciado que possibilite a cópia de snapshots de qualquer tamanho de uma região de nuvem para outra com o intuito de facilitar o disasterrecovery.
- O provedor de nuvem deverá disponibilizar acesso ao dashboard para administração do ambiente com recursos para criação, desconexão, inativação e exclusão dos usuários. Também deve ser possível visualizar quais usuários estão conectados e o tempo de conexão ativa.
- O provedor de nuvem deverá suportar recursos de escalabilidade da aplicação, a partir de 10 usuários conectados um novo servidor de aplicação deve ser iniciado.
- O provedor de nuvem deverá suportar recursos de segurança para garantir a integridade do servidor de aplicação, uma imagem padrão deve ser mantida e copiada para o ambiente de produção. A imagem padrão nunca será utilizada em ambiente de produção.
- O provedor de nuvem deverá disponibilizar acesso ao dashboard para visualização de todos os logs do ambiente de produção na nuvem. Os logs devem apresentar informações completas com data e hora dos acessos, usuários e ações realizadas.
- O provedor de nuvem deverá oferecer serviço de banco de dados relacional gerenciado que possibilite a restauração de uma base de dados num determinado ponto no tempo.
- Compatível com SGBD MS SQL SERVER 2012, 2016, 2016, 2017 e 2019.

#### **4.2.31 Acompanhamento Permanente Local:**

O proponente vencedor/Contratada deverá prestar serviço de Acompanhamento Permanente sem custo, durante a validade do contrato, disponibilizando profissional e ou profissionais capacitados nos sistemas contratados na sede do

município durante o horário de expediente, conforme agenda planejada e orientada para o cumprimento conforme segue:

Horas mensais – módulo de 08 horas - 1 agenda (1 dia ) por mês;

O profissional e ou profissionais que desempenharão esta tarefa, deverão ser especialistas nos softwares atendidos, deverão aplicar conceitos, diagnosticar processos, aplicar auditoria em relação a funcionalidades/rotinas utilizadas, ser facilitadores aos usuários dos sistemas quanto ao manejo dos softwares. Toda visita de acompanhamento deverá ser certificada pelos usuários e atestada pelo gestor da área. A empresa deverá fornecer relatório contemplando:

- 1. Atividades planejadas / desenvolvidas;
- 2. Identificação dos processos diagnosticados;
- 3. Identificação de funcionalidades / Rotinas utilizadas percentualidades;
- 4. Planejamento e execução de melhoria das rotinas.

### **5 FISCAIS DO PROCESSO E FUTUROS CONTRATOS:**

Sec. de Administração: Josilene Pergher Campos Sec. de Finanças: Aguinaldo Barbosa Saraiva Sec. de Obras e Transportes: Fabrício Fernandes Teixeira Sec. de Saúde: Lanes da Silva Rodrigues Sec. de Educação: Marcírio Silveira Jacobsen RPPS: Jéssica Martins da Fontoura Câmara de Vereadores: Gilda Bitencourt Ribeiro Saraiva FMHHTC: Eduardo de Oliveira Luongo

### **6 DOTAÇÕES ORÇAMENTÁRIAS:**

**a.** Para as despesas decorrentes da presente Licitação, será utilizado recurso da seguinte **Dotação Orçamentária:**

**3.3.90.40.00.00.00** – SERVIÇOS DE TECNOLOGIA DA INFORMAÇÃO - de cada setor conforme a Relação de Orçamentos anexa.

### **7 VALIDADE DA PROPOSTA:**

A validade da proposta será de 60 (sessenta) dias, contados a partir da data da sessão pública do Pregão. a. **Manutenção do equilíbrio econômico-financeiro:** será mantido o equilíbrio econômico-financeiro, sempre que a empresa contratada solicitar e comprovar a necessidade.

### **8 DO PAGAMENTO:**

**a.A forma de pagamento do Município é por Nota de Empenho, com depósito em conta, devidamente identificada pelo fornecedor em sua proposta, e em até 25 dias consecutivos, após apresentação da NotaFiscal/fatura, visada e datada pelo fiscal do Processo.**

### **9 DA ENTREGA**:

9.1 Após a assinatura do contrato, o contratado terá o prazo de o prazo máximo para conversão de dados e pleno funcionamento dos sistemas (instalação, implantação, customização, integração) para uso da Prefeitura, FMHTTC e Câmara será de no máximo **90 (Noventa) dias a partir da emissão da ordem de serviço.**

## **ANEXO II MODELO DE PROPOSTA INICIAL**

## À PREFEITURA MUNICIPAL DE LAVRAS DO SUL Ref.: PROCESSO 40/2023 EDITAL DE PREGÃO ELETRÔNICO 13/2023

## **Proposta Detalhada por Módulos/Sistemas e Serviços:**

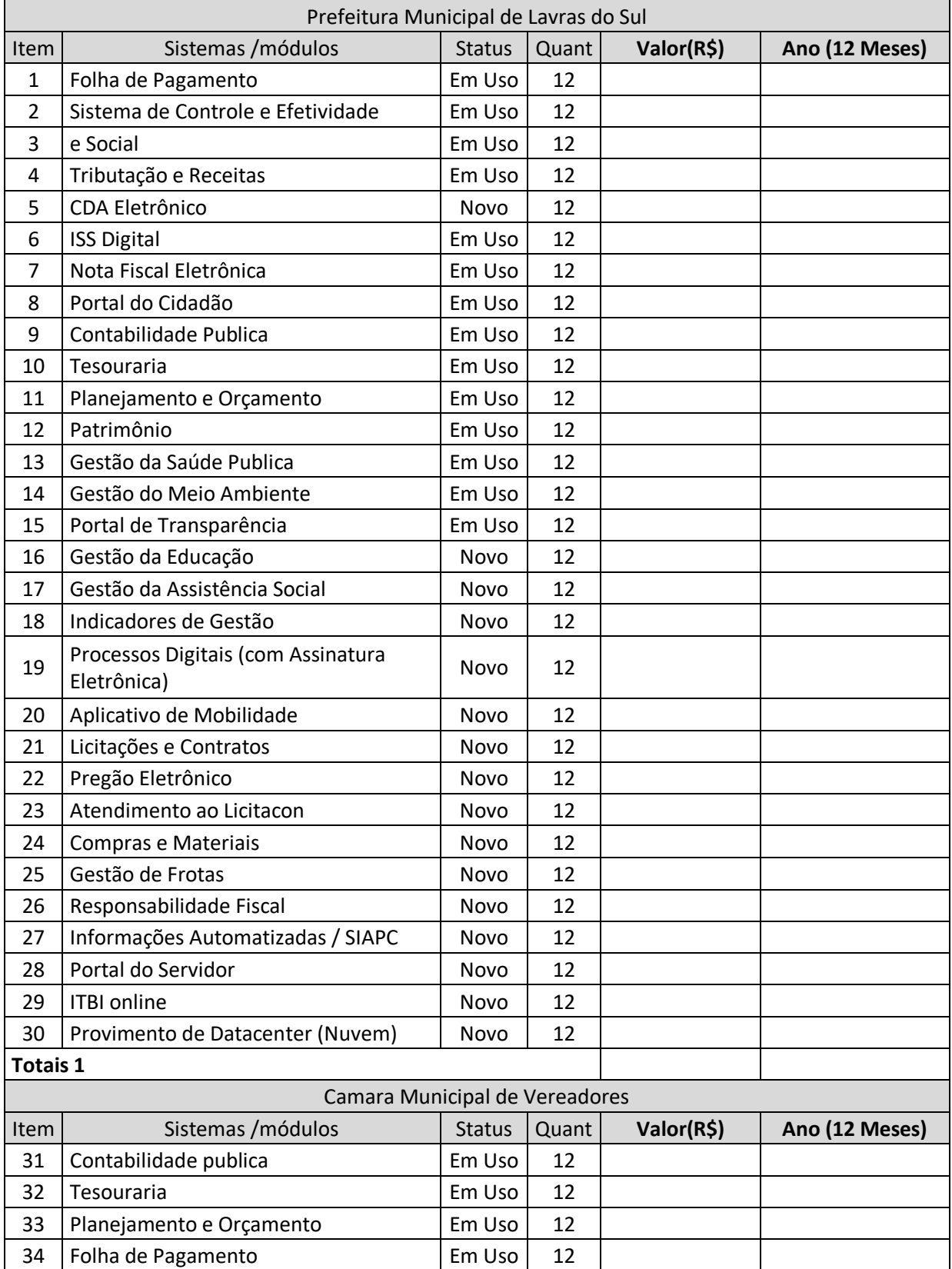

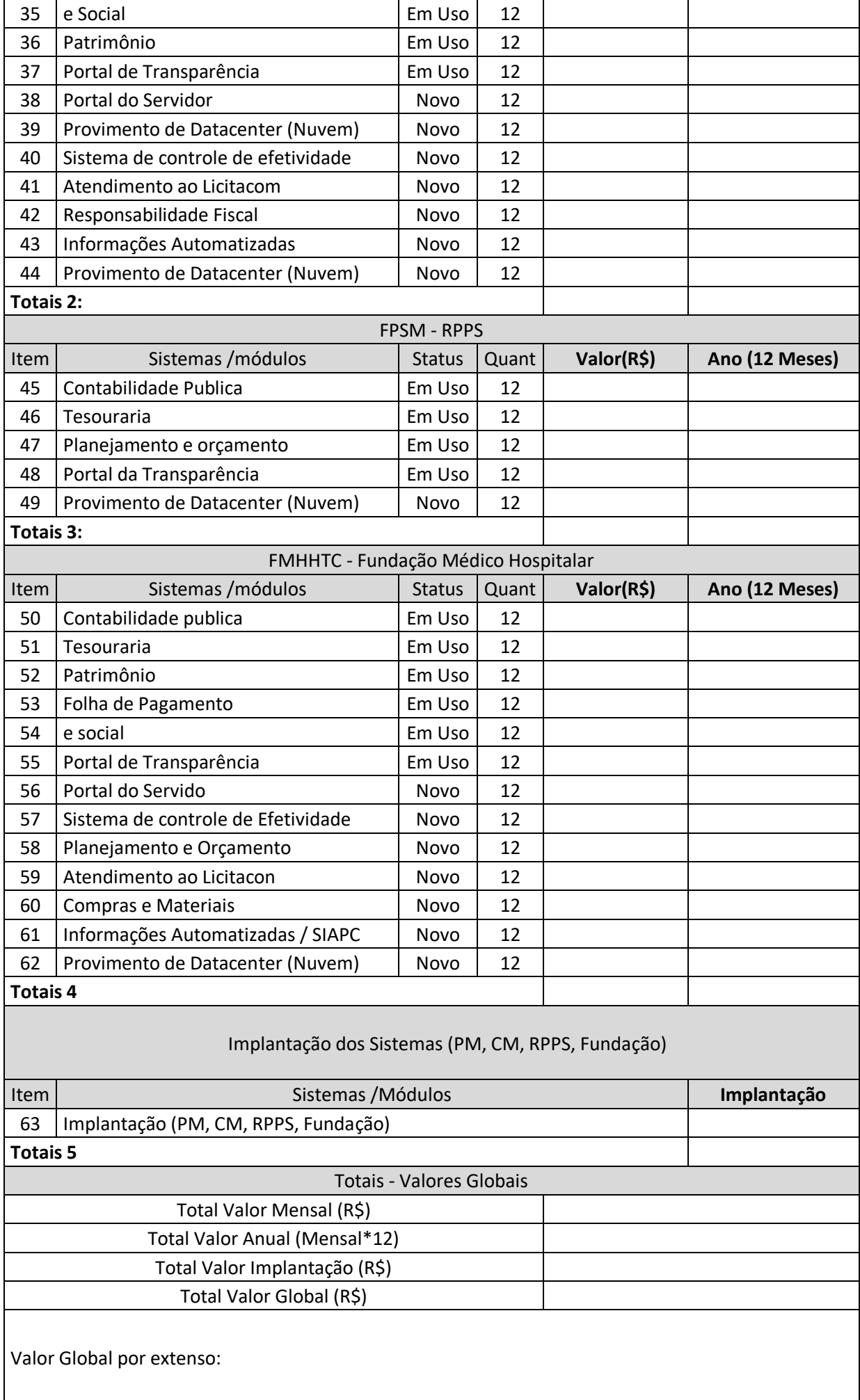

**Validade da proposta:** 60 (sessenta) dias**.** 

Data: //2023.

# **ANEXO III MODELO PROPOSTA FINAL (proposta vencedora ajustada)**

PROPOSTA COMERCIAL (em papel timbrado da proponente)

## À PREFEITURA MUNICIPAL DE LAVRAS DO SUL Ref.: PROCESSO 40/2023

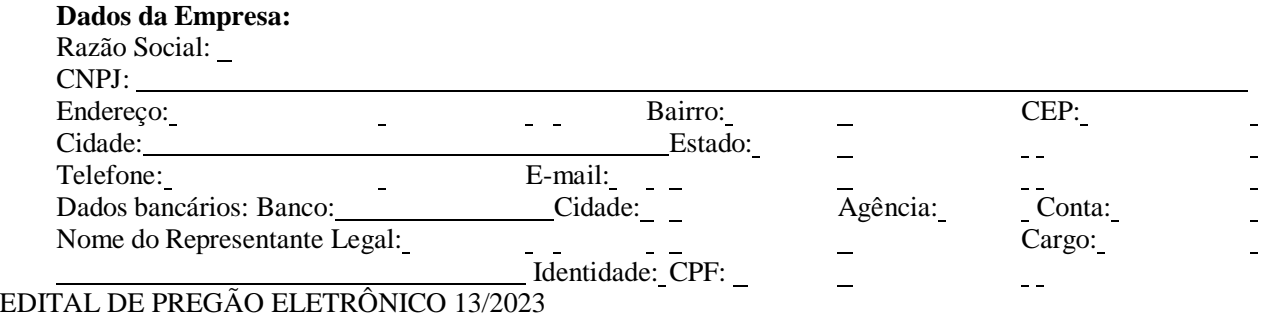

A empresa \_\_\_\_\_\_\_\_\_\_, estabelecida na cidade de \_\_\_\_\_\_\_\_\_\_\_\_, inscrita no CNPJ nº , apresenta a proposta para fornecimento do objeto do **Pregão Eletrônico nº 13/2023**, conforme abaixo:

### **Proposta Detalhada por Módulos/Sistemas e Serviços:**

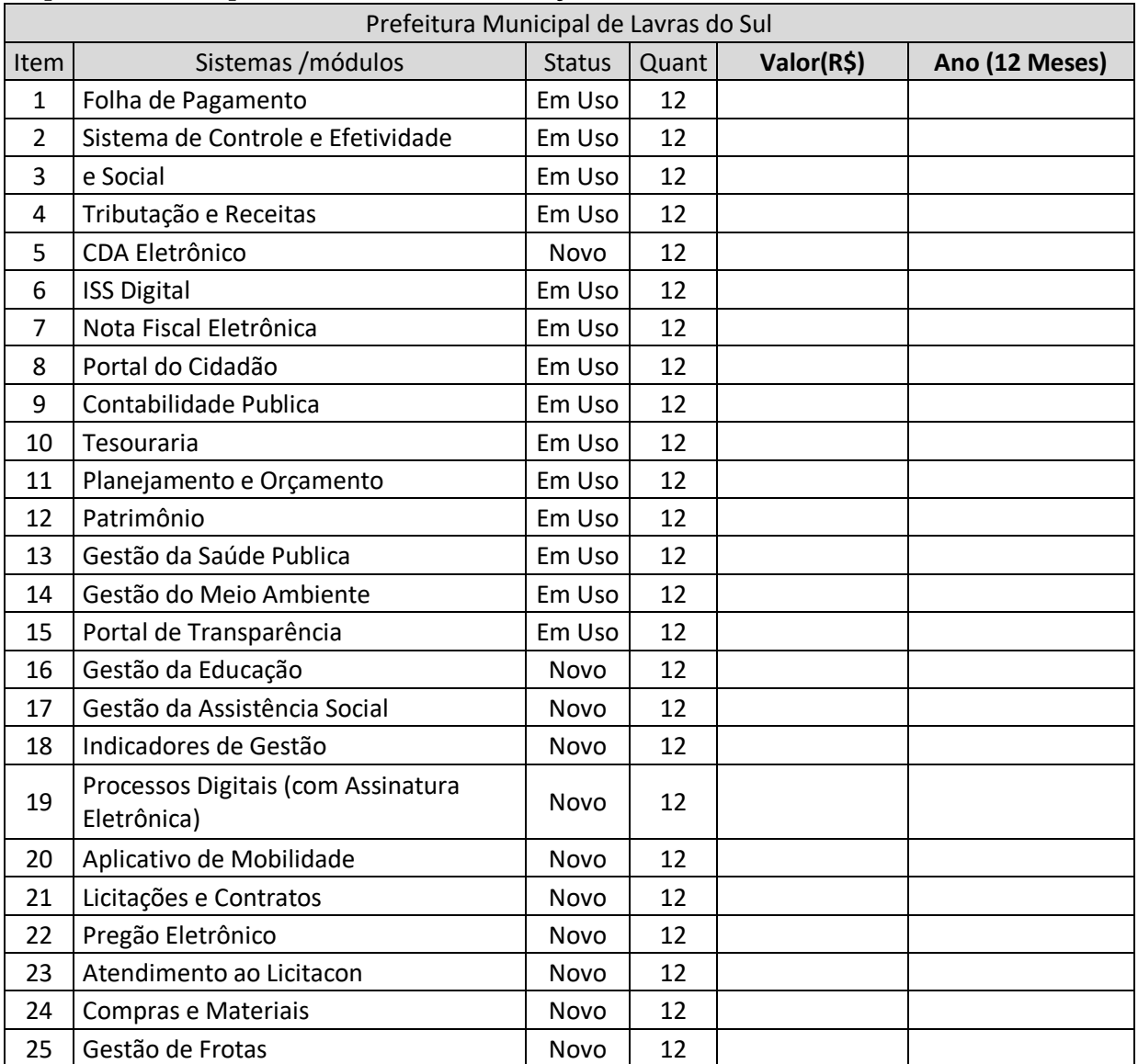

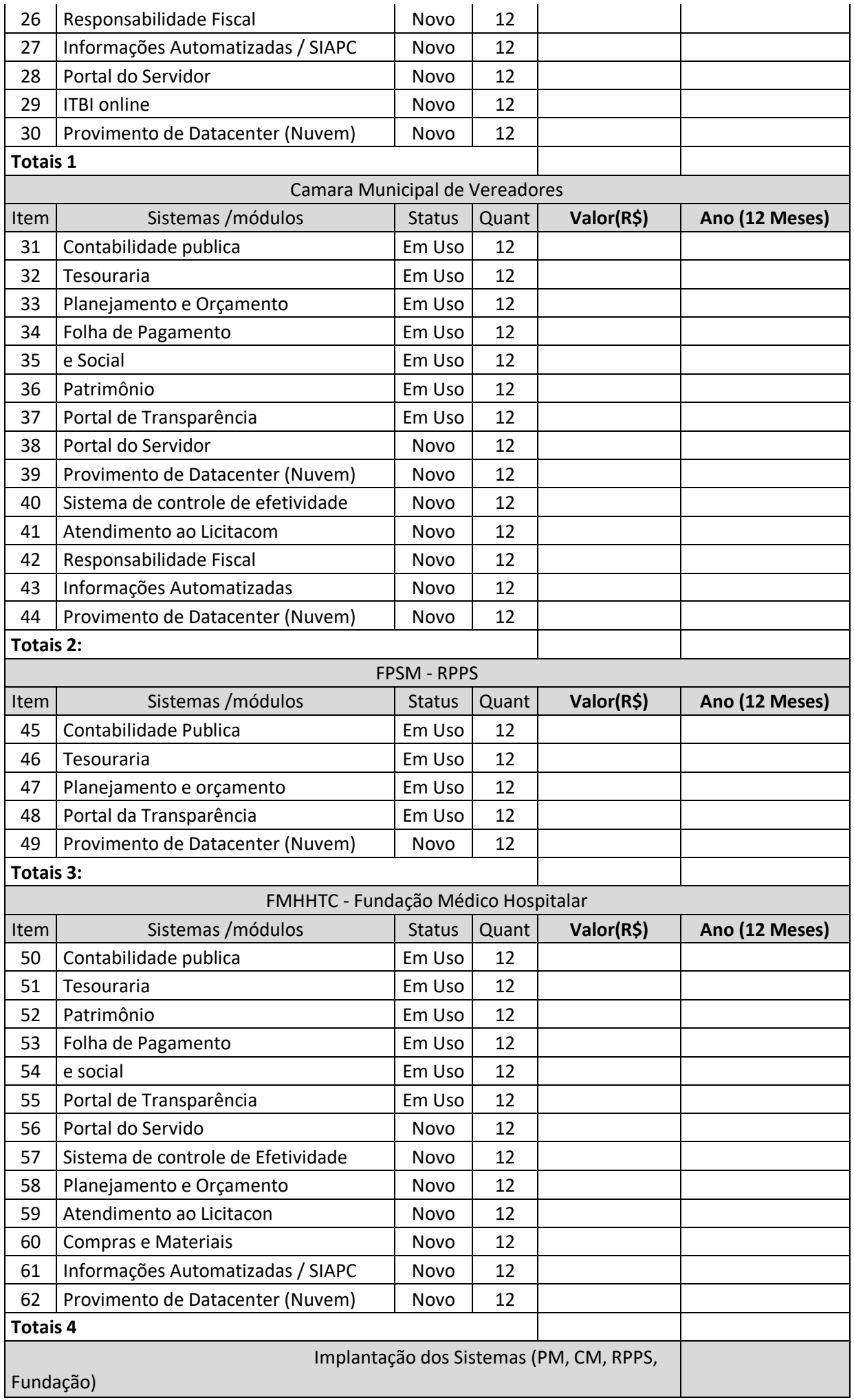

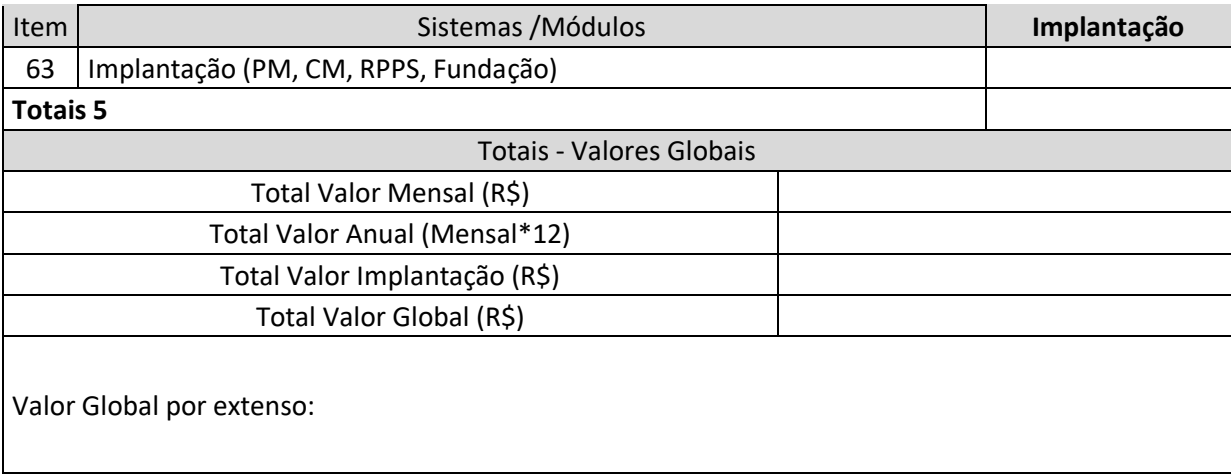

## **Validade da proposta:** 60 (sessenta) dias**. PRESTAÇÃO DO SERVIÇO:**

A futura CONTRATADA deverá executar o serviço conforme descrito no Edital e seus anexos.

**Aceitar, nas mesmas condições contratuais, os acréscimos ou supressões que se fizerem necessários até o limite legal, do valor inicial do contrato de acordo com o Art. 65 da lei 8.666/93;** 

**Atender, através de seus responsáveis técnicos e/ou administrativos, eventuais convocações da CONTRATANTE; PREFEITURA MUNICIPAL DE LAVRAS DO SUL, ESTADO DO RIO GRANDE DO SUL – CNPJ: 88.201.298/0001-49, Rua Coronel Meza, nº 373 – Tel. (55) 3282-1244 CEP 97390-000, e seus fiscais já mencionados no edital e TR.** 

Após a assinatura do contrato, o contratado terá o prazo de o prazo máximo para conversão de dados e pleno funcionamento dos sistemas (instalação, implantação, customização, integração) para uso da Prefeitura, FMHTTC e Câmara será de no máximo **90 (Noventa) dias a partir da emissão da ordem de serviço.**

**PAGAMENTO: A forma de pagamento do Município é por Nota de Empenho, com depósito em conta, devidamente identificada pelo fornecedor em sua proposta, e em até 25 dias consecutivos, após apresentação da Nota Fiscal/fatura, visada e datada pelo fiscal do Processo.** 

### **CONDIÇÕES GERAIS:**

a) Declara que atende e se submete a todas as cláusulas e condições do Edital relativas a licitação supra, bem como às disposições da Lei Federal nº 8.666/93, e suas alterações posteriores, Lei Federal nº 10.520, e suas alterações posteriores e demais normas complementares e disposições deste instrumento, que disciplinam o certame.

b) No preço cotado já estão incluídos eventuais vantagens e/ou abatimentos, impostos, taxas e encargos sociais, obrigações trabalhistas, previdenciárias, fiscais e comerciais, assim como despesas com transportes e deslocamentos e outras quaisquer que incidam sobre a contratação.

c) Declara, outrossim, que os produtos ofertados estão de acordo com as especificações técnicas, inclusive quanto à garantia dos mesmos.

Cidade e data:

**Nome e assinatura do Responsável Legal.** 

## **ANEXO IV**

## D E C L A R A Ç à O

## **PROCESSO n° 40/2023 PREGÃO ELETRONICO N.º 13/2023.**

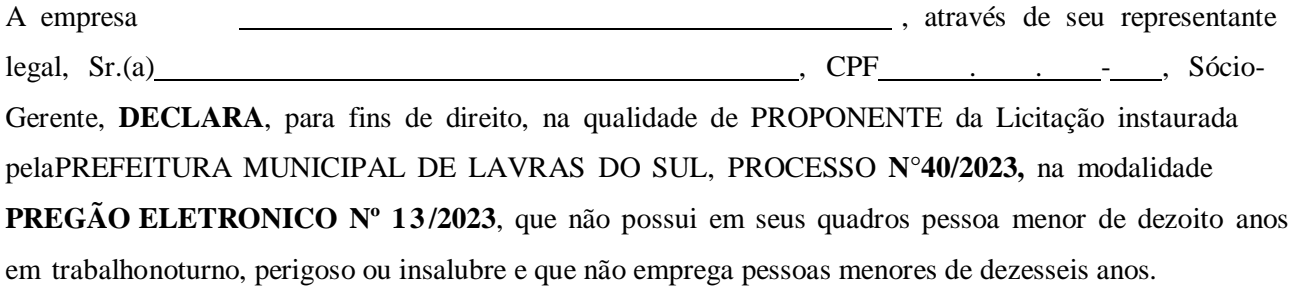

Por ser a expressão da verdade, firma a presente.

Lavras do Sul, de de 2023.

# ASSINATURA DO REPRESENTANTE LEGAL ACIMA QUALIFICADO E CARIMBO DA EMPRESA

**(***Se PROCURADOR, anexar cópia da PROCURAÇÃO autenticada ou com o original para que se procedaà autenticação)*

## **ANEXO V**

## D E C L A R A Ç à O

## **Processo n° 40/2023 PREGÃO ELETRÔNICO N.º 13/2023.**

A empresa , através de seu representante legal, Sr.(a) , CPF . . . . . . . . Sócio-Gerente **DECLARA**, para fins de direito, na qualidade de PROPONENTE da Licitação instaurada pela PREFEITURA MUNICIPAL DE LAVRAS DO SUL, **PROCESSO n° 40/2023,** na modalidade **PREGÃO ELETRÔNICO Nº 13/2023**, que

não foi declarada **INIDÔNEA** para licitar com o PODER PÚBLICO, em qualquer de suas esferas.

Por ser a expressão da verdade, firma a presente.

Lavras do Sul, de <u>de 2023</u>.

ASSINATURA DO REPRESENTANTE LEGAL ACIMA QUALIFICADO E CARIMBO DA EMPRESA

**(***Se PROCURADOR, anexar cópia da PROCURAÇÃO autenticada ou com o original para que se procedaà autenticação)*
## **ANEXO VI Roteiro da Prova de conceito**

A Licitação é um processo administrativo com o objetivo de aquisição de serviços pela Administração Pública. Esta contratação é baseada em um termo de referência ou um projeto que permite que os interessados possam propriamente apresentar uma proposta condizente com o objeto exigido. De outro lado, nem sempre a proposta apresentada pelo licitante é suficiente para a Administração avaliar o objeto a ser fornecido pelo licitante, fazendo com que seja necessário, em algumas situações, que o licitante forneça uma amostra ou realize uma prova de conceito para a devida contratação. Podemos entender que a amostra é um bem, um produto, que será apresentado pelo licitante para a administração compradora com o objetivo de verificar se ele atende às exigências do edital.

A prova de conceito, *proof of concept* **ou POC** já é aplicada diante de um objeto completo, ou seja, busca verificar se a solução apresentada pelo licitante atende às exigências do ato convocatório, no que se refere à suas características, qualidade, funcionalidade, desempenho, níveis de serviço, entre outros. Assim, a Prova de Conceito destina-se a permitir que a Administração confirme a efetiva adequação da proposta do licitante ao objeto exigido no processo licitatório.

A realização da prova de conceito ou apresentação de amostra poderá ocorrer, a critério exclusivo da administração que, entendendo necessário, convocará o licitante vencedor, mediante documento formal, para que, na data definida apresente a solução para demonstração, momento em que serão avaliados todos os requisitos constante no Anexo I – Termo de Referencia.

Sendo convocada a licitante deverá realizar a apresentação de todas as funcionalidades, **como condição para Habilitação**, no prazo máximo de 10 (dias) úteis, perante Comissão de Avaliação composta para este fim, onde a empresa deverá simular, em tempo de execução, cada funcionalidade exigida pelo presente Termo de Referência.

Caso a melhor classificada não atenda 90%dos requisitos do Termo de Referência conforme regras aqui estabelecidas a mesma será INABILITADA e será chamada a próxima colocada e assim sucessivamente, até a obtenção de uma proposta adequada ou ser considerada fracassada a licitação.

A avaliação deverá ser realizada por uma Equipe Técnica (Comissão Especial de Avaliação), composta pelos integrantes das áreas que serão atendidas pelo novo sistema.

O roteiro de apresentação/avaliação dos módulos seguirá a mesma ordem disposta no termo de referência, iniciando pelo item 4 – PRESTAÇÃO DE SERVIÇO, contemplando os itens 4.1 - REQUISITOS MINIMOS OBRIGATÓRIOS (e seus subitens) e 4.2 DESCRIÇÃO DETALHADA SISTEMAS/AREA (e seus subitens).

Para evitar subjetividade na avaliação, a metodologia utilizada será de afirmação/negação (sim/não). Ou seja, será observado se o item avaliado faz ou não a tarefa/rotina determinada ou se o sistema possui a funcionalidade descrita no item apreciado tendo-se como resposta as questões apenas duas alternativas: sim (atende) e não (não atende),havendo qualquer subjetividade da avaliação, os itens não serão valorados de forma diferenciada.

Para acelerar os trabalhos, a avaliação dos módulos será realizada sequencialmente, organizados por blocos, através da formalização de grupos de avaliação, compostos cada um por três servidores da área de trabalho afeta aos programas, sendo um grupo para cada módulo/conjunto de Programas.

A licitadora disponibilizará o espaço adequado para a apresentação dos sistemas, onde será montada uma bancada de testes contendo lado a lado computadores, bem como disponibilizará conexão com internet de banda larga;

A proponente será responsável pelos bancos de dados de teste para a devida demonstração do sistema. Bem como deverá trazer equipamentos previamente configurados para a realização dos testes.

Os equipamentos poderão ser auditados pela Equipe da Licitadora, bem como poderão ser recolhidos para eventuais diligências ou perícias. É vedado as demais licitantes acesso aos equipamentos da empresa que estiver realizando a apresentação, antes, durante ou após esta, sob pena de desclassificação, por interferir

na relação com a concorrente, como eventual infração a lei de propriedade industrial e de terceiros, sem prejuízo as cominações civis e criminais aplicáveis.

Após a realização da avaliação, será elaborado parecer da Comissão Especial de Avaliação os resultados serão **disponibilizados no Portal**, de modo a ficarem a disposição e conhecimento dos interessados.

Para o bom andamento dos trabalhos de avaliação, bem como resguardo de direitos do particular quanto à propriedade intelectual protegidos por Lei, só será permitida a participação de no máximo um representante das demais licitantes por módulo de programas, em cada apresentação, sendo-lhe vedado a manifestação, e o uso ou porte de quaisquer equipamentos eletrônicos (smartphone, câmera, notebook, gravador, entre outros) e de registros audiovisuais, resguardado o direito de tomar apontamentos por escrito que deverão ser cedidos para cópia caso solicitados pela Administração ou empresa em avaliação.

### **ANEXO VII**

#### **MINUTA DO CONTRATO Nº. XXX/2023.**

# **MINUTA DO CONTRATO DE LOCAÇÃO DA LICENÇA DE USO E MANUTENÇÃO MENSAL DE UM SISTEMA INFORMATIZADO PARA GESTÃO PÚBLICA MUNICIPAL**

O MUNICÍPIO DE LAVRAS DO SUL pessoa jurídica, com sede na Rua Coronel Meza, 373, Centro, nesta cidade, inscrita no CNPJ n.° 88.201.298.0001-49, CÂMARA MUNICIPAL DE VEREADORES, pessoa jurídica, com sede na Rua Adão Teixeira da Silveira nº 396, Centro, nesta cidade, inscrita no CNPJ nº 00.883.377/0001-36 e a FUNDAÇÃO MÉDICO HOSPITALAR DR. HONOR TEIXEIRA DA COSTA, pessoa Jurídica, com sede na Av. 9 de Maio, n.º 141, Bairro do Hospital, nesta cidade, neste instrumento designadas CONTRATANTES, representadas respectivamente pelo Senhor Prefeito Sávio Johnston Prestes, brasileiro, solteiro, servidor público municipal, portador da identidade n.º 1034056307, CPF n.º 487.828.580-04 e pelo senhor Santo Carlos Halabi Machado, Brasileiro, casado, Policial da Reserva Remunerada da Brigada Militar, portador do RG 2034171815, CPF n.º 475.359.200-63, pelo Senhor Juliano Machado Rodrigues, servidor público, portador CPF nº 015260400- 69 e a empresa \_\_\_\_\_\_\_\_\_\_ , com sede em

, inscrita no CNPJ n.º , neste ato representada por seu Sócio-Gerente, , CPF n.º, doravante designada CONTRATADA, firmam o presente Contrato para CONTRATAÇÃO DE EMPRESA ESPECIALIZADA, E COM EXPERIÊNCIA COMPROVADA, NO RAMO DE INFORMÁTICA PARA GESTÃO PÚBLICA, conforme especificações constantes do Anexo I, nos termos da Lei n.º 8.666/93 e suas alterações, do Edital de Pregão Eletrônico n.º 13/2023, e do Processo n.º 40/2023, homologado em / /2023, às fls. , mediante as seguintes cláusulas:

### **CLÁUSULA PRIMEIRA – OBJETO:**

Constitui objeto a contratação de empresa especializada, com experiência comprovada, no ramo de informática para gestão pública, para prestação de serviço técnico especializado referente a instalação, conversão de dados, implantação, treinamento, parametrização, atualização, manutenção mensal e suporte técnico de sistemas de gestão pública, totalmente compatível com o ambiente Nuvem.

Prefeitura Municipal de Lavras do Sul

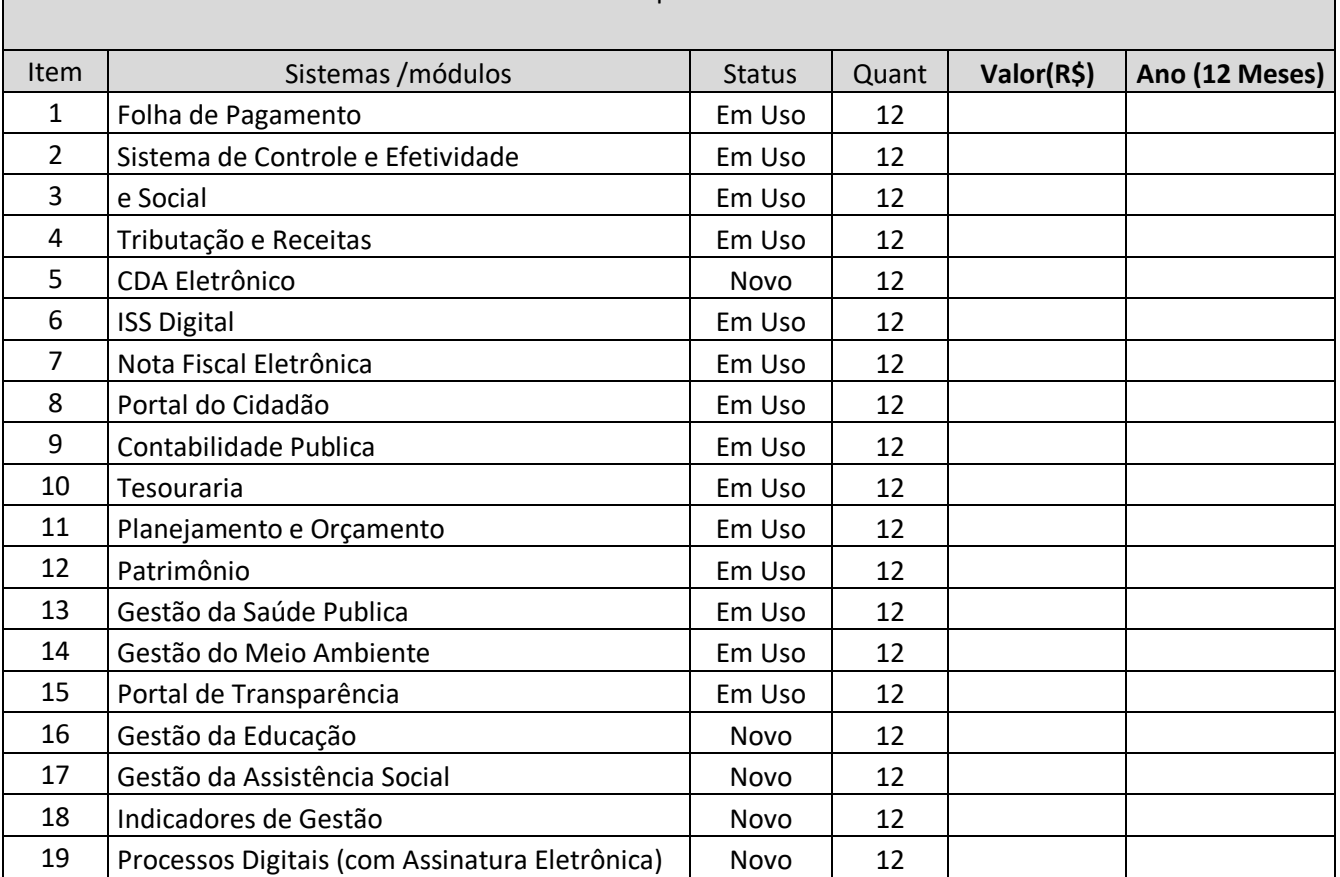

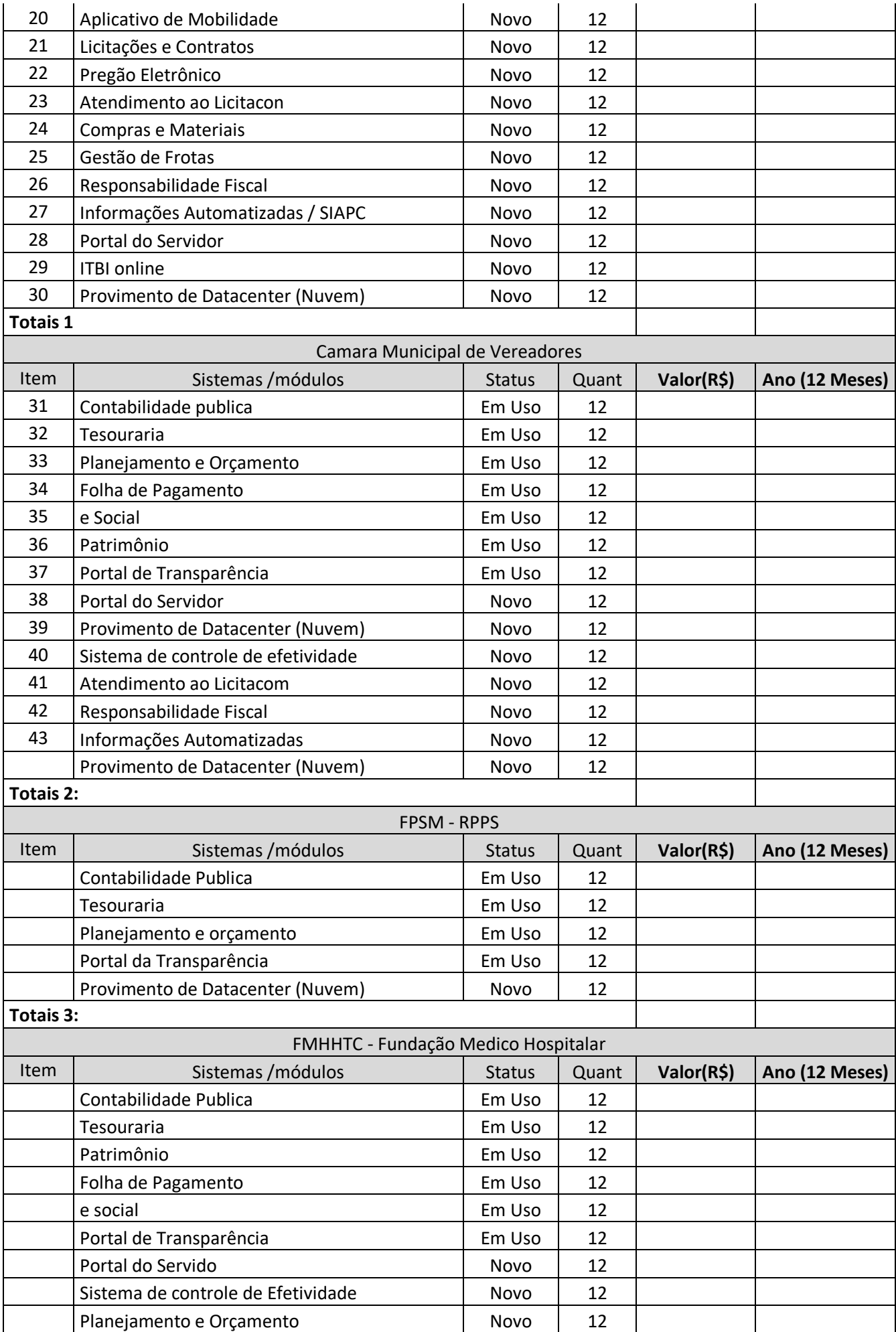

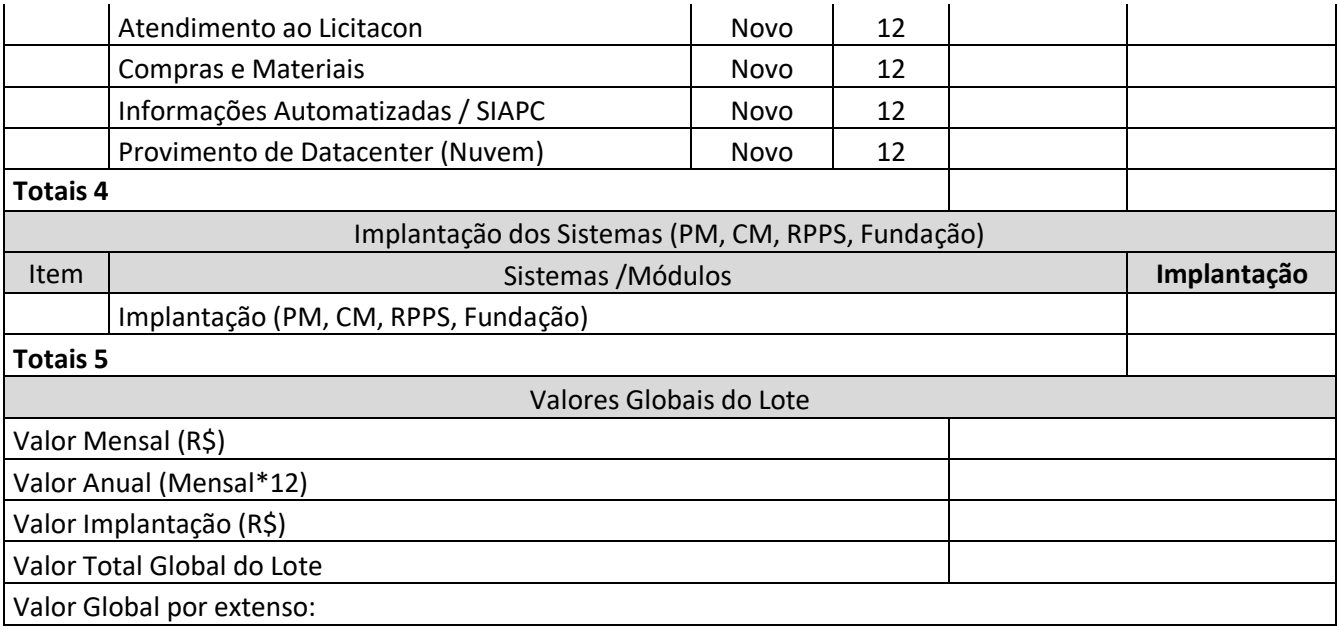

**§1º -** Os módulos do Sistema deverão atender aos diversos setores, de forma interligada e integrada, constando de um banco de dados com informações únicas. Os diversos módulos informatizados devem compartilhar os dados entre si, fazendo com que todos os dados entrados em um setor, gerem o efeito esperado em todos os demais, de forma encadeada e automatizada, sem nunca haver a necessidade de redigitação ou importação/exportação de dados.

**§2º -** A CONTRATADA compromete-se a efetuar a manutenção preventiva e corretiva do sistema, sempre que necessário, bem como a adaptação e alterações a novos planos econômicos, legislação pertinente e melhoramentos solicitados ou que se fizerem necessários, em até **48h (quarenta e oito horas).**

**I -** Caso seja necessário executar melhoramento ou adequação específica para o CONTRATANTE, haverá negociação entre as partes.

**§3º -** A Contratante reserva-se o direito de pagar somente pelos Módulos implantados, ou à medida que forem sendo implantados.

**CLÁUSULA SEGUNDA – RESPONSABILIDADE DA CONTRATANTE:** Caberá à CONTRATANTE efetuar o pagamento à CONTRATADA, mediante critérios constantes na Cláusula 9ª do presente Contrato, e demais disposições do Edital.

# **VALOR TOTAL DO CONTRATO -** R\$..................................

Parágrafo único: Não haverá quaisquer modificações no valor aqui especificado, exceto para reestabelecer a relação entre as partes, a fim de manter o equilíbrio econômico-financeiro, conforme preceitua o art. 65 "d" da Lei 8.666/1993.

# **CLÁUSULA TERCEIRA – RESPONSABILIDADE DA CONTRATADA:**

a). Absoluta execução dos serviços, conforme objeto do Edital e legislação pertinente.

b).Aceitar, nas mesmas condições contratuais, os acréscimos ou supressões que se fizerem necessários, por conveniência da Administração, dentro do limite permitido pelo artigo 65, § 1º, da Lei nº 8.666/1993, sobre o valor inicial contratado.

# **CLÁUSULA QUARTA – LEGISLAÇÃO APLICÁVEL:** O presente Termo de Contrato rege-

se pelas disposições expressas na Lei de Licitações, no Pregão Presencial que o originou, na proposta apresentada e ainda nos preceitos de Direito Público, aplicando-se, supletivamente, os princípios da Teoria Geral dos Contratos. **CLÁUSULA QUINTA – CONDIÇÕES GERAIS:** Todos os encargos sociais, trabalhistas e previdenciários, além de tributos que venham a ser devidos em decorrência do presente, correrão por conta da CONTRATADA.

**CLÁUSULA SEXTA – DISPONIBILIDADE ORÇAMENTÁRIA:** Os recursos necessários para cobertura do presente correrão à conta das seguintes rubricas:

2.007 – Manutenção das atividades da Secretaria da Administração 2.015 – Manutenção da

Secretaria Municipal de Educação

3.3.90.40.06 – Locação de software.

**CLÁUSULA SÉTIMA – PRAZO DE DURAÇÃO:** Este contrato vigorará desde a data de sua assinatura, por 12 (doze) meses, podendo ser prorrogado, a critério da Administração e com a anuência da Contratada, nos termos do art. 57 da Lei nº. 8.666/1993.

### **CLÁUSULA OITAVA – PENALIDADES:**

a) Multa de 1% (um por cento) por dia de atraso na execução do objeto contratado, independentemente de notificação, limitado a 10% (dez por cento);

b) Multa de 15% (quinze por cento) no caso de inexecução parcial do contrato, cumulada com pena de suspensão do direito de licitar e o impedimento de contratar com a

Administração pelo prazo de 01 (um) ano;

c) Multa de 20% (vinte por cento) do valor contratado em caso de inexecução total da obrigação assumida, cumulada com a pena de suspensão do direito de licitar e o impedimento de contratar com a Administração pelo prazo de 02 (dois) anos;

**§1º -** O valor da multa será descontado de pagamentos eventualmente devidos pelo Município de MODELO à adjudicatária ou cobrado judicialmente.

**§ 2º -** As penalidades serão registradas no cadastro da contratada.

**CLÁUSULA NONA – DO PAGAMENTO:** O pagamento será efetuado após a execução mensal do serviço, ocorrendo mensalmente até o dia 10 (dez) do mês subsequente ao da prestação de serviços, mediante apresentação da Nota Fiscal Eletrônica, aprovada pela Administração Municipal.

**§1º -** O pagamento referente às fases iniciais (conversão, implantação, treinamento) serão efetuados à medida que forem implantados os sistemas, sendo que o pagamento será no prazo de 30 (trinta) dias após o inicio da implantação.

**§2º -** Os valores propostos para locação e manutenção mensal dos sistemas serão reajustados, a cada 12 (doze) meses, pela variação do IPCA a fim de restabelecer o equilíbrio econômico-financeiro entre as partes.

**§3º -** A Prefeitura reserva-se o direito de pagar somente pelos Módulos implantados, ou à medida que forem sendo implantados.

**§4º -** Ocorrendo atraso no pagamento, os valores serão corrigidos monetariamente pelo IGPM/FGV do período, ou outro índice que vier a substituí-lo, e a Administração compensará a contratada com juros de 0,5% ao mês, *pro rata*.

**§5º -** Serão processadas as retenções previdenciárias, tributárias e fiscais nos termos da legislação que regula a matéria.

**§6º -** A nota fiscal eletrônica emitida pelo fornecedor deverá conter, em local de fácil visualização, a indicação de referência a esta Licitação a fim de acelerar o trâmite de liberação do documento fiscal para pagamento.

**CLÁUSULA DÉCIMA – DO FORO:** Fica eleito o Foro da Comarca de Lavras do Sul– RS, para dirimir quaisquer questões oriundas deste Termo de Contrato.

E assim, por estarem justos e contratados, lavrou-se este em três vias de igual teor e forma que, depois de lido e achado conforme, será assinado pelas partes e testemunhas.

Lavras do Sul, ......de ...................... de 2023

Nome: CPF:

 $\lambda$  Nome:

CPF: